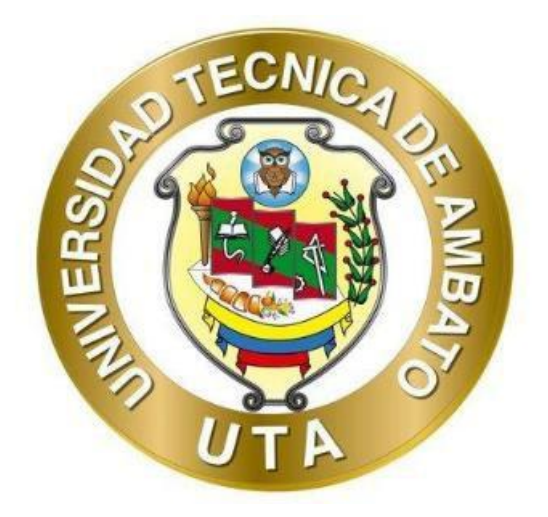

# **UNIVERSIDAD TÉCNICA DE AMBATO**

# **FACULTAD DE INGENIERÍA CIVIL Y MECÁNICA**

# **CARRERA DE MECÁNICA**

# **PROYECTO TÉCNICO PREVIO A LA OBTENCIÓN DEL TÍTULO DE INGENIERO MECÁNICO**

## **TEMA:**

**"DISEÑO Y CONSTRUCCIÓN DE UN BANCO DE PRUEBAS PARA LA COMPROBACIÓN DE LA SEGUNDA LEY DE NEWTON EN EL LABORATORIO DE FÍSICA DE LA FICM-UTA"**

**AUTOR:** Alvaro Stalin Suarez Vargas **TUTOR:** Ing. Gonzalo Eduardo López Villacís, Mg.

> **AMBATO - ECUADOR Septiembre – 2023**

## **APROBACIÓN DEL TUTOR**

En mi calidad de Tutor del Proyecto Técnico, previo a la obtención del Título de Ingeniero Mecánico, con el tema: "DISEÑO Y CONSTRUCCIÓN DE UN BANCO DE PRUEBAS PARA LA COMPROBACIÓN DE LA SEGUNDA LEY DE NEWTON EN EL LABORATORIO DE FÍSICA DE LA FICM-UTA", elaborado por el señor Alvaro Stalin Suarez Vargas, portador de la cédula de ciudadanía: C.I. 0250149184, estudiante de la Carrera de Mecánica, de la Facultad de Ingeniería Civil y Mecánica.

Certifico:

- Que el presente proyecto técnico es original de su autor.
- Ha sido revisado cada uno de sus capítulos componentes.
- Esta concluido en su totalidad.

Ambato, septiembre 2023

 $2\sqrt{op}$ ez  $m$ ndo

Ing. Gonzalo Eduardo López Villacís, Mg. **TUTOR** 

## AUTORÍA DEL TRABAJO DE TITULACIÓN

Yo, Alvaro Stalin Suarez Vargas con C.I. 0250149184 declaro que todas las actividades y contenidos expuestos en el presente Proyecto Técnico con el tema: "DISEÑO Y CONSTRUCCIÓN DE UN BANCO DE PRUEBAS PARA LA COMPROBACIÓN DE LA SEGUNDA LEY DE NEWTON EN EL LABORATORIO DE FÍSICA DE LA FICM-UTA", así como también las ideas de diseño, criterios, análisis, gráficos, conclusiones y recomendaciones son de mi exclusiva responsabilidad como autor del proyecto, a excepción de las referencias bibliográficas citadas en el mismo.

Ambato, septiembre 2023

The Contract . . . . . . . . . . . . .

**Alvaro Stalin Suarez Vargas** C.I. 0250149184 **AUTOR** 

#### **DERECHOS DE AUTOR**

Autorizo a la Universidad Técnica de Ambato, para que haga de este Proyecto Técnico o parte de él, un documento disponible para su lectura consulta y procesos de investigación, según las normas de la Institución.

Cedo los derechos en línea patrimoniales de mi Proyecto Técnico, con fines de difusión pública, además apruebo la reproducción de este documento dentro de las regulaciones de la Universidad, siempre y cuando esta reproducción no suponga una ganancia económica y se realice respetando mis derechos de autor.

Ambato, septiembre 2023

**Alvaro Stalin Suarez Vargas** C.I. 0250149184 **AUTOR** 

#### **APROBACION DEL TRIBUNAL DE GRADO**

Los miembros del Tribunal de Grado, aprueban el informe del Proyecto Técnico. realizado por el estudiante Alvaro Stalin Suarez Vargas de la Carrera de Mecánica bajo el tema: "DISEÑO Y CONSTRUCCIÓN DE UN BANCO DE PRUEBAS PARA LA COMPROBACIÓN DE LA SEGUNDA LEY DE NEWTON EN EL **LABORATORIO DE FÍSICA DE LA FICM-UTA".** 

Ambato, septiembre 2023

Para constancia firma:

. . . . . .

Ing. Oscar Iván Analuiza Maiza, Mg. **MIEMBRO CALIFICADOR** 

Ing. Diego Fernando Núñez Núñez, MSc. **MIEMBRO CALIFICADOR** 

### **DEDICATORIA**

<span id="page-5-0"></span>A Dios y así mismo a mis padres Efrain y Moraima, que me han apoyado toda mi vida y me han enseñado el valor del esfuerzo y la dedicación para poder superarse, de igual manera han dedicado su vida a educarme a mí y a mis hermanos, Lenin, Sandy y Johana quienes también han sido un pilar fundamental de apoyo emocional en este camino.

A mis sobrinos, Daniel, Juan Diego, Dominic y Antonny; a mi cuñado, Byron quienes con su carisma especial me han motivado a cada día a seguir luchando para alcanzar esta meta a pesar de todas las dificultades que se han presentado.

A mis amigos, conocidos y familiares que han estado para apoyarme y darme ánimos para seguir adelante cuando lo he necesitado, siempre les tendré un aprecio especial.

**Alvaro Stalin Suarez Vargas**

## **AGRADECIMIENTOS**

<span id="page-6-0"></span>Agradezco a la Universidad Técnica de Ambato, a todos los que conforman la Faculta de ingeniería Civil y Mecánica y de manera especial a los docentes de la Carrera de Mecánica, por ayudarme en mi formación profesional, personal y permitirme cumplir esta meta que ha sido una de las cosas que le ha dado un sentido y un objetivo a mi vida los últimos 5 años.

A todos mis compañeros y más que eso amigos con los que compartí tantos momentos buenos y malos en las aulas en la Carrera de Mecánica y así mismo fuera de ellas.

Al Ing. Mg, Gonzalo López, por haber tenido la confianza de desarrollar este trabajo con mi persona y fue el principal colaborador para el cumplimiento de este.

**Alvaro Stalin Suarez Vargas**

# ÍNDICE GENERAL DE CONTENIDOS

<span id="page-7-0"></span>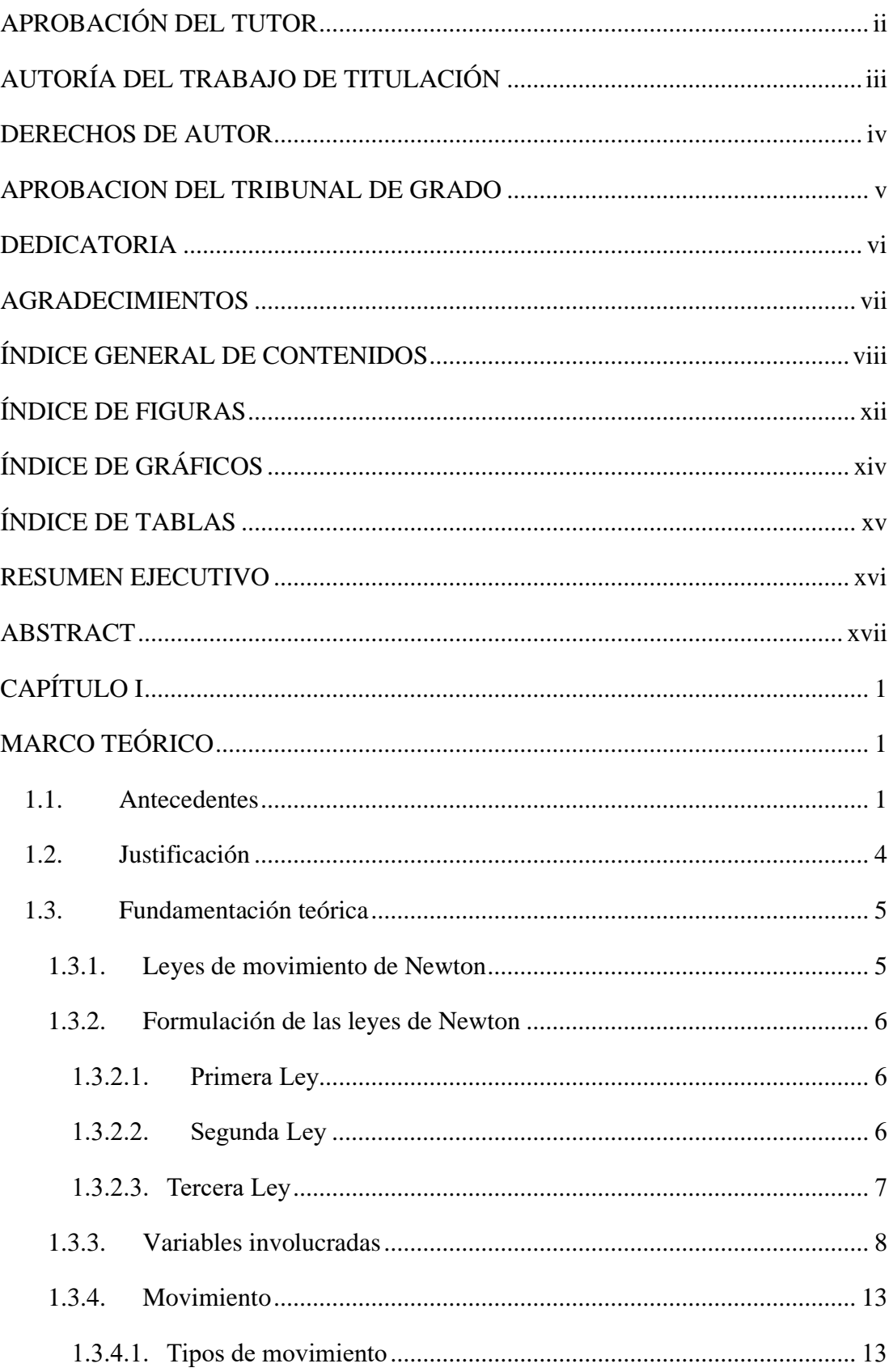

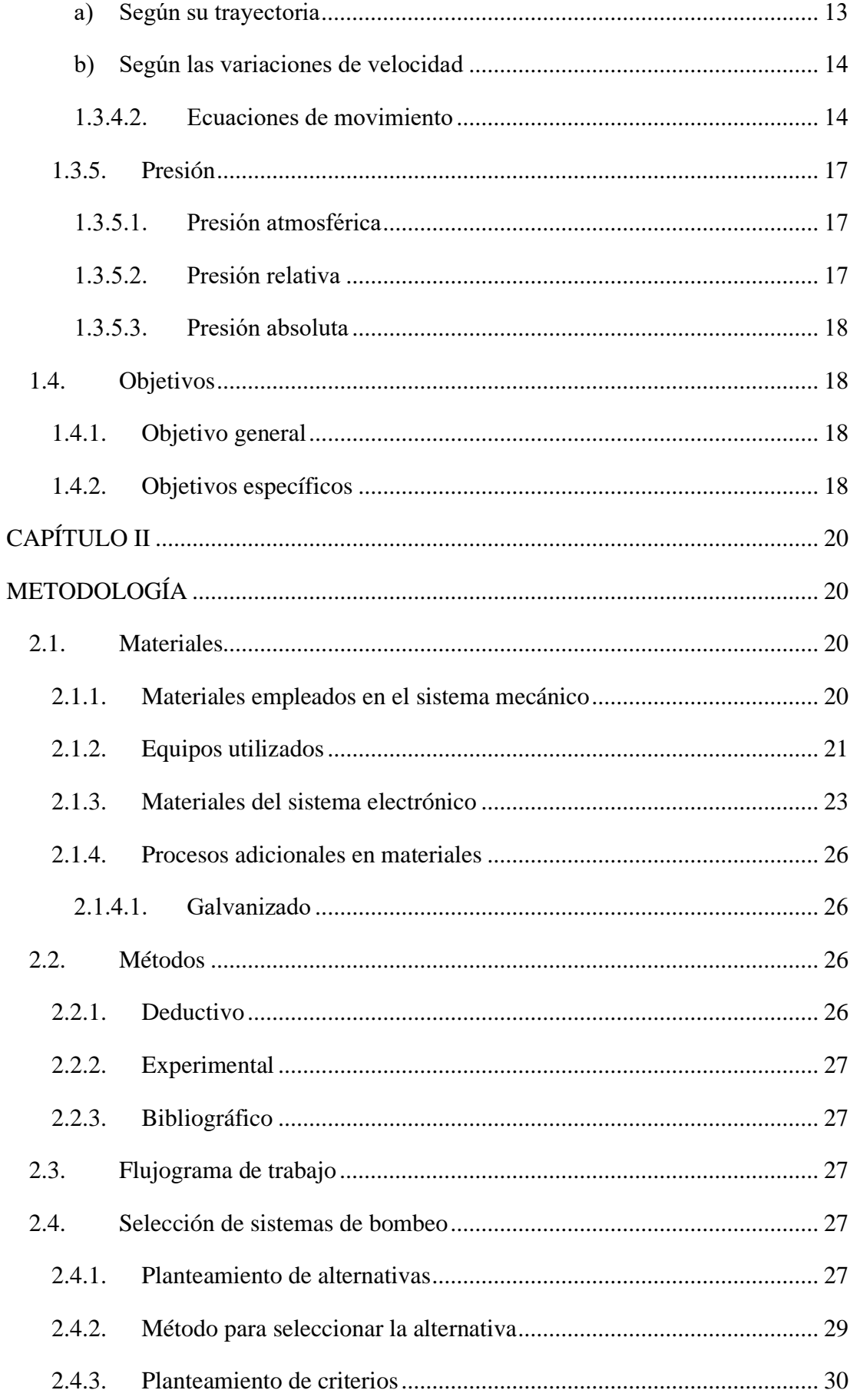

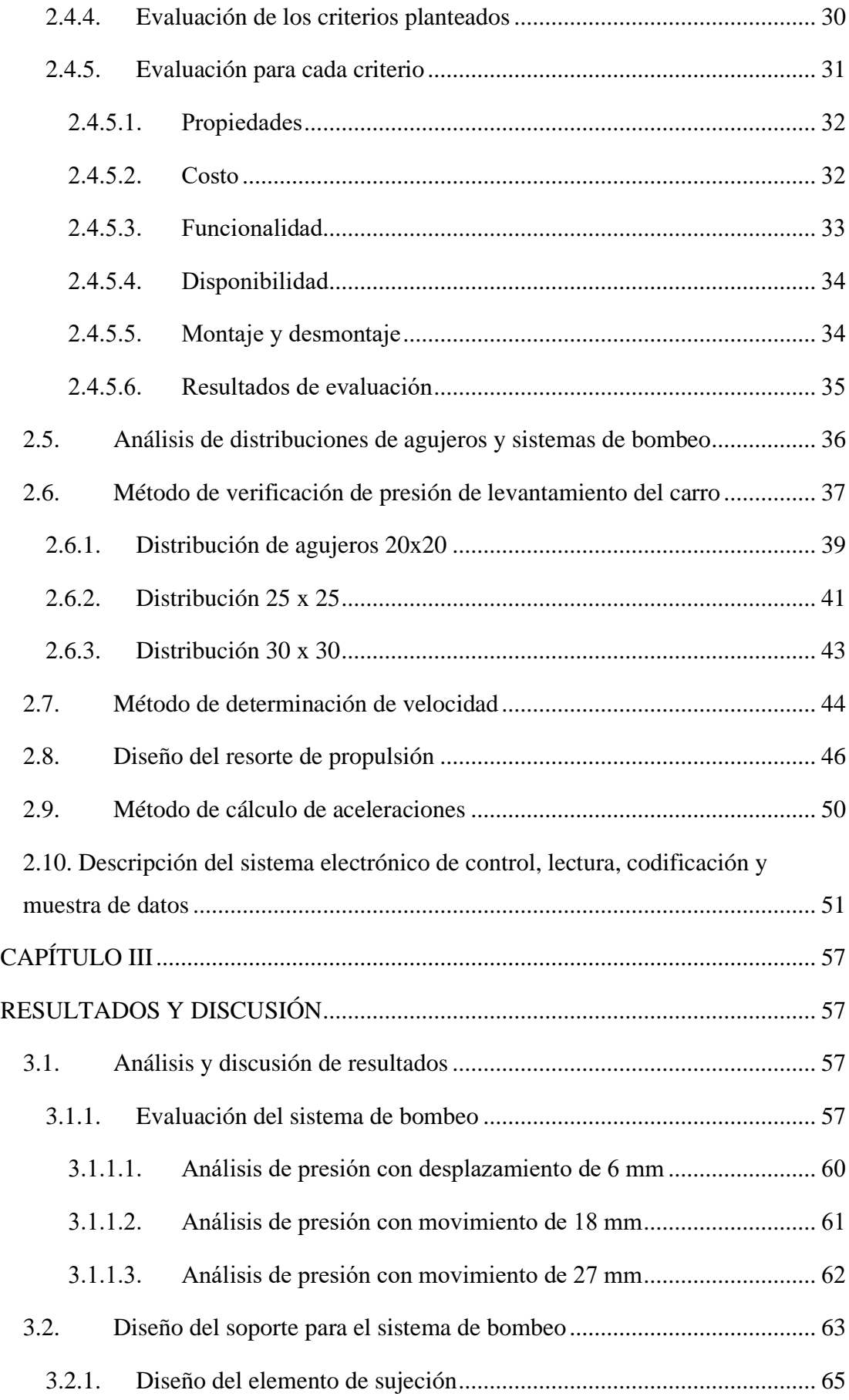

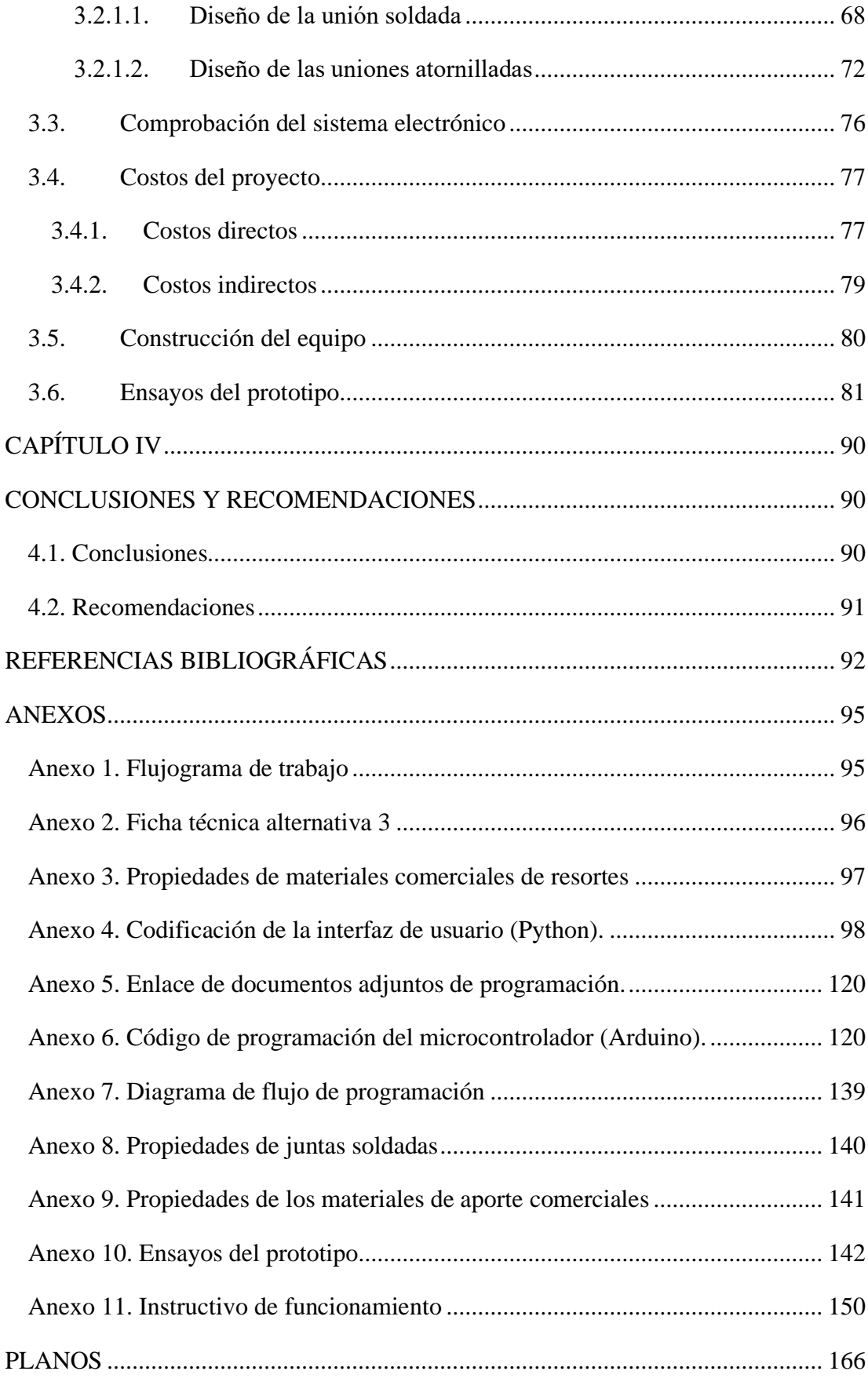

# **ÍNDICE DE FIGURAS**

<span id="page-11-0"></span>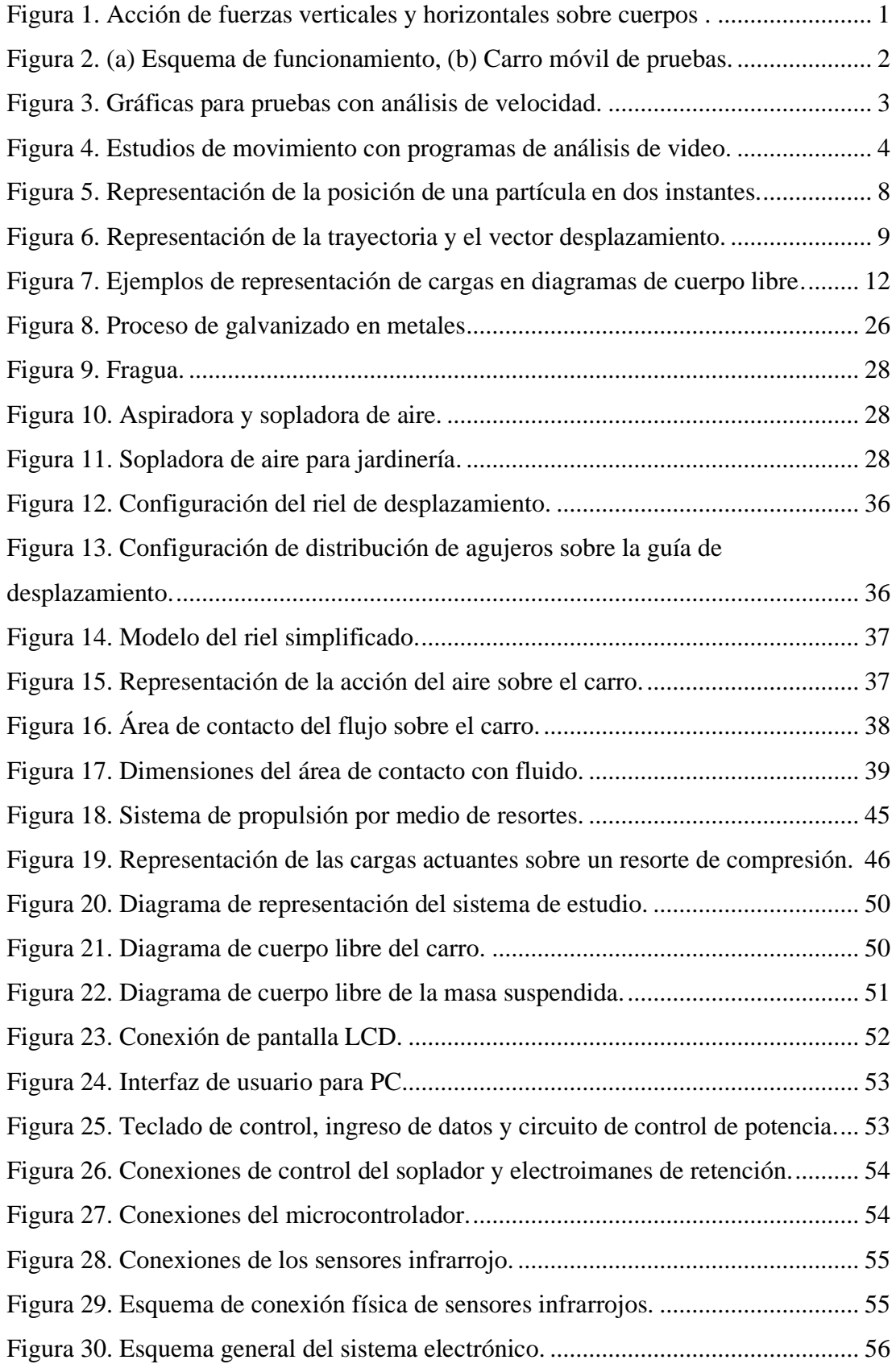

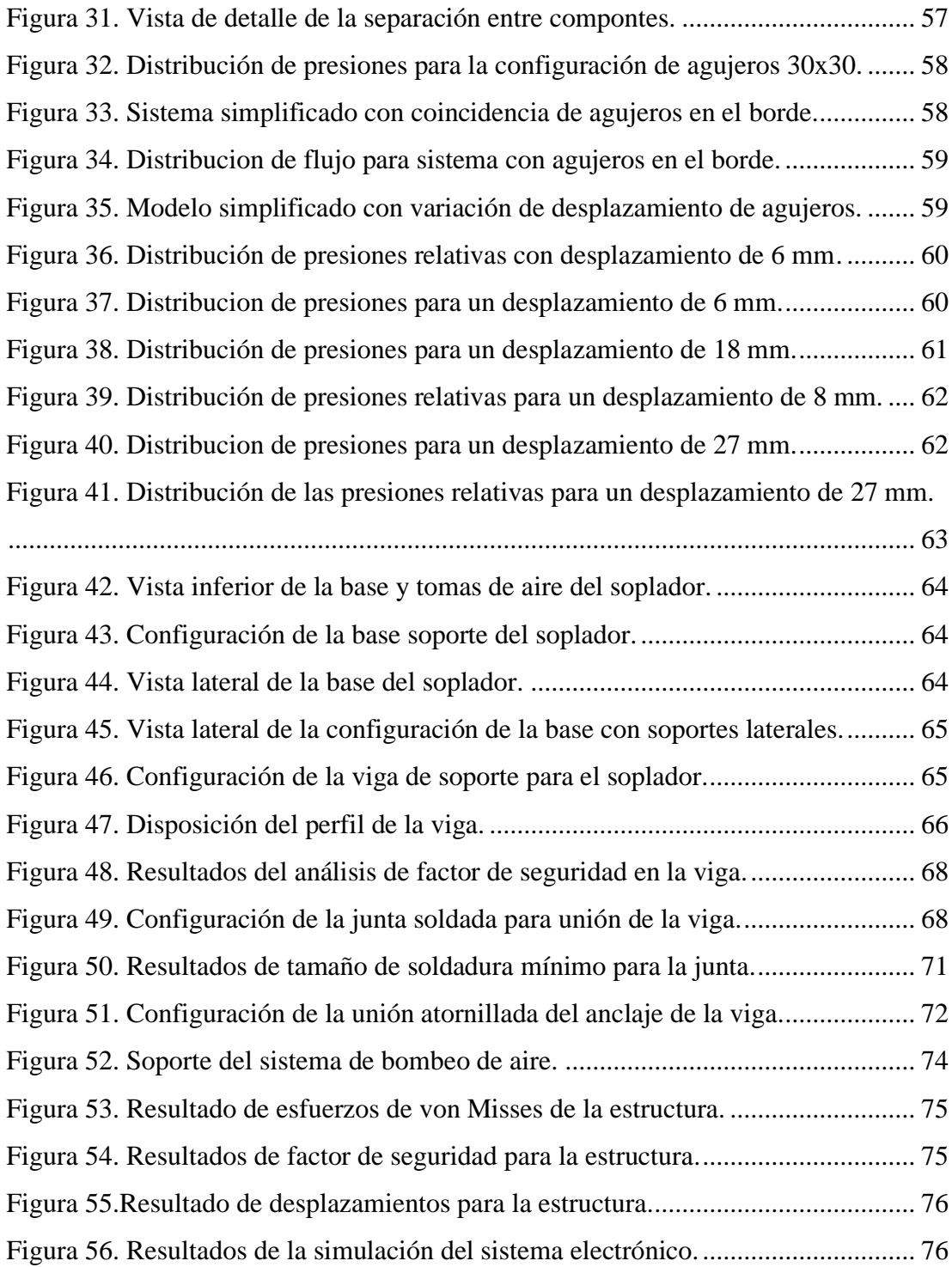

# **ÍNDICE DE GRÁFICOS**

<span id="page-13-0"></span>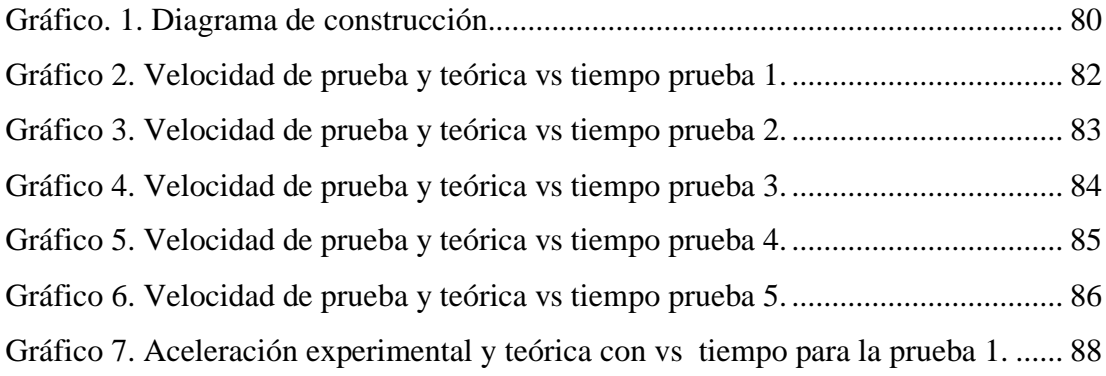

# **ÍNDICE DE TABLAS**

<span id="page-14-0"></span>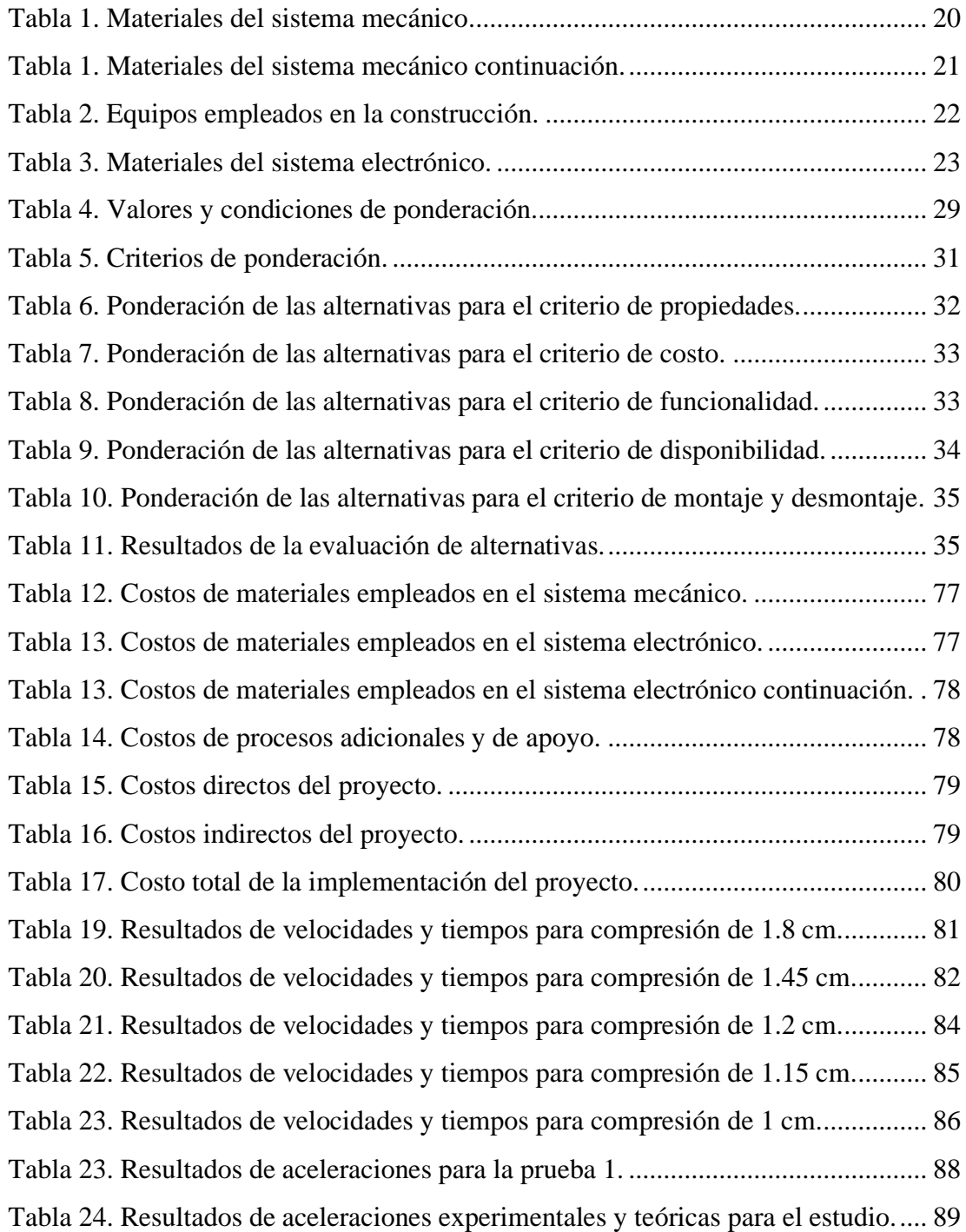

#### **RESUMEN EJECUTIVO**

<span id="page-15-0"></span>En el presente proyecto técnico el cual está enfocado en el diseño y construcción banco de pruebas que servirá para realizar ensayos de física enfocados a la comprobación de la segunda ley de Newton. Para realizar dicha máquina se implementó la eliminación de la fricción de contacto entre los componentes mediante la generación de películas de fluido, dicha película es generada por un dispositivo que se seleccionó mediante la comparación entre sistemas con respecto a criterios como son el costo, la disponibilidad y las propiedades; luego de la comparación se procede a evaluar en orden de prioridad mediante software CAE por medio del sistema CFD, por lo que se ha obtenido la mejor opción de bombeo de aire posee un caudal de 4.6 metros cúbicos por minuto, procediendo después al diseño de la base del sistema de bombeo y los elementos de sujeción del mismo. Para la toma datos se empleó un sistema electrónico que posee sensores infrarrojos y para el control se usa un teclado 4x4 en el cual existen botones programables que se emplean en el control digital como de potencia así mismo como la entrada de datos. Finalmente, con la estructura ensamblada se procede a realizar las pruebas, en las cuales se verificó el funcionamiento del equipo y registro de datos experimentales de tiempo para obtener velocidades y aceleraciones que se compararon con datos analíticos en los que se presentaron errores de hasta 12 por ciento que al ser comparados con equipos existentes en el mercado se demuestra que se encuentra dentro de un intervalo aceptable.

**Palabras clave:** fluido, fricción, ley de Newton, tiempo de trayectoria, aceleración.

#### **ABSTRACT**

<span id="page-16-0"></span>This technical project is focused on the design and construction of a test bench that will be used to perform physics tests focused on the verification of Newton's second law. To realize this machine was implemented the elimination of contact friction between components by generating fluid films, this film is generated by a device that was selected by comparing systems with respect to criteria such as cost, availability and properties; after the comparison is evaluated in order of priority by CAE software through the CFD system, therefore, the best option for pumping air has a flow rate of 4.6 cubic meters per minute, then proceeding to the design of the base of the pumping system and its fastening elements. An electronic system with infrared sensors was used for data collection and a 4x4 keypad was used for control, with programmable buttons for digital and power control as well as data input. Finally, with the structure assembled, the tests were performed, in which the operation of the equipment was verified, and experimental time data was recorded to obtain velocities and accelerations that were compared with analytical data in which errors of up to 12 percent were presented, which when compared with existing equipment on the market, it is shown that it is within an acceptable range.

**Keywords:** fluid, friction, Newton's law, trajectory time, acceleration.

## **CAPÍTULO I**

## **MARCO TEÓRICO**

#### <span id="page-17-2"></span><span id="page-17-1"></span><span id="page-17-0"></span>**1.1.Antecedentes**

Según [1], la segunda ley de Newton es el concepto central de la mecánica. Como descripción inicial fundamentalmente después de un impulso inicial con una fuerza de valor indeterminado, los objetos tomarán movimiento y luego de ese impulso, si las condiciones lo permiten, los cuerpos podrán moverse solos debido a su masa. También se menciona que la segunda Ley de Newton establece que "la variación de movimiento es proporcional a la fuerza de movimiento inducida en el cuerpo y esta variación se da en la dirección de la fuerza que se está aportando", un ejemplo de la acción de fuerzas sobre un cuerpo se muestra en la figura 1.

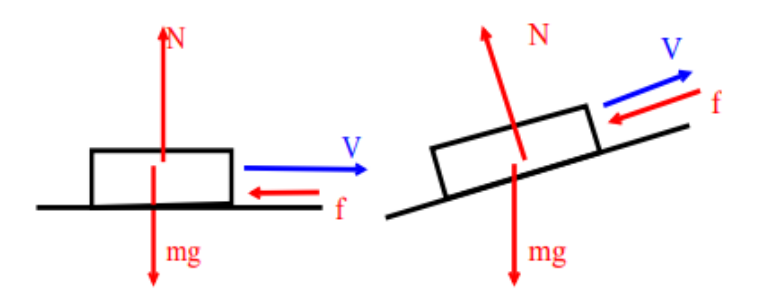

<span id="page-17-3"></span>**Figura 1.** Acción de fuerzas verticales y horizontales sobre cuerpos [2].

En la investigación de [3], se enuncia, en resumen, que la segunda ley de Newton relaciona matemáticamente y de manera exacta la fuerza que se debe aplicar a un cuerpo para que este tome una aceleración y esto también se influye directamente por la masa del mismo cuerpo. Las sumatoria de todas las fuerzas existentes aplicadas sobre el cuerpo es proporcional directamente a la aceleración que este tome, y de manera inversa de proporcionalidad, a la masa de dicho cuerpo, en términos matemáticos se expresa mediante la siguiente formula, la cual se desea demostrar en este proyecto: *F=m\*a*. El estudio de este principio es primordial en la educación del área de ingeniería y las herramientas para el análisis será un buen complemento para mejorar el nivel educativo de los estudiantes [3].

Dentro de lo que comprende los ensayos que se realizan con respecto a la segunda ley de Newton, existen modelos empleados para laboratorios de entidades educativas como son los de tipo riel de aire, los cuales poseen variaciones en cuanto a funcionamiento como a análisis de datos. Un modelo existente es el de [4] que usa como método de representación un riel de aire y como método de estudio y recolección de datos un sistema de reflexión y sensores de luz; se podría establecer este sistema como un método alternativo del estudio para que los estudiantes al momento de realizar prácticas en el laboratorio se relaciones con otras áreas de estudio que ayuden a fomentar su aprendizaje y conocimiento tanto en el área académica como en campo [4], para expresar el funcionamiento del sistema de toma de datos por reflexión de luz se tiene la figura 2 (a), así como la configuración del carro móvil con obstrucción de luz se muestra una representación en la figura 2 (b).

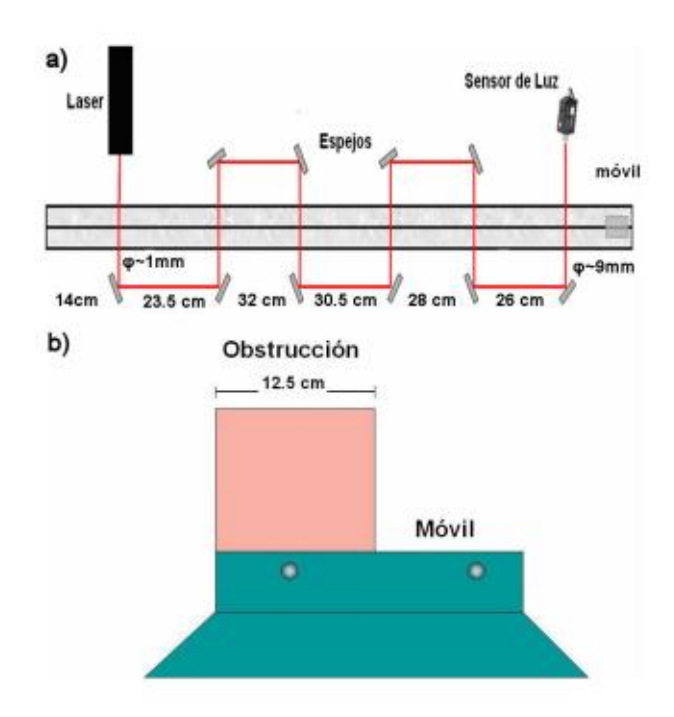

<span id="page-18-0"></span>**Figura 2.** (a) Esquema de funcionamiento, (b) Carro móvil de pruebas [4].

Otro sistema está basado en el desarrollo de interfaces de análisis de datos mediante la aplicación del lenguaje de programación como es JAVA para el análisis de la velocidad instantánea de una partícula con respecto al tiempo, la interfaz utilizada se encarga de encontrar los valores para velocidad en varios instantes de tiempo cortos de (1/60s) [5]. Además de relacionar el movimiento con el principio de conservación

de la energía, para analizar la energía que se disipa al momento de realizar el movimiento; después de obtener los datos, la interfaz también tiene la capacidad de generar graficas de descripción de movimiento para tener una percepción más clara del análisis para los estudiantes, debido a que este sistema es implementado como un método adicional de enseñanza, el sistema comprende del análisis y representación de datos en graficas para mejorar el proceso de comprensión, un ejemplo de dichas graficas se muestra en la figura 3 [5].

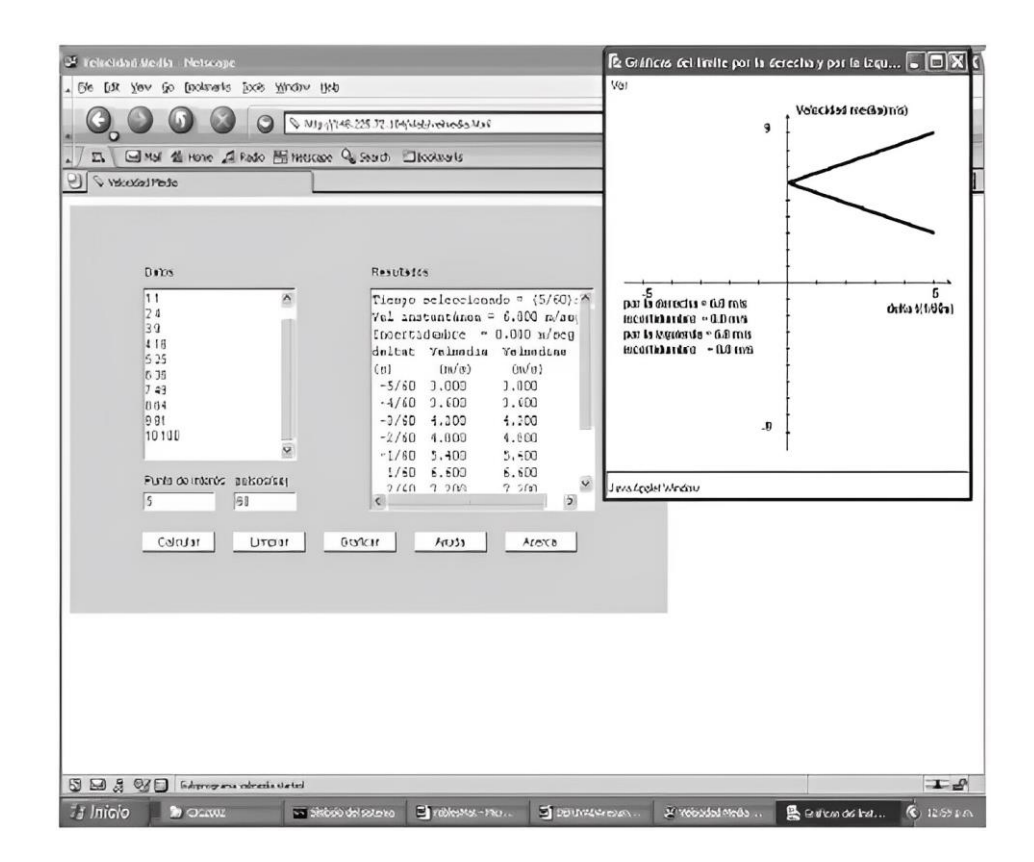

**Figura 3.** Gráficas para pruebas con análisis de velocidad [5].

<span id="page-19-0"></span>En cuanto a la obtención de datos para el estudio de movimiento de cuerpos, [6] implemento un sistema de recolección de datos por medio de análisis de imagen y video, dichos datos se usan para la creación de graficas cartesianas de descripción de movimiento de un cuerpo, la codificación de los datos se realizan con ayuda de herramientas computacionales como son los software Tracker, que es el encargado del análisis de video y combinada con Origin, el cual se encarga de la relación de los datos

y la generación de puntos cartesianos para su representación en las gráficas, según la figura 4 [6].

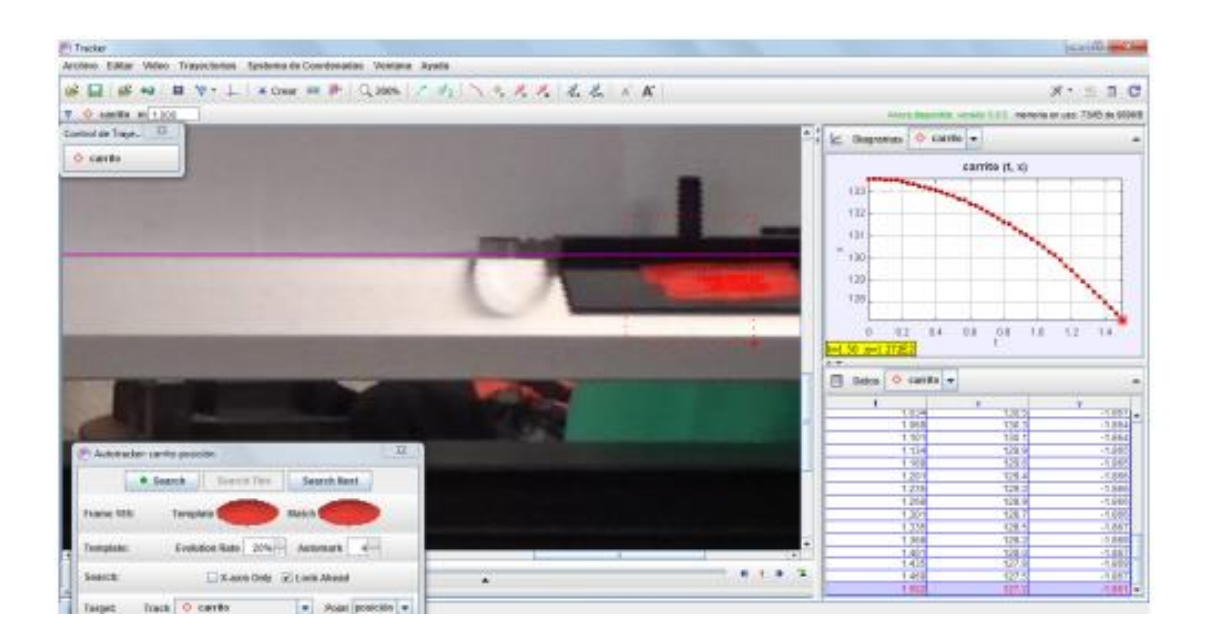

<span id="page-20-1"></span>**Figura 4.** Estudios de movimiento con programas de análisis de video*.*

## <span id="page-20-0"></span>**1.2.Justificación**

La necesidad de los estudiantes de tener conocimiento, comprensión en áreas y teorías de aplicación en la Ingeniería Mecánica lleva al hecho de necesitar implementar modalidades que ayuden a hacer más dinámica la educación, mediante representaciones reales que darán un panorama completo de lo que se desea transmitir.

Existen también alrededor de 6 estudios que analiza y fomentan el uso de métodos didácticos para potenciar el aprendizaje, así como analizan los impactos del uso de métodos alternativos de enseñanza como son el uso de elemento externos que facilite la transferencia de conocimientos. Los estudios principalmente se dan hacia niños, pero los métodos alternativos de enseñanza teoría-practica se da también para jóvenes de educación secundaria o superior, por lo que se pueden proponer los métodos alternativos como opción para mejora de la calidad educativa.

El desarrollo del presente proyecto se dará en los laboratorios de la Facultad de Ingeniería Civil y Mecánica, los cuales carecen de equipos que ayudan al aporte educativo hacia los estudiantes, uno de estos laboratorios es el del área de física, este proyecto tiene como fin el aporte de un sistema de representación de un principio fundamental como es la segunda ley de Newton, el cual ayudará a la verificación del principio en la realidad. Según datos referenciales se podrían beneficiar alrededor de 360 estudiantes por semestre, los cuales conforman los niveles inferiores correspondientes al orden curricular básico, que va de primero a tercer semestre de las dos carreras que conforman la facultad.

Este proyecto tendrá como objetivo principal el diseño y construcción de un banco de pruebas para la comprobación de la segunda ley de Newton y los beneficiarios directos serán los docentes y estudiantes de la Facultad de Ingeniería civil y Mecánica, ellos podrán realizar las pruebas y constatar que los conocimientos adquiridos en las aulas si están relacionados con la realidad como se menciona.

#### <span id="page-21-0"></span>**1.3. Fundamentación teórica**

#### <span id="page-21-1"></span>**1.3.1. Leyes de movimiento de Newton**

También han sido denominadas las leyes del movimiento, dichas leyes establecen tres principios fundamentales que rigen el comportamiento en la mayoría de los problemas o situaciones estudiadas por la mecánica, su fuerte principal es el estudio del movimiento de los cuerpos; se menciona que el planteamiento de las leyes de Newton se basó en el análisis experimental cuantitativo, mediante la realización de ensayos que demostraban lo que se establece en cada una de las leyes, según lo que planteo newton tenemos la existencia de 3 leyes. Como primera instancia, Newton publicó su libro en 1687, dicho libro contaba con el establecimiento de 8 definiciones y otro apartado de 3 axiomas, los cuales se conocen en la actualidad como las leyes de Newton, denominadas por el mismo como ley de la inercia, ley de la proporcionalidad existente entre la aceleración y la fuerza resultante aplicada y como ultimo axioma la ley de causa efecto o acción y reacción [7].

#### <span id="page-22-0"></span>**1.3.2. Formulación de las leyes de Newton**

#### <span id="page-22-1"></span>**1.3.2.1. Primera Ley**

En esta se encuentra planteado que "todo cuerpo permanece en reposo o en un estado de movimiento uniforme en una línea recta, a menos que se le aplique una fuerza que haga cambiar el estado en el que se encuentra el cuerpo"; unas cuestiones rescatables del análisis son, como primer punto la conservación del movimiento; esto se puede analizar desde el enfoque dinámico y también la necesidad de la existencia de una fuerza representativa que al actuar ayude a cambiar la dirección de la trayectoria, o el estado de movimiento. En cuanto a fuerza; Newton en su análisis destacaba la existencia de dos tipos de fuerzas como principales, la que se contenía de manera interna en los cuerpos que se conocía como fuerza de inercia y la fuerza aplicada o externa sobre los cuerpos. Ambas fuerzas tenían una correlación, la fuerza de la inercia era la que se encargaba de que el cuerpo se mantenga en reposo o en estado de movimiento rectilíneo uniforme, y la fuerza externa era la encargada de modificar las condiciones del cuerpo, en caso de modificar la dirección o el estado de reposo o movimiento [7].

#### <span id="page-22-2"></span>**1.3.2.2. Segunda Ley**

En ella se contempla que "las variaciones en el movimiento de un cuerpo son proporcionales a la fuerza que se aplique sobre este, además de que las variaciones van a tener existencia en la dirección en la que fue aplicada la fuerza". Como resumen, la segunda ley se basa en el estudio de como una fuerza puede modificar el movimiento de un cuerpo y como dicha fuerza es proporcional a las variaciones mencionadas. Existieron varios cuestionamientos en cuanto a la interpretación de esta ley, la primera fue en cuanto a que el movimiento que poseía un cuerpo no se analizaba como movimiento en sí, sino como cantidad de movimiento; esto inducia a analizar la fuerza aplicada como un vector, así mismo la variación de la velocidad, la relación de dichos vectores matemáticamente se expresa mediante la ecuación 1.

$$
F \Delta t = m \Delta \bar{v}
$$
 Ec. (1)

Donde:

 $\overline{F}$  = vector de fuerza resultante aplicada a un cuerpo  $\Delta t$  = variación de tiempo  $m =$ masa del cuerpo  $\Delta v = \overline{v}$  variación del vector velocidad en el cuerpo

En este caso la condición de fuerza no sería instantánea, sino continua en una dirección [7]. Otra cuestión realizada hacia el planteamiento de la ley estaba enfocada a la posibilidad de que existan varias fuerzas impresas sobre los cuerpos, entonces el vector fuerza debería ser usado como el resultante de todas esas fuerzas existentes, en todas las posiciones del espacio, dicho vector resultante se obtiene mediante la ecuación 2.

$$
F = m \cdot \bar{a} \qquad \qquad \text{Ec. (2)}
$$

Donde:

 $\overline{F}$  = vector de fuerza resultante aplicada a un cuerpo

 $m$  = masa del cuerpo

 $\bar{a}$  = vector de aceleración del cuerpo resultante

## <span id="page-23-0"></span>**1.3.2.3. Tercera Ley**

Lo establecido comprende que "toda acción tiene su reacción, y en el caso de ser dos cuerpos implicados, las acciones mutuas serán iguales, pero en direcciones contrarias", haciendo referencia a cuerpos o sus posiciones, si se tiene dos cuerpos A y B, si se ejercen fuerzas entre ellos, se podría establecer una relación matemática para la acción y reacción de las fuerzas con la ecuación 3:

$$
\overline{F}_A \rightarrow B = -\overline{F}_B \rightarrow A
$$
 Ec. (3)

Donde

$$
\overline{F}_{A \to B} = \text{vector de fuerza de acción de un cuerpo A sobre B}
$$
  

$$
-\overline{F}_{B \to A} = \text{vector de fuerza de reacción de un cuerpo B sobre A}
$$

Esta ley está relacionada principalmente con la conservación de movimiento, y con esto pues no ha sufrido alteraciones a lo largo del tiempo, lo que hace que esta siga rigiendo en los fenómenos actuales como fue desde su planteamiento [7].

#### <span id="page-24-0"></span>**1.3.3.Variables involucradas**

#### **Posición**

Representa un vector el cual la magnitud de este establece la distancia existente entre una partícula en el espacio y un punto de referencia que se encuentra fijo [8]. En cuanto al movimiento, la posición de los cuerpos se define como una función del tiempo, esto debido a que el cuerpo al moverse, la distancia que existe tomando como referencia el punto fijo o de origen va a ir variando de la misma manera que el tiempo pase, por lo que ambas medidas serán absolutas para cada instante de tiempo existirá una única posición por lo que dichas posiciones de las partículas para cualquier instante de tiempo se establecen según lo define la ecuación 4, [8].

$$
x = x(t) \qquad \qquad \text{Ec. (4)}
$$

Donde:

 $x =$  posición de un cuerpo en el espacio

 $x(t)$  = posición de un cuerpo para un instante de tiempo

Si se analiza en varios instantes tendremos que en un tiempo t1, la posición con respecto al origen se define como x1 y después de un transcurso de tiempo en el que la partícula sigue en movimiento se analiza nuevamente y se tiene que para t2, la posición será x2, una representación de este análisis da en la figura 5.

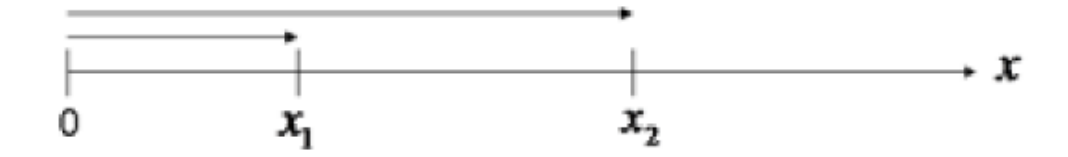

<span id="page-24-1"></span>**Figura 5.** Representación de la posición de una partícula en dos instantes [8].

En el sistema internacional la unidad con la que se representa esta magnitud es el metro  $[m]$ .

#### **Desplazamiento**

Una variable utilizada para medir la variación de la posición de una partícula en el espacio, esta no solo contempla la magnitud de dicha variación de la posición sino también se considera la dirección en la que se realiza la variación, teniendo así un vector definido como desplazamiento. Si se analiza una partícula o un cuerpo que se mueve desde un punto A hacia un punto B, no se considera la trayectoria que este haya tomado para trasladarse; se establece como el desplazamiento del cuerpo un trazado que se dirige directamente desde A hasta B según la figura 6, [9].

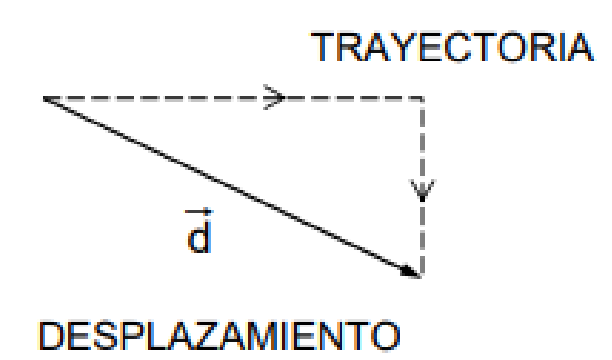

<span id="page-25-0"></span>**Figura 6.** Representación de la trayectoria y el vector desplazamiento [9]. En este análisis, el desplazamiento es considerado por medio del vector  $\vec{d}$ , el cual posee su módulo y dirección [9].

### **Velocidad promedio**

Está definida como la relación entre el desplazamiento de una partícula y la variación de tiempo en la que dicha variación se realiza, matemáticamente la velocidad promedio de movimiento de un cuerpo se puede obtener mediante la ecuación 5.

$$
v_m = \frac{\Delta x}{\Delta t}
$$
 Ec. (5)

Donde:

 $v_m$  = velocidad promedio de un cuerpo

 $\Delta x$  = desplazamiento del cuerpo

 $\Delta t$  = intervalo de tiempo en el que se realiza el desplazamiento

Las unidades usadas en el sistema internacional para el tiempo y desplazamiento son los segundos [s] y metros [m] respectivamente, teniendo así al resolver que la unidad de velocidad en metros por segundo [m/s] [10].

## **Velocidad instantánea**

Usada para establecer la velocidad de un cuerpo o partícula instante de tiempo *t*, parte de la velocidad promedio, al momento de utilizar en la expresión matemática valores para las variaciones tanto de desplazamiento ∆x como de tiempo ∆t mucho más cortos, matemáticamente se expresa según la ecuación 6.

$$
v = \lim_{\Delta t \to 0} \frac{\Delta x}{\Delta t}
$$
 Ec. (6)

Donde:

 $v =$  velocidad instantánea de un cuerpo

 $\Delta x$  = desplazamiento del cuerpo

 $\Delta t$  = intervalo de tiempo en el que se realiza el desplazamiento

Si se opera en la expresión, se tiene que la velocidad des igual a la derivada de la posición *x,* con respecto al tiempo *t* y se expresa en la ecuación 7, [10].

$$
v = \frac{dx}{dt} = \frac{d}{t}
$$
 Ec. (7)

## **Aceleración**

Cuando un cuerpo está en movimiento, si dicho movimiento se estudia en dos instantes, dicho cuerpo va a estar en dos posiciones diferentes; si se conoce las velocidades que el cuerpo tiene en las posiciones mencionadas se puede calcular la aceleración promedio del cuerpo en el intervalo de tiempo que se estudia mediante la ecuación 8, [11].

$$
a_m = \frac{\Delta v}{\Delta t}
$$
 Ec. (8)

Donde:

 $a_n$  = aceleración promedio de un cuerpo

 $\Delta v$  = variación de la velocidad del cuerpo

 $\Delta t$  = intervalo de tiempo en el que se realiza la variación de velocidad

De la misma forma que la velocidad instantánea, si se acortan los intervalos de tiempo para el estudio del movimiento de las partículas, es decir ∆t y ∆v tienden a cero, se puede encontrar la aceleración de la partícula en un instante de *t* determinado, y se puede expresar matemáticamente a la aceleración como la derivada de la función velocidad del cuerpo con respecto al tiempo como se muestra en la ecuación 9, [11].

$$
a = \frac{dv}{dt}
$$
 Ec. (9)

#### **Masa**

Es considerada como en física como una magnitud que se encarga de representar la cantidad de materia que contiene cualquier cuerpo en el espacio, a pesar de que esta no depende de la posición del cuerpo, dicha cantidad de materia se mide en función de la inercia que posee el cuerpo y así mismo dicha inercia se relaciona con la aceleración que se produce en el cuerpo al aplicar sobre este una fuerza. En el sistema internacional, la unidad para expresar la masa son los kilogramos [kg], [12] ,[13].

#### **Gravedad**

Es una cantidad expresada en unidades de aceleración, esta aceleración es medida en función de la fuerza de atracción que tienen los cuerpos masivos como la tierra o la luna hacia su núcleo, en el caso de la tierra para el sistema internacional se tiene que la aceleración de la gravedad es de 9.81  $[m/s^2]$ , [13].

#### **Peso**

Es considerado como la atracción que ejercen los planetas sobre los cuerpos, el peso *W*

de un cuerpo por definición entonces estaría relacionado con la posición de un cuerpo respecto a otro, y matemáticamente el peso se calcula mediante la ecuación 10, [13].

$$
W = G \frac{m_e m}{r_e^2} = mg
$$
 \tEc. (10)

Donde

*W=* peso de un cuerpo m= masa del cuerpo *me=* masa de la tierra *re=* radio de la tierra  $g = G * \frac{m_e}{r}$  $\frac{n_e}{r_e}$  = aceleración de la gravedad

## **Diagrama de cuerpo libre**

Es un diagrama de representación vectorial en el cual se grafican los vectores de todas las fuerzas que están actuando sobre un cuerpo o punto especifico de análisis en el espacio [14]. Los gráficos pueden estar contemplados en todas las direcciones con respecto a los ejes coordenados *x, y, z* y todos los vectores son congruentes en el origen de dichos ejes, este punto es en el que se analiza el estado de equilibrio de los cuerpos, tanto por las fuerzas de acción como de reacción; un ejemplo está representado en la figura 7.

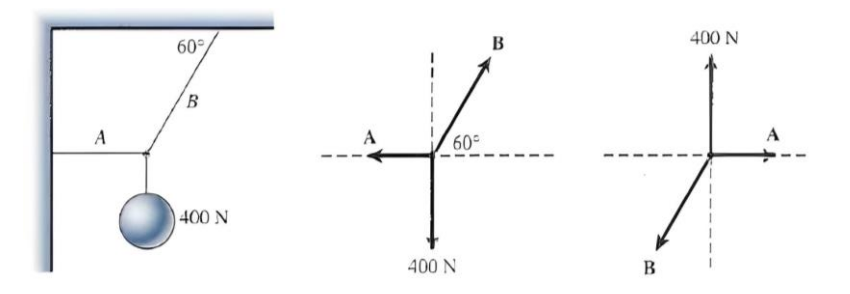

<span id="page-28-0"></span>**Figura 7.** Ejemplos de representación de cargas en diagramas de cuerpo libre [14].

## **Fricción**

Se puede definir como una fuerza de resistencia que dificulta el movimiento relativo entre dos cuerpos con superficies sólidas también dándose la posibilidad de que exista una capa de fluido entre las dos superficies [15].

## <span id="page-29-0"></span>**1.3.4. Movimiento**

### <span id="page-29-1"></span>**1.3.4.1.Tipos de movimiento**

Los tipos de movimiento se pueden clasificar en dos; según su trayectoria y según las variaciones de velocidad que este posea [16].

### <span id="page-29-2"></span>**a) Según su trayectoria**

Los tipos de trayectorias que puede tomar una partícula se clasifican según lo enlistado a continuación, tanto para trayectorias lineales como circulares donde actúan las ecuaciones de movimiento:

## **Movimiento rectilíneo**

La partícula al desplazarse sigue una trayectoria en línea recta desde el inicio hasta el final de su trayecto.

## **Movimiento circular**

Se usa como ruta de movimiento a una circunferencia, por la cual circulan las partículas o cuerpos en estudio.

## **Movimiento parabólico**

Las partículas definen una trayectoria que representa una parábola, dentro del periodo de movimiento en el que se va a realizar el análisis [16].

#### <span id="page-30-0"></span>**b) Según las variaciones de velocidad**

#### **Movimiento uniforme**

La velocidad que posee el cuerpo o partícula es constante a lo largo de la trayectoria de movimiento

## **Movimiento uniformemente variado**

Cuando se analiza el movimiento de un cuerpo, se obtiene del estudio que el comportamiento de dicho cuerpo presenta un valor aceleración al momento de moverse que es constante durante su trayectoria de estudio [17].

## <span id="page-30-1"></span>**1.3.4.2.Ecuaciones de movimiento**

Las ecuaciones de movimiento se emplean para como su nombre lo menciona para describir el movimiento de un cuerpo en línea recta relacionando variables como la posición, velocidad y aceleración, las ecuaciones de movimiento para cálculos de velocidades y posiciones de cuerpos se enuncian a continuación.

## **Movimiento rectilíneo con aceleración constante (uniformemente variado)**

Si se tiene la condición de un cuerpo que se mueve con aceleración constante en una trayectoria lineal, se pueden realizar cálculos de velocidades mediante las ecuaciones (11) y (12)

## **Cálculo de velocidad**

Analizando el movimiento en un intervalo de tiempo, con dicho valor del intervalo se puede calcular la velocidad del cuerpo por medio de la ecuacion 11.

$$
v_x = v_{0x} + a_x t
$$
 Ec. (11)

Donde:

 $v_x$  = velocidad del cuerpo  $v_{0x}$  = velocidad inicial del cuerpo  $a_x$  = aceleración del cuerpo  $t =$  intervalo de tiempo de estudio

Mediante la aplicación de las posiciones del cuerpo tanto inicial como final se puede calcular la velocidad del cuerpo por medio de la ecuación 12.

$$
v_x^2 = v_{0x}^2 + 2a_x(x - x_0)
$$
 \tEc. (12)

Donde:

 $v_x$  = velocidad del cuerpo  $v_{0x}$  = velocidad inicial del cuerpo  $a_r$  = aceleración del cuerpo  $x =$  posición final del cuerpo  $x_0$  = posición inicial del cuerpo

## **Cálculo de posición**

Para el cálculo de posición mediante tiempo, velocidad y aceleración del cuerpo se utiliza la ecuación 13.

$$
x = x_0 + v_{0x}t + \frac{1}{2}a_xt^2
$$
 Ec. (13)

Donde:

 $v_{0x}$  = velocidad inicial del cuerpo

 $a_r$  = aceleración del cuerpo

 $x =$  posición final del cuerpo

 $x_0$  = posición inicial del cuerpo

 $t =$  intervalo de tiempo de estudio

#### **Conservación de la energía**

La energía se define como la capacidad de un cuerpo de realizar un trabajo o cambios en ellos mismos o en otros cuerpos, la unidad de medida que se utiliza normalmente es el Joule (J). La energía mecánica es aquella energía que relaciona con el movimiento de los cuerpos la cual involucra distintas energías que tiene un objetivo en movimiento las cuales son la son la energía cinética y la energía potencial [18].

La conservación de la energía nos dicta que la energía contenida en un cuerpo no se crea ni se destruye solo se transforma, es decir que la energía se puede transformar de un tipo a otro, pero la cantidad total de energía es constante la cual se explica en la ecuación 14, [19].

$$
E = E_{k} + E_{p} + E_{e} + ... = constante
$$
 Ec. (14)

Donde:

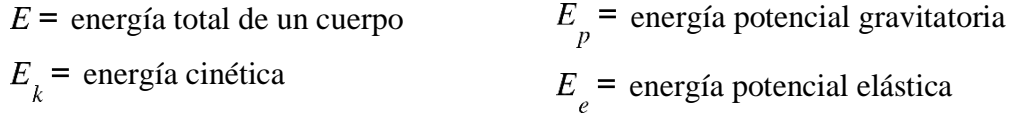

La conservación de la energía mecánica se muestra en la siguiente ecuación [20]:

$$
E_k + E_p = constante
$$

#### **Centro de masa**

En definición, el concepto de los centros de masa se relaciona con el área de la estadística, en cuanto a su fórmula general se puede definir como una media de ponderación de las masas que están contenidas en un cuerpo, matemáticamente se pueden encontrar las posiciones relativas respecto a un punto de origen y en función a los ejes *x* e y, estas posiciones se designan *Xcm* e *Ycm,* respectivamente, y se calculan por medio de las ecuaciones 15 y 16, [17].

$$
X_{cm} = \frac{m_1 x_1 + m_2 x_2 + m_3 x_3 + \dots}{m_1 + m_2 + m_3 \dots} = \frac{\sum_i m_i x_i}{\sum_i m_i}
$$
Ec. (15)  

$$
Y_{cm} = \frac{m_1 y_1 + m_2 y_2 + m_3 y_3 + \dots}{m_1 + m_2 + m_3 \dots} = \frac{\sum_i m_i y_i}{\sum_i m_i}
$$
Ec. (16)

Donde:

 $X_{\text{cm}}$  = centroide en x de un cuerpo compuesto  $Y_{cm}$  = centroide en y de un cuerpo compuesto  $m_i$  = masa de un componente del cuerpo compuesto  $x =$  centroide en x de un componente del cuerpo compuesto  $y =$  centroide en y de un componente del cuerpo compuesto

### <span id="page-33-0"></span>**1.3.5.Presión**

La presión se define como la fuerza ejercida a una superficie siendo un factor importante en el área de la mecánica de fluidos donde es necesario determinar la presión que ejerce un fluido sobre un elemento que ayudara a determinar y a resolver muchos problemas relacionados a este campo y se clasifican en presión atmosférica, presión absoluta y presión relativa [21].

## <span id="page-33-1"></span>**1.3.5.1.Presión atmosférica**

Es la medida de la presión que ejerce el aire en el entorno atmosférico sobre la superficie del planeta, cuando esta se encuentra a una temperatura de 20 grados centígrados la presión atmosférica es de 1.013 bar que variara en función de la altitud a la que se mide dicha variable [22].

#### <span id="page-33-2"></span>**1.3.5.2. Presión relativa**

Es la presión de un determinado fluido medido mediante la referencia de la presión de otro fluido, normalmente es la presión que viene indicada por los instrumentos en los circuitos neumáticos. Normalmente la presión relativa hace referencia a la presión del aire atmosférico que actúa sobre un punto cualquiera de la superficie terrestre este método se utiliza para medir la presión de un fluido encerrado en un sistema [22].

## <span id="page-34-0"></span>**1.3.5.3. Presión absoluta**

Es la suma de la presión atmosférica y relativa, se le denomina la fuerza que ejerce un fluido sobre la superficie del sistema cerrado que lo contiene [21].

## <span id="page-34-1"></span>**1.4. Objetivos**

## <span id="page-34-2"></span>**1.4.1.Objetivo general**

• Diseñar y construir un banco de pruebas para la comprobación de la segunda ley de Newton para el laboratorio de física de la FICM-UTA.

#### <span id="page-34-3"></span>**1.4.2.Objetivos específicos**

- Estudiar la teoría de la segunda ley de Newton y las variables presentes en la misma. Este objetivo se enfoca en el estudio bibliográfico de la teoría a demostrar, con el fin de registrar variables que nos ayuden a establecer ciertas condiciones que serán usadas en el diseño del prototipo.
- Diseñar un sistema electrónico de recolección, codificación y muestra de datos. Luego del diseño mecánico del equipo se procede con el diseño de un sistema para análisis de datos, los cuales serán usados para la verificación de funcionamiento como para la comparación con los datos ideales del sistema.
- Seleccionar el sistema adecuado de bombeo de aire para establecer una condición de cero fricción para el estudio. El sistema de eliminación de fricción será realizado por la creación de una película de aire que excluya el contacto de los elementos móviles, lo cual necesitará de un sistema de bombeo de aire que será seleccionado en función de las exigencias del sistema.

• Construir el prototipo, realizar las pruebas de funcionamiento y validación de los resultados obtenidos con respecto a los cálculos analíticos. Después de haber finalizado con las etapas de diseño se procede con el ensamblaje del prototipo y posteriormente las pruebas de funcionamiento, las cuales irán acompañadas de una comparación con los datos experimentales que se desarrollarán de manera analítica versus los obtenidos de las pruebas.
# **CAPÍTULO II**

# **METODOLOGÍA**

# **2.1. Materiales**

# **2.1.1. Materiales empleados en el sistema mecánico**

En la tabla 1 se enlistan los materiales empleados para la construcción del sistema mecánico de la máquina.

| ${\bf N}^{\circ}$ | Denominación     | <b>Cantidad</b> | Descripción    | <b>Imagen</b> |
|-------------------|------------------|-----------------|----------------|---------------|
| $\mathbf{1}$      | Perfil de acero  | $\mathbf{1}$    | Material:      |               |
|                   | cuadrado         |                 | ASTM A-36      |               |
|                   |                  |                 | Dimensiones:   |               |
|                   |                  |                 | - Sección:     |               |
|                   |                  |                 | 60x2mm         |               |
|                   |                  |                 | 25 x2 mm       |               |
|                   |                  |                 | - Longitud:    |               |
|                   |                  |                 | 2 <sub>m</sub> |               |
|                   |                  |                 | 1 <sub>m</sub> |               |
| $\overline{2}$    | Tubería de acero | $\mathbf{1}$    | Material:      |               |
|                   |                  |                 | ASTM A-36      |               |
|                   |                  |                 | Dimensiones:   |               |
|                   |                  |                 | - Sección:     |               |
|                   |                  |                 | 2"x3mm         |               |
|                   |                  |                 | - Longitud:    |               |
|                   |                  |                 | 1 <sub>m</sub> |               |
| 3                 | Lamina de        | $\overline{2}$  | Dimensiones:   |               |
|                   | aluminio 1.5 mm  |                 | 70 x 140 mm    |               |
|                   |                  |                 |                |               |

**Tabla 1.** Materiales del sistema mecánico.

| $\overline{\mathbf{N}^{\circ}}$ | Denominación     | Cantidad       | Descripción                     | <b>Imagen</b> |
|---------------------------------|------------------|----------------|---------------------------------|---------------|
| $\overline{4}$                  | Segmento de      | $\overline{2}$ | Dimensiones:                    |               |
|                                 | duraluminio      |                | 50 x 140 mm                     |               |
| $\overline{5}$                  | Eje de acero     | $\overline{1}$ | Material:                       |               |
|                                 |                  |                | <b>AISI</b> 1018                |               |
|                                 |                  |                | Dimensiones:                    |               |
|                                 |                  |                | - Sección:                      |               |
|                                 |                  |                | $5/8$ "                         |               |
|                                 |                  |                | $3/8$ "                         |               |
|                                 |                  |                | 1/4"                            |               |
|                                 |                  |                | - Longitud:<br>0.5 <sub>m</sub> |               |
|                                 |                  |                | $2\ {\rm m}$                    |               |
|                                 |                  |                | 0.5 <sub>m</sub>                |               |
|                                 |                  |                |                                 |               |
| 6                               | Soplador de aire | $\overline{1}$ |                                 |               |
|                                 |                  |                |                                 |               |

**Tabla 1.** Materiales del sistema mecánico continuación.

# **2.1.2.Equipos utilizados**

Los equipos usados para la construcción de toda la estructura de la máquina se enlistan en la tabla 2.

| $\overline{\mathbf{N}^\circ}$ | Denominación                  | Cantidad     | Descripción | Imagen |
|-------------------------------|-------------------------------|--------------|-------------|--------|
| $\mathbf{1}$                  | Soldadora para proceso        | $\mathbf{1}$ |             |        |
|                               | $\text{SMAW}$ - $\text{GMAW}$ |              |             |        |
| $\overline{2}$                | Torno                         | $\mathbf{1}$ |             |        |
| $\mathfrak{Z}$                | Fresadora                     | $\,1$        |             |        |
| $\overline{4}$                | Taladro                       | $\mathbf{1}$ |             |        |
| 5                             | Pulidora                      | $\mathbf{1}$ |             |        |
| $\sqrt{6}$                    | Grata                         | $\,1\,$      |             |        |

**Tabla 2.** Equipos empleados en la construcción.

| $\overline{7}$ | <b>Brocas</b> | $\mathbf{1}$   |  |
|----------------|---------------|----------------|--|
| $8\,$          | Limas         | $\,1\,$        |  |
| $\overline{9}$ | Cautín        | $\overline{1}$ |  |
| $\overline{7}$ | <b>Brocas</b> | $\mathbf 1$    |  |

**Tabla 2.** Equipos empleados en la construcción continuación.

# **2.1.3.Materiales del sistema electrónico**

Los componentes empleados en la construcción del sistema electrónico y de control de potencia se enlistan en la tabla 3.

| $\mathbf{N}^{\circ}$ | Denominación  | Cantidad | Descripción      | <b>Imagen</b> |
|----------------------|---------------|----------|------------------|---------------|
|                      | Placa Arduino |          | Modelo:          |               |
|                      |               |          | <b>Mega 2560</b> |               |

**Tabla 3.** Materiales del sistema electrónico.

| $\overline{2}$ | Juego de cables            | $\mathbf{1}$ |                         |                                       |
|----------------|----------------------------|--------------|-------------------------|---------------------------------------|
| $\mathfrak{Z}$ | Pantalla led               | $\mathbf{1}$ | Modelo:<br>$20$ x $4\,$ | ,,,,,,,,,,,,,,,,,<br>1_MNOP<br>156789 |
| $\overline{4}$ | Modulo I2C                 | $\mathbf 1$  |                         |                                       |
| $\mathfrak{S}$ | Teclado de<br>membrana 4x4 | $\mathbf{1}$ | Modelo:<br>4x4          |                                       |
| $\sqrt{6}$     | Pulsador                   | $\,1$        |                         |                                       |

**Tabla 3.** Materiales del sistema electrónico continuación.

| $\overline{7}$ | Sensores de<br>infrarrojo            | $\overline{5}$ |  |
|----------------|--------------------------------------|----------------|--|
| $\overline{8}$ | Cable de datos<br>Arduino mega       | $\mathbf{1}$   |  |
| 9              | Electroimán                          | $\overline{2}$ |  |
| $10\,$         | Módulo transistor<br><b>IRF 520N</b> | $\overline{2}$ |  |

**Tabla 3.** Materiales del sistema electrónico Continuación.

#### **2.1.4.Procesos adicionales en materiales**

## **2.1.4.1. Galvanizado**

El galvanizado es un proceso de protección metálica contra la corrosión en el cual se aplica un recubrimiento de zinc que se impregna en el acero. El acero es sometido a un proceso donde se aplica un recubrimiento galvanizado los cuales pueden modificar el aspecto del material debido a que no todos los procesos de galvanizado muestran el mismo resultado estos pueden variar por las propiedades que se quiere brindar al material. Las diferentes formas de galvanizar pueden brindar propiedades diferentes como los espesores con los que terminan el material. Estos factores influyen mucho a la resistencia del material, los distintos procesos de galvanizado son los galvanizados en caliente tanto continuo como discontinuo, galvanización en frio y la pulverización térmica de zinc [20], [23].

Los procesos de galvanizado por inmersión en caliente se realizarán mediante estos distintos pasos de acuerdo con [20] que menciona que es muy importante el tratamiento de las piezas antes de galvanizar por lo que es importante detallar el proceso desde la limpieza y preparación del material a galvanizar, para luego adherir el material de recubrimiento al material en este caso el zinc de forma uniforme. El proceso de galvanizado se resume como: desengrase, decapado, fluxado, baño de zinc y enfriamiento como se ve en la figura 8, este dependerá del tipo de galvanizado se esté aplicando [20].

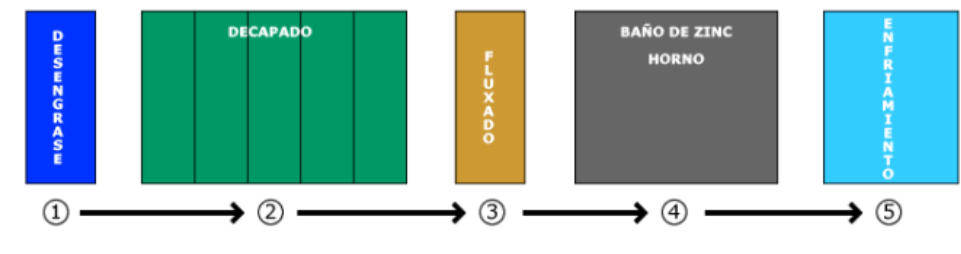

**Figura 8.** Proceso de galvanizado en metales [20]*.*

# **2.2. Métodos**

# **2.2.1. Deductivo**

Con este método se permite relacionar la información que se toma como referencia para encontrar la mejor vía de diseño y construcción del banco de pruebas. Los

métodos de diseño y procesos constructivos pueden variar, para el diseño se parte del cálculo de condiciones de funcionamiento requeridas para luego usar estos datos en la selección de equipos y dispositivos para su posterior simulación con los datos técnicos de cada equipo en análisis.

#### **2.2.2. Experimental**

Los datos de presiones ejercidas sobre la superficie de contacto del carro se obtienen mediante simulación con el sistema de prueba y error para la selección de los sistemas de bombeo de aire y distribución de agujeros, con estos datos se realiza una comparación en con respecto a las condiciones de servicio y poder encontrar el mecanismo que cumpla con los requerimientos.

#### **2.2.3. Bibliográfico**

Método que ayuda a fundamentar teóricamente el trabajo de diseño en cuanto a cálculos, variables involucradas y condiciones de servicio esto relacionado con los materiales usados y sistemas instalados.

## **2.3. Flujograma de trabajo**

El esquema de flujo de trabajo para el desarrollo del proyecto está representado en el **Anexo 1.**

#### **2.4. Selección de sistemas de bombeo**

Después de haber establecido el método de eliminación de fricción mediante la generación de películas de fluido, se analizan alternativas que pueden ser usadas para generar esta condición, dichas alternativas van a ser comparadas con respecto a varios criterios buscando la opción más viable para la implementación en el proyecto.

# **2.4.1.Planteamiento de alternativas**

Se realiza partiendo de las condiciones de funcionamiento de equipo y relacionándolo con modelos existentes en el mercado local, de este proceso se tiene punto de partida en el diseño de la estructura del banco de pruebas, se presentan tres alternativas de sistemas con características similares para evaluarlas en función de criterios planteados; dichas alternativas y criterios de análisis se presentan a continuación.

**Alternativa A.** Fragua.

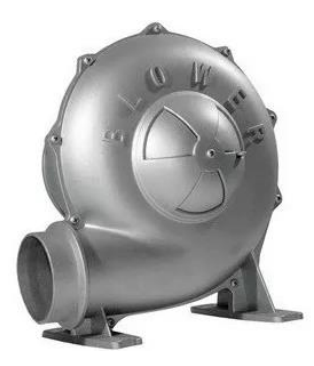

**Figura 9.** Fragua*.*

**Alternativa B.** Soplador de aire de turbina lateral.

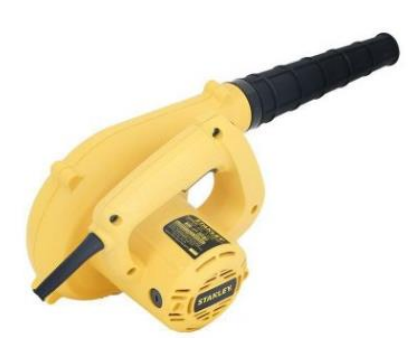

**Figura 10.** Aspiradora y sopladora de aire.

**Alternativa C.** Soplador de aire de turbina inferior.

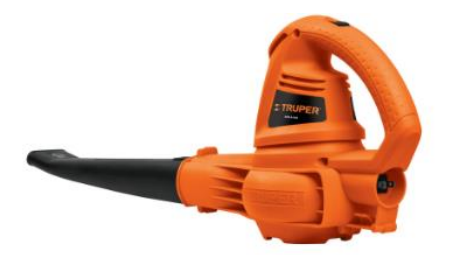

**Figura 11.** Sopladora de aire para jardinería.

## **2.4.2.Método para seleccionar la alternativa**

El método más común para la selección de alternativas en caso de proyectos y para este caso de un diseño es el método de los criterios ponderados, en el cual se califica una serie de variables que ayudaran a definir la mejor vía para el desarrollo del proyecto, las alternativas pueden tomar valores que van de entre 3 y 6 opciones y para los criterios de análisis no hay un valor definido.

Para el proceso de selección se define:

- Alternativas
- Valor de calificación para los criterios
- Criterios de comparación

Luego de definir dichas condiciones se procede a seleccionar la alternativa. En la tabla 4 se define los valores de ponderación en función de la relación que tienen las variables y la explicación de selección para cada valor.

| Valor | <b>Descripciones</b>            |  |  |  |  |
|-------|---------------------------------|--|--|--|--|
| 1     | Para criterios que<br>son       |  |  |  |  |
|       | mejores en filas<br>con         |  |  |  |  |
|       | respecto a las columnas         |  |  |  |  |
| 0,5   | Si los criterios de las filas y |  |  |  |  |
|       | columnas son iguales            |  |  |  |  |
| 0     | Si los criterios de filas son   |  |  |  |  |
|       | inferiores respecto a los de    |  |  |  |  |
|       | las columnas                    |  |  |  |  |

**Tabla 4.** Valores y condiciones de ponderación.

Se califica para cada criterio, posteriormente se suman las calificaciones obtenidas y finalmente se añade un valor igual a 1 a todas las alternativas para evitar resultados con valores nulos con respecto a las otras más favorables.

#### **2.4.3.Planteamiento de criterios**

Se plantean los criterios de calificación en función de los requerimientos de funcionalidad o factibilidad de empleo para el proyecto así mismo las similitudes de los sistemas; dichos criterios de evaluación se enuncian a continuación:

- **a) Propiedades. -** Es fundamental debido a la necesidad de crear una película de aire que será influida por una carga por lo que es necesario contar con suficiente aire que cumpla con el requerimiento.
- **b) Costo. –** Se debe mantener un rango de presupuesto para trabajar por lo que es importante optimizar los recursos que se tiene a disposición.
- **c) Funcionalidad. –** Al ser un modelo que estará destinado para fines educativos didácticos, por motivos de enseñanza debe ser fácil de operar y comprender su funcionamiento.
- **d) Disponibilidad. –** Los tiempos de adquisición de los componentes influyen en el desarrollo del proyecto y de igual manera en los costos por lo que es necesario tener una disponibilidad elevada que ayude a optimizar el trabajo.
- **e) Montaje y desmontaje. –** En el caso de que la máquina quiera ser desmontada debe tener un proceso poco complejo y de igual manera para su montaje, puesto que existen operadores con poca experiencia que posiblemente deberán realizar la actividad.

### **2.4.4.Evaluación de los criterios planteados**

En la tabla 5 se realiza una ponderación de valor para los criterios, buscando definir los criterios de mayor o menor valor para establecerlos como más relevantes al momento de analizar cada criterio y seleccionar las alternativas.

**Tabla 5.** Criterios de ponderación.

| <b>Criterios</b>        | Propiedades    | Costo          | Funcionalidad | Disponibilidad | desmontaje<br>Montaje y | $\Sigma + 1$   | Ponderado    |
|-------------------------|----------------|----------------|---------------|----------------|-------------------------|----------------|--------------|
| <b>Propiedades</b>      |                | $\mathbf{1}$   | 1             | $\mathbf{1}$   | $\mathbf{1}$            | 5              | 0,2941       |
| <b>Costo</b>            | $\overline{0}$ |                | $\mathbf{1}$  | $\mathbf{1}$   | $\mathbf{1}$            | $\overline{4}$ | 0,2353       |
| Funcionalidad           | $\overline{0}$ | 0.5            |               | $\overline{0}$ | 0.5                     | $\overline{2}$ | 0,1176       |
| Disponibilida<br>d      | 0.5            | $\overline{0}$ | 1             |                | $\mathbf{1}$            | 3.5            | 0,2059       |
| Montaje y<br>desmontaje | $\overline{0}$ | $\overline{0}$ | $\mathbf{1}$  | 0.5            |                         | 2.5            | 0,1471       |
|                         |                |                |               |                | <b>Suma</b>             | 17             | $\mathbf{1}$ |

Se obtuvo que el criterio mejor ponderado son las propiedades del sistema con un valor de 5 junto con el costo con un valor de 4; el valor más bajo se tiene para la funcionalidad con un valor de 2; si se ordena en orden jerárquico se tendría a los criterios más relevantes en la parte superior y ordenados de la siguiente manera:

- Propiedades
- Costo
- Disponibilidad
- Facilidad de montaje
- Funcionalidad

# **2.4.5.Evaluación para cada criterio**

Todas las alternativas planteadas se comparan entre sí para cada criterio establecido, en función de esa comparación se define la mejor alternativa para cada criterio y luego de obtener las ponderaciones para cada criterio se evalúan las calificaciones obtenidas se establecen las mejores alternativas en orden de prioridad para su implementación.

#### **2.4.5.1.Propiedades**

Para el análisis de propiedades se establece que los sistemas con mejores prestaciones obtienen un valor mayor de ponderación con respecto a los otros equipos, con respecto a este criterio se realizan las ponderaciones para cada sistema según la tabla 6.

| <b>Propiedades</b> | Fragua       | Soplador y aspirador | Soplador para<br>jardinería | $\Sigma + 1$   | Ponderado |
|--------------------|--------------|----------------------|-----------------------------|----------------|-----------|
| <b>Alternativa</b> |              | $\boldsymbol{0}$     | $\boldsymbol{0}$            | $\mathbf{1}$   | 0,1666    |
| A                  |              |                      |                             |                |           |
| <b>Alternativa</b> | $\mathbf{1}$ |                      | $\boldsymbol{0}$            | $\overline{2}$ | 0,3333    |
| B                  |              |                      |                             |                |           |
| <b>Alternativa</b> | 1            | $\mathbf{1}$         |                             | 3              | 0,5       |
| $\mathbf C$        |              |                      |                             |                |           |
|                    |              |                      | <b>Suma</b>                 | 6              | 1         |

**Tabla 6.** Ponderación de las alternativas para el criterio de propiedades.

Para la evaluación de las propiedades de cada sistema se obtiene un valor superior en la alternativa C que es correspondiente al soplador de aire para jardinería con un valor de 0.5.

## **2.4.5.2.Costo**

Para el análisis del criterio de costos se definen las alternativas con menor costo de adquisición para un valor mayor de ponderación y los sistemas con costos más elevados reducen el valor de ponderación, las calificaciones para este criterio se establecen en la tabla 7. El costo se define como uno de los criterios más relevantes al momento de la evaluación de las alternativas, debido a que el presupuesto para

ejecución del trabajo es limitado y optimizar los recursos es una de las estrategias para que el costo total sea más bajo.

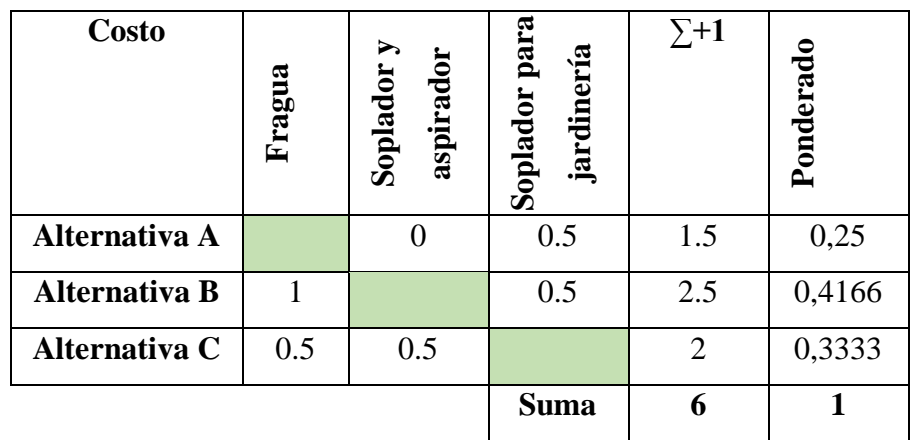

**Tabla 7.** Ponderación de las alternativas para el criterio de costo.

Para la evaluación del costo de cada sistema se obtiene un valor superior en la alternativa B que es correspondiente al soplador y aspirador de aire con un valor de 0.5.

# **2.4.5.3.Funcionalidad**

La funcionalidad va relacionada con los sistemas de control y formas de manejo, los sistemas que son más sencillos de operar para los usuarios se califican con mayor valor y viceversa, las calificaciones para funcionalidad de cada alternativa se establecen en la tabla 8.

| <b>Funcionalidad</b> | Fragua | aspirador<br>Soplador | <b>Soplador para</b><br>jardinería | $\Sigma + 1$ | Ponderado |
|----------------------|--------|-----------------------|------------------------------------|--------------|-----------|
| Alternativa A        |        | 0                     |                                    |              | 0,1666    |
| <b>Alternativa B</b> |        |                       | 0.5                                | 2.5          | 0,4166    |
| Alternativa C        |        | 0.5                   |                                    | 2.5          | 0,4166    |
|                      |        |                       | <b>Suma</b>                        | 6            |           |

**Tabla 8.** Ponderación de las alternativas para el criterio de funcionalidad.

Para la evaluación de la funcionalidad de cada sistema se obtiene un valor igual en las alternativas B y C de 0.4166 como superiores respecto a la alternativa A que es correspondiente al soplador de que es la fragua con un valor de 0.1666.

## **2.4.5.4.Disponibilidad**

Las alternativas que presentan mayor oferta en el mercado local tienen los valores de ponderación más altos con respecto a las otras alternativas en comparación, las calificaciones para cada alternativa con respecto a la funcionalidad se describen en la tabla 9.

| Disponibilidad       | Fragua         | Soplador y aspirador | Soplador para jardinería | $\Sigma + 1$ | Ponderado    |
|----------------------|----------------|----------------------|--------------------------|--------------|--------------|
| Alternativa A        |                | $\mathbf{1}$         | $\mathbf{1}$             | 3            | 0,5          |
| <b>Alternativa B</b> | $\overline{0}$ |                      | 0.5                      | 1.5          | 0,25         |
| Alternativa C        | $\overline{0}$ | 0.5                  |                          | 1.5          | 0,25         |
|                      |                |                      | <b>Suma</b>              | 6            | $\mathbf{1}$ |

**Tabla 9.** Ponderación de las alternativas para el criterio de disponibilidad.

Para la evaluación de la disponibilidad de cada sistema se obtiene un valor superior en la alternativa A que es correspondiente a la fragua con un valor de 0.5.

## **2.4.5.5. Montaje y desmontaje**

Este criterio se evalúa analizando los tipos de apoyo y conexiones que tiene cada sistema, las calificaciones para cada alternativa en cuanto a facilidad de montaje se enlistan en la tabla 10.

| Montaje y<br>desmontaje | Fragua   | aspirador<br>Soplador | Soplador para<br>jardinería | $\Sigma + 1$   | Pondera |
|-------------------------|----------|-----------------------|-----------------------------|----------------|---------|
| <b>Alternativa A</b>    |          |                       |                             | $\overline{2}$ | 0.3333  |
| <b>Alternativa B</b>    | $\Omega$ |                       | 0.5                         | 1.5            | 0,25    |
| Alternativa C           |          | 0.5                   |                             | 2.5            | 0,4166  |
|                         |          |                       | <b>Suma</b>                 | 6              |         |

**Tabla 10.** Ponderación de las alternativas para el criterio de montaje y desmontaje.

Para la evaluación del montaje y desmontaje de cada sistema se obtiene un valor superior en la alternativa C que es correspondiente al soplador de aire para jardinería con un valor de 0.4166.

# **2.4.5.6. Resultados de evaluación**

Luego de analizar todas las alternativas, se toma los valores de calificación de cada criterio con respecto a cada alternativa y se suman para obtener una ponderación total, dicha ponderación define el orden de alternativas de mayor a menor en función de la prioridad de implementación, según la tabla 11.

| <b>Resultados</b>  | Propiedades | Costo | Funcionalidad | Disponibilidad | desmontaje<br>Montaje | Σ      | Prioridad      |
|--------------------|-------------|-------|---------------|----------------|-----------------------|--------|----------------|
| <b>Alternativa</b> | 0.0490      | 0.058 | 0.0196        | 0.1030         | 0.0490                | 0.2794 | 3              |
| A                  |             | 8     |               |                |                       |        |                |
| <b>Alternativa</b> | 0.0980      | 0.098 | 0.0490        | 0.0515         | 0.0368                | 0.3333 | $\overline{2}$ |
| B                  |             | 0     |               |                |                       |        |                |
| <b>Alternativa</b> | 0.1471      | 0.078 | 0.0490        | 0.0515         | 0.0613                | 0.3873 |                |
| $\mathbf C$        |             | 4     |               |                |                       |        |                |

**Tabla 11.** Resultados de la evaluación de alternativas.

Posterior la calificación y análisis para cada criterio, se calcula la ponderación de cada alternativa obteniendo como resultado para la prioridad 1 el sistema de la alternativa C que corresponde al soplador de aire para jardinería.

# **2.5.Análisis de distribuciones de agujeros y sistemas de bombeo**

Para el proceso de simulación mediante CFD se usarán como condiciones la presión atmosférica para la ciudad de Ambato que se encuentra a 2 593 msnm según [24] y para la cual se tiene una presión atmosférica de 73.76 kPa [25].

Se evalúan distribuciones de agujeros a lo largo del riel¸ para dichas distribuciones se establecen las variables para largo y ancho, definidas como B y H tomando valores de 20x20, 25x25 y 30x30 mm; esto con el fin de buscar el establecimiento del sistema más adecuado, el detalle del riel y la configuración de los agujeros se muestran en la figura 12 y 13 respectivamente.

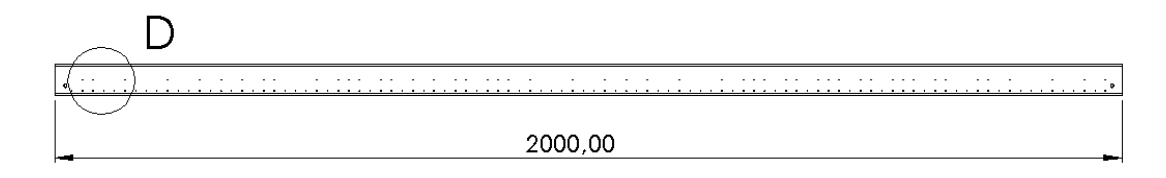

**Figura 12.** Configuración del riel de desplazamiento.

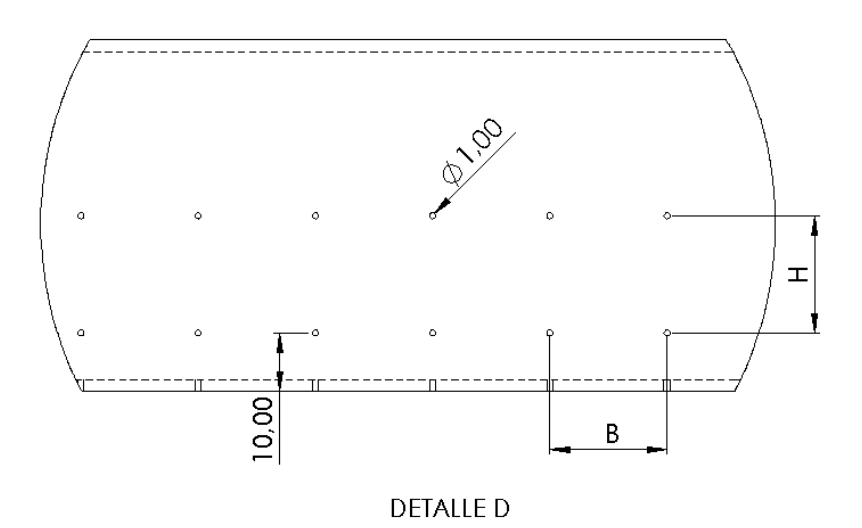

**Figura 13.** Configuración de agujeros sobre la guía de desplazamiento.

Para la simulación se usa un sistema simplificado en el cual se usa una sección del tubo de riel, la configuración simplificada del sistema para el estudio se presenta en la figura 14.

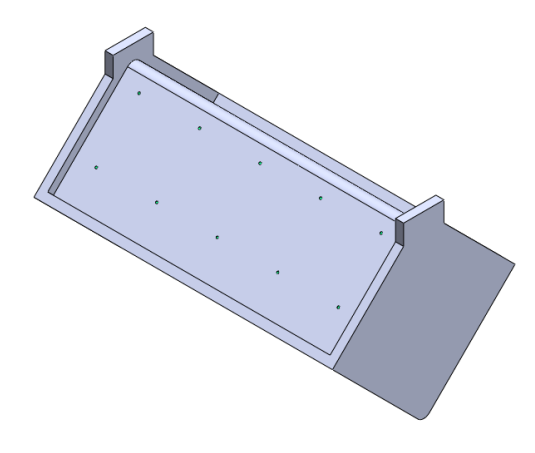

**Figura 14.** Modelo del riel simplificado.

#### **2.6.Método de verificación de presión de levantamiento del carro**

El carro está definido como el miembro móvil que se desplaza sobre el riel, la película de aire generada se ubica entre el carro y el riel, separándolos para eliminar la fricción por contacto de componentes, el modelo simplificado del riel y el carro se presentan en la figura 15.

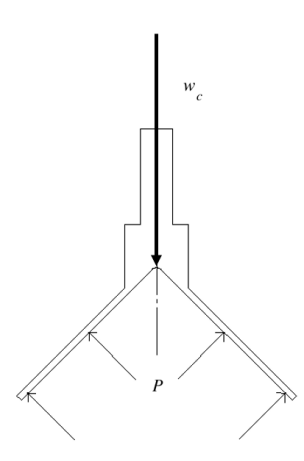

**Figura 15.** Representación de la acción del aire sobre el carro.

$$
\sum Fy = 0 \uparrow +
$$

$$
F_{\begin{array}{c}\n\ell e \nu\n\end{array}} - w_c = 0
$$
\n
$$
F_{\begin{array}{c}\n\ell e \nu\n\end{array}} = w_c
$$

Presión requerida

$$
F_{lev} - w_c = 0
$$
  
\n
$$
F_{lev} = w_c
$$
  
\n
$$
P = \frac{F_{lev}}{A_c} = \frac{w_c}{A_c}
$$
  
\n
$$
P = \frac{m_c \cdot g}{A_c}
$$

Donde:

presión de levantamiento requerida  $g =$ gravedad  $m_c$  = masa del carro móvil  $A_c$  = área de contacto del carro

En la figura 16 se muestra el área que está en contacto con el fluido por lo que se procede a calcular su valor para obtener de la presión de levantamiento requerida.

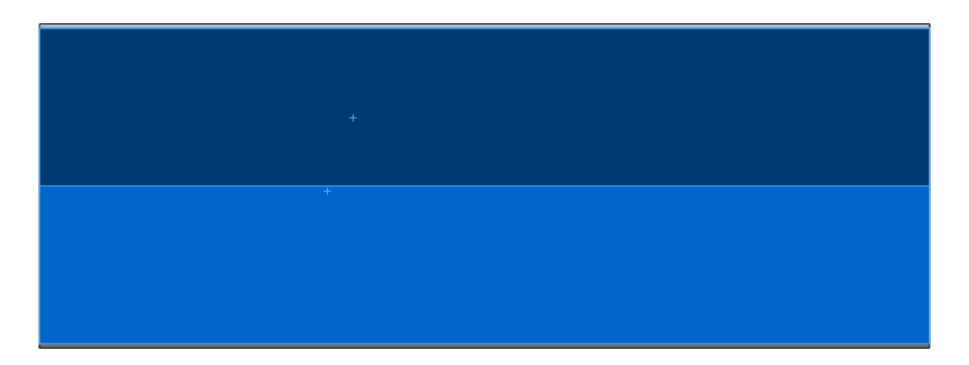

**Figura 16.** Área de contacto del flujo sobre el carro.

Las dimensiones de la sección para el cálculo del área de contacto se aprecian en la figura 17.

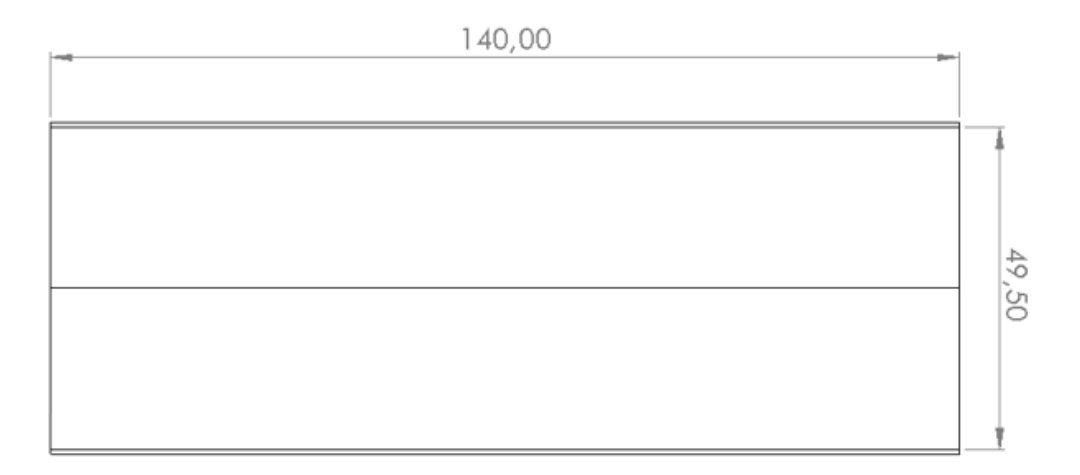

**Figura 17.** Dimensiones del área de contacto con fluido.

Se calcula la presión necesaria para levantar el carro

Datos:

 $A_c = 140 \cdot 49.5 = 6930$ mm<sup>2</sup> = 0.0006930mm<sup>2</sup>  $m_{\parallel}$  = 140g = 0.140kg

$$
P = \frac{0.14 \cdot (9.81)}{0.0006930}
$$

$$
P = 1981.82 \text{ Pa}
$$

La presión para levantar el carro debe ser mayor a 1 981.82 Pa; dicho valor se va a emplear para la comparación con valores de presión relativa que se obtienen de la simulación por volúmenes finitos en CFD. Al no usar la totalidad del riel para el estudio se calcula la cantidad de agujeros que este va a tener para cada configuración así mismo la cantidad de aire que saldrá por cada agujero para usar los datos en la simulación, dichos valores se calculan a continuación.

# **2.6.1.Distribución de agujeros 20x20**

Para el cálculo del número de agujeros totales en el riel, este se divide en secciones; para este caso las secciones tienen un valor de 20 mm cada una y una disposición de dos filas por lado, lo que da un total de cuatro filas de agujeros para obtener el total de estos.

### **Cálculo del número total de agujeros**

Datos

*l=2 m=2000 mm*

Cálculo del número de secciones de división del riel

$$
N_{secciones} = \frac{2000}{20} = 100
$$

Se tiene un total de 100 secciones para la distribución de 20x20 mm.

Cálculo de agujeros por sección en cada fila.

$$
2 \text{ }seconds \rightarrow 3 \text{ }շ
$$
\n
$$
n_{agujeros} \rightarrow N_{\text{ }seconds} + 1
$$
\n
$$
n_{agujeros} = 100 + 1 = 101 \text{ }agujeros
$$

Se tiene un total de 101 agujeros en cada fila, los agujeros de los bordes inicial y final se descartan, teniendo.

$$
n_{agujeros} = 101 - 2 = 99 \, agujeros \, en \, fila
$$

Se usarán 4 filas de agujeros

$$
n_{agujeros} = 99 \cdot 4 = 396 \, agujeros
$$

El total de agujeros en el riel para la distribución 20x20 mm es de 396, dicho valor se usa para calcular la cantidad de caudal de fluido que sale por cada agujero.

#### **Cálculo de condiciones de sistemas de bombeo**

Se realiza en orden de prioridad según los datos obtenidos de la selección de alternativas.

*Prioridad 1.* Alternativa C.

La ficha técnica de donde se toman los datos de este equipo esta adjunta en el **Anexo 2.**

Datos:

$$
Q = 4.53 \frac{\text{m}^3}{\text{min}}
$$

$$
v = 257 \frac{\text{km}}{\text{h}}
$$

Se calcula el caudal por agujero dividiendo el caudal que entrega el equipo para el número total de agujeros disponibles.

$$
Q_a = \frac{Q}{n_{agujeros}}
$$
  

$$
Q_a = \frac{4.53 \frac{\text{m}^3}{\text{min}}}{396}
$$
  

$$
Q_a = 0.0114 \frac{\text{m}^3}{\text{min}}
$$
  

$$
Q_a = 0.0114 \frac{\text{m}^3}{\text{min}} \cdot \frac{1 \text{ min}}{60 \text{ s}}
$$
  

$$
Q_a = 0.000191 \frac{\text{m}^3}{\text{s}}
$$

Se obtiene una cantidad de fluido de  $0.00019 \text{ m}^3/\text{s}$  por cada agujero de salida de aire, dato que se usa en el proceso de simulación; los valores de caudal por agujero y número de secciones se calculan de igual manera para las distribuciones 25x25 y 30x30 mm.

# **2.6.2.Distribución 25 x 25**

Datos *l=2 m=2000* mm Cálculo

$$
N_{secciones} = \frac{2000}{25} = 80
$$

Se obtiene un valor de 80 secciones de 25 mm de largo esta distribución.

Los agujeros presentes en cada fila se calculan a continuación.

$$
2 \text{ }seconds \rightarrow 3 \text{ }շ \text{ }atoms
$$
\n
$$
n_{agujeros} \rightarrow N_{\text{ }seconds} + 1
$$
\n
$$
n_{agujeros} = 80 + 1 = 81 \text{ }agujeros
$$
\n
$$
n_{agujeros} = 81 - 2 = 79 \text{ }agujeros \text{ }en \text{ }file
$$

Los agujeros de los bordes se excluyen obteniendo un total de 79 agujeros por cada fila

Se usa una disposición de 4 filas de agujeros

$$
n_{agujeros} = 79 \cdot 4 = 316 \, agujeros
$$

La cantidad total de agujeros para la distribución 25x25 mm es de 316 agujeros

# **Cálculo de condiciones de sistemas de bombeo**

Se procede a calcular la cantidad de fluido que sale por cada agujero para esta distribución.

*Prioridad 1.* Alternativa C

Datos:

$$
Q = 4.53 \frac{\text{m}^3}{\text{min}}
$$

$$
v = 257 \frac{\text{km}}{\text{h}}
$$

El caudal total se divide para el número total de agujeros disponibles.

$$
Q_a = \frac{Q}{n_{agujeros}}
$$
  

$$
Q_a = \frac{4.53 \frac{\text{m}^3}{\text{min}}}{316}
$$
  

$$
Q_a = 0.0143 \frac{\text{m}^3}{\text{min}}
$$
  

$$
Q_a = 0.0143 \frac{\text{m}^3}{\text{min}} \cdot \frac{1 \text{min}}{60 \text{ s}}
$$
  

$$
Q_a = 0.000239 \frac{\text{m}^3}{\text{s}}
$$

Un total de 0.000239 m<sup>3</sup>/s será el flujo disponible para cada agujero en el proceso de simulación.

# **2.6.3.Distribución 30 x 30**

Datos *l=2 m=2000* mm Cálculo

$$
N_{secciones} = \frac{2000}{30} = 66.67 \approx 66
$$

Se reduce la fracción y se descaran los agujeros del borde, para la disposición de 4 filas de agujeros se tiene:

$$
n_{agujeros} = 66 \cdot 4 = 264 \text{ agujeros}
$$

Par la distribución de 30x30 mm se tiene un total de 264 agujeros a lo largo del riel.

# **Cálculo de condiciones de sistemas de bombeo**

*Prioridad 1.* Alternativa C

Datos:

$$
Q = 4.53 \frac{\text{m}^3}{\text{min}}
$$

$$
v = 257 \frac{\text{km}}{\text{h}}
$$

Caudal por agujero

$$
Q_a = \frac{Q}{n_{agujeros}}
$$
  

$$
Q_a = \frac{4.53 \frac{\text{m}^3}{\text{min}}}{264}
$$
  

$$
Q_a = 0.0172 \frac{\text{m}^3}{\text{min}}
$$
  

$$
Q_a = 0.0172 \frac{\text{m}^3}{\text{min}} \cdot \frac{1 \text{min}}{60 \text{ s}}
$$
  

$$
Q_a = 0.000286 \frac{\text{m}^3}{\text{s}}
$$

Con la distribución actual se tiene un valor de 0.000286 m<sup>3</sup>/s de salida de aire por cada agujero disponible en el riel.

# **2.7. Método de determinación de velocidad**

Para el proceso de estudio con velocidad constante, el sistema posee un método de aplicación de carga mediante un propulsor impulsado por un resorte; el mecanismo está configurado por un sistema de masa resorte con la existencia de dos masas una que actúa como base de apoyo que permanece siempre unida al resorte y la otra que se desprende después de recibir el impulso que servirá para determinar la velocidad de la partícula mediante la conservación de la energía, la configuración de dicho sistema esta expresado en la figura 18.

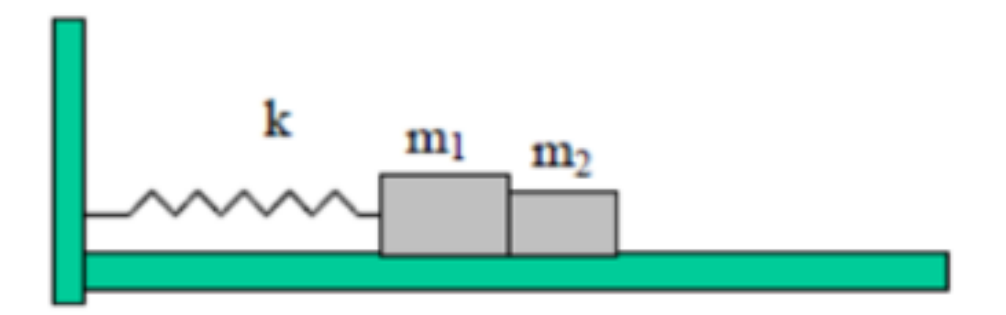

**Figura 18.** Sistema de propulsión por medio de resortes.

Se establece un análisis de conservación de la energía entre dos puntos, uno mientras las dos masas están unidas y otro cuando el carro se desprende luego de recibir el impulso mediante la ecuación 14.

$$
E_{i} = E_{f}
$$
  
\n
$$
E_{c1} + E_{pg1} + E_{pe1} = E_{c2} + E_{pg2} + E_{pe2}
$$
  
\n
$$
\frac{1}{2}(m_{1} + m_{2}) \cdot v_{1}^{2} + (m_{1} + m_{2}) \cdot g \cdot h_{1} + \frac{1}{2}k \cdot x_{1}^{2} = \frac{1}{2}(m_{1} + m_{2}) \cdot v_{2}^{2} + (m_{2}) \cdot g \cdot h_{2} + \frac{1}{2}k \cdot x_{2}^{2}
$$

Donde:

 $m =$  masa de un cuerpo  $v =$  velocidad  $g =$  gravedad  $h =$ altura  $k =$  constante de rigidez del resorte  $x =$  Compresión del resorte

Las condiciones del sistema se establecen de la siguiente manera:

$$
v1 = 0
$$
  
\n
$$
h1 = h2 = 0
$$
  
\n
$$
x2 = 0
$$

Resolviendo y simplificando se obtiene la siguiente expresión.

$$
\frac{1}{2}k \cdot x_1^2 = \frac{1}{2}(m_1 + m_2) \cdot v_2^2
$$

Despejando la velocidad

$$
v_2 = \sqrt{\frac{k}{(m_1 + m_2)}} \cdot x_1
$$
 \tEc. (17)

Para la obtención del valor de velocidad para el estudio, se usa la ecuación 17.

# **2.8. Diseño del resorte de propulsión**

Se utiliza para el estudio un resorte que se puede adquirir en el mercado local para la evaluación de comportamiento según el sistema al que se va a emplear y evaluar si es factible su implementación, se tiene un resorte de compresión sobre el cual actúan cargas externas las cuales están representa en la figura 19.

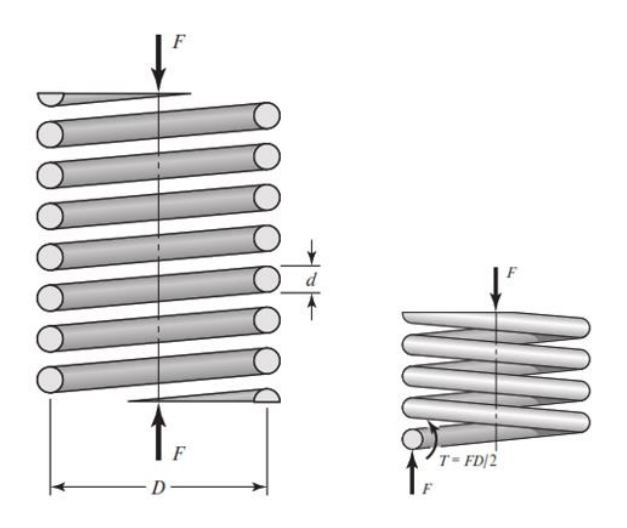

**Figura 19.** Representación de las cargas actuantes sobre un resorte de compresión.

Se definen las variables para el cálculo de esfuerzo máximo

$$
\tau_{max} = \frac{Tr}{J} + \frac{F}{A}
$$

$$
\tau_{max} = \tau
$$

$$
T = \frac{F \cdot D}{2}
$$

$$
r = \frac{d}{2}
$$

$$
J = \frac{\pi d^4}{32}
$$

$$
A = \frac{\pi d^2}{4}
$$

Reemplazando las variables en la expresión se obtiene:

$$
\tau = \frac{8FD}{\pi d^3} + \frac{4F}{\pi d^2}
$$

Donde:

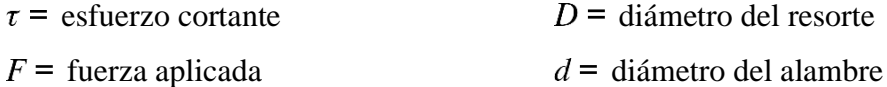

Los datos de diámetro externo *D* y del alambre *d* de fabricación del resorte son los siguientes:

*D=*9 mm *d=*1 mm

Resolviendo:

Se calcula el esfuerzo último del resorte en función del material del que está construido:

$$
S_{ut} = \frac{A}{d^m}
$$

Las especificaciones del material se toman de lo adjunto en el **Anexo 3.**

Para dicho resorte el material de fabricación es alambre templado en aceite, los datos del material se usan para el cálculo del esfuerzo cortante permisible.

*A=1 855* Mpa \* mm<sup>m</sup> *M=0.187*

$$
S_{ut} = \frac{1.855}{1.1^{0.187}}
$$

$$
S_{ut} = 1822.23 \text{ MPa}
$$

Esfuerzo cortante permisible

$$
\tau = S_{sy} = 0.45 S_{ut}
$$

$$
\tau = 0.45 \cdot (1822.23) = 820 \text{ MPa}
$$

Se tiene un esfuerzo cortante permisible para el resorte de 820 MPa.

Se procede al cálculo del índice del resorte C:

$$
C = \frac{D}{d}
$$
  

$$
C = \frac{9}{1} = 9
$$

Usando un factor de corrección  $K_B$  para el esfuerzo cortante:

$$
K_B = \frac{4C + 2}{4C - 3}
$$

$$
K_B = \frac{4(9) + 2}{4(9) - 3} = 1.15
$$

Reemplazando en la expresión, se obtiene que el esfuerzo cortante  $\tau$  se calcula con la siguiente ecuación:

$$
\tau = K_B \frac{8FD}{\pi d^3}
$$

La carga permisible del resorte *F* se calcula en función del esfuerzo cortante:

$$
F = \frac{\tau \pi d^3}{8K_B D}
$$

$$
F = \frac{(820)(\pi)(1)^3}{8(1.15)(9)}
$$

$$
F = 31.1 N
$$

La constante del resorte *k* se calcula en funciones del material.

$$
k = \frac{d^4G}{8D^3N}
$$

Donde:

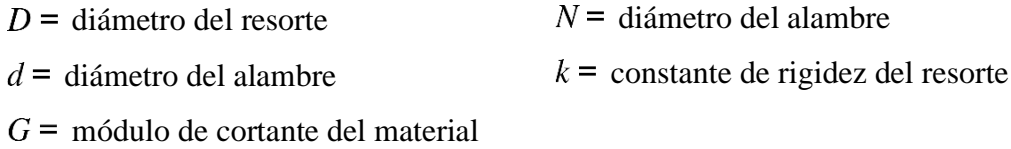

Con los siguientes datos se procede a calcular la constante de rigidez del resorte:

Material: Alambre revenido en aceite

(**Anexo 3)** *G=77.2* GPa *N=27*

$$
k = \frac{1^4(77 \ 200)}{8 \cdot (9)^3 \cdot 27}
$$

$$
k = 0.49 \ \frac{\text{N}}{\text{mm}}
$$

La constante del resorte de propulsión *k* es de 0.49 N/mm.

#### **2.9. Método de cálculo de aceleraciones**

En el proceso de determinación de aceleraciones se establece un sistema de poleas de dos masas conectadas entre sí como se muestra en la figura 20, donde para el diagrama de cuerpo libre el carro representa la masa expresada con m2 y el peso aplicado para generar el movimiento se representa con la masa m3.

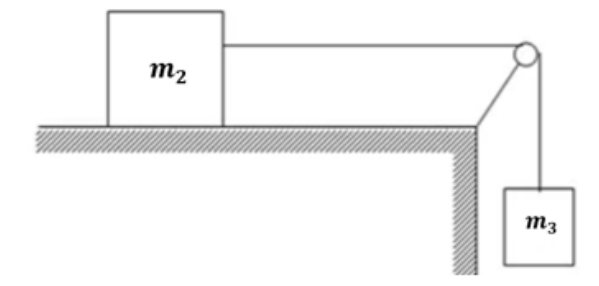

**Figura 20.** Diagrama de representación del sistema de estudio.

El diagrama de cuerpo libre para el carro móvil que se mueve en el eje horizontal X, se muestra en la figura 21, el cuerpo se denomina para el estudio como m2.

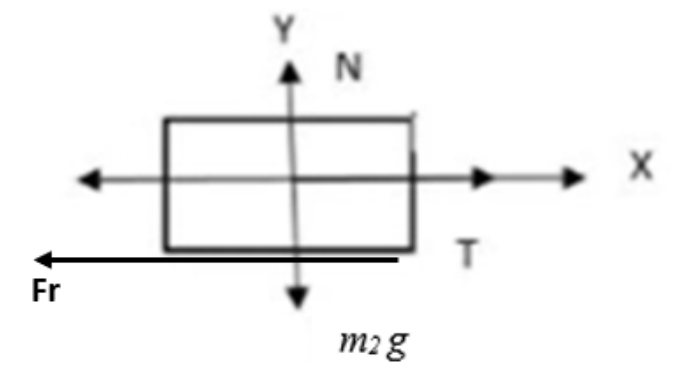

**Figura 21.** Diagrama de cuerpo libre del carro.

$$
\sum F_x = m_2 \cdot a
$$
  
T - Fr = m<sub>2</sub> · a

La fuerza de rozamiento se descarta debido a que no existe fricción de contacto entre los componentes por lo que se obtiene la siguiente expresión:

$$
T = m_{2} \cdot a
$$

El diagrama de cuerpo libre de las pesas de arrastre que se mueve en el eje vertical Y se muestra en la figura 22, dicho cuerpo se denomina como m3.

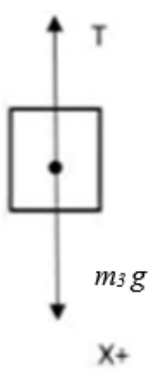

**Figura 22.** Diagrama de cuerpo libre de la masa suspendida.

$$
\sum Fy = 0 \uparrow +
$$
  

$$
m_3 \cdot g - T = m_3 \cdot a
$$

Combinando ecuación de  $m_1$  y  $m_2$  tenemos:

$$
m_3 \cdot g - \left(m_2 \cdot a\right) = \left(m_3 \cdot a\right)
$$
  

$$
m_3 \cdot g = \left(m_3 \cdot a\right) + \left(m_2 \cdot a\right)
$$
  

$$
m_3 \cdot g = a \cdot \left(m_2 + m_3\right)
$$

Despejamos aceleración para el sistema obteniendo la ecuacion 18.

$$
a = \frac{m_3 \cdot g}{m_2 + m_3}
$$
 Ec. (18)

# **2.10. Descripción del sistema electrónico de control, lectura, codificación y muestra de datos**

#### **Lectura y codificación de datos**

Se usan sensores infrarrojos de reflexión para tomar datos de tiempo que serán almacenados para ser evaluados en conjunto con respecto valores de distancia que se definirán como constantes para calcular velocidades según la ecuación 7; y aceleraciones con respecto a la ecuación 13.

$$
v = \frac{dx}{dt} = \frac{d}{t}
$$
 Ec. (7)  

$$
x = x_0 + v_{0x}t + \frac{1}{2}a_xt^2
$$
 Ec. (13)

### **Muestra de datos**

Primero se tiene un sistema de muestra previa de los datos con la ayuda de una pantalla lcd cuyo esquema de conexión se muestra en la figura 23. Con los datos de tiempos, posiciones, velocidades y aceleraciones graficar funciones para interpretar los resultados de las pruebas, la simulación del sistema se realizó en un software especializado utilizando la misma nomenclatura que poseen los componentes por defecto para sus conexiones y así facilitar la interpretación.

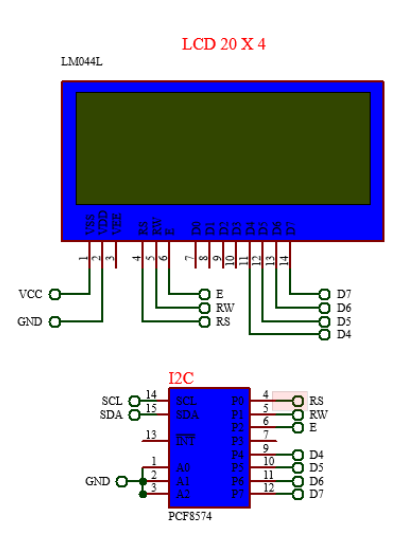

**Figura 23.** Conexión de pantalla LCD.

### **Interfaz de usuario**

Se tiene una interfaz que se vincula al microcontrolador para el envío y recepción de datos, los cuales se pueden graficar desde la misma interfaz, también dichos datos se envían a un archivo de Excel para su registro y uso posterior a los ensayos; la vista de la interfaz de usuario se muestra en la figura 24, el código fuente de la interfaz de

usuario se encuentra adjunto en el **Anexo 4,** así también los archivos modificables y de soporte del programa se pueden encontrar en un URL contenido en el **Anexo 5**.

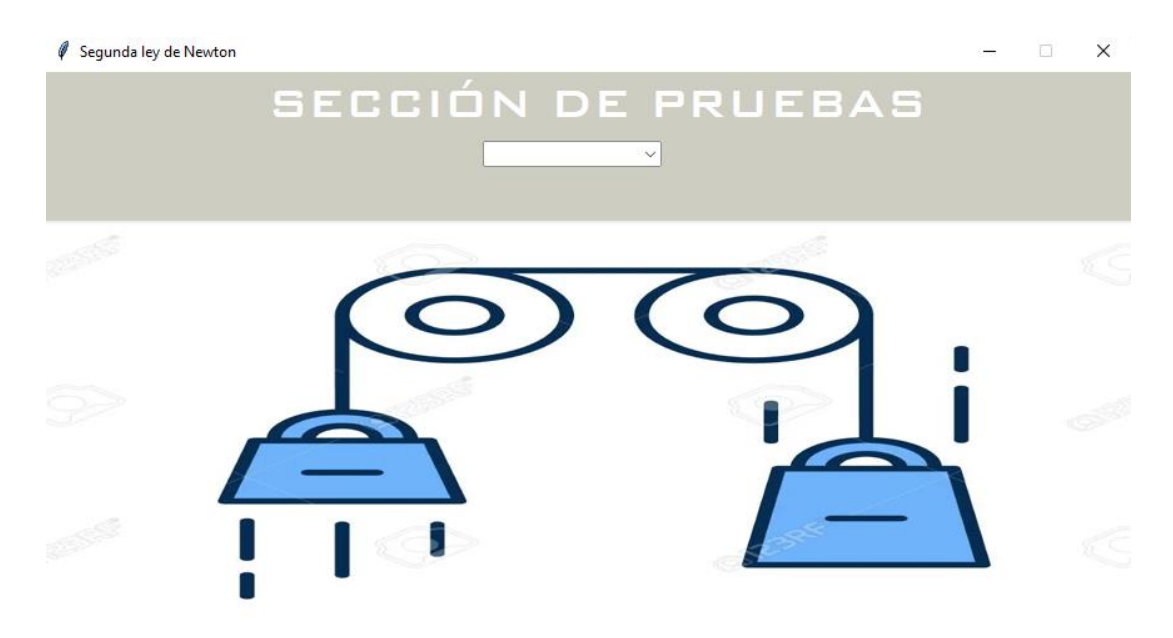

**Figura 24.** Interfaz de usuario para PC.

# **Control y entrada de datos**

Para el control se usa los botones programables A, B, C, D, \* y # de un teclado de membrana 4 x 4, además de los valores numéricos son usados en el ingreso de datos para cálculos; las conexiones del teclado y la configuración del regulador de voltaje AC para el circuito de potencia se muestran en la figura 25.

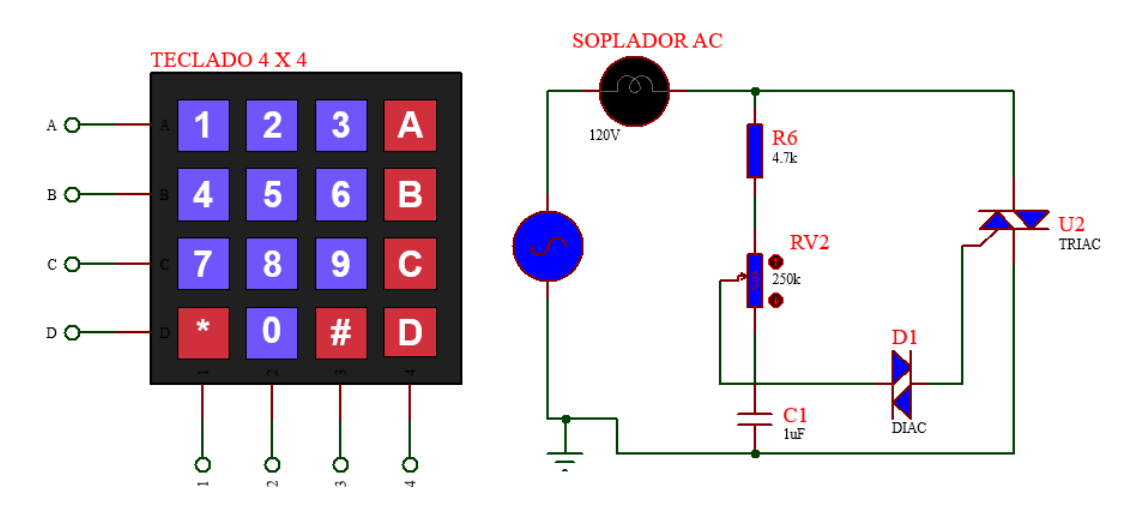

**Figura 25.** Teclado de control, ingreso de datos y circuito de control de potencia.

#### **Sistema de retención y bombeo de aire**

La conexión del control del sistema de bombeo de aire y los electroimanes de retención para el sistema de partida con respecto al microcontrolador se representan en la figura 26.

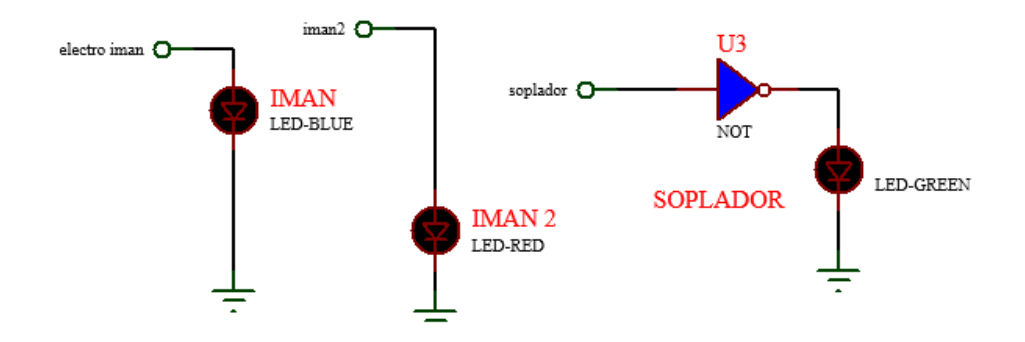

**Figura 26.** Conexiones de control del soplador y electroimanes de retención.

Para las conexiones desde el microcontrolador de todo el sistema se representan en la figura 27; el código fuente que maneja el microcontrolador se encuentra adjunto en el **Anexo 6,** también se adjunta un diagrama de flujo de programación en el **Anexo 7**.

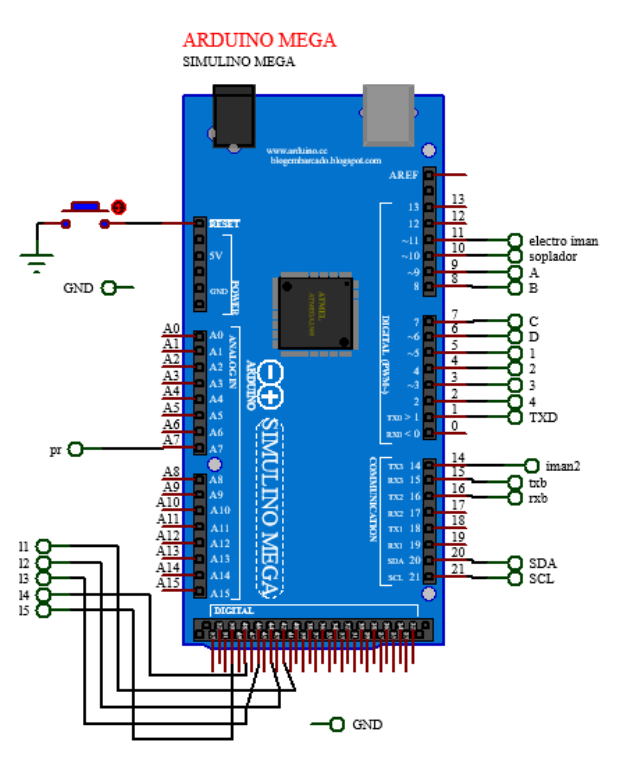

**Figura 27.** Conexiones del microcontrolador.

Por motivos de simulación del sistema los sensores infrarrojos se representan mediante pulsadores de acción manual junto con resistencias, según la figura 28. Para la conexión física con respecto al esquema, los pines de alimentación tanto GND como VCC están conectados una fuente de 5v y el pin de señal (SIGNAL u OUT) está conectado a los pines digitales según se muestra en el esquema de conexión.

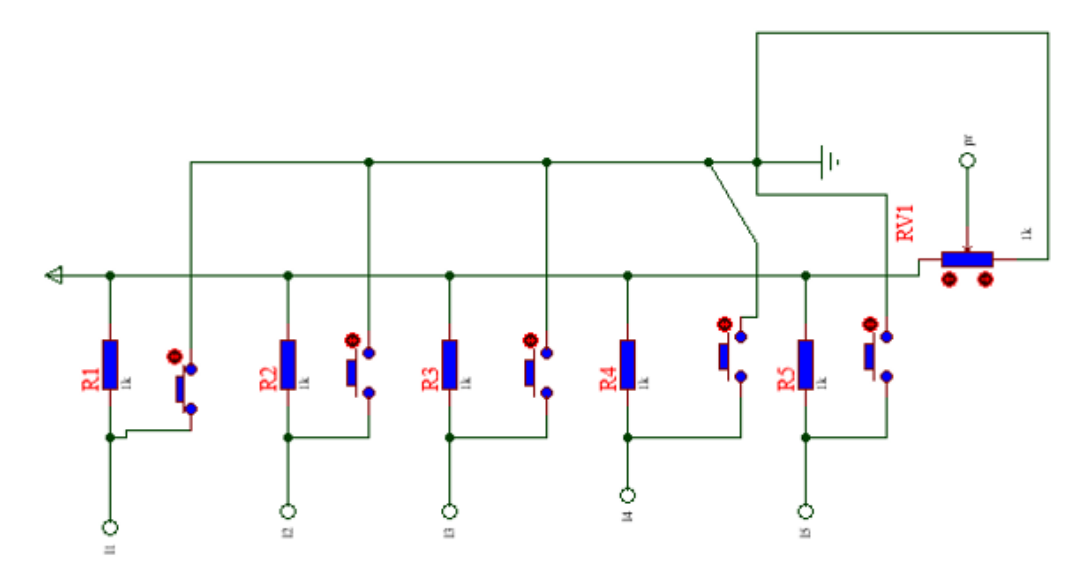

**Figura 28.** Conexiones de los sensores infrarrojo.

El esquema de conexión física para sensores infrarrojo se muestra en la figura 29.

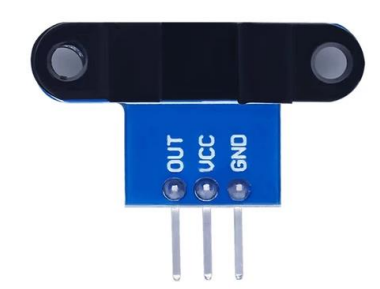

**Figura 29.** Esquema de conexión física de sensores infrarrojos.

El esquema de conexión del sistema conjunto para todos los componentes eléctricos y electrónicos observa en la figura 30.
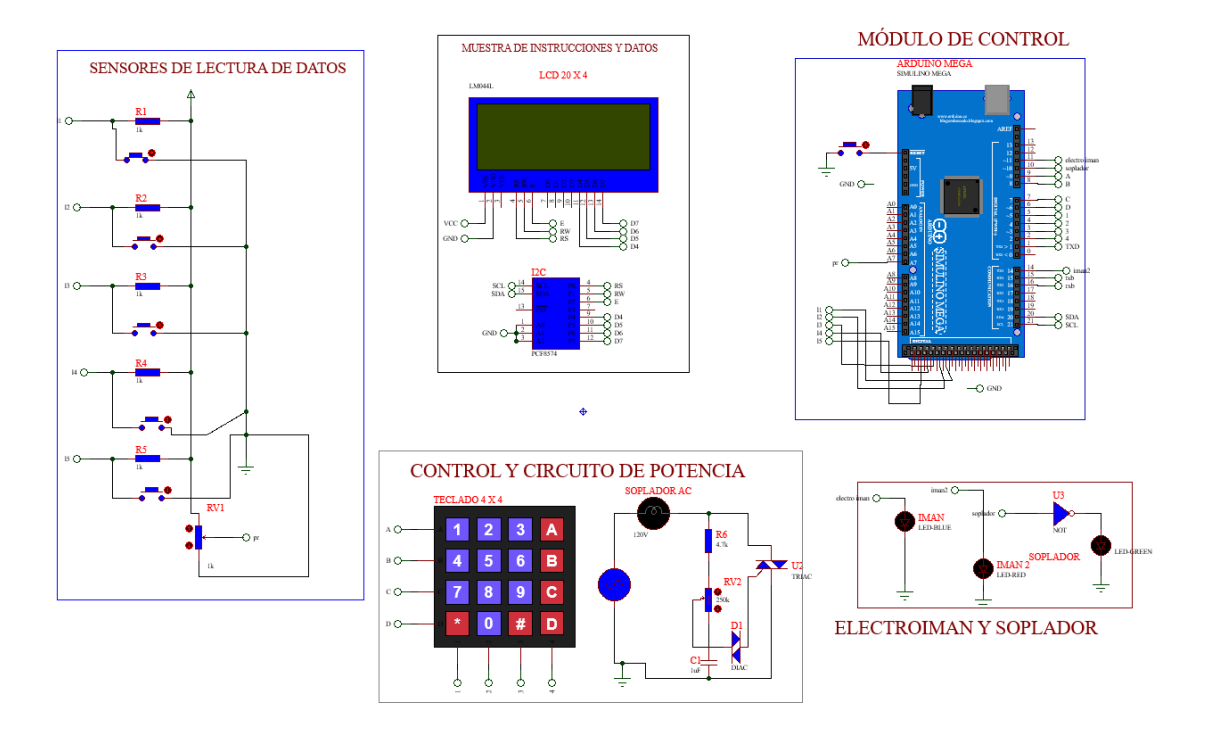

**Figura 30.** Esquema general del sistema electrónico.

# **CAPÍTULO III**

# **RESULTADOS Y DISCUSIÓN**

#### **3.1. Análisis y discusión de resultados**

## **3.1.1. Evaluación del sistema de bombeo**

Al momento de realizar el proceso de simulación se usaron como condiciones de análisis el caudal de salida en los agujeros que se calculó en el apartado **2.6**; mediante el estudio de las 3 alternativas planteadas para las configuraciones de agujeros, en el análisis de distribuciones se realiza variando las separaciones entre los dos componentes con valores de x de 1 mm, 0.7 mm, 0.3 mm y 0.2 mm; distancia en la que se va a contener la película de fluido, como se muestra en la figura 31.

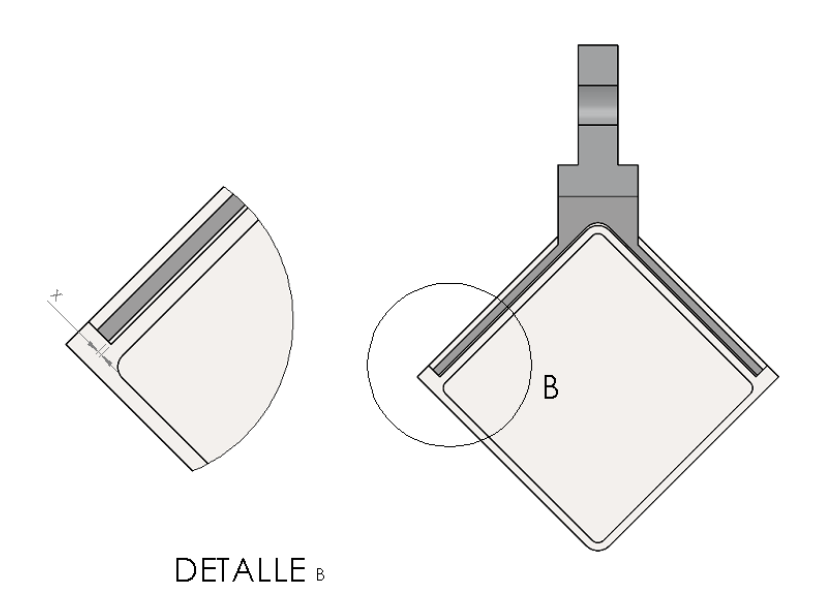

**Figura 31.** Vista de detalle de la separación entre compontes.

Después del análisis de distribuciones se estableció que como mejor alternativa para modelo es la distribución de agujeros 30x30 mm los valores de presión más altos con respecto a las configuraciones 20x20 y 25x25 mm; así también la película de fluido con mejor distribución de presiones sobre la superficie tiene un valor de espesor de 0.2 mm los resultados del análisis para la distribución seleccionada se presentan en la figura 32.

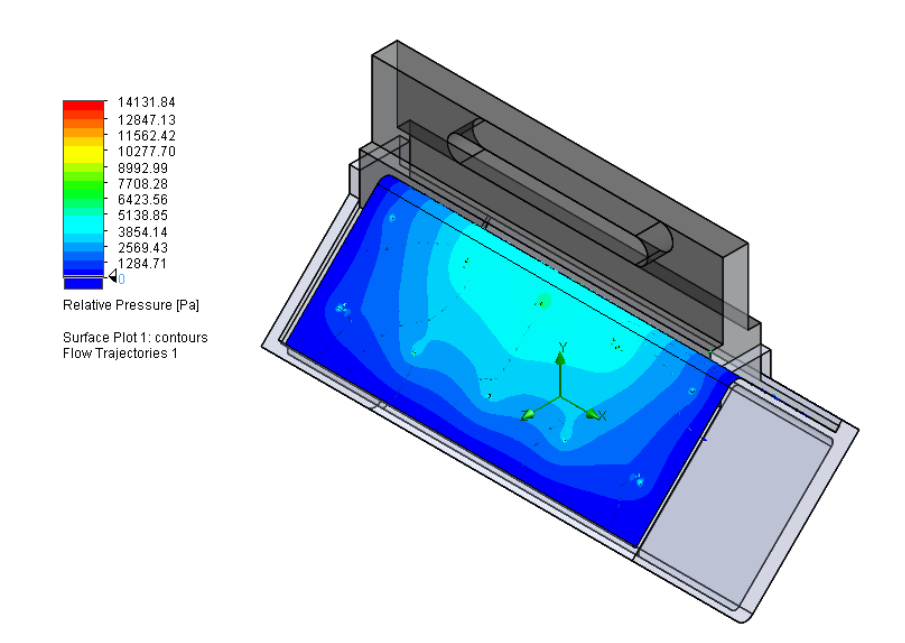

**Figura 32.** Distribución de presiones para la configuración de agujeros 30x30.

La presión obtenida del sistema presenta un valor máximo de 14 131 Pa, la cual es mayor a la presión requerida de 1 981 Pa para levantar el carro, la distribución del fluido sobre la superficie presenta un comportamiento uniforme por lo que se establece que no va a existir inclinaciones o inestabilidad al carro para la posición inicial, en la cual el carro está ubicado simétricamente con los agujeros. Otro estudio se realiza para el instante de movimiento en el que una columna de agujeros coincida con el borde del carro para analizar el comportamiento del sistema, la posición de los agujeros con respecto al carro se muestra en la figura 33.

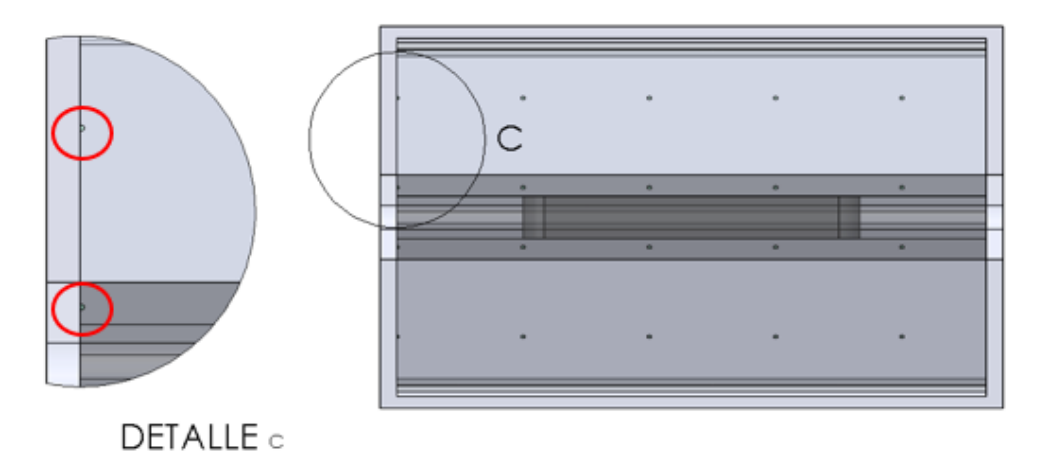

**Figura 33.** Sistema simplificado con coincidencia de agujeros en el borde.

Los resultados del estudio con agujeros coincidentes con el borde del carro se presentan en la figura 34.

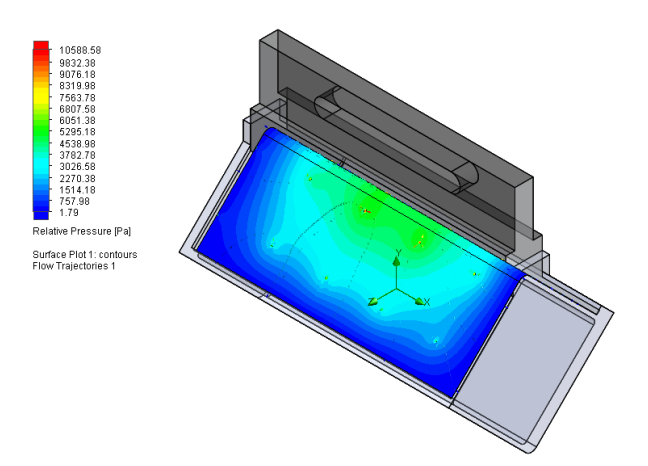

**Figura 34.** Distribución de flujo para sistema con agujeros en el borde.

La presión para este estudio tiene un valor de 10 588 Pa, suficiente para levantar el carro que ejerce una presión de 1 981 Pa, la distribución en la parte intermedia del carro es uniforme a pesar de que en el borde coincidente del carro se presenta una caída de presión que puede provocar una inclinación para ese instante de movimiento. Al ser un modelo simplificado; después de tener establecido el sistema de bombeo, la distribución de agujeros y el espesor de la película de fluido se evalúa el comportamiento del sistema mediante la simulación de desplazamiento dentro de una sección de agujeros, es decir 30 mm con análisis de desplazamiento de los agujeros que simularían el movimiento del carro con valores de distancias para 6, 18 y 27 mm desde el borde de referencia como se muestra en la figura 35.

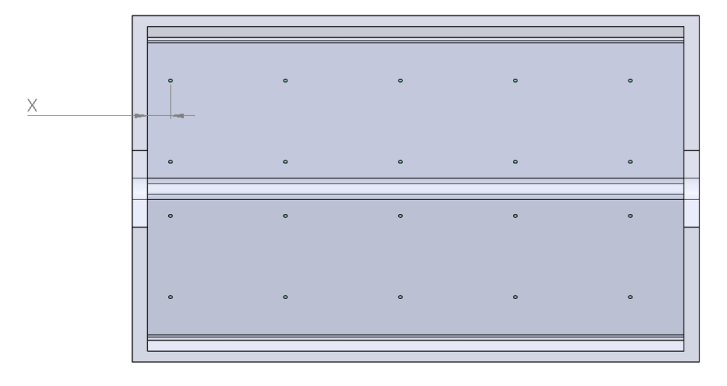

**Figura 35.** Modelo simplificado con variación de desplazamiento de agujeros.

#### **3.1.1.1.Análisis de presión con desplazamiento de 6 mm**

En la figura 36 muestra la distribución de las presiones que produce el flujo sobre la superficie de contacto; presenta una distribución uniforme con mayor concentración en la parte intermedia.

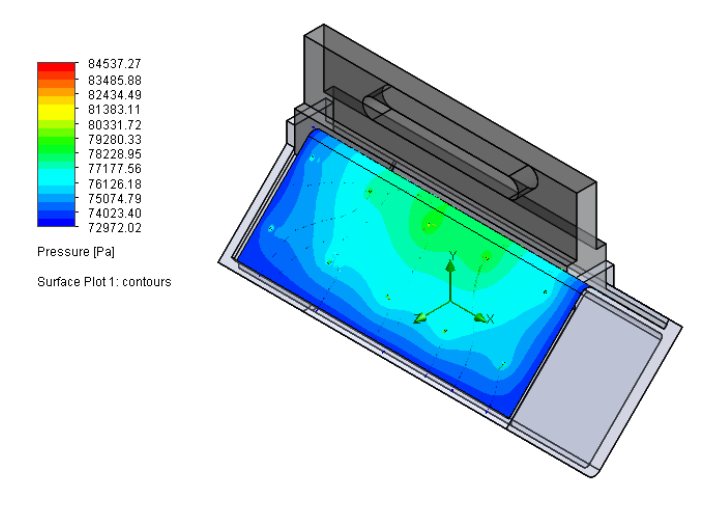

**Figura 36.** Distribución de presiones con desplazamiento de 6 mm.

Se tiene una presión sobre la superficie con un valor de 84 537.27 Pa, en cuanto a los colores azules en la distribucion de presión, esto se da en los bordes donde el fluido sale hacia el exterior; para verificar el levantamiento del carro se analiza la presión relativa de estudio cuyos resultados se muestran en la figura 37.

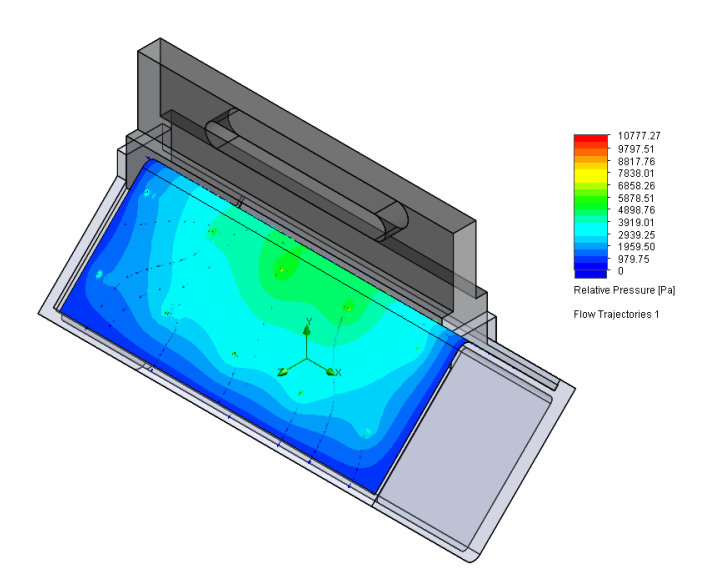

**Figura 37.** Distribución de presiones para un desplazamiento de 6 mm.

La presión requerida para levantar el carro que es de 1 981 Pa; del estudio se obtuvo un valor de 10 777 Pa, por lo que se establece el carro va a mantenerse levantado debido al flujo que está actuando sobre la superficie y la distribución se da de manera uniforme en la parte central y los bordes de salida del fluido.

#### **3.1.1.2.Análisis de presión con movimiento de 18 mm**

Se estudia el comportamiento de la presión sobre la superficie del carro, como esta se distribuye y el valor que toma después de realizar el movimiento y desplazarse 18 mm, los resultados de este estudio se presentan en la figura 38.

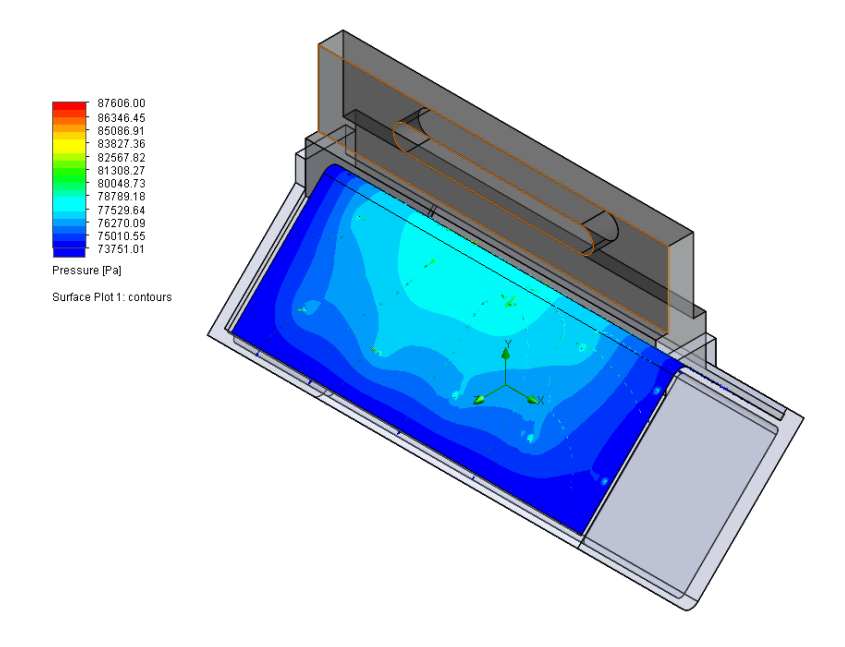

**Figura 38.** Distribución de presiones para un desplazamiento de 18 mm.

Las rutas de salida tienen a dirigirse hacia afuera por las zonas laterales y superiores; para evaluar la distribución de las presiones se tiene usa el módulo de Surface plot en las caras inferiores del carro que está en contacto con el fluido y el comportamiento de presiones relativas tanto para las rutas de fluido como para la distribución en la superficie de contacto del carro para para verificar el levantamiento se muestra en la figura 39.

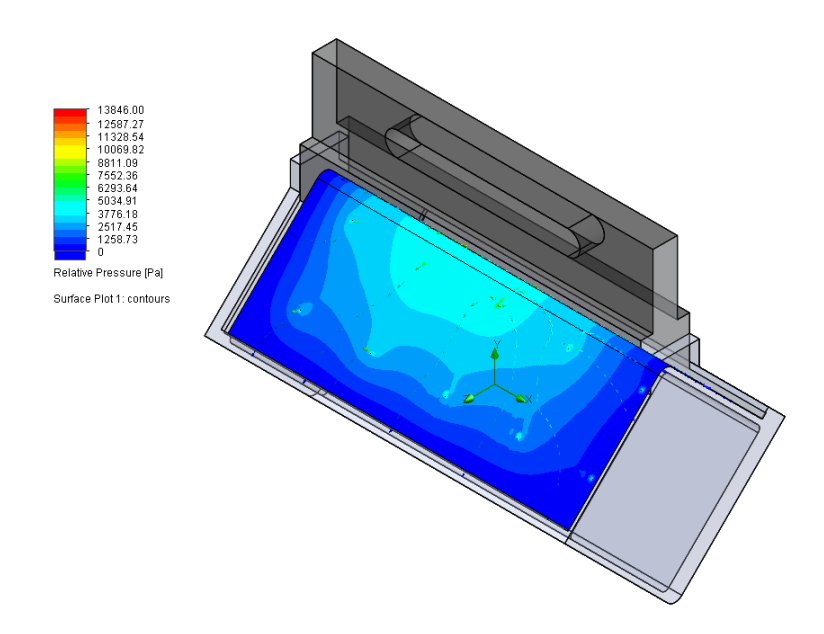

**Figura 39.** Distribución de presiones relativas para un desplazamiento de 18 mm.

Debido a la baja de presiones en la parte posterior el carro puede tender a inclinarse, pero la presión es suficiente para mantener el carro levantado debido que la presión necesaria de 1 981 Pa es inferior al valor de 13 846 Pa obtenidos del estudio*.*

#### **3.1.1.3. Análisis de presión con movimiento de 27 mm**

El comportamiento de las rutas de flujo y distribución de presión se presentan en la figura 40.

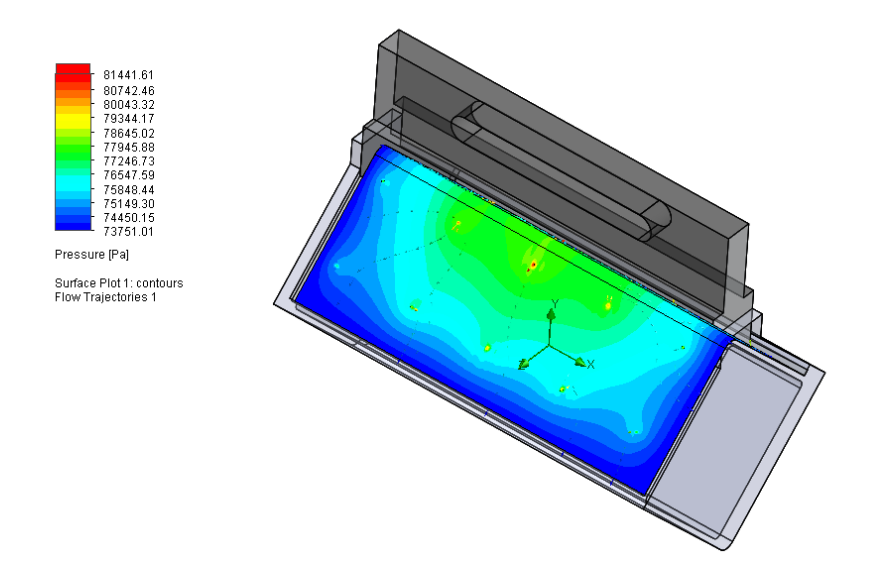

**Figura 40.** Distribución de presiones para un desplazamiento de 27 mm.

Se evidencia una concentración menor de fluido en la parte posterior, lo que generaría un diferencial de presiones que induce a una inclinación del carro mientras se nivela la presión, para verificar que la presión necesaria se cumple tenemos la figura 41 que muestra los valores de presiones relativas disponibles para el análisis.

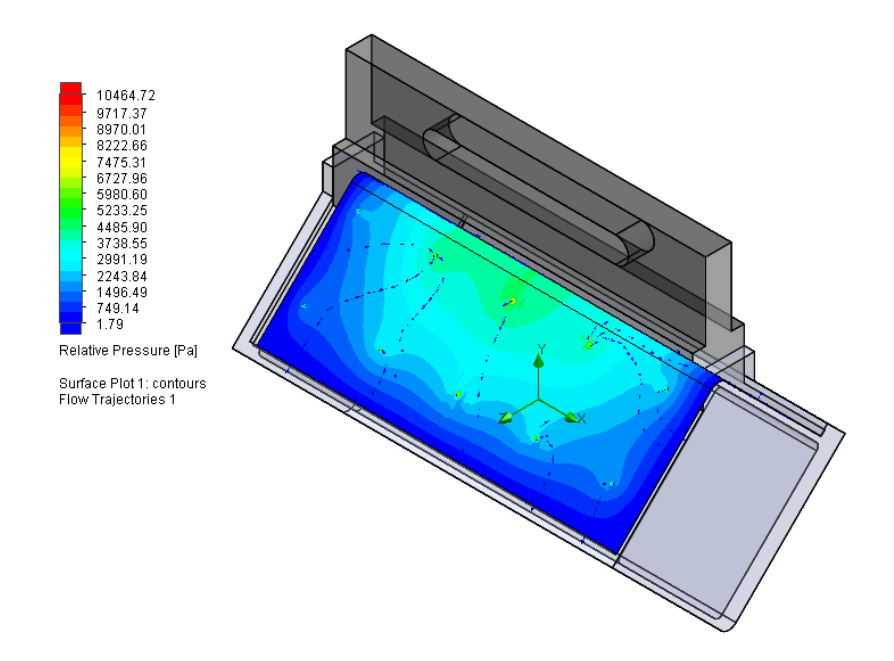

**Figura 41.** Distribución de las presiones relativas para un desplazamiento de 27 mm.

La presión relativa con un valor de 10 464 Pa cumple podrá mantener el carro levantado en el instante de movimiento al recorrer 27 mm, debido a que la presión necesaria es de 1 981 Pa. El soplador de aire para jardinería junto con la distribución de agujeros 30x30 mm para la generación de una película de fluido con espesor de 0.2 mm cumplen con los requerimientos para levantar el carro y permitir el desplazamiento eliminando la ficción por contacto que es la condición preestablecida en el estudio. Al seleccionarse el sistema de bombeo se procede a diseñar un soporte en función de las tomas de aire que posee dicho sistema.

#### **3.2.Diseño del soporte para el sistema de bombeo**

Posterior a la selección del sistema de bombeo se toma como referencia las entradas de aire que este posee, el cual se muestra en la figura 42, partiendo de este se configura un soporte para colocar el equipo.

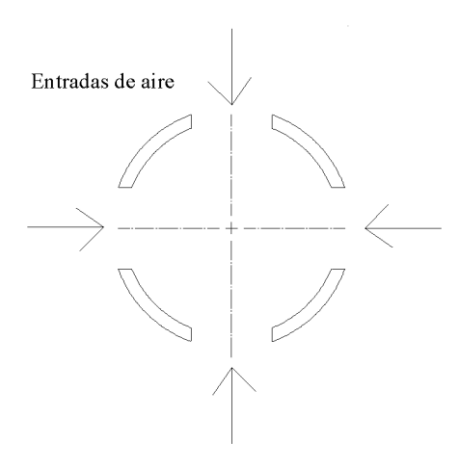

**Figura 42.** Vista inferior de la base y tomas de aire del soplador.

Teniendo en cuenta la configuración de la toma de aire, las secciones libres y las secciones de contacto se configura la base como se aprecia en la figura 43.

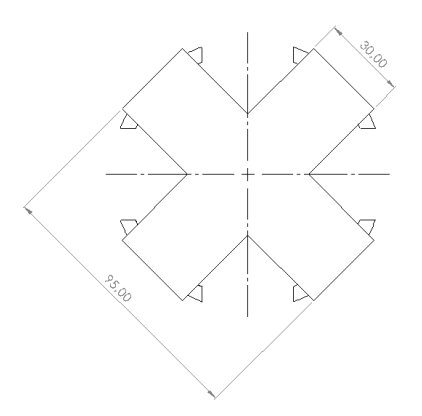

**Figura 43.** Configuración de la base soporte del soplador.

Para mantener el equipo sobre la base se respalda con soportes laterales que se diseñan a partir de la configuración de la base y las tomas de aire, la vista lateral de las de las entradas de aire se muestran en la figura 44.

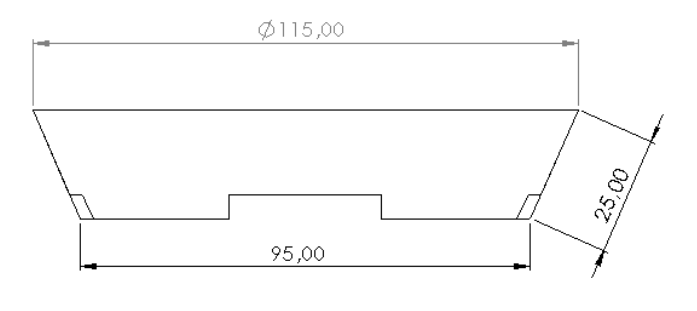

**Figura 44.** Vista lateral de la base del soplador.

`

La configuración de la base junto con los soportes laterales ubicados en la base del sistema de aire se evidencia en la figura 45.

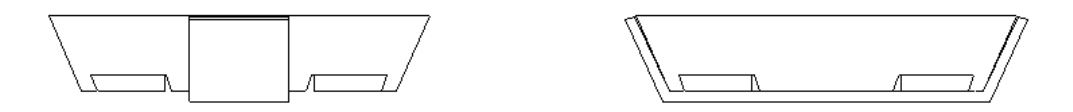

**Figura 45.** Vista lateral de la configuración de la base con soportes laterales.

## **3.2.1. Diseño del elemento de sujeción**

Para este componente se dispone de una configuración de viga en voladizo como se evidencia en la figura 46.

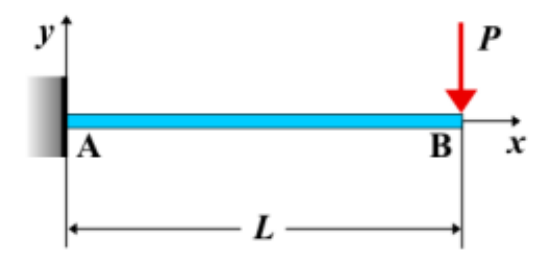

**Figura 46.** Configuración de la viga de soporte para el soplador.

Donde:

*P=* peso del sistema de bombeo y bases.

*L=* longitud total de la viga.

Datos:

*P= mb\*g L= 0.68* m *Perfil cuadrado 25 x 2 Material: ASTM A-36*

Resolviendo

$$
m_b = 1.7 + 0.380 = 2.08 \text{ kg}
$$
  

$$
P = m_b \cdot g = 2.08 \text{ kg} \cdot 9.81 \frac{m}{s^2}
$$

$$
P = 20.40 \text{ N}
$$

Para el análisis mediante la combinación de cargas:

$$
U = 1.4D
$$

Al ser una carga muerta por el peso de los componentes quedará expresada como:

$$
P = 1.4(20.40)
$$

$$
P = 28.56
$$
 N

Se calcula el momento flector *M.*

$$
M = -P \cdot L
$$
  

$$
M = -(28.56) \cdot 0.68 = 19.42 \text{ N} \cdot \text{m}
$$

Para el cálculo del esfuerzo máximo se parte de la sección transversal del perfil estructural cuya configuración se muestra en la figura 47.

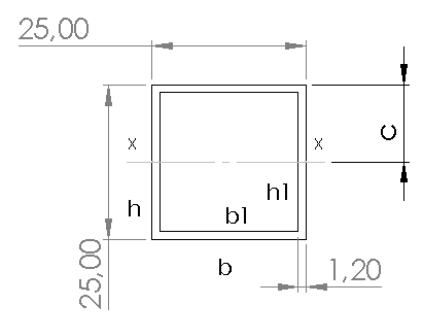

**Figura 47.** Disposición del perfil de la viga.

Se procede a calcular el esfuerzo máximo en la viga.

$$
\sigma_{\text{max}} = \frac{Mc}{I}
$$

$$
I = \frac{bh^3}{12} - \frac{b_1 h_1^3}{12}
$$

$$
c = \frac{h}{2}
$$
  
\n
$$
I = \frac{0.025^4}{12} - \frac{0.0226^4}{12} = 01.081 \times 10^{-8} \text{m}^4
$$
  
\n
$$
c = \frac{h}{2} = 0.0125 \text{ m}
$$
  
\n
$$
\sigma_{\text{max}} = \frac{(19.42)(0.0125)}{1.081 \times 10^{-8}}
$$
  
\n
$$
\sigma_{\text{max}} = 22.45 \text{MPa}
$$

Factor de seguridad

$$
n = \frac{S_y}{\sigma_{\text{max}}}
$$

Datos del material:

*Acero ASTM A36*  $S_y = 250 \text{ MPa}$ *Sut =* 450 Mpa

$$
\eta = \frac{S_y}{\sigma_{\text{max}}}
$$

$$
\eta = \frac{250}{22.45} = 11.14 \text{ Si resistance}
$$

# **Verificación del factor de seguridad**

La simulación arroja valores de factor de seguridad con un valor mínimo de 11.135, como se evidencia en la figura 48, el cual al compararlo con el valor obtenido se obtiene los siguientes resultados.

$$
error = \left| \frac{V_{real} - V_{medido}}{V_{real}} \right| \cdot 100\%
$$

Teniendo como valor real al valor del cálculo analítico y el valor medido el valor obtenido del software de diseño.

error = 
$$
\left| \frac{11.14 - 11.135}{11.14} \right|
$$
 · 100%  
error = 0.44%

Se tiene un valor de error igual a 0.44% lo que establece que el análisis es correcto y que el elemento resiste las condiciones establecidas.

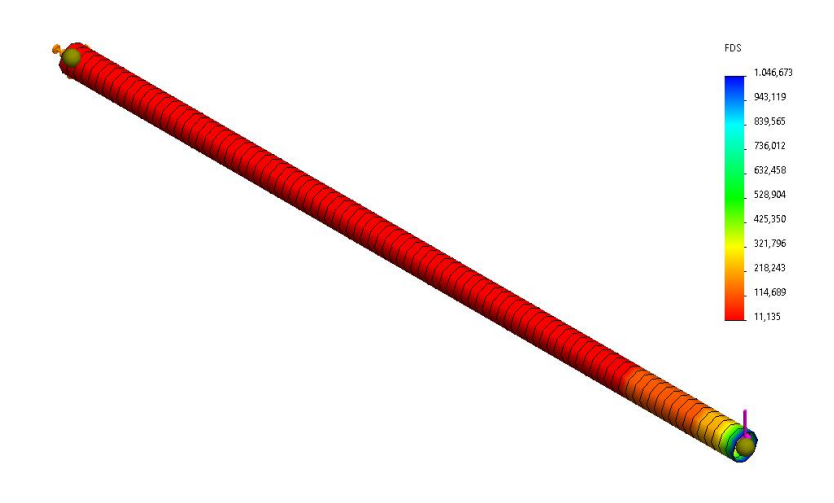

**Figura 48.** Resultados del análisis de factor de seguridad en la viga.

## **3.2.1.1.Diseño de la unión soldada**

Al ser un elemento sujeto a flexión, usamos la tabla 9-2 del libro de diseño en ingeniería mecánica de Shigley para obtener las propiedades según la configuración dispuesta para la junta soldada que se presenta en la figura 49.

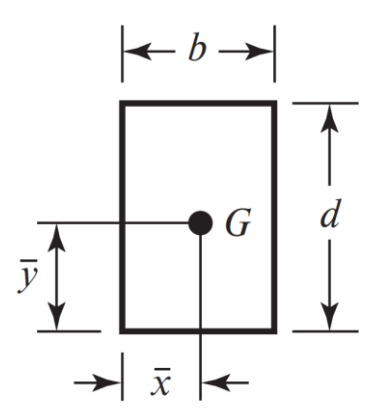

**Figura 49.** Configuración de la junta soldada para unión de la viga.

Para el cálculo de esfuerzos tenemos.

$$
\tau = \left(\tau^{'2} + \tau^{''}{}^{2}\right)^{\frac{1}{2}}
$$

Así también:

$$
\tau' = \frac{V}{A}
$$

$$
\tau'' = \frac{Mc}{I}
$$

$$
c = \frac{d}{2} = \frac{V}{V}
$$

$$
I = 0.707h I_u
$$

Donde:

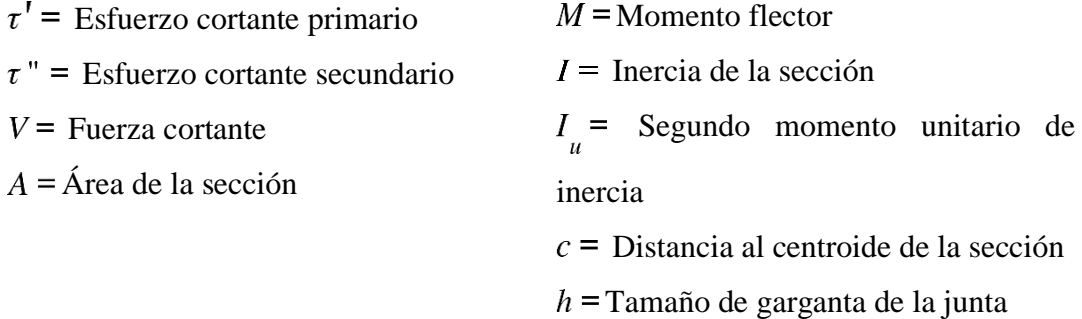

De los datos establecidos por el **Anexo 8,** obtenemos:

$$
A = 1.414h(b+d)
$$

$$
I_u = \frac{d^2}{6}(3b+d)
$$

Para una junta de junta con tamaño de garganta igual a 3 mm tenemos:

- Esfuerzo cortante primario.

$$
\tau' = \frac{V}{A}
$$

$$
\tau' = \frac{28.56}{1.414(3)(25+25)}
$$

$$
\tau' = 0.135 \, MPa
$$

Se obtiene un valor de esfuerzo cortante primario de 0.135 MPa.

- Esfuerzo cortante secundario

$$
\tau'' = \frac{Mc}{I}
$$

$$
\tau'' = \frac{M(\frac{d}{2})}{0.707h(\frac{d^2}{6}(3b+d))}
$$

$$
\tau'' = \frac{(19.42x10^3)(\frac{25}{2})}{0.707(3)(\frac{25^2}{6}(3(25)+25))}
$$

$$
\tau'' = 10.99 MPa
$$

El esfuerzo cortante secundario tiene un valor de 10.99 MPa.

Al usar la ecuación de combinación de esfuerzos, se tiene el esfuerzo máximo.

$$
\tau = (0.135^2 + 10.99^2)^{\frac{1}{2}}
$$

$$
\tau = 10.991 \, MPa
$$

El esfuerzo cortante máximo para la junta tiene un valor de 10.991 MPa.

Material de aporte, las propiedades de este se encuentran adjuntas en el **Anexo 9.** Datos: *E6011 Datos del material. Sy= 345* MPa *Sut= 427* MPa

Factor de seguridad

$$
n = \frac{S_{sy}}{\tau}
$$

$$
n = \frac{0.577(S_y)}{\tau}
$$

$$
n = \frac{0.577(345)}{10.991}
$$

$$
n = 18.11 \text{ Si resistance.}
$$

Se tiene un valor de factor de seguridad igual a 18.11 por lo que se establece que la junta resiste las condiciones de trabajo a las que está sometida.

#### **Verificación de la junta soldada**

Para el estudio se estableció un tamaño de soldadura de 3 mm, el cual se sujetó a un estudio de resistencia de soldadura obteniendo los resultados mostrados en la figura 50.

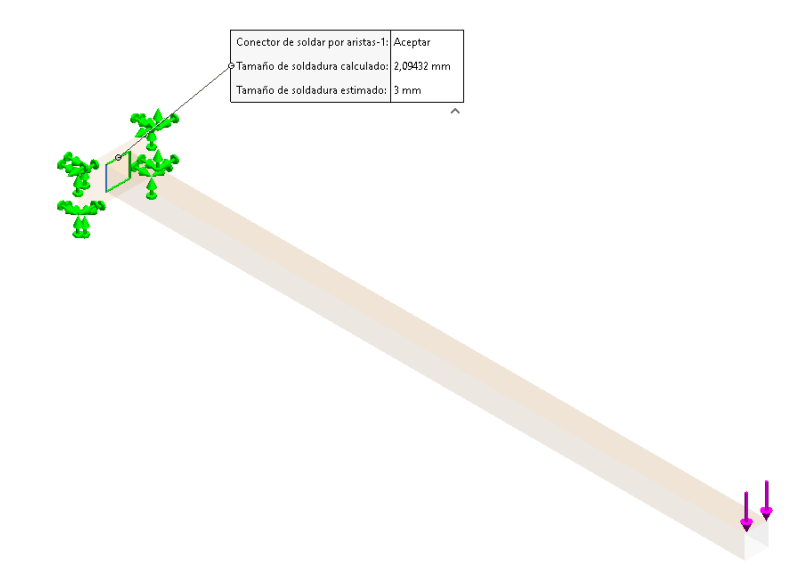

**Figura 50.** Resultados de tamaño de soldadura mínimo para la junta.

El análisis arroja un resultado de tamaño de soldadura mínimo de 2.09 mm por lo tanto se establece la siguiente interpretación:

Tamaño establecido  $\rightarrow \geq$ tamaño obtenido  $3$  mm  $\geq$  2.09 la junta resiste

#### **3.2.1.2.Diseño de las uniones atornilladas**

El soporte del sistema se va a ensamblar a la estructura mediante una unión atornillada de dos pernos como se muestra en la figura 51.

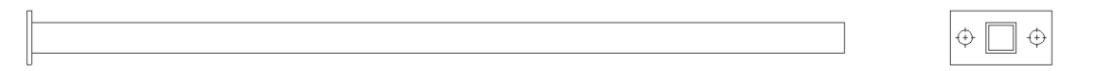

**Figura 51.** Configuración de la unión atornillada del anclaje de la viga.

Las condiciones de carga son las establecidas en el apartado **3.2.1.** Par esta configuración, la unión está compuesta por dos pernos de 7/16" de diámetro.

## **Cálculo de esfuerzos**

Se calcula la combinación de esfuerzos de Von Misses.

$$
\sigma' = \left(\sigma_x^2 + 3\tau_{xy}^2\right)^{\frac{1}{2}}
$$

$$
\sigma_x = \frac{Mc}{I}
$$

$$
\tau_{xy} = \frac{V}{A_s}
$$

Donde:

 $\sigma_{\rm x}$  = Esfuerzo axial  $\tau_{xy}$  = Esfuerzo cortante  $V =$  Fuerza cortante  $A_s = \text{Área}$  de la sección  $M =$ Momento flector  $I =$ Inercia de la sección  $c =$  Distancia al centroide de la sección Desarrollando:

Al ser distribuida la carga para los dos pernos de sujeción, las expresiones se modifican:

$$
\sigma_x = \frac{\left(\frac{M}{2}\right) \cdot \left(\frac{d}{2}\right)}{I}
$$

$$
\tau_{xy} = \frac{V}{2 \cdot A_s}
$$

Para la inercia

$$
I = \frac{\pi d^4}{64}
$$

Para el área de contacto del esfuerzo cortante en los pernos.

$$
A_s = 2 \cdot A
$$

$$
A = \frac{\pi \cdot d^2}{4}
$$

$$
A_s = 2 \cdot \frac{\pi \cdot d^2}{4} = \frac{\pi \cdot d^2}{2}
$$

Resolviendo tenemos:

*d=7/16" =11.1125* mm

$$
\sigma_x = \frac{\left(\frac{19.42x10^3}{2}\right) \cdot \left(\frac{11.1125}{2}\right)}{\frac{\pi (11.1125)^4}{64}}
$$

$$
\sigma_x = \frac{\left(\frac{19.42x10^3}{2}\right) \cdot \left(\frac{11.1125}{2}\right)}{\frac{\pi (11.1125)^4}{64}}
$$

$$
\sigma_x = 72.075 \, MPa
$$

$$
\tau_{xy} = \frac{28.56}{\frac{\pi \cdot (11.1125)^2}{2}}
$$

$$
\tau_{xy} = 0.147 \text{ MPa}
$$

$$
\sigma' = ((72.075^2 + 3(0.147)^2)^{\frac{1}{2}}
$$

$$
\sigma' = 72.75 \text{ MPa}
$$

Los pernos están fabricados con acero inoxidable AISI 316, el cual presenta una resistencia a la fluencia por tracción de 415 MPa y un esfuerzo ultimo a la tracción de 620 MPa. El esfuerzo al que va a estar sometido el material es de 72.75 MPa por lo que la junta atornillada cumple con los requisitos de resistencia. Luego del diseño, el soporte del sistema de bombeo queda configurado según la figura 52.

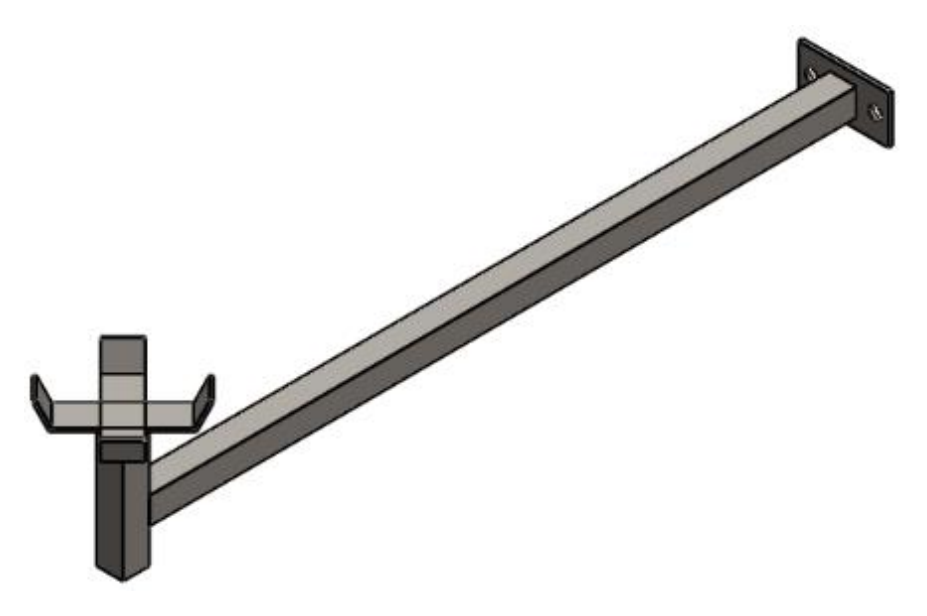

**Figura 52**. Soporte del sistema de bombeo de aire.

## **3.3. Verificación de la resistencia de la estructura**

Para evaluar el comportamiento de la estructura a las condiciones de funcionamiento por cargas se realizar una simulación por elementos finitos; los resultados para esfuerzos presentes en el estudio se muestran en la figura 53.

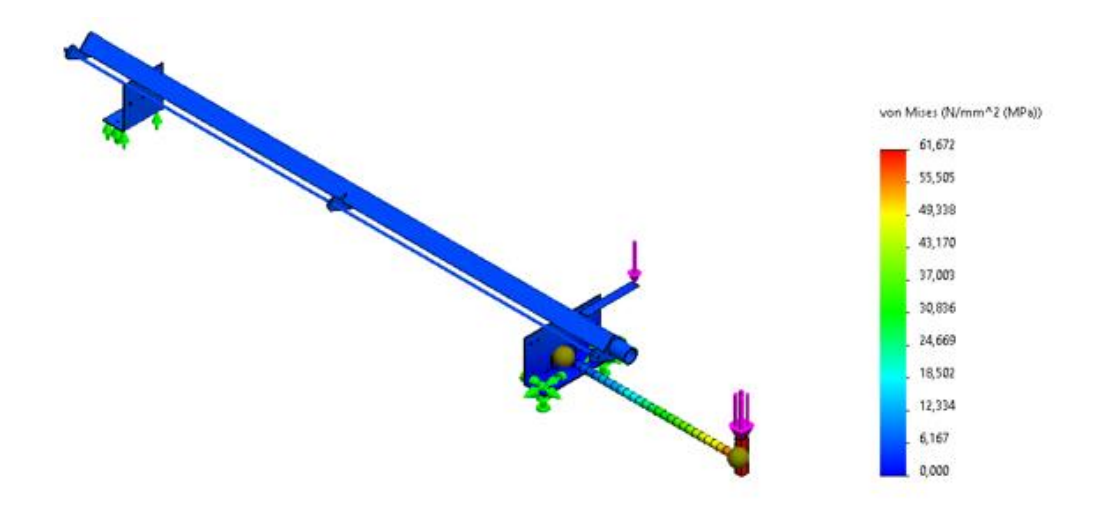

**Figura 53.** Resultado de esfuerzos de Von Misses de la estructura.

Se presenta un valor de esfuerzo máximo de 61.672 MPa, se verifica el factor de seguridad de la estructura para verificar la resistencia de esta, los resultados de dicho análisis se presentan en la figura 54.

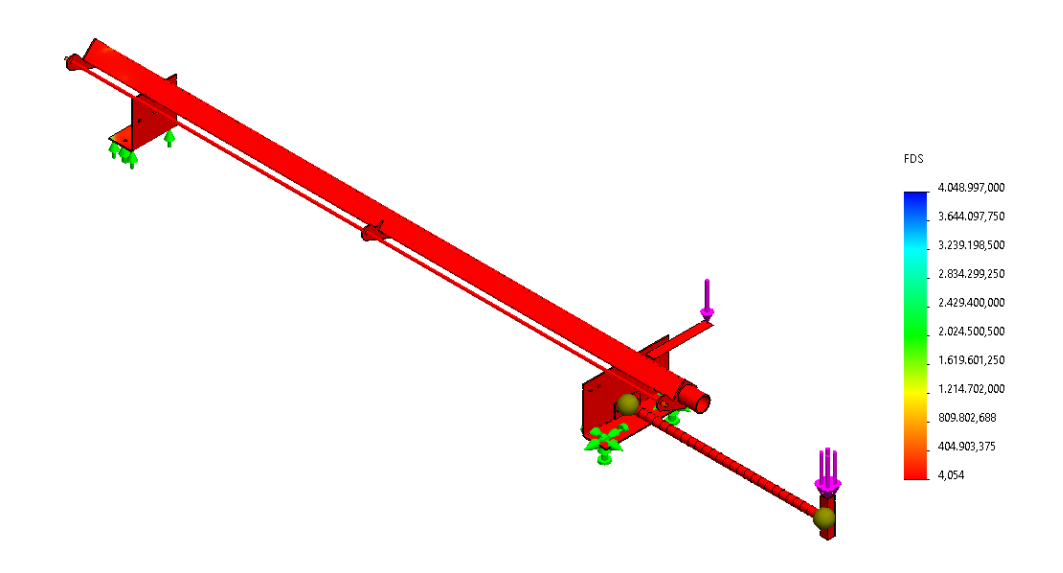

**Figura 54.** Resultados de factor de seguridad para la estructura.

Se presenta un valor mínimo para el factor de seguridad igual a 4, por lo que establece que la estructura resiste las condiciones de carga a la que está sometida. También se realiza el estudio de desplazamientos totales de la estructura, los resultados de desplazamientos totales se muestran en la figura 55.

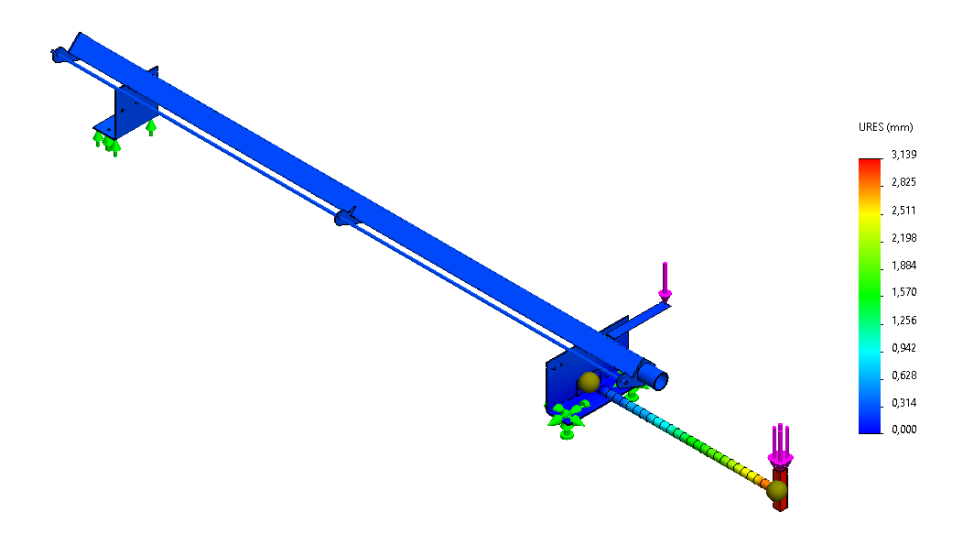

**Figura 55**.Resultado de desplazamientos para la estructura.

# **3.3. Comprobación del sistema electrónico**

Se realizó una simulación del circuito electrónico para comprobar el accionamiento de los componentes así mismo como la toma, codificación y muestra de datos según se evidencia en la figura 56.

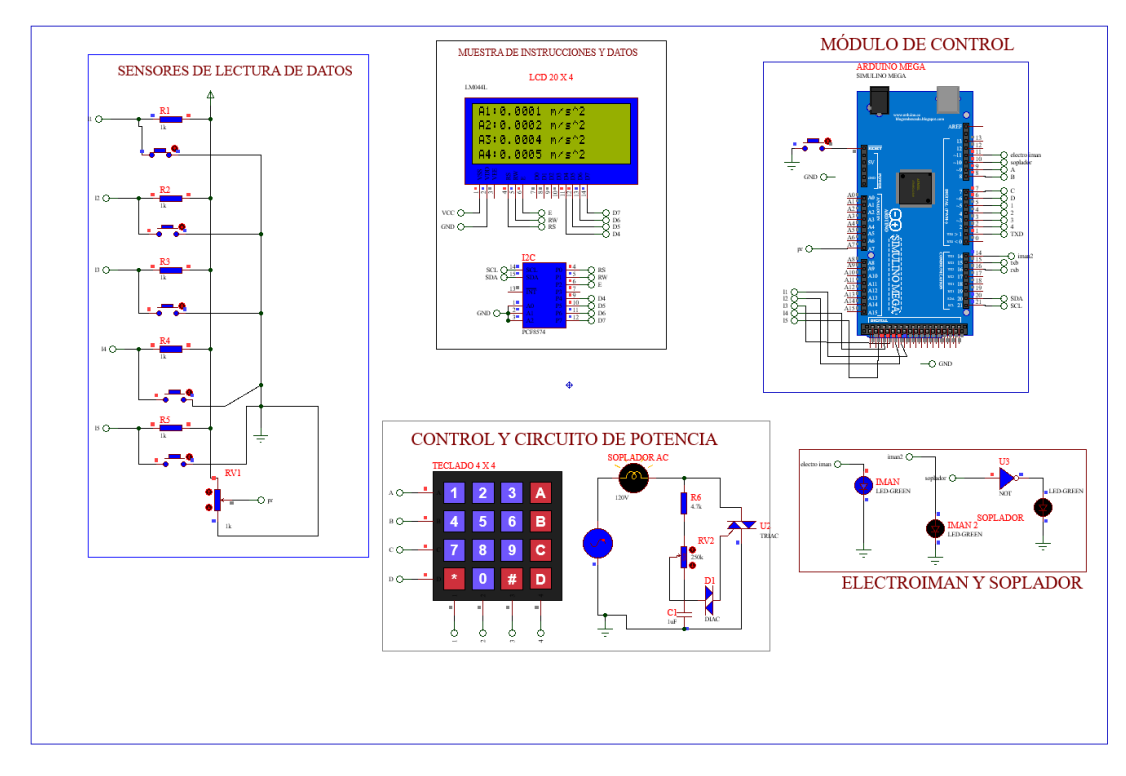

**Figura 56.** Resultados de la simulación del sistema electrónico.

#### **3.4. Costos del proyecto**

# **3.4.1. Costos directos**

En las tablas 12, 13, 14 y 15 se presentan los costos de materia prima empleada tanto en el sistema mecánico como en el sistema electrónico así mismo los procesos adicionales o de soporte que se establecen como costos de influencia directa para la ejecución del proyecto.

|                                 |           | <b>Precio x</b> |              |
|---------------------------------|-----------|-----------------|--------------|
| <b>Elementos</b>                | Masa [kg] | $\mathbf{kg}$   | <b>Total</b> |
| Tubo de acero A36 60x60x2       | 7,76      | 1,65            | 12,804       |
| Ejes de acero $10103/8$ y $1/4$ | 2,6       | 1,95            | 5,07         |
| Bloques y láminas de            |           |                 |              |
| aluminio $50x140x20y1$ mm       | 0,7       | 2,25            | 1,575        |
| Placas de acero A36 4 mm        | 3,4       | 1,75            | 5,95         |
| Pernos y tuercas de acero       |           |                 |              |
| inoxidable M8                   | 0,5       | 12              | 6            |
| Eje de acero inoxidable $1/4$ " | 0,36      | 2,05            | 0,738        |
|                                 |           | <b>Total</b>    | \$32,14      |

**Tabla 12.** Costos de materiales empleados en el sistema mecánico.

**Tabla 13.** Costos de materiales empleados en el sistema electrónico.

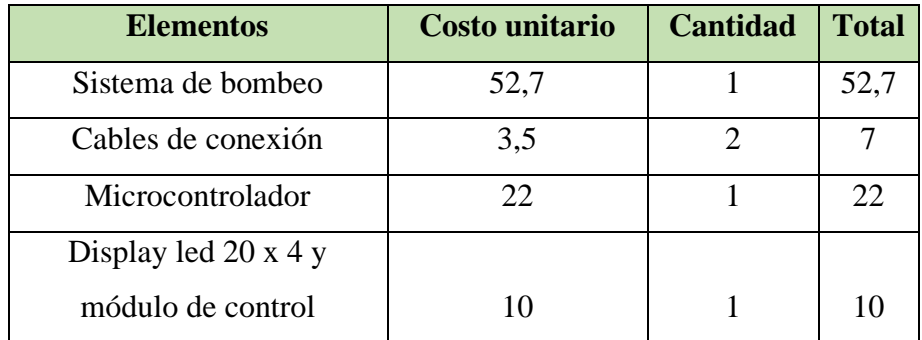

| <b>Elementos</b>          | <b>Costo unitario</b> | <b>Cantidad</b> | <b>Total</b>   |
|---------------------------|-----------------------|-----------------|----------------|
| Electroimán               | 12                    | $\overline{2}$  | 24             |
| Relé AC - DC              | 7                     | 1               | 7              |
| Regulador de potencia AC  | 12                    | 1               | 12             |
| Sensores infrarrojos      | 3                     | 5               | 15             |
| Juego de cables Jumper    | 2,5                   | $\overline{2}$  | 5              |
| Módulo transistor         | $\overline{4}$        | $\overline{2}$  | 8              |
| Teclado de membrana 4 x 4 | 1                     | 9               | 9              |
| Case                      | 40                    | 1               | 40             |
| Transformador AC-DC       |                       |                 |                |
| 12V                       | 5                     | 1               | 5              |
| Cable de datos            | 4                     | 1               | $\overline{A}$ |
| Botones y resistencias    | 10                    | 1               | 10             |
|                           |                       | <b>Total</b>    | 230,7          |

**Tabla 14.** Costos de materiales empleados en el sistema electrónico continuación.

**Tabla 15.** Costos de procesos adicionales y de apoyo.

| Descripción       |     | <b>Valor   Cantidad   Total</b> |       |
|-------------------|-----|---------------------------------|-------|
| Operador y taller |     |                                 |       |
| mecánico          | 120 |                                 | 120   |
| Asistencia de     |     |                                 |       |
| programación      | 200 |                                 | 200   |
| Galvanizado       | 15  |                                 | 15    |
|                   |     | <b>Total</b>                    | \$335 |

## **Total, costos directos**

La combinación de todos los costos que están establecidos como directos se presentan en la tabla 16, dichos costos influyen directamente en la ejecución del proyecto principalmente en la parte de construcción por lo que no se pueden modificar.

| <b>Descripción</b>                           | <b>Valor</b> |
|----------------------------------------------|--------------|
| Costos de materiales empleados en el sistema | 32,14        |
| mecánico                                     |              |
| Costos de materiales empleados en el sistema | 230.7        |
| electrónico.                                 |              |
| Costos de procesos adicionales y de apoyo.   | 335          |
| <b>Total</b>                                 | \$597.84     |

**Tabla 16.** Costos directos del proyecto.

Los costos directos adquieren un valor de \$ 597.84 dólares americanos del costo total del proyecto.

## **3.4.2.Costos indirectos**

En los costos indirectos se contemplan valores que se involucran dentro del proyecto, pero no influyen directamente en la construcción o procesos de soporte para la obtención de la máquina se expresan la tabla 17.

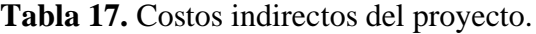

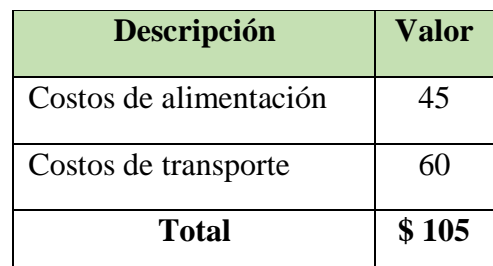

# **Costo total de la ejecución del proyecto.**

La combinación de los valores de costos directos e indirectos nos muestra el valor total de inversión económica que demandará el proyecto a lo largo de toda la ejecución, dichos costos y los valores de cada uno, así como el total se encuentran descritos en la tabla 18.

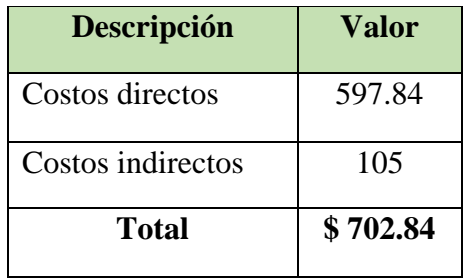

**Tabla 18.** Costo total de la implementación del proyecto.

El monto necesario para la construcción total de la máquina es de \$ 702.84 dólares americanos.

# **3.5. Construcción del equipo**

En el gráfico 1 se muestran las etapas del proceso de construcción del equipo.

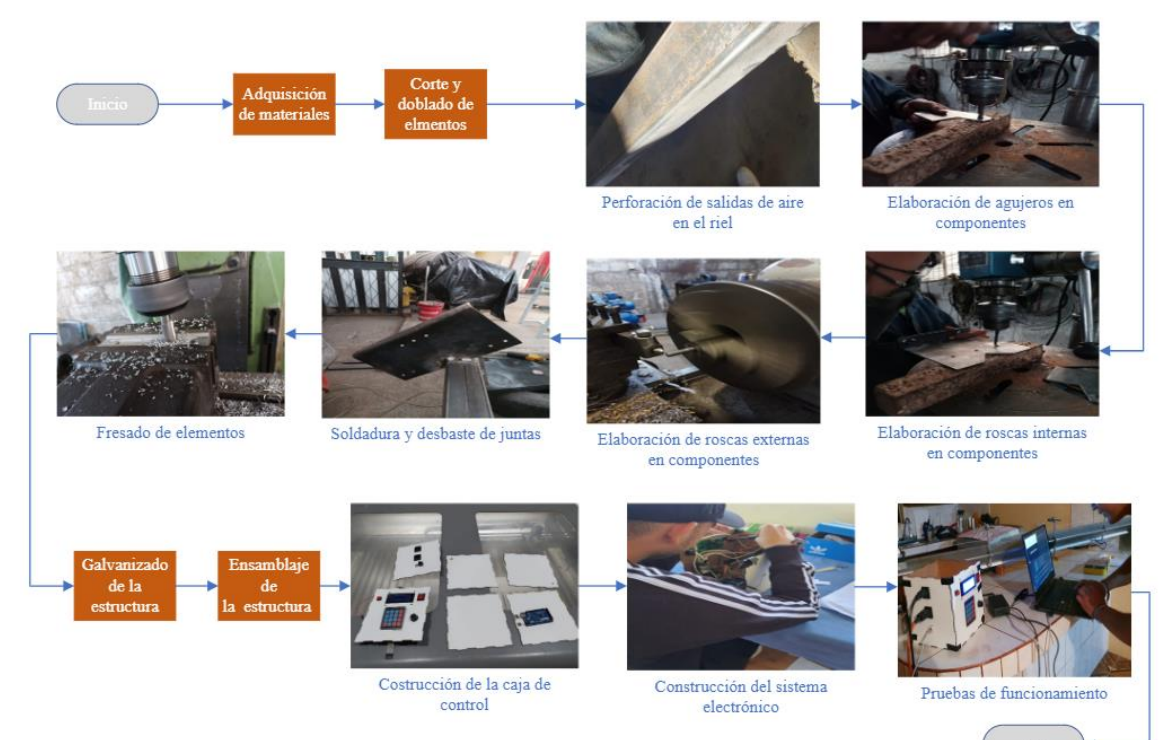

# **Gráfico. 1.** Diagrama de construcción.

#### **3.6. Ensayos del prototipo**

#### **Evaluación de comportamiento con movimiento a velocidad constante**

Se realizaron ensayos variando el nivel de compresión del resorte de propulsión, con los datos de este se calcula la velocidad que debe tomar el miembro móvil obtenidos con la ecuación 17 y se compara con los datos tomados de las pruebas. La toma de datos por medio de la interfaz de usuario se adjunta en el **Anexo 10**, así también un instructivo para realizar los ensayos se adjunta en el **Anexo 11.**

#### **Prueba 1**

Datos: *k= 0.49* N/mm  $m_l = 0.1$  kg *m2 = 0.135* kg Para *x<sup>1</sup> = 0.018* m

$$
v_2 = \sqrt{\frac{0.49 \times 10^3}{(0.1 + 0.135)}} \cdot 0.018
$$

$$
v_2 = 0.822 \frac{\text{m}}{\text{s}}
$$

La velocidad calculada tiene un valor de 0.822 m/s y se compara con la velocidad obtenida de los ensayos según la tabla 19.

|                  |             | <b>Distancia</b> | <b>Velocidad</b> | <b>Velocidad</b> |              |
|------------------|-------------|------------------|------------------|------------------|--------------|
| <b>Intervalo</b> | Tiempo (ms) | (m)              | (m/s)            | teórica (m/s)    | <b>Error</b> |
|                  | 464         | 0,385            | 0,8297           | 0,822            | 0,9367397    |
| $\overline{2}$   | 1083        | 0,835            | 0,771            | 0,822            | 6,2043796    |
| 3                | 1764        | 1,315            | 0,7455           | 0,822            | 9,3065693    |
| $\overline{4}$   | 2351        | 1,7              | 0,7231           | 0,822            | 12,03163     |

**Tabla 19.** Resultados de velocidades y tiempos para compresión de 1.8 cm.

Los puntos coordenados para velocidad y tiempo tanto experimental como teórico para la prueba 1 se muestran en el gráfico 2.

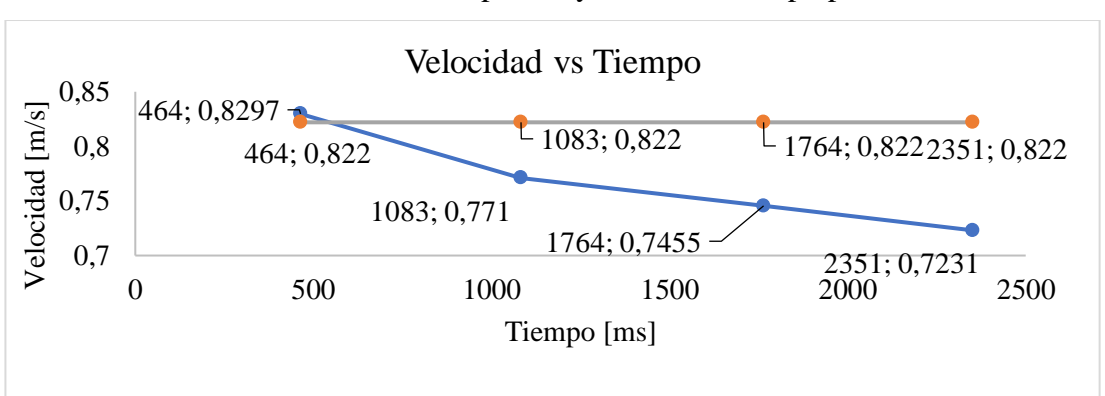

**Gráfico 2.** Velocidad de prueba y teórica vs tiempo prueba 1.

El porcentaje de error que se obtiene al comparar con la velocidad teórica alcanza un valor de hasta 12% debido a las variaciones en caídas de velocidad, las cuales se evidencian tanto en este ensayo como en los siguientes, dichas variaciones se pueden dar por la acción de variables que no se están controlando como son la fricción del carro con el aire del ambiente, la fricción por contacto entre el carro móvil y la superficie se elimina al generar la película de fluido por lo que el rozamiento no sería un factor que tiende a detener el carro.

## **Prueba 2**

Se usa una compresión del resorte de 1.45 cm y resolviendo se obtiene el valor de velocidad.

Para *x<sup>1</sup> = 0.0145* m

$$
v_2 = \sqrt{\frac{0.49 \times 10^3}{(0.1 + 0.135)}} \cdot 0.0145
$$

$$
v_2 = 0.662 \frac{\text{m}}{\text{s}}
$$

El valor de velocidad para comparación se define como *0.622* m/s según la tabla 20.

|                  |             | <b>Distancia</b> | Velocidad | <b>Velocidad</b> |              |
|------------------|-------------|------------------|-----------|------------------|--------------|
| <b>Intervalo</b> | Tiempo (ms) | (m)              | (m/s)     | teórica (m/s)    | <b>Error</b> |
|                  | 588         | 0,385            | 0,6548    | 0,662            | 1,0876133    |

**Tabla 20.** Resultados de velocidades y tiempos para compresión de 1.45 cm.

|   | 1300 | 0,835 | 0,6423 | 0,662 | 2,9758308 |
|---|------|-------|--------|-------|-----------|
| ت | 2104 | 1,315 | 0,625  | 0,662 | 5,5891239 |
| 4 | 2754 | 1,7   | 0,6173 | 0,662 | 6,7522659 |

**Tabla 20.** Resultados de velocidades y tiempos para compresión de 1.45 cm, continuación.

En el gráfico 3 se presenta el comportamiento de la velocidad tomada de la prueba 2 y el comportamiento de esta con respecto a la velocidad esperada para dicho estudio.

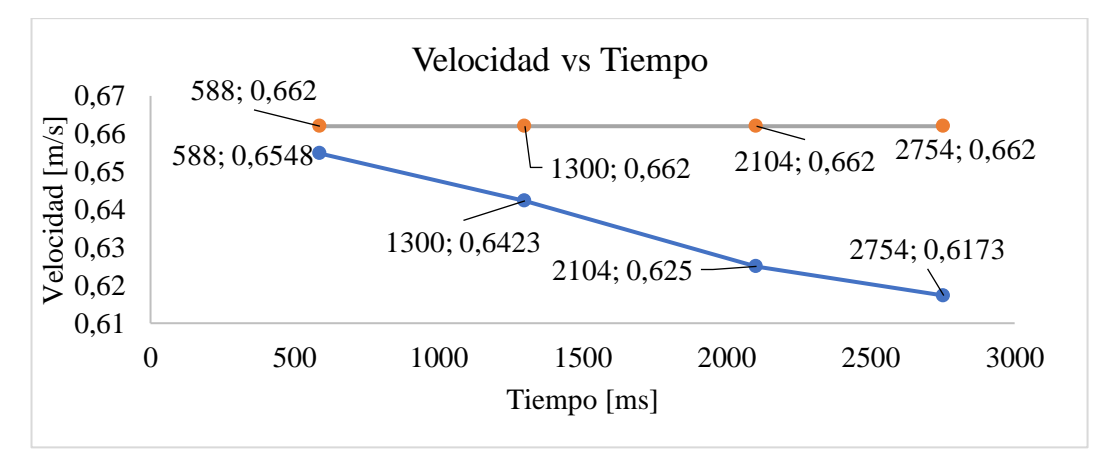

**Gráfico 3.** Velocidad de prueba y teórica vs tiempo prueba 2.

# **Prueba 3**

Se usa una compresión del resorte de 1.2 cm y resolviendo se obtiene el valor de velocidad.

Para *x<sup>1</sup> = 0.012* m

$$
v_2 = \sqrt{\frac{0.49 \times 10^3}{(0.1 + 0.135)}} \cdot 0.012
$$

$$
v_2 = 0.548 \frac{\text{m}}{\text{s}}
$$

Los resultados de ensayos y evaluaciones de error con respecto a la velocidad calculada de *0.548 m/s* se presentan en la tabla 21.

| <b>Intervalo</b> | Tiempo (ms) | <b>Distancia</b><br>(m) | <b>Velocidad</b><br>(m/s) | <b>Velocidad</b><br>teórica (m/s) | <b>Error</b> |
|------------------|-------------|-------------------------|---------------------------|-----------------------------------|--------------|
|                  | 681         | 0,385                   | 0,5653                    | 0,548                             | 3,1569343    |
| $\overline{2}$   | 1578        | 0,835                   | 0,5292                    | 0,548                             | 3,4306569    |
| 3                | 2568        | 1,315                   | 0,5121                    | 0,548                             | 6,5510949    |
| 4                | 3373        | 1,7                     | 0,504                     | 0,548                             | 8,0291971    |

**Tabla 21.** Resultados de velocidades y tiempos para compresión de 1.2 cm.

Las dos series de datos presentados en el grafico 4 representan velocidades y tiempos para cada intervalo de estudio en la prueba 3, tanto teórica como experimentalmente.

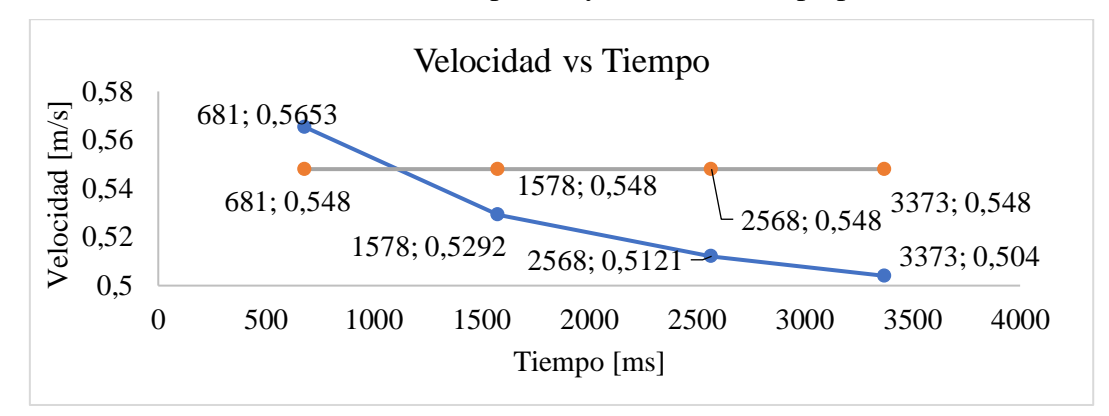

**Gráfico 4.** Velocidad de prueba y teórica vs tiempo prueba 3.

# **Prueba 4**

Se usa una compresión del resorte de 1.15 cm y resolviendo se obtiene el valor de velocidad.

Para *x<sup>1</sup> = 0.0115* m

$$
v_2 = \sqrt{\frac{0.49 \times 10^3}{(0.1 + 0.135)}} \cdot 0.0115
$$

$$
v_2 = 0.525 \frac{\text{m}}{\text{s}}
$$

Para el ensayo con compresión de resorte de propulsión de 1.15 cm se presentan los resultados de los ensayos en la tabla 22.

| <b>Intervalo</b> | <b>Tiempo</b><br>(ms) | <b>Distancia</b><br>(m) | <b>Velocidad</b><br>(m/s) | <b>Velocidad</b><br>teórica<br>(m/s) | <b>Error</b> |
|------------------|-----------------------|-------------------------|---------------------------|--------------------------------------|--------------|
|                  | 681                   | 0,385                   | 0,5653                    | 0,548                                | 3,1569343    |
| $\overline{2}$   | 1578                  | 0,835                   | 0,5292                    | 0,548                                | 3,4306569    |
| 3                | 2568                  | 1,315                   | 0,5121                    | 0,548                                | 6,5510949    |
| 4                | 3373                  | 1,7                     | 0,504                     | 0,548                                | 8,0291971    |

**Tabla 22.** Resultados de velocidades y tiempos para compresión de 1.15 cm.

Los resultados de la prueba 4 se expresan en el gráfico 5, los ejes coordenados representan las variables de velocidad y tiempo para el estudio.

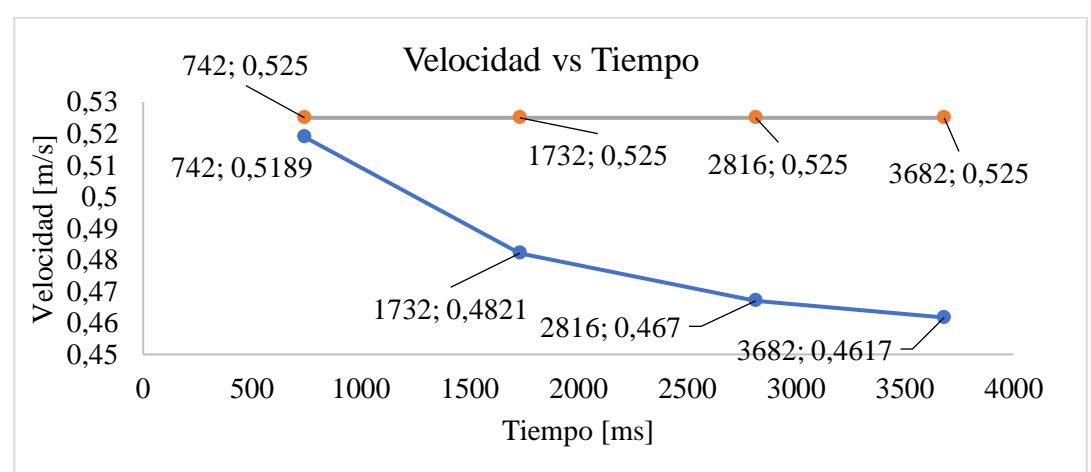

**Gráfico 5***.* Velocidad de prueba y teórica vs tiempo prueba 4.

# **Prueba 5**

Se usa una compresión del resorte de 1 cm y resolviendo se obtiene el valor de velocidad.

Para  $x_1 = 0.01$  m

$$
v_2 = \sqrt{\frac{0.49 \times 10^3}{(0.1 + 0.135)}} \cdot 0.01
$$

$$
v_2 = 0.457 \frac{\text{m}}{\text{s}}
$$

Los resultados del ensayo para velocidades, tiempos y comparación con la velocidad obtenida analíticamente se presentan en la tabla 23 y para la representación de las respuestas de velocidades con respecto al tiempo se tiene el gráfico 6.

| <b>Intervalo</b> |             | <b>Distancia</b> | <b>Velocidad</b> | <b>Velocidad</b> | Error     |  |
|------------------|-------------|------------------|------------------|------------------|-----------|--|
|                  | Tiempo (ms) | (m)              | (m/s)            | teórica (m/s)    |           |  |
|                  | 835         | 0,385            | 0,4611           | 0,457            | 0,8971554 |  |
| $\overline{2}$   | 1918        | 0,835            | 0,4353           | 0,457            | 4,7483589 |  |
| 3                | 3125        | 1,315            | 0,4208           | 0,457            | 7,9212254 |  |
| $\overline{4}$   | 4083        | 1,7              | 0,4164           | 0,457            | 8,8840263 |  |

**Tabla 23.** Resultados de velocidades y tiempos para compresión de 1 cm.

**Gráfico 6.** Velocidad de prueba y teórica vs tiempo prueba 5.

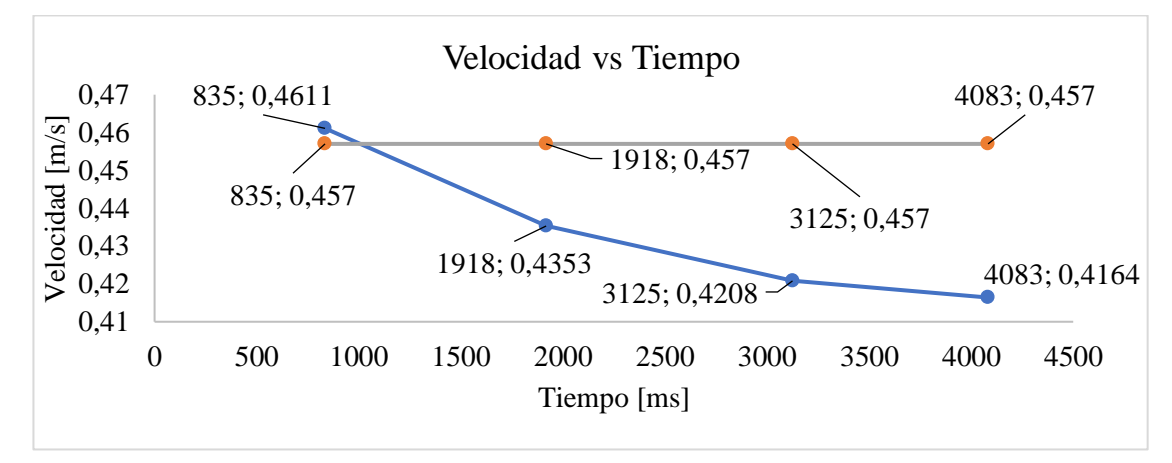

Los porcentajes de error van desde valores alrededor de 0.89 % y alcanzando un máximo de 12 % debido a las caídas de velocidad; valores de error que se hacen más notables en velocidades que superan los 0.8 m/s, estas velocidades se alcanzan teóricamente con una compresión para el resorte de propulsión de 1.8 cm. Las caídas de velocidad se dan por la pérdida de energía cinética del cuerpo producida por variables que no se controlan. En el mercado existen equipos similares como el de la marca Ventus, En el cual para ensayos similares se presentan porcentajes de error que alcanza hasta 20% [26], por lo que el equipo se encuentra dentro de un rango aceptable.

#### **Evaluación de comportamiento para aceleración**

Para le evaluación de aceleraciones se tiene el planteamiento de la ecuación 18 y 12, definiendo la masa del miembro móvil y la masa agregada a la polea para generar el movimiento al cuerpo.

$$
a = \frac{m_3 \cdot g}{m_2 + m_3}
$$
 Ec. (18)  

$$
x = x_0 + v_{0x}t + \frac{1}{2}a_xt^2
$$
 Ec. (13)

Como condiciones de frontera tenemos que el cuerpo parte del origen con un estado de reposo, por lo que la ecuación 13 queda expresada de la siguiente manera:

$$
x = \frac{1}{2} a_x t^2
$$

Despejando la aceleración

$$
a_x = \frac{2 \cdot x}{t^2}
$$

La expresión previamente dicha se usa para la codificación de datos ya que se plantea las distancias con valores constantes para posteriormente tomar las medidas de tiempos y así poder calcular las aceleraciones que serán comparadas con la aceleración teórica calculada con la ecuación 18, en la cual las masas y la aceleración de la gravedad se define como constante.

## **Pruebas de aceleración**

Las evaluaciones se realizan variando la masa que se encarga de dar movimiento al componente móvil, con dicha masa podemos calcular la aceleración teórica y comparar con la obtenida de los ensayos. En los intervalos 1,2,3 se presenta valores con crecimiento debido al establecimiento de la variable de tiempo en unidades pequeñas, como es el caso de los microsegundos, según la tabla 24 que muestra los resultados de la prueba 1 en la que los datos de aceleración experimental presentan un comportamiento incremental con el tiempo; en los equipos comerciales se hacen ensayos que toman la aceleración total del sistema, la cual se calcula con el tiempo total de recorrido del cuerpo; por lo que la comparación de aceleraciones se descarta en los intervalos iniciales y se toma el intervalo de distancia y el tiempo total de recorrido para el cálculo de aceleración, las respuestas para dicho estudio se presentan en la tabla 25 y la comparación de resultados de la experimentación 1 tomando la aceleración total del sistema se muestran en el gráfico 7.

| <b>Intervalo</b> | <b>Tiempo</b><br>$[\mu s]$ | <b>Distancia</b><br>[m] | Aceleración<br>[ $m/s^2$ ] | <b>Masa</b><br>$(\mathbf{x})$<br>[g] | <b>Masa</b><br>(y)<br>[g] | <b>Aceleración</b><br><b>Teórica</b><br>[ $m/s^2$ ] |
|------------------|----------------------------|-------------------------|----------------------------|--------------------------------------|---------------------------|-----------------------------------------------------|
|                  | 2492576                    | 0,45                    | 0,1449                     |                                      |                           |                                                     |
| 2                | 2492656                    | 0,91                    | 0,2929                     | 135                                  | 8                         | 0,5483                                              |
| 3                | 2492732                    | 1,39                    | 0,4474                     |                                      |                           |                                                     |
| 4                | 2492816                    | 1,775                   | 0,5713                     |                                      |                           |                                                     |

**Tabla 24.** Resultados de aceleraciones para la prueba 1.

**Gráfico 7.** Aceleración experimental y teórica con vs tiempo para la prueba 1.

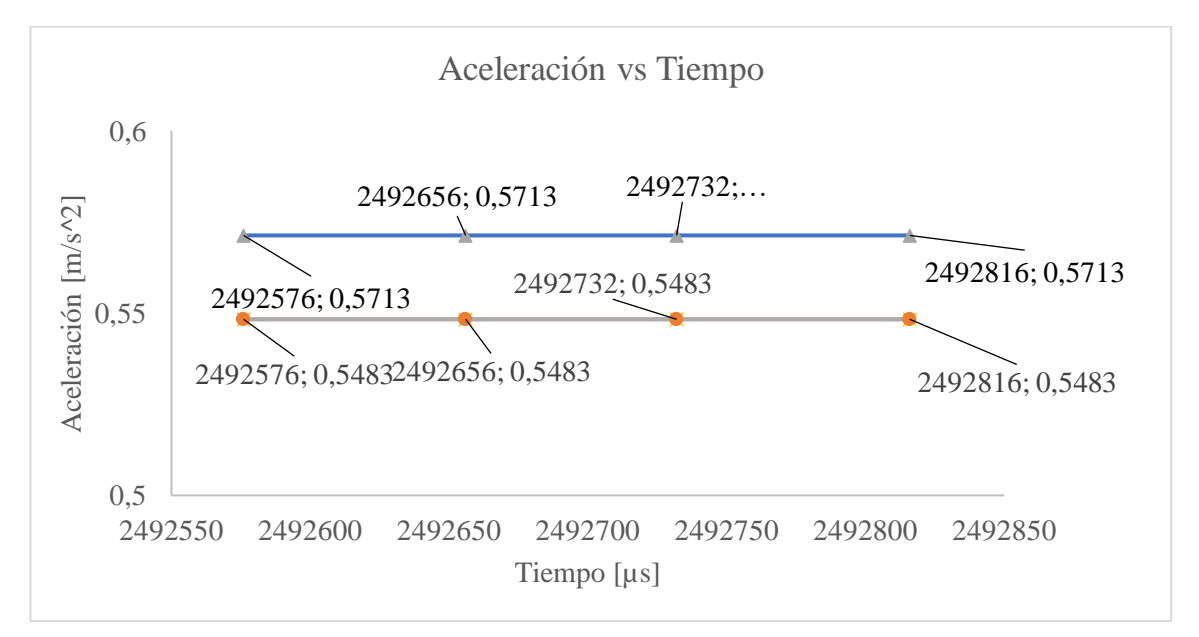

| <b>Prueba</b>   | <b>Distancia</b><br>[m] | <b>Tiempo</b><br>[µs] | Aceleración<br>$[m/s^2]$ | <b>Masa</b><br>$(\mathbf{x})$<br>[g] | <b>Masa</b><br>$(y)$ [g] | <b>Aceleración</b><br>teórica<br>$[m/s^2]$ | <b>Error</b><br>[%] |
|-----------------|-------------------------|-----------------------|--------------------------|--------------------------------------|--------------------------|--------------------------------------------|---------------------|
|                 |                         | 2492816               | 0,5713                   | 135                                  | 8                        | 0,5483                                     | 4,19                |
| 2               |                         | 2173576               | 0,7514                   | 135                                  | 11                       | 0,7384                                     | 1,76                |
| 3               | 1,775                   | 2045404               | 0,8485                   | 135                                  | 13                       | 0,862                                      | 1,57                |
| $\overline{4}$  |                         | 1981356               | 0,9043                   | 135                                  | 14                       | 0,9208                                     | 1,79                |
| $5\overline{)}$ |                         | 1853848               | 1,033                    | 135                                  | 17                       | 1,0961                                     | 5,76                |

**Tabla 25.** Resultados de aceleraciones experimentales y teóricas para el estudio.

Los valores de error van desde el 1.57 % a 5.76 %, que se encuentra dentro de un rango aceptable comparado con los equipos del mercado que presentan porcentajes de error que alcanzan hasta un 20% [26].

# **CAPÍTULO IV**

# **CONCLUSIONES Y RECOMENDACIONES**

## **4.1. Conclusiones**

- Para los estudios se define como constantes los valores de distancia ya que es una variable que se puede controlar y esta ser usada en la codificación de datos con la variable tiempo que es la que se obtiene de las experimentaciones.
- Se seleccionó un sistema de bombeo que puede levantar el carro formando una película de fluido de 0.2 mm de espesor, la cual elimina la ficción por contacto entre el carro y el riel de desplazamiento.
- Para velocidades que superen los 0.8 m/s se debe usar un reflector de mayor área para poder tomar la medida, pero este a su vez va a generar caídas de velocidad que van desde 0.1 a 0.25 m/s en cada medida debido al tiempo de cambio de estado del pulso enviado por los sensores de HIGH a LOW, este intervalo de tiempo interfiere en las respuestas del estudio.
- La luz del ambiente interfiere la lectura de los sensores infrarrojos ya que estos no pueden detectar el reflejo de la luz que estos emiten hacia el elemento que se desea detectar y se mantienen en un estado activo impidiendo que se puedan tomar las medidas.
- En el ensayo de aceleración se deben usar medidas de tiempo más pequeñas como son los microsegundos debido a que el cuerpo tiende a moverse más rápido para cada intervalo, haciendo que en distancias inferiores a 1.6 m los valores de aceleración tengan un valor incremental con el tiempo.

# **4.2. Recomendaciones**

- Evaluar el sistema con agujeros elaborados en forma vertical en lugar de agujeros con el eje perpendicular a la superficie de contacto del carro con el riel.
- Usar sensores con tiempos de respuesta pequeños para obtener medidas más precisas.
- Evitar el contacto de los sensores con la luz de ambiente o proteger la superficie de los diodos infrarrojos para poder obtener las lecturas.
# **REFERENCIAS BIBLIOGRÁFICAS**

- [1] "Ensayo De Segunda Ley De Newton." https://es.calameo.com/read/0063510427a3becab8720 (accessed May 04, 2022).
- [2] "Capitulo 3: Leyes de Newton ", Accessed: Feb. 07, 2023. [Online]. Available: https://macul.ciencias.uchile.cl/alejo/clases/2005\_fisicaI-2/capitulo3.pdf
- [3] "La segunda ley de Newton principio fundamental de la dinamica." Accessed: May 04, 2022. [Online]. Available: https://imagine.gsfc.nasa.gov/observatories/learning/swift/classroom/docs/law 2\_guide\_spanish.pdf
- [4] P. Padilla-Sosa, H. H. Cerecedo-Núñez, J. Narváez-Ramírez, F. H. Silva del Rosario, and J. García-Guzmán, "Método de múltiples reflexiones para determinar el movimiento en un riel de aire," *Revista mexicana de física E*, vol. 54, no. 2, pp. 208–211, 2008, Accessed: Nov. 21, 2022. [Online]. Available: http://www.scielo.org.mx/scielo.php?script=sci\_arttext&pid=S1870- 35422008000200014&lng=es&nrm=iso&tlng=es
- [5] S. Robles, H. Villa, E. ´ Alvarez, and I. Morales, "Método alternativo para evaluar la velocidad instantánea en un laboratorio de docencia, mediante el uso de nuevas tecnologías," vol. 49, no. 6, pp. 565–571, 2003, Accessed: Nov. 21, 2022. [Online]. Available: http://java.sun.com
- [6] A. Garza, J. Zaldívar, and C. Rodríguez, "Interpretación y construcción de gráficas cartesianas por estudiantes de ingeniería en un contexto de laboratorio," 2019, Accessed: Nov. 21, 2022. [Online]. Available: http://clame.org.mx/actas/
- [7] J. Sebastiá and M. Sebastiá, "Las Leyes de Newton de la mecánica: Una revisión histórica y sus implicaciones en los textos de enseñanza," *CORE*, Sep. 2013, Accessed: Nov. 21, 2022. [Online]. Available: https://core.ac.uk/download/pdf/71022947.pdf
- [8] J. Fernando. Montoya Carvajal and S. Villada Gil, *Fundamentos de física mecánica*, Primera. Medellín: L. Vieco SAS., 2013. Accessed: Nov. 21, 2022. [Online]. Available: https://elibro.net/es/ereader/uta/121804?page=22
- [9] L. Laroze, N. Porras, and G. Foster, "Conceptos y magnitudes en Física," *Universidad Técnica Federico Santa María*, 2012, Accessed: Nov. 21, 2022. [Online]. Available: https://www.ing.uc.cl/wpcontent/uploads/2017/07/librofisicausm-1.pdf
- [10] F. Beer, R. Johnston, and P. Cornwell, *Mecánica vectorial para ingenieros DINÁMICA*, Novena. 2010. Accessed: Nov. 21, 2022. [Online]. Available: https://www.academia.edu/36822498/Dinamica\_9na\_edicion\_beer
- [11] R. Hibbeler, *Dinámica. Ingeniería Mecánica*, Decimosegunda. Pearson, 2010. Accessed: Nov. 21, 2022. [Online]. Available: https://www.academia.edu/16966412/Dinamica\_Ingenieria\_Mecanica
- [12] J. Meriam and L. Kraige, *Mecánica Para Ingenieros Estática 7ma Edicion* , Séptima. Wiley, 2007. Accessed: Nov. 21, 2022. [Online]. Available: https://www.academia.edu/38799373/Mec%C3%A1nica\_Para\_Ingenieros\_Est %C3%A1tica\_7ma\_Edicion\_J\_L\_Meriam\_L\_G\_Kraige\_William\_J\_Palm
- [13] W. Riley and L. Sturges, *Ingeniería mecánica Dinámica*, 1st ed. REVERTÉ, 2008. Accessed: Nov. 21, 2022. [Online]. Available: https://www.academia.edu/43359489/dinamica\_Riley
- [14] P. Tippens, *Fisica Conceptos y Aplicaciones - Paul Tippens - Septima Edicion*, Séptima. Mc Graw hill, 2011. Accessed: Nov. 21, 2022. [Online]. Available: https://www.academia.edu/21268584/Fisica\_Conceptos\_y\_Aplicaciones\_Paul \_Tippens\_Septima\_Edicion
- [15] A. González, "DETERMINACIÓN DEL COEFICIENTE DE FRICCIÓN POR CO-SIMULACIÓN DE LA PRUEBA DE COMPRESIÓN DE ANILLOS EN CALIENTE," UNIVERSIDAD AUTÓNOMA DE NUEVO LEÓN, Nuevo León, 2012. Accessed: Nov. 21, 2022. [Online]. Available: http://eprints.uanl.mx/2899/1/1080256477.pdf
- [16] A. Pytel and J. Kiusalaas, *Ingeniería Mecánica Dinámica 3ra Edicion* , Tercera. CENGAGE learning, 2012. Accessed: Nov. 21, 2022. [Online]. Available: https://www.academia.edu/40025993/Ingenier%C3%ADa\_Mec%C3%A1nica \_Din%C3%A1mica\_3ra\_Edicion\_Andrew\_Pytel\_Jaan\_Kiusalaas
- [17] S. Zemansky, *Física Universitaria Sears Zemansky 13a Edición Vol 1.pdf*, Décimo tercera., vol. 1. Juárez : Pearson , 2012. Accessed: Nov. 21, 2022. [Online]. Available: https://www.academia.edu/35022348/F%C3%ADsica\_Universitaria\_Sears\_Ze mansky\_13a\_Edici%C3%B3n\_Vol\_1\_pdf
- [18] M. Deans, *Welding and joining of aerospace materials*, Segunda. Duxford: ELSEVIER, 2021. Accessed: Jan. 31, 2023. [Online]. Available: https://app.knovel.com/web/view/khtml/show.v/rcid:kpWJAME003/cid:kt012 LAZ09/viewerType:khtml/root\_slug:welding-joining-aerospace/url\_slug:titlepage?&page=1&bq=Conservation%20of%20Energy&view=collapsed&zoom=1&q=Conservatio n%20of%20Energy
- [19] V. Boljanovic, *APPLIED MATHEMATICAL AND PHYSICAL FORMULAS*, Segunda. South Norwalk: Industrial Press, Inc, 2016. Accessed: Jan. 31, 2023. [Online]. Available: https://app.knovel.com/web/view/khtml/show.v/rcid:kpAMPFE001/cid:kt010 VB3K4/viewerType:khtml/root\_slug:applied-mathematical/url\_slug:frontmatter?&b-

q=Conservation%20of%20Energy&include\_synonyms=no&sort\_on=default& view=collapsed&zoom=1&page=1&q=Conservation%20of%20Energy

- [20] E. I. Martínez Niquinga, "Análisis de la influencia del proceso de galvanizado en caliente en la resistencia a la fatiga de pernos SAE grado 5 utilizados en juntas a corte para torres de telecomunicaciones," Universidad Técnica de Ambato, Ambato, 2018. Accessed: Jan. 31, 2023. [Online]. Available: https://repositorio.uta.edu.ec:8443/jspui/handle/123456789/28979
- [21] A. Reyes, *Escurrimiento de fluidos*, Primera. Santiago de Chile: Editorial Universidad de Santiago de Chile, 2010. Accessed: Jan. 31, 2023. [Online]. Available: https://elibro.net/es/ereader/uta/68369
- [22] Antonio. Barrero Ripoll and M. Pérez-Saborid Sánchez-Pastor, *Fundamentos y aplicaciones de la mecánica de fluidos*, Primera. Madrid: McGraw-Hill, 2005. Accessed: Jan. 31, 2023. [Online]. Available: https://elibro.net/es/ereader/uta/50308
- [23] D. Amaya and F. Leon, "DESARROLLO DE UN PROCEDIMIENTO PRÁCTICO ESTÁNDAR CON CALIDAD INDUSTRIAL PARA EL NIQUELADO DE SUPERFICIES METÁLICAS," Universidad Tecnológica de Bolívar, Cartagena, 2004. Accessed: Dec. 11, 2022. [Online]. Available: https://biblioteca.utb.edu.co/notas/tesis/0026180.pdf
- [24] "Ambato, Tungurahua, Ecuador Ciudades y pueblos del mundo," Aug. 25, 2021. https://es.db-city.com/Ecuador--Tungurahua--Ambato (accessed Jan. 30, 2023).
- [25] "Mapa de presión de Ambato, Tungurahua, Ecuador | MSN El Tiempo." https://www.msn.com/es-xl/el-tiempo/mapas/pressure/in-Ambato,Tungurahua?loc=eyJsIjoiQW1iYXRvIiwiciI6IlR1bmd1cmFodWEiL CJyMiI6IkFtYmF0byIsImMiOiJFY3VhZG9yIiwiaSI6IkVDIiwiZyI6ImVzLX hsIiwieCI6Ii03OC42MjgiLCJ5IjoiLTEuMjQyIn0%3D&weadegreetype=C (accessed Jan. 30, 2023).
- [26] O. Huertas, "RIEL DE AIRE LEY DE NEWTON DINAMICA," 2017. https://www.interempresas.net/Laboratorios/FeriaVirtual/Escaparate-Ventus-Ciencia-Experimental-S-L-217093.html (accessed Aug. 19, 2023).

## **ANEXOS**

## **Anexo 1. Flujograma de trabajo**

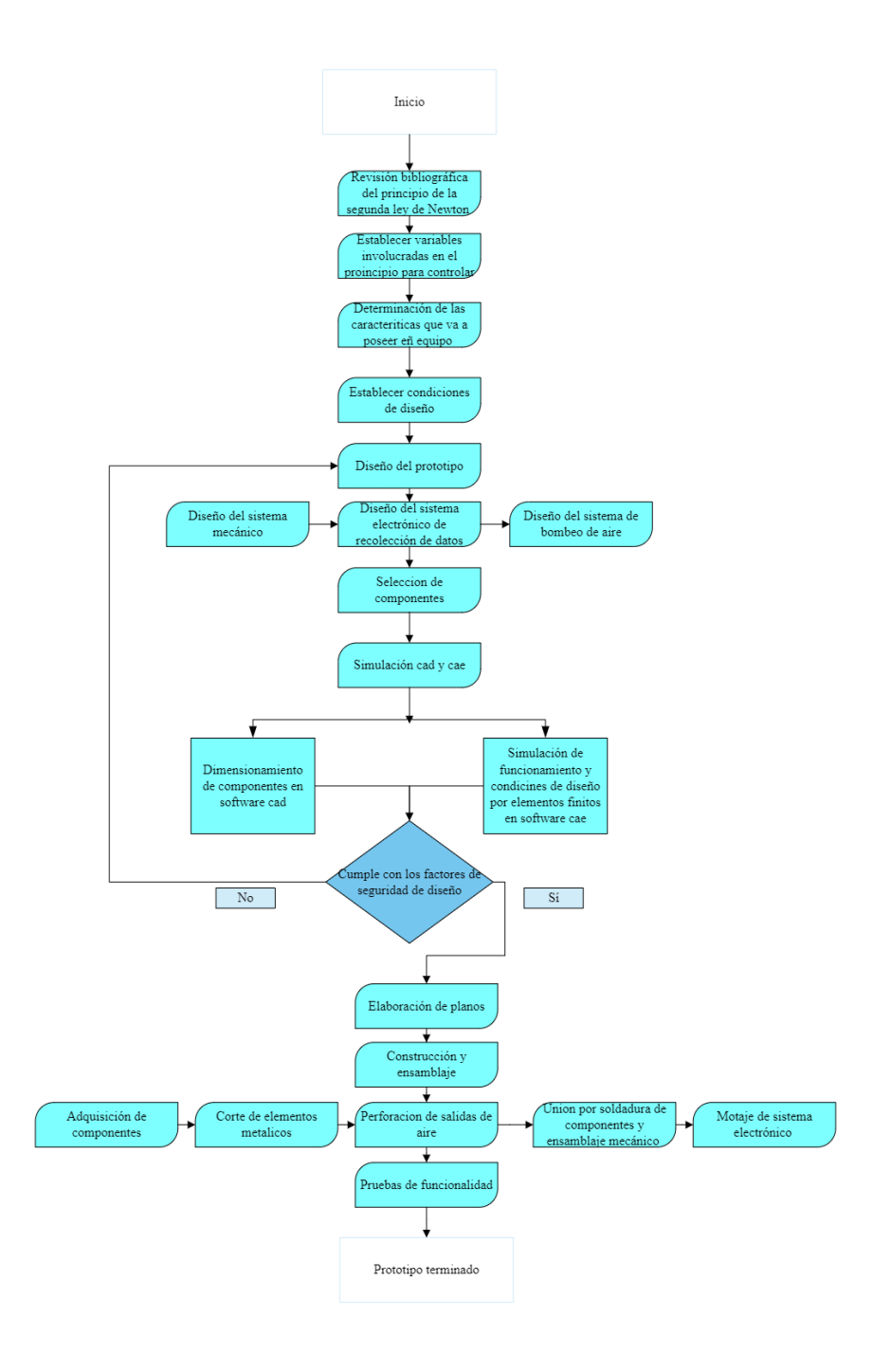

### **Anexo 2. Ficha técnica alternativa 3**

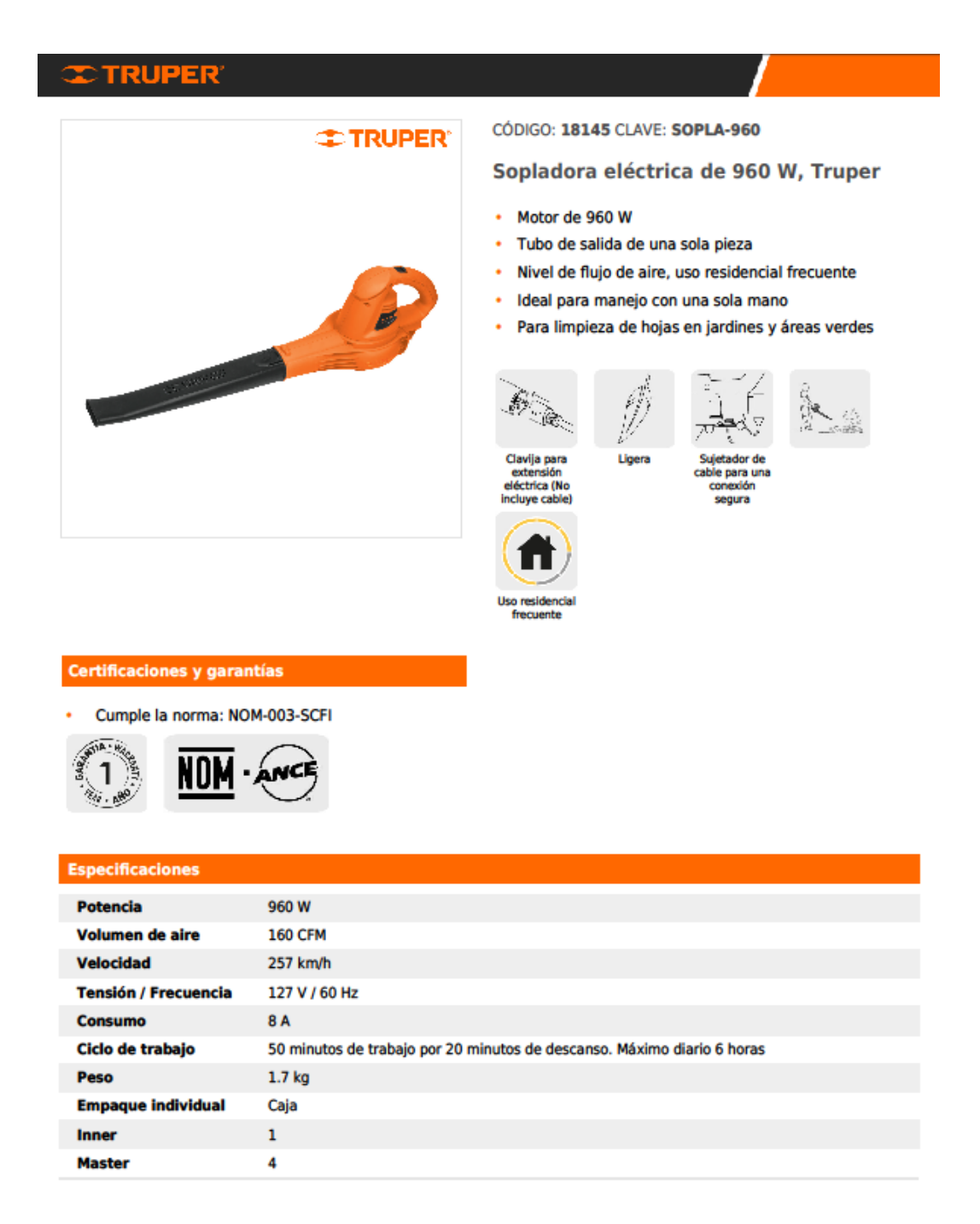

D.R. C Truper S.A. de C.V. 2023 | Todos los derechos reservados.

Prohibida su reproducción o divulgación total o parcial así como su uso o<br>aprovechamiento sin autorización escrita de Truper, S.A de C.V.

# **Anexo 3. Propiedades de materiales comerciales de resortes**

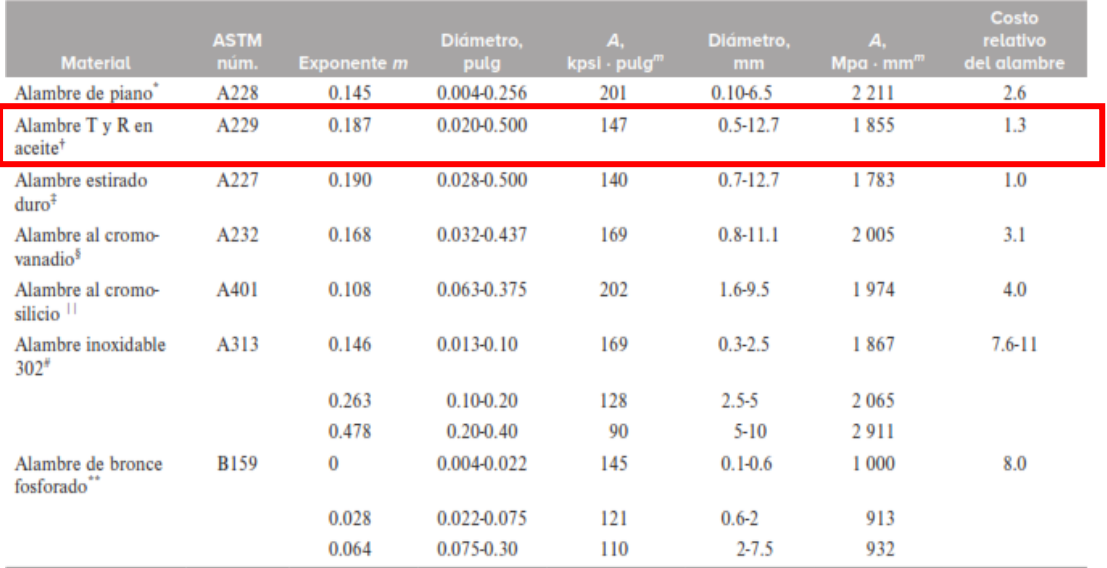

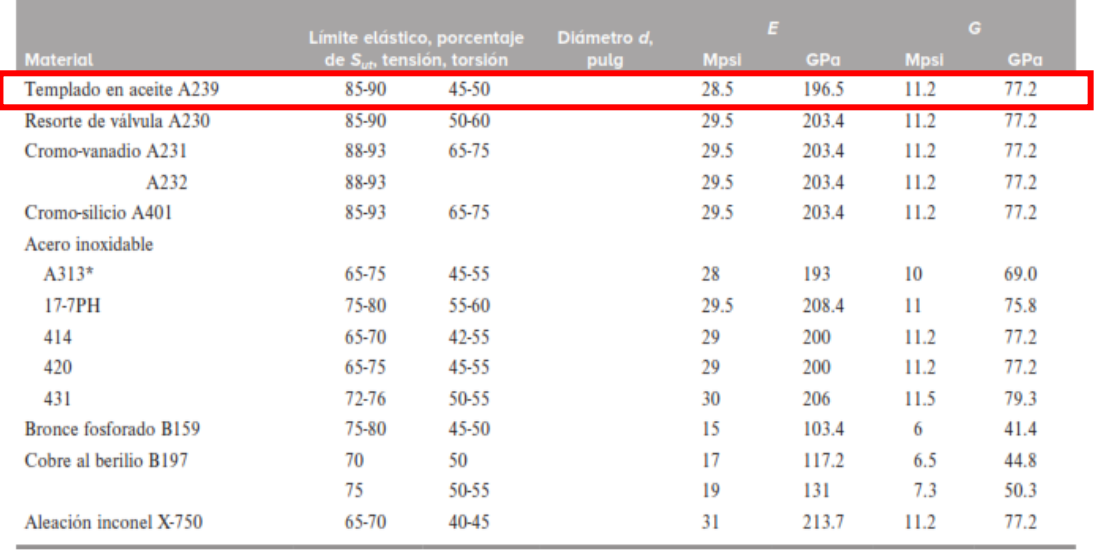

#### **Anexo 4. Codificación de la interfaz de usuario (Python).**

```
Programa 1.
from ctypes import sizeof
from tkinter import *
from tkinter import font
from turtle import width 
from PIL import Image, ImageTk
from tkinter import PhotoImage
import subprocess
raiz=Tk() 
raiz.title("BANCO DE PRUEBAS")
raiz.config(bg="black")
raiz.resizable(0,0)
raiz.geometry("1000x500")
dm="170"
tema=LabelFrame(raiz, bg="white", height="400", width="1000")
tema.place(x=1,y=1)sel=Image.open("sello.png").resize((100,100)) 
sel2=ImageTk.PhotoImage(sel)
imasel=Label(image=sel2, height="125", width="125")
imasel. place(x=875,y=1)por=Image.open("portada.png").resize((1000,130)) 
por2=ImageTk.PhotoImage(por)
portada=Label(tema, image=por2, height="130", width="1000")
portada.place(x=1,y=1)
imagenpista=Image.open("grafico.png").resize((200,200)) 
imagenpista2=ImageTk.PhotoImage(imagenpista)
ima=Label(tema, image=imagenpista2, height="200", width="200")
ima.place(x=20,y=150)m1=Label(tema, bg="white", text="BANCO DE PRUEBAS ", foreground="red", 
font=("BankGothic Md BT", 35, "italic") )
m1.place(x=300,y=140)
```

```
m2=Label(tema, bg="white", wraplength=500, text="COMPROBACIÓN DE LA 
SEGUNDA LEY DE NEWTON", foreground="black", font=("BankGothic Md BT", 
20, "italic") )
m2.place(x=350,y=200)
def iniciar():
  raiz.destroy()
  result=subprocess.getoutput("codificacion.py")
def salir():
  raiz.destroy()
iniciarr=Button(raiz,bg="red",font=("TIMES NEW ROMAN", 18, "italic"), 
text=" INICIAR ",fg="white", command=iniciar).place(x=300,y=430)
salirr=Button(raiz,bg="red",font=("TIMES NEW ROMAN", 18, "italic"), 
text=" SALIR ",fg="white", command=salir).place(x=475,y=430)
raiz=mainloop()
```
### *Programa 2*

from distutils.cmd import Command from tkinter import \* from tkinter import filedialog import numpy as np import matplotlib.pyplot as plt from tkinter.ttk import Combobox from tokenize import String from tkinter import messagebox from webbrowser import get from tkinter import messagebox import serial, serial.tools.list\_ports import subprocess import openpyxl from PIL import Image, ImageTk from datetime import datetime from openpyxl.styles import Font, NamedStyle

```
g=0h=0ace1=0ace2=0aceteo=0
aceleracion=float(0.30)
def validate_entry(text):
  if text.isnumeric() or (text.count(".") == 1 and text.replace(".", "").isnumeric()):
     return True
  elif text == "":
     return True
  else:
     return False
def calcularaceleracion():
  global aceteo, ace1, ace2
  ace1=float(enma1.get())
  ace2=float(enma2.get())
  a\text{ceteo}=((a\text{c}e2*9.8)/(a\text{c}e1+ace2)). round (4)
  aceteo2valor.config(text=str(aceteo)+" m/s^2")
  workbook = openpyxl.load_workbook("Datos.xlsx")
  sheet = workbook['mruv'']last_row = sheet.max_row
  sheet["F" + str(last_lrow-3)] = ace1
  sheet["G" + str(last_row-3)] = ace2
  sheet["H" + str(last_row-3)] = aceteo
  workbook.save("Datos.xlsx")
def serial_ports(): #funcion para los puertos seriales
  return serial.tools.list_ports.comports() 
def configurar(): #funcion para definir la conexion
  global puerto, serialArduino, g
  bau="9600"
  puerto=puertos.get()[0:5]
  serialArduino = serial.Serial(puerto,9600)
```

```
print (puerto)
  print(bau)
  g=1m81.config(bg="ivory3", text="CONECTADO", foreground="GREEN",
font=("BankGothic Md BT", 10))
  m81.place(x=520,y=55)
  ima.place_forget()
  Esperando.place(x=200,y=40)def pendiente(x1, y1, x2, y2):
  m=(y2-y1)/(x2/x1)return m
def graficar(): #funcion para definir la conexion
    mayor = 0maximo = 4 #Cantidad de numeros, puede variar
     if v1>=v2 and v1>=v3 and v1>=v4:
    ggg = v1elif v2>=v1 and v2>=v3 and v2>=v4:
    ggg=v2elif v3>=v1 and v3>=v2 and v3>=v4:
    ggg=v3else:
    ggg = v4x = [t1, t2], [t2, t3], [t3, t4]] # Las coordenadas de los dos puntos a conectar
  y = [ [v1, v2], [v2, v3], [v3, v4]]plt.figure(1)
  plt.title("Velocidad vs Tiempo")
  plt.ylabel("Velocidad (m/s)")
  plt.xlabel("Tiempo (s)")
  plt.xlim(0,(t4+0.5))plt.ylim(0,(ggg+0.5))# plt.grid()
  for i in range(len(x)):
    plt.plot(x[i], y[i], color='dimgray')
```

```
plt.scatter(x[i], y[i], color='k') 
  x = [t1, t2], [t2, t3], [t3, t4]] # Las coordenadas de los dos puntos a conectar
  y = [d1, d2], [d2, d3], [d3, d4]plt.figure(2)
  plt.title("Distancia vs Tiempo")
  plt.ylabel("Distancia (m)")
  plt.xlabel("Tiempo (s)")
  for i in range(len(x)):
     plt.plot(x[i], y[i], color='dimgray')
     plt.scatter(x[i], y[i], color='k') 
  # plt.grid()
  plt.show(block = False)def graficar2(): #funcion para definir la conexion
  x=np.arange(0,t4,0.1)#y=aceleracion*x
  x1 = [t1, t2], [t2, t3], [t3, t4]] # Las coordenadas de los dos puntos a conectar
  y = [a1, a2], [a2, a3], [a3, a4]y2= [[aceteo, aceteo], [aceteo, aceteo], [aceteo, aceteo]]
  plt.figure(3)
  for i in range(len(x1)):
     plt.plot(x1[i], y[i], color='dimgray')
     plt.plot(x1[i], y2[i], color='k')
     plt.scatter(x1[i], y[i], y2[i], color='k') 
  plt.title("Aceleración vs Tiempo")
  plt.ylabel("Aceleración (m/s^2)")
  plt.xlabel("Tiempo (s)") 
  # plt.grid() 
  plt.figure(4)
  y1=(a4/2)*(x*x)plt.title("Distancia vs Tiempo")
  plt.ylabel("Distancia (m)")
  plt.xlabel("Tiempo (s)") 
  plt.plot(x, y1, x1, y2)
```

```
# plt.grid() 
  plt.show(block = False)def salir():
  raiz.destroy()
raiz=Tk() #creacion de la interfaz
raiz.title("Segunda ley de Newton")
raiz.config(bg="white")
raiz.resizable(0,0)
raiz.geometry("870x450")
tema=Frame(raiz, bg="ivory3", height="100", width="1000")
tema.place(x=1,y=1)valdis=Frame(raiz, bg="ivory3", height="50", width="1000")
valdis.place(x=1,y=100)mensaje1=StringVar()
mensaje2=StringVar()
mensaje3=StringVar()
mensaje4=StringVar()
m1=Label(valdis, bg="ivory3", text="Distancia 1 (m)", foreground="white", 
font=("BankGothic Md BT", 10) ).place(x=10,y=18)
m1=Label(valdis, bg="ivory3", text="Distancia 2 (m)", foreground="white", 
font=("BankGothic Md BT", 10) ).place(x=210,y=18)
m1=Label(valdis, bg="ivory3", text="Distancia 3 (m)", foreground="white", 
font=("BankGothic Md BT", 10) ).place(x=410,y=18)
m1=Label(valdis, bg="ivory3", text="Distancia 4 (m)", foreground="white",
font=("BankGothic Md BT", 10) ).place(x=610,y=18)
vcmd = (raiz.register(validate_entry), "%P")
dist1=Entry(valdis, width="10", 
text=mensaje1,validate="key",validatecommand=vcmd)
dist1.place(x=130,y=20)
dist2=Entry(valdis, width="10",
text=mensaje2,validate="key",validatecommand=vcmd)
dist2.place(x=330, y=20)
```
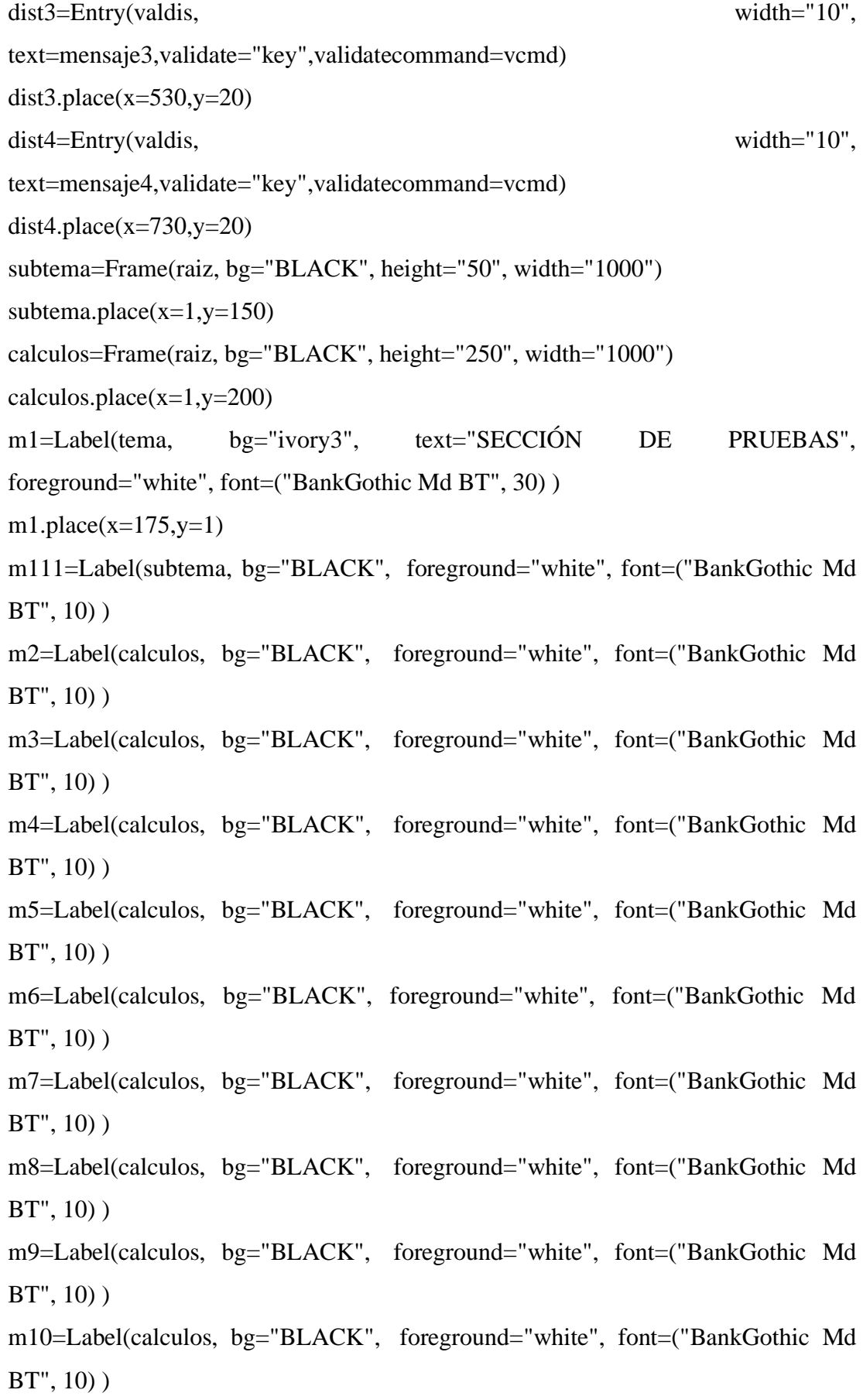

m11=Label(calculos, bg="BLACK", foreground="white", font=("BankGothic Md BT", 10) )

m10=Label(calculos, bg="BLACK", foreground="white", font=("BankGothic Md BT", 10) )

m13=Label(calculos, bg="BLACK", foreground="white", font=("BankGothic Md BT", 10) )

m14=Label(calculos, bg="BLACK", foreground="white", font=("BankGothic Md BT", 10) )

m15=Label(calculos, bg="BLACK", foreground="white", font=("BankGothic Md BT", 10) )

m16=Label(calculos, bg="BLACK", foreground="white", font=("BankGothic Md BT", 10) )

m17=Label(calculos, bg="BLACK", foreground="white", font=("BankGothic Md BT", 10) )

m18=Label(calculos, bg="BLACK", foreground="white", font=("BankGothic Md BT", 10) )

m19=Label(calculos, bg="BLACK", foreground="white", font=("BankGothic Md BT", 10) )

m20=Label(calculos, bg="BLACK", foreground="white", font=("BankGothic Md BT", 10) )

m21=Label(calculos, bg="BLACK", foreground="white", font=("BankGothic Md BT", 10) )

m22=Label(calculos, bg="BLACK", foreground="white", font=("BankGothic Md BT", 10) )

m23=Label(calculos, bg="BLACK", foreground="white", font=("BankGothic Md BT", 10) )

m24=Label(calculos, bg="BLACK", foreground="white", font=("BankGothic Md BT", 10) )

m25=Label(calculos, bg="BLACK", foreground="white", font=("BankGothic Md BT", 10) )

m71=Label(calculos, bg="BLACK", foreground="white", font=("BankGothic Md BT", 10) )

m61=Label(calculos, bg="BLACK", foreground="white", font=("BankGothic Md BT", 10) )

m621=Label(calculos, bg="BLACK", foreground="white", font=("BankGothic Md BT", 10) )

m721=Label(calculos, bg="BLACK", foreground="white", font=("BankGothic Md BT", 10) )

m631=Label(calculos, bg="BLACK", foreground="white", font=("BankGothic Md BT", 10) )

m731=Label(calculos, bg="BLACK", foreground="white", font=("BankGothic Md BT", 10) )

m641=Label(calculos, bg="BLACK", foreground="white", font=("BankGothic Md BT", 10) )

m741=Label(calculos, bg="BLACK", foreground="white", font=("BankGothic Md BT", 10) )

ma1=Label(calculos, text="Masa 1 (g)" ,bg="BLACK", foreground="white", font=("BankGothic Md BT", 10) )

ma2=Label(calculos, text="Masa 2 (g)", bg="BLACK", foreground="white", font=("BankGothic Md BT", 10) )

Esperando=Label(calculos, text="ESPERA DE DATOS", bg="black", foreground="white", font=("BankGothic Md BT", 35) )

aceteo2=Label(calculos, text="Aceleración Teórica",bg="BLACK", foreground="white", font=("BankGothic Md BT", 10) )

aceteo2valor=Label(calculos, bg="BLACK", foreground="white", font=("BankGothic Md BT", 10) )

```
enma1=Entry(calculos, width="10",validate="key",validatecommand=vcmd)
```
enma2=Entry(calculos, width="10",validate="key",validatecommand=vcmd)

imagenpista=Image.open("fisica.jpg").resize((1000,400))

imagenpista2=ImageTk.PhotoImage(imagenpista)

ima=Label(raiz, image=imagenpista2, height="400", width="875")

 $ima.place(x=1,y=120)$ 

puertos=Combobox(tema, values=serial\_ports())

puertos.place $(x=350, y=55)$ 

if (serial\_ports()!=[]):

```
puertos.current(0)
```
else:

```
messagebox.showwarning("ERROR ","¡ CONECTE EL DISPOSITIVO !")
  raiz.destroy()
  result=subprocess.getoutput("Banco de Pruebas.py")
m81=Label(tema, bg="ivory3", text="NO CONECTADO", foreground="RED", 
font=("BankGothic Md BT", 10) )
m81.place(x=520,y=55)
conexion=Button(tema,bg="ivory3",font=("BankGothic Md BT", 10), 
text="CONECTAR",fg="black", command=configurar).place(x=220,y=55)
exit=Button(raiz,bg="white",font=("BankGothic Md BT", 10),
text="Salir",fg="RED", command=salir).place(x=10,y=400)
calcularac=Button(calculos,bg="white",font=("BankGothic Md BT", 10),
text="Calcular",fg="red", command=calcularaceleracion)
def measure(): #creamos la funcion para leer el puerto serial
  global valores,v1,v2,v3,v4,t1,t2,t3,t4,a1,a2,a3,a4
  global d1, d2, d3, d4
global 
m2,m3,m4,m5,m6,m7,m8,m9,m10,m11,m10,m13,m14,m15,m16,m17,m18,m19,m2
0,m21,m22,m23,m24,m25,m61,m71,m621,m721,m631,m731,m641,m741,m111
  puertos=Combobox(tema, values=serial_ports())
```
if  $g==1$ :

if(serialArduino.inWaiting()>0):

Esperando.place\_forget()

```
m111.config(text="")
```

```
m2.config(text="")
```

```
m3.config(text="")
```

```
m4.config(text="")
```
m5.config(text="")

m6.config(text="")

- m7.config(text="")
- m8.config(text="")

m9.config(text="")

- m10.config(text="")
- m11.config(text="")
- m10.config(text="")
- m13.config(text="")
- m14.config(text="")
- m15.config(text="")
- m16.config(text="")
- m17.config(text="")
- m18.config(text="")
- m19.config(text="")
- m20.config(text="")
- m21.config(text="")
- m22.config(text="")
- m23.config(text="")
- m24.config(text="")
- m25.config(text="")
- m61.config(text="")
- m71.config(text="")
- m621.config(text="")
- m721.config(text="")
- m631.config(text="")
- m731.config(text="")
- m641.config(text="")
- m741.config(text="")
- def es\_flotante(variable):
	- try:
		- float(variable)
		- return True
	- except:
		- return False
- va1=mensaje1.get()
- va2=mensaje2.get()
- va3=mensaje3.get()

va4=mensaje4.get()

if ((va1.isdigit() or es\_flotante(va1)) and (va2.isdigit()or es\_flotante(va2)) and  $(va3.isdigit()or es_flotante(va3))$  and  $(va4.isdigit()or es_flotante(va4)))$ :

```
d1 = float(va1)d2 = float(va2)d3 = float(va3)d4=float(va4)
      else:
         d1=0.390
         d2=0.840
         d3=1.320d4=1.710cad=serialArduino.readline().decode('ascii')
      valores=cad.split(",") 
      print(valores[0])
      if (valores[0]=="MRU"): 
         raiz.geometry("870x450") 
         v1 = (d1/(int(valores[1])/1000)). round (4)
         v2=(d2/(int(valores[2])/1000)).__round__(4)
         v3=(d3/(int(valores[3])/1000)). round (4)
         v4=(d4/(int(valores[4])/1000)).__round__(4)
         t1 = ((int(valores[1]))/1000)t2 = ((int(values[2]))/1000)t3= ((int(valores[3]))/1000)
         t4= ((int(valores[4]))/1000)
        m111=Label(subtema, bg="BLACK", text="MOVIMIENTO RECTILINEO 
UNIFORME", foreground="white", font=("BankGothic Md BT", 20) )
```

```
m111.place(x=150,y=1)
```

```
m2=Label(calculos, bg="BLACK", text="Tiempo 1 : ", foreground="white",
```
font=("BankGothic Md BT", 10) )

m2.place( $x=105, y=5$ )

m3=Label(calculos, bg="BLACK", text=str(valores[1])+" ms", foreground="white", font=("BankGothic Md BT", 10) ) m3.place( $x=205, y=5$ ) m4=Label(calculos, bg="BLACK", text="Distancia 1 : ", foreground="white", font=("BankGothic Md BT", 10) ) m4.place( $x=360, y=5$ ) m5=Label(calculos, bg="BLACK", text=(str(d1)+ " m"), foreground="white", font=("BankGothic Md BT", 10) ) m5.place( $x=465, y=5$ ) m6=Label(calculos, bg="BLACK", text="Velocidad 1 : ", foreground="white", font=("BankGothic Md BT", 10) ) m6.place( $x=560, y=5$ ) m7=Label(calculos, bg="BLACK", text= $(str(v1)$ + " m/s"), foreground="white", font=("BankGothic Md BT", 10) ) m7.place( $x=670, y=5$ ) m8=Label(calculos, bg="BLACK", text="Tiempo 2 : ", foreground="white", font=("BankGothic Md BT", 10) ) m8.place( $x=105, y=50$ ) m9=Label(calculos, bg="BLACK", text=str(valores[2])+" ms", foreground="white", font=("BankGothic Md BT", 10) ) m9.place( $x=205, y=50$ ) m10=Label(calculos, bg="BLACK", text="Distancia 2 : ", foreground="white", font=("BankGothic Md BT", 10) ) m10.place(x=360,y=50) m11=Label(calculos, bg="BLACK", text=(str(d2)+ " m"), foreground="white", font=("BankGothic Md BT", 10) ) m11.place(x=465,y=50) m10=Label(calculos, bg="BLACK", text="Velocidad 2 : ", foreground="white", font=("BankGothic Md BT", 10) ) m10.place(x=560,y=50)

m13=Label(calculos, bg="BLACK", text= $(str(v2)$ + " m/s"), foreground="white", font=("BankGothic Md BT", 10) )

```
m13.place(x=670, y=50)
```
m14=Label(calculos, bg="BLACK", text="Tiempo 3 : ", foreground="white", font=("BankGothic Md BT", 10) ) m14.place(x=105,y=95) m15=Label(calculos, bg="BLACK", text=str(valores[3])+" ms", foreground="white", font=("BankGothic Md BT", 10) ) m15.place(x=205,y=95) m16=Label(calculos, bg="BLACK", text="Distancia 3 : ", foreground="white", font=("BankGothic Md BT", 10) ) m16.place(x=360,y=95) m17=Label(calculos, bg="BLACK", text=(str(d3)+ " m"), foreground="white", font=("BankGothic Md BT", 10) ) m17.place(x=465,y=95) m18=Label(calculos, bg="BLACK", text="Velocidad 3 : ", foreground="white", font=("BankGothic Md BT", 10) ) m18.place(x=560,y=95) m19=Label(calculos, bg="BLACK", text= $(str(v3)$ + " m/s"), foreground="white", font=("BankGothic Md BT", 10) ) m19.place(x=670,y=95) m20=Label(calculos, bg="BLACK", text="Tiempo 4 : ", foreground="white", font=("BankGothic Md BT", 10) ) m20.place(x= $105$ ,y= $140$ ) m21=Label(calculos, bg="BLACK", text=str(valores[4])+" ms", foreground="white", font=("BankGothic Md BT", 10) ) m21.place(x=205,y=140) m22=Label(calculos, bg="BLACK", text="Distancia 4 : ", foreground="white", font=("BankGothic Md BT", 10) ) m22.place(x=360,y=140) m23=Label(calculos, bg="BLACK", text=(str(d4)+ " m"), foreground="white", font=("BankGothic Md BT", 10) ) m23.place(x=465,y=140)

```
m24=Label(calculos, bg="BLACK", text="Velocidad 4 : ", 
foreground="white", font=("BankGothic Md BT", 10) )
         m24.place(x=560,y=140)
                   m25=Label(calculos, bg="BLACK", text=(str(v4)+ " m/s"),
foreground="white", font=("BankGothic Md BT", 10) )
         m25.place(x=670,y=140)
         now = datetime.now()fecha hora actual = now.strftime("%d/\%m/\%Y \%H:\%M:\%S")workbook = openpyxl.load_workbook("Datos.xlsx")
         sheet = workbook['mru'']last row = sheet.max rowstyle_name = "negrita"
         style = None
         for k in range(len(workbook.named_styles)):
           if style_name == workbook.named_styles[k]:
              style = style name
         if style is None:
           style = NamedStyle(name=style_name)style: font = Font(bold=True)
         sheet["A"+str(last_row+2)] =fecha_hora_actual
         sheet['A''+str(last\_row+2)].style = stylesheet["B"+str(last_row+2)]="Tiempo (ms)"
         sheet['B''+str(last\_row+2)].style = stylesheet["C"+str(last_row+2)]="Distancia (m)"
         sheet['C''+str(last_row+2)].style = stylesheet["D"+str(last_row+2)]="Velocidad (m/s)"
         sheet['D''+str(last_row+2)].style = stylesheet["A" + str(last_row+3)] = "Medicion 1"
         sheet["A" + str(last_row+4)] = "Medicion 2"
         sheet["A" + str(last_row+5)] = "Medicion 3"
         sheet["A" + str(last_row+6)] = "Medicion 4"
         sheet["B" + str(last_row+3)] = int(valores[1])sheet["B" + str(last_row+4)] = int(valores[2])
```
sheet["B" + str(last\_row+5)] =  $int(valores[3])$ sheet["B" + str(last\_row+6)] =  $int(valores[4])$ sheet[" $C$ " + str(last\_row+3)] = d1 sheet[" $C$ " + str(last\_row+4)] = d2 sheet["C" + str(last\_row+5)] =  $d3$ sheet[" $C$ " + str(last\_row+6)] = d4 sheet[" $D$ " + str(last\_row+3)] = v1 sheet["D" + str(last\_row+4)] =  $v2$ sheet["D" + str(last\_row+5)] =  $v3$ sheet[" $D$ " + str(last\_row+6)] = v4

# Guardar el archivo de Excel

workbook.save("Datos.xlsx")

graficarr1=Button(calculos,bg="white",font=("BankGothic Md BT", 10), text="Graficar",fg="red", command=graficar).place(x=400,y=190)

if (valores[0]=="MRUV"): raiz.geometry("1000x450") va1=mensaje1.get() va2=mensaje2.get() va3=mensaje3.get() va4=mensaje4.get()

if  $((val.isdigit() or es_flotante(va1))$  and  $(va2.isdigit() or es_flotante(va2))$ and (va3.isdigit()or es\_flotante(va3)) and (va4.isdigit()or es\_flotante(va4))):

> $d1 = float(va1)$ d2=float(va2)  $d3 = float(va3)$ d4=float(va4) else:  $d1 = 0.45$  $d2=0.91$

$$
d3=1.39
$$
\n
$$
d4=1.90
$$
\n
$$
t1=((int(valores[1]))/1000000)
$$
\n
$$
t2=((int(valores[2]))/1000000)
$$
\n
$$
t3=((int(valores[3]))/1000000)
$$
\n
$$
t4=((int(valores[4]))/1000000)
$$
\n
$$
a1=((2*d1)/(t1*t1))...round(4)
$$
\n
$$
a2=((2*d2)/(t2*t2))...round(4)
$$
\n
$$
a3=((2*d3)/(t3*t3))...round(4)
$$
\n
$$
a4=((2*d4)/(t4*t4))...round(4)
$$
\n
$$
v1=(a1*t1)...round(4)
$$
\n
$$
v2=(a2*t2)...round(4)
$$
\n
$$
v3=(a3*t3)...round(4)
$$
\n
$$
v4=(a4*t4)...round(4)
$$

m111=Label(subtema, bg="BLACK", text="MOVIMIENTO RECTILINEO UNIFORMEMENTE VARIADO", foreground="white", font=("BankGothic Md BT", 20) )

```
m111.place(x=30, y=1)
        m2=Label(calculos, bg="BLACK", text="Tiempo 1 : ", foreground="white", 
font=("BankGothic Md BT", 10) )
        m2.place(x=5,y=5)m3=Label(calculos, bg="BLACK", text=str(valores[1])+" us", 
foreground="white", font=("BankGothic Md BT", 10) )
        m3.place(x=80,y=5)m4=Label(calculos, bg="BLACK", text="Distancia 1 : ", 
foreground="white", font=("BankGothic Md BT", 10) )
        m4.place(x=200, y=5)
                   m5=Label(calculos, bg="BLACK", text=(str(d1)+ " m"), 
foreground="white", font=("BankGothic Md BT", 10) )
        m5.place(x=305, y=5)
                  m6=Label(calculos, bg="BLACK", text="Velocidad 1 : ",
```
foreground="white", font=("BankGothic Md BT", 10) )

m6.place( $x=370, y=5$ )

m7=Label(calculos, bg="BLACK", text= $(str(v1)$ + " m/s"), foreground="white", font=("BankGothic Md BT", 10) )

m7.place( $x=470, y=5$ )

m61=Label(calculos, bg="BLACK", text="Aceleracion 1 : ", foreground="white", font=("BankGothic Md BT", 10) )

m61.place( $x=590, y=5$ )

m71=Label(calculos, bg="BLACK", text=(str(a1)+ " m/s^2"), foreground="white", font=("BankGothic Md BT", 10) )

m71.place( $x=710, y=5$ )

```
m8=Label(calculos, bg="BLACK", text="Tiempo 2 : ", foreground="white", 
font=("BankGothic Md BT", 10) )
```
m8.place $(x=5,y=50)$ 

m9=Label(calculos, bg="BLACK", text=str(valores[2])+" us", foreground="white", font=("BankGothic Md BT", 10) )

m9.place( $x=80, y=50$ )

m10=Label(calculos, bg="BLACK", text="Distancia 2 : ",

foreground="white", font=("BankGothic Md BT", 10) )

m10.place(x=200,y=50)

m11=Label(calculos, bg="BLACK", text= $(str(d2)$ + " m"),

foreground="white", font=("BankGothic Md BT", 10) )

m11.place(x=305,y=50)

```
m10=Label(calculos, bg="BLACK", text="Velocidad 2 : ",
```

```
foreground="white", font=("BankGothic Md BT", 10) )
```

```
m10.place(x=370,y=50)
```

```
m13=Label(calculos, bg="BLACK", text=(str(v2)+ " m/s"), 
foreground="white", font=("BankGothic Md BT", 10) )
```
m13.place( $x=470, y=50$ )

```
m621=Label(calculos, bg="BLACK", text="Aceleracion 2 : ", 
foreground="white", font=("BankGothic Md BT", 10) )
```
m621.place(x=590,y=50)

```
m721=Label(calculos, bg="BLACK", text=(str(a2)+ "m/s^2"),
foreground="white", font=("BankGothic Md BT", 10) )
        m721.place(x=710,y=50)
```

```
m14=Label(calculos, bg="BLACK", text="Tiempo 3 : ", 
foreground="white", font=("BankGothic Md BT", 10) )
        m14.place(x=5, y=95)
                m15=Label(calculos, bg="BLACK", text=str(valores[3])+" us", 
foreground="white", font=("BankGothic Md BT", 10) )
        m15.place(x=80,y=95)
                 m16=Label(calculos, bg="BLACK", text="Distancia 3 : ", 
foreground="white", font=("BankGothic Md BT", 10) )
        m16.place(x=200,y=95)
                  m17=Label(calculos, bg="BLACK", text=(str(d3)+ " m"), 
foreground="white", font=("BankGothic Md BT", 10) )
        m17.place(x=305,y=95)
                 m18=Label(calculos, bg="BLACK", text="Velocidad 3 : ", 
foreground="white", font=("BankGothic Md BT", 10) )
        m18.place(x=370,y=95)
                 m19=Label(calculos, bg="BLACK", text=(str(v3)+ " m/s"),
foreground="white", font=("BankGothic Md BT", 10) )
        m19.place(x=470,y=95)
               m631=Label(calculos, bg="BLACK", text="Aceleracion 3 : ", 
foreground="white", font=("BankGothic Md BT", 10) )
        m631.place(x=590,y=95)
               m731=Label(calculos, bg="BLACK", text=(str(a3)+ " m/s^2"), 
foreground="white", font=("BankGothic Md BT", 10) )
        m731.place(x=710,y=95)
                  m20=Label(calculos, bg="BLACK", text="Tiempo 4 : ",
```

```
foreground="white", font=("BankGothic Md BT", 10) )
```

```
m20.place(x=5, y=140)
```

```
m21=Label(calculos, bg="BLACK", text=str(valores[4])+" us", 
foreground="white", font=("BankGothic Md BT", 10) )
        m21.place(x=80,y=140)
                  m22=Label(calculos, bg="BLACK", text="Distancia 4 : ", 
foreground="white", font=("BankGothic Md BT", 10) )
        m22.place(x=200,y=140)
                    m23=Label(calculos, bg="BLACK", text=(str(d4)+ "m"), 
foreground="white", font=("BankGothic Md BT", 10) )
        m23.place(x=305,y=140)
                 m24=Label(calculos, bg="BLACK", text="Velocidad 4 : ", 
foreground="white", font=("BankGothic Md BT", 10) )
        m24.place(x=370,y=140)
                  m25=Label(calculos, bg="BLACK", text=(str(v4)+ " m/s"),
foreground="white", font=("BankGothic Md BT", 10) )
        m25.place(x=470,y=140)
                m641=Label(calculos, bg="BLACK", text="Aceleracion 4 : ", 
foreground="white", font=("BankGothic Md BT", 10) )
        m641.place(x=590,y=140)
                m741=Label(calculos, bg="BLACK", text=(str(a4)+ " m/s^2"),
foreground="white", font=("BankGothic Md BT", 10) )
        m741.place(x=710,y=140)
          graficar11=Button(calculos,bg="white",font=("BankGothic Md BT", 10), 
text="Graficar",fg="red", command=graficar2).place(x=450,y=185)
        ma1.place(x=850,y=0)enma1.place(x=850,y=30)ma2.place(x=850,y=60)
        enma2.place(x=850,y=90)
        \text{acteo2}, \text{place}(x=840, y=120)aceteo2valor.place(x=850,y=150)
```

```
calcularac.place(x=850,y=185)
```
 $now = datetime.now()$ 

fecha\_hora\_actual = now.strftime("% $d$ /%m/% $Y$ % $H:$ % $M:$ % $S"$ )

workbook = openpyxl.load\_workbook("Datos.xlsx")

```
sheet = workbook['mruv'']last_row = sheet.max_row
style_name = "negrita"
style = None
for k in range(len(workbook.named_styles)):
  if style name == workbook.name styles[k]:
    style = style _name
if style is None:
  style = NamedStyle(name=style_name)style: font = Font(bold=True)
sheet["A"+str(last_row+2)] =fecha_hora_actual
sheet['A''+str(last_row+2)].style = stylesheet["B"+str(last_row+2)]="Tiempo (us)"
sheet["B"+str(last_row+2)].style = style
sheet["C"+str(last_row+2)]="Distancia (m)"
sheet["C"+str(last_row+2)].style = style
sheet["D"+str(last_row+2)]="Velocidad (m/s)"
sheet['D''+str(last_row+2)].style = stylesheet["E"+str(last_row+2)]="Aceleracion (m/s^2)"
sheet['E''+str(last\_row+2)].style = style
sheet["F"+str(last_row+2)]="Masa 1 (g)"
sheet['F''+str(last\_row+2)].style = stylesheet["G"+str(last_row+2)]="Masa 2 (g)"
sheet['G'+str(last\_row+2)].style = stylesheet["H"+str(last_row+2)]="Aceleracion Teorica (m/s^2)"
sheet['H''+str(last\_row+2)].style = style
```

```
sheet["A" + str(last_row+3)] = "Medicion 1"
sheet["A" + str(last_row+4)] = "Medicion 2"
sheet["A" + str(last_row+5)] = "Medicion 3"
sheet["A" + str(last_row+6)] = "Medicion 4"
sheet["B" + str(last_row+3)] = int(valores[1])sheet["B" + str(last_row+4)] = int(valores[2])
```
sheet["B" + str(last\_row+5)] =  $int(valores[3])$ sheet["B" + str(last\_row+6)] = int(valores[4]) sheet[" $C$ " + str(last\_row+3)] = d1  $sheet['C'' + str(last\_row+4)] = d2$ sheet["C" + str(last\_row+5)] =  $d3$ sheet[" $C$ " + str(last\_row+6)] = d4 sheet[" $D$ " + str(last\_row+3)] = v1 sheet[" $D$ " + str(last\_row+4)] =  $v2$ sheet[" $D$ " + str(last\_row+5)] = v3 sheet[" $D$ " + str(last\_row+6)] = v4 sheet["E" + str(last\_row+3)] =  $a1$ sheet["E" + str(last\_row+4)] =  $a2$ sheet["E" + str(last\_row+5)] =  $a3$ sheet["E" + str(last\_row+6)] =  $a4$ # Guardar el archivo de Excel workbook.save("Datos.xlsx") raiz.after(200, measure) raiz.after(200, measure) raiz=mainloop()

### **Anexo 5. Enlace de documentos adjuntos de programación.**

[https://utaedu-my.sharepoint.com/:f:/g/personal/asuarez9184\\_uta\\_edu\\_ec/Eq](https://utaedu-my.sharepoint.com/:f:/g/personal/asuarez9184_uta_edu_ec/Eq-g3qcQcPRNkD1zSy_loE8BgagNRWRC7lPEhnU3xOJjUw?e=fVAyj9)[g3qcQcPRNkD1zSy\\_loE8BgagNRWRC7lPEhnU3xOJjUw?e=fVAyj9](https://utaedu-my.sharepoint.com/:f:/g/personal/asuarez9184_uta_edu_ec/Eq-g3qcQcPRNkD1zSy_loE8BgagNRWRC7lPEhnU3xOJjUw?e=fVAyj9)

### **Anexo 6. Código de programación del microcontrolador (Arduino).**

```
#include <Keypad.h> 
#include <Wire.h>
#include <LiquidCrystal_I2C.h>
LiquidCrystal_I2C lcd(0x27, 2, 1, 0, 4, 5, 6, 7, 3, POSITIVE);
//0X27 PARA EQUIPO REAL
const byte FILAS = 4;
const byte COLUMNAS = 4;
// Definimos el Keymap
char keys[FILAS][COLUMNAS] = {
{'1','2','3','A'},
{'4','5','6','B'},
{'7','8','9','C'},
{'}*','0','#','D'},
};
byte pinesFila [{\rm FILAS}] = \{9,8,7,6\};byte pinesColumna [COLUMNAS] = \{5,4,3,2\};
Keypad teclado = Keypad (makeKeymap(keys), pinesFila, pinesColumna, FILAS, 
COLUMNAS );
char key;
char key1;
String strmasa1="";
String strmasa2="";
int valormasa1=0;
int valormasa2=0;
int valoresmasa=0;
int mas1=0;
```

```
int mas2=0;
```
int pp=0;

int po=0;

int sel=0;

int tr= $0$ ;

int  $i=0$ ;

int sensorReading, sensorReading2, sensorReading3,

sensorReading4,sensorReading5 ;//Pin análogo en espera

float distancia1=0.450;

float distancia2=0.910;

```
float distancia3=1.390;
```
float distancia4=1.790;

float distanciatotal=1.790;

float velocidad1=0.000;

float velocidad2=0.000;

float velocidad3=0.000;

float velocidad4=0.000;

float  $dt=0.000$ ;

int we=0;

float presion=0.0000;

float vpresion=0.0000;

float aceleracion1=0.000000;

float aceleracion2=0.000000;

float aceleracion3=0.000000;

float aceleracion4=0.000000;

float aceleraciont=0.000000;

int gh=0;

int lecturas;

float t1=0.000000;

float  $t2=0.000000$ ;

float t3=0.000000;

float t4=0.000000;

float tf=0.000000;

```
unsigned long tiempo1 = 0;
unsigned long tiempo2 = 0;
unsigned long tiempo3 = 0;
unsigned long tiempo4 = 0;
unsigned long tiempo5 = 0;
unsigned long diferenciaTiempo = 0;
unsigned long diferenciaTiempo2 = 0;
unsigned long diferenciaTiempo3 = 0;
unsigned long diferenciaTiempo4 = 0;
unsigned long previousTime = 0;
unsigned long currentTime = 0;
const int buttonPin = 7;
const int imanPin = 11;
const int imanPin2 = 14;
const int motor=10;
const int sw=2;
const int b1 = 5;
const int b2 = 4;
const int b3 = 3;
int buttonState = 0;
int stb1 =0;
int stb2 =0;
int stb3 =0;
int g=0;
int h=0;
int g2=0;
int g3=0;
int g4=0;
int g5=0;
int l=0;
int ele=0;
int v1,v2,v3;
int im;
```

```
int ec=0;
int contador=0;
```
void setup() { Serial.begin(9600); lcd.begin(20,4); lcd.backlight(); lcd.setCursor(0, 0); lcd.print("BANCO DE PRUEBAS"); lcd.setCursor(1, 1); lcd.print("TIPO DE ESTUDIO : "); lcd.setCursor(5, 2); lcd.print("MRU"); lcd.setCursor(5, 3); lcd.print("MRUV"); //delay(3000); pinMode(motor,OUTPUT); pinMode(imanPin, OUTPUT); pinMode(imanPin2, OUTPUT); digitalWrite(imanPin, HIGH); digitalWrite(imanPin2, HIGH); digitalWrite(motor, HIGH); menu();

}

```
void loop() {
key = teclado.getKey();lcd.setCursor(0,0); 
lcd.print(key);
if (key=='A'){
  lcd.clear();
```

```
while(sel==0){
g=0;
h=0;g2=0;g3=0;
g4=0;
g5=0;lcd.setCursor(0,0); 
lcd.print(" MRU"); 
lcd.setCursor(0,1); 
lcd.print("COMENZAR ===> A"); 
lcd.setCursor(0,2); 
lcd.print("MOTOR==> ON=B OFF=C"); 
lcd.setCursor(0,3); 
lcd.print("REGRESAR ==> D");
```

```
lectura();
pp=0;key = teclado.getKey();acmotor();
if (key=='D'){
 sel=1;
}
if (key=='A'){
    lcd.clear();
    if (sensorReading==HIGH){
    lcd.setCursor(0,0); 
    lcd.print(" NO SE DETECTO "); 
    lcd.setCursor(0,1); 
    lcd.print("LA PARTICULA ");
    segundo();
    key='0';
   tr=0;
```

```
 }else
   {
  tr=1;
   }
   while(sensorReading5== HIGH && tr==1){
   lectura(); 
  mru();
   digitalWrite(imanPin, LOW);
   digitalWrite(imanPin2, LOW); 
   lcd.setCursor(0,0); 
  lcd.print(" MRU ");
   lcd.setCursor(0,1); 
   lcd.print("TOMA DE DATOS......"); 
   ele=1;
   po=1;
   }
if(ele==1){
 Serial.print("MRU");
 Serial.print(","); 
 Serial.print(diferenciaTiempo);
 Serial.print(","); 
 Serial.print(diferenciaTiempo2);
 Serial.print(","); 
 Serial.print(diferenciaTiempo3);
 Serial.print(","); 
 Serial.print(diferenciaTiempo4);
 Serial.print(","); 
 Serial.println("0"); 
 Serial2.print("MRU");
 Serial2.print(","); 
 Serial2.print(diferenciaTiempo);
 Serial2.print(","); 
 Serial2.print(diferenciaTiempo2);
```

```
 Serial2.print(","); 
  Serial2.print(diferenciaTiempo3);
  Serial2.print(","); 
   Serial2.print(diferenciaTiempo4);
   Serial2.print(","); 
  Serial2.println("0"); 
  ele=2;
  lcd.clear();
   }
while(po==1){
if (pp == 0){
lcd.setCursor(0,0); 
lcd.print("T1:"+String(diferenciaTiempo)+" us "); 
lcd.setCursor(0,1); 
lcd.print("T2:"+String(diferenciaTiempo2)+" us ");
lcd.setCursor(0,2); 
lcd.print("T3:"+String(diferenciaTiempo3)+" us "); 
lcd.setCursor(0,3); 
lcd.print("T4:"+String(diferenciaTiempo4)+" us ");
  }
if (pp == 1){
lcd.setCursor(0,0); 
lcd.print("V1:"+String(velocidad1,3)+" m/s "); 
lcd.setCursor(0,1); 
lcd.print("V2:"+String(velocidad2,3)+" m/s ");
lcd.setCursor(0,2);
lcd.print("V3:"+String(velocidad3,3)+" m/s "); 
lcd.setCursor(0,3); 
lcd.print("V4:"+String(velocidad4,3)+" m/s ");
  }
key = feedbackey();acmotor();
if (key=='*){
```

```
pp=pp+1;key=0;
 if (pp == 2){
   pp=0;
  }
}
if (key=='D'){
  po=0;
  digitalWrite(imanPin, HIGH);
  digitalWrite(imanPin2, HIGH);
```

```
 lcd.clear();
}
  }
}
  }
} 
if (key==B') {
while(sel==0){
g=0;
h=0;g2=0;g3=0;
g4=0;
g5=0;
lcd.setCursor(0,0); 
lcd.print(" MRUV "); 
lcd.setCursor(0,1); 
lcd.print("COMENZAR ===> A ");
lcd.setCursor(0,2); 
lcd.print("MOTOR==> ON=B OFF=C"); 
lcd.setCursor(0,3); 
lcd.print("ALMACENAR DATOS '*' ");
```
```
lectura();
valoresmasa=0;
 pp=0;
key = feedbackey();acmotor();
ingreso();
if (key=='D'){
\text{sel}=1;
}
if (key=='A'){
    lcd.clear();
    if (sensorReading==HIGH){
    lcd.setCursor(0,0); 
    lcd.print(" NO SE DETECTO "); 
    lcd.setCursor(0,1); 
    lcd.print("LA PARTICULA ");
    segundo();
    key='0';
   tr=0;
    }else
    {
   tr=1;
    }
    while(sensorReading5== HIGH && tr==1){
    lectura(); 
   mruv();
    digitalWrite(imanPin, HIGH);
    digitalWrite(imanPin2, LOW);
    lcd.setCursor(0,0); 
   lcd.print(" MRUV ");
    lcd.setCursor(0,1);
```

```
 lcd.print("TOMA DE DATOS......");
```

```
 ele=1;
    po=1;
     }
  if(ele==1){
  Serial.print("MRUV");
  Serial.print(",");
  Serial.print(diferenciaTiempo);
  Serial.print(","); 
  Serial.print(diferenciaTiempo2);
  Serial.print(","); 
  Serial.print(diferenciaTiempo3);
  Serial.print(","); 
  Serial.print(diferenciaTiempo4);
   Serial.print(","); 
  Serial.println("0"); 
  Serial2.print("MRUV");
  Serial2.print(","); 
  Serial2.print(diferenciaTiempo);
  Serial2.print(","); 
  Serial2.print(diferenciaTiempo2);
  Serial2.print(","); 
  Serial2.print(diferenciaTiempo3);
  Serial2.print(","); 
  Serial2.print(diferenciaTiempo4);
   Serial2.print(","); 
  Serial2.println("0"); 
  ele=2;
  lcd.clear();
   }
while(po==1){
if (pp == 0){
lcd.setCursor(0,0); 
lcd.print("T1:"+String(diferenciaTiempo)+" us ");
```

```
lcd.setCursor(0,1); 
lcd.print("T2:"+String(diferenciaTiempo2)+" us ");
lcd.setCursor(0,2); 
lcd.print("T3:"+String(diferenciaTiempo3)+" us "); 
lcd.setCursor(0,3); 
lcd.print("T4:"+String(diferenciaTiempo4)+" us ");
  }
if (pp == 1){
lcd.setCursor(0,0); 
lcd.print("A1:"+String(aceleracion1,4)+" m/s^2 ");
lcd.setCursor(0,1); 
lcd.print("A2:"+String(aceleracion2,4)+" m/s^2 "); 
lcd.setCursor(0,2); 
lcd.print("A3:"+String(aceleracion3,4)+" m/s^2 "); 
lcd.setCursor(0,3); 
lcd.print("A4:"+String(aceleracion4,4)+" m/s^2 "); 
  }
if (pp == 2){
lcd.setCursor(0,0); 
lcd.print("ACELERACION TEORICA "); 
lcd.setCursor(0,1); 
lcd.print(" ");
lcd.setCursor(0,2); 
aceleraciont=(valormasa2*9.8)/(valormasa1+valormasa2); 
lcd.print(" "+String(aceleracion,4)+" m/s^2"");
lcd.setCursor(0,3); 
lcd.print(" ");
  }
key = teclado.getKey();acmotor();
if (key=='*){
 pp=pp+1;key=0;
```

```
if (pp == 3){
  pp=0; lcd.clear();
  }
}
if (key=='D'){
  po=0;
  digitalWrite(imanPin, HIGH);
  lcd.clear();
}
  }
}
   }
}
if (key=='D') {
   menu();
   sel=0;
  }
}
void menu(){
  lcd.clear();
  lcd.setCursor(3, 0);
  lcd.print("SELECCIONE EL ");
  lcd.setCursor(3, 1);
  lcd.print("TIPO DE ENSAYO");
  lcd.setCursor(5, 2);
 led.print("MRU=\p;A");
  lcd.setCursor(5, 3);
  lcd.print("MRUV====> B"); 
}
void lectura(){
  sensorReading=digitalRead(42); //Instrucción para obtener dato analógico
```

```
sensorReading2=digitalRead(44);
  sensorReading3=digitalRead(46);
  sensorReading4=digitalRead(48);
 sensorReading5=digitalRead(50);
}
void mru(){
  lectura(); 
  if (sensorReading == HIGH)
   {
   g=g+1; }
 if (g=-1){
   lecturas=1;
  tiempo1 = millis(); }
if (sensorReading2== LOW)
    {
   g2=g2+1; }
 if (g2 == 1){
    lecturas=2;
   tiempo2 = millis();diferenciaTiempo = tiempo2-tiempo1;
    t1=diferenciaTiempo;
    velocidad1=distancia1/(t1/1000);
    } 
  if (sensorReading3== LOW)
    {
    g3=g3+1;
    }
 if (g3 == 1){
   lecturas=3;
  tiempo3 = millis();
```

```
 diferenciaTiempo2 = tiempo3-tiempo1; 
    t2=diferenciaTiempo2;
    velocidad2=distancia2/(t2/1000); 
    } 
  if (sensorReading4== LOW)
    {
    g4=g4+1;
    }
 if (g4 == 1){
    lecturas=4;
   tiempo4 = millis(); diferenciaTiempo3 = tiempo4-tiempo1; 
    t3=diferenciaTiempo3;
    velocidad3=distancia3/(t3/1000); 
    } 
if (sensorReading5 == LOW){
 h=h+1;
}
if (h==1){
lecturas=5; 
tiempo5 = millis();diferenciaTiempo4 = tiempo5-tiempo1;
t4=diferenciaTiempo4;
velocidad4=distancia4/(t4/1000);
}
}
void mruv(){
lectura(); 
  if (sensorReading == HIGH)
    {
   g=g+1; }
```

```
if (g==1){
  lecturas=1;
  tiempo1 = micros(); }
if (sensorReading2== LOW)
   {
   g2=g2+1; }
if (g2 == 1){
    lecturas=2;
  tiempo2 = micros(); diferenciaTiempo = tiempo2-tiempo1; 
    t1=diferenciaTiempo;
t1=t1/1000000;
aceleracion1=(2*distancia1)/ (t1*t1); 
    } 
 if (sensorReading3== LOW)
   {
   g3 = g3 + 1;
   }
if (g3 == 1){
   lecturas=3;
  tiempo3 = micros(); diferenciaTiempo2 = tiempo3-tiempo1; 
    t2=diferenciaTiempo2;
t2=t2/1000000;
aceleracion2=(2*distancia2)/ (t2*t2); 
    } 
 if (sensorReading4== LOW)
   {
   g4=g4+1; }
```
if  $(g4 == 1)$ {

```
 lecturas=4;
   tiempo4 = micros(); diferenciaTiempo3 = tiempo4-tiempo1; 
    t3=diferenciaTiempo3;
t3=t3/1000000;
aceleracion3=(2*distancia3)/ (t3*t3); 
    } 
if (sensorReading5 == LOW){
 h=h+1;
}
if (h==1){
   lecturas=5; 
tiempo5 = micros();diferenciaTiempo4 = tiempo5-tiempo1;
t4=diferenciaTiempo4;
t4=t4/1000000;
aceleracion4=(2*distancia4)/ (t4*t4);
}
}
void segundo(){
previousTime=millis();
do{ 
currentTime = millis();}while (currentTime - previousTime < 1000) ;
}
```

```
void acmotor(){
```

```
if (key=='B') digitalWrite(motor, LOW);
  }
 if (key=='C'){
   digitalWrite(motor, HIGH);
  }
}
void ingreso(){
 if (key=='#'){
   lcd.clear();
 while (valoresmasa==0){
  mas1=0;mas2=0; lcd.setCursor(0, 0);
 lcd.print(" Masa 1 == > A");
  lcd.setCursor(0, 1);
 lcd.print(" Masa 2 == > B");
  lcd.setCursor(0, 2);
 lcd.print(" Guardar ==> C ");
  lcd.setCursor(0, 3);
  lcd.print(" Salir ====> D ");
 key = teclado.getKey(); if (key=='D'){
   valoresmasa=1;
   key='r'; 
  }
 if (key=='A'){
   lcd.clear();
   strmasa1="";
 while (max1 == 0){
  lcd.setCursor(1, 0);
  lcd.print("Ingrese la Masa 1");
```

```
 lcd.setCursor(3, 2);
key = teclado.getKey(); if (key){
 if(key=='C'){
   valormasa1=strmasa1.toInt();
  mas1=1; key='p';
   lcd.clear();
  }
  if(key!='D' && key!='A' && key!='B' && key!='*' && key!='#' ){
  strmasa1=strmasa1+String(key);
  lcd.print(strmasa1);
 //we=we+1; }
 }
 }
 }
  if (key=='B'){
  lcd.clear();
  strmasa2="";
while (mas2 == 0){
 lcd.setCursor(1, 0);
 lcd.print("Ingrese la Masa 2");
 lcd.setCursor(3, 2);
key = teclado.getKey(); if (key){
 if(key=='C'){
   valormasa2=strmasa2.toInt();
  mas2=1; key='p';
   lcd.clear();
  }
```

```
if(key!='D' && key!='A' && key!='B' && key!='*' && key!='#' ){
    strmasa2=strmasa2+String(key);
   lcd.print(strmasa2);
   }
  //we=we+1; }
  }
  }
  }
  }
}
```
# **Anexo 7. Diagrama de flujo de programación**

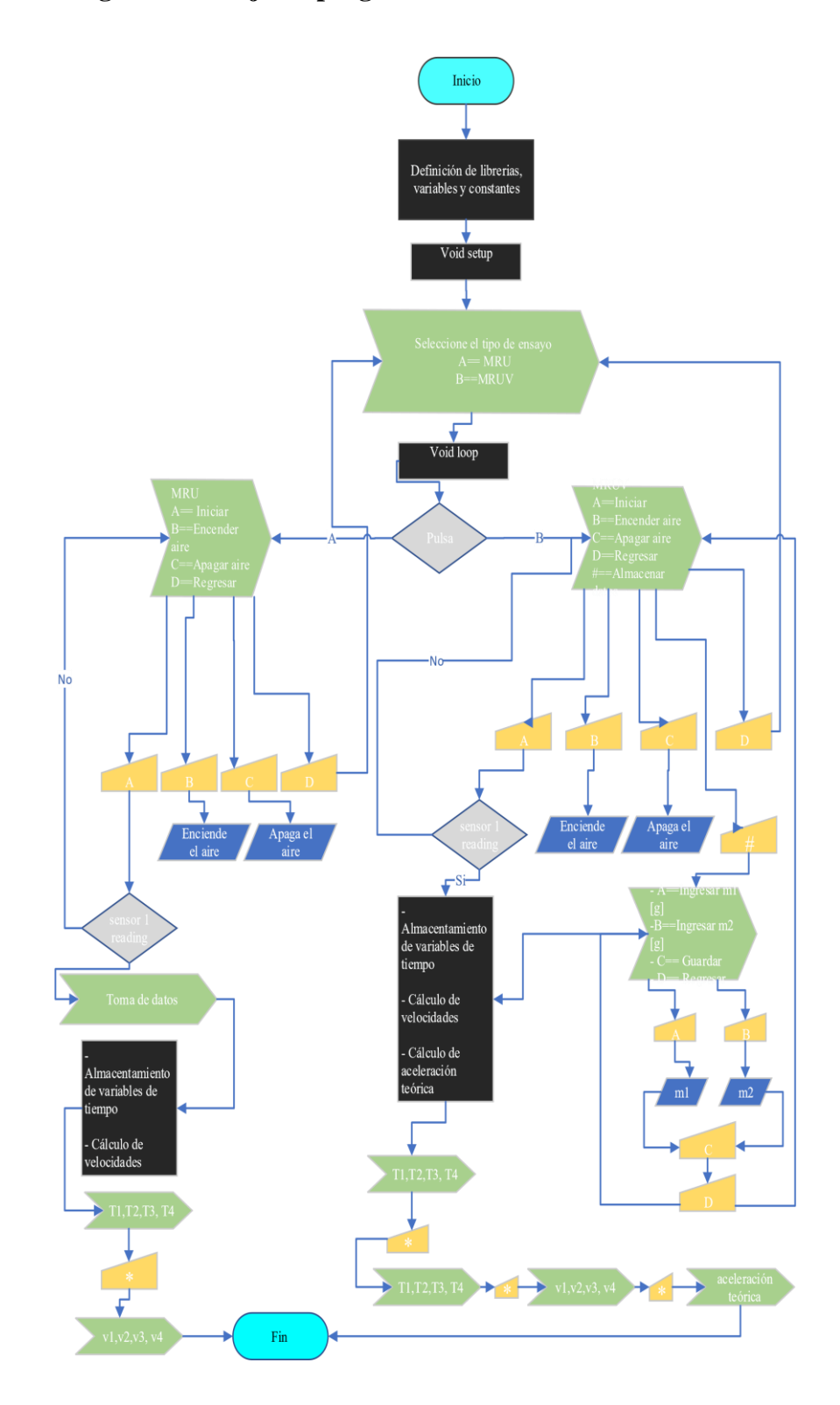

# **Anexo 8. Propiedades de juntas soldadas**

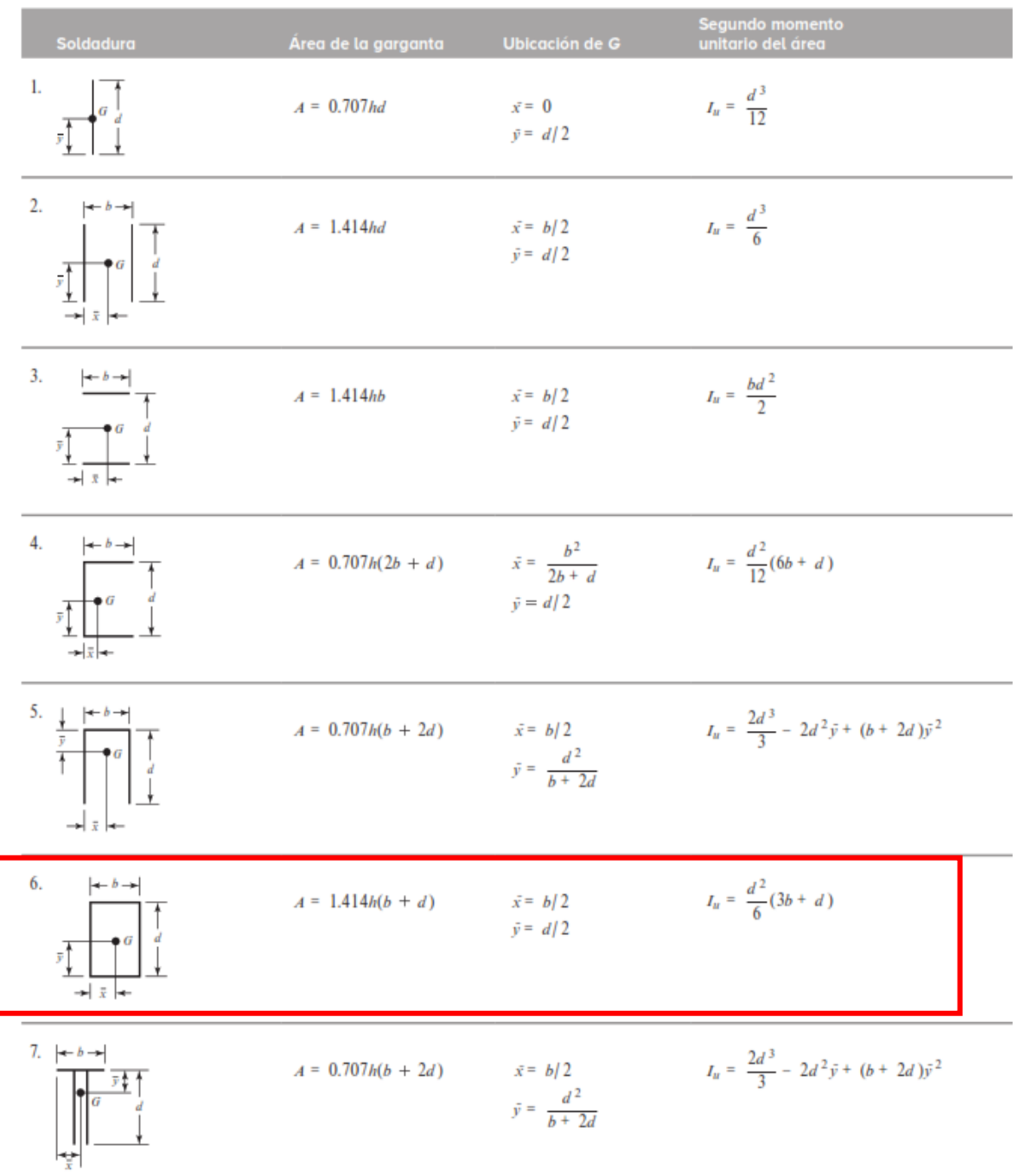

# **Anexo 9. Propiedades de los materiales de aporte comerciales**

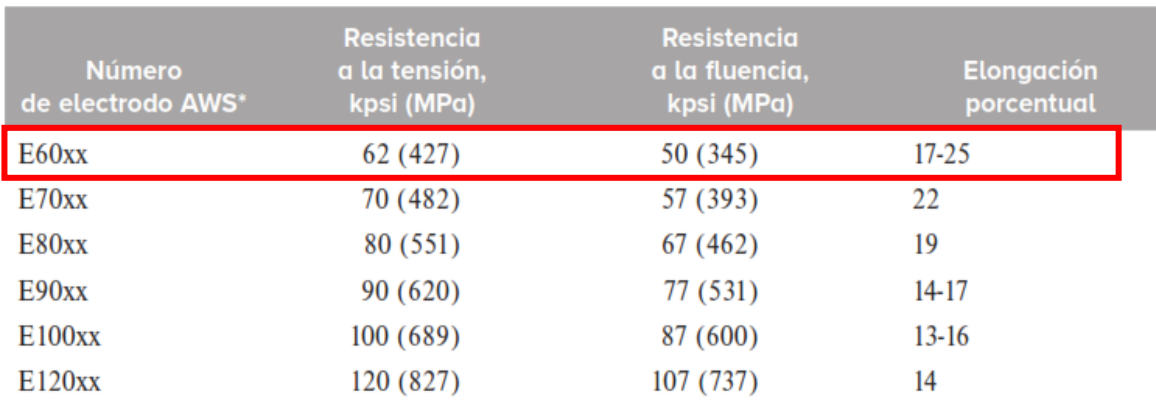

# **Anexo 10. Ensayos del prototipo**

Pruebas de velocidad

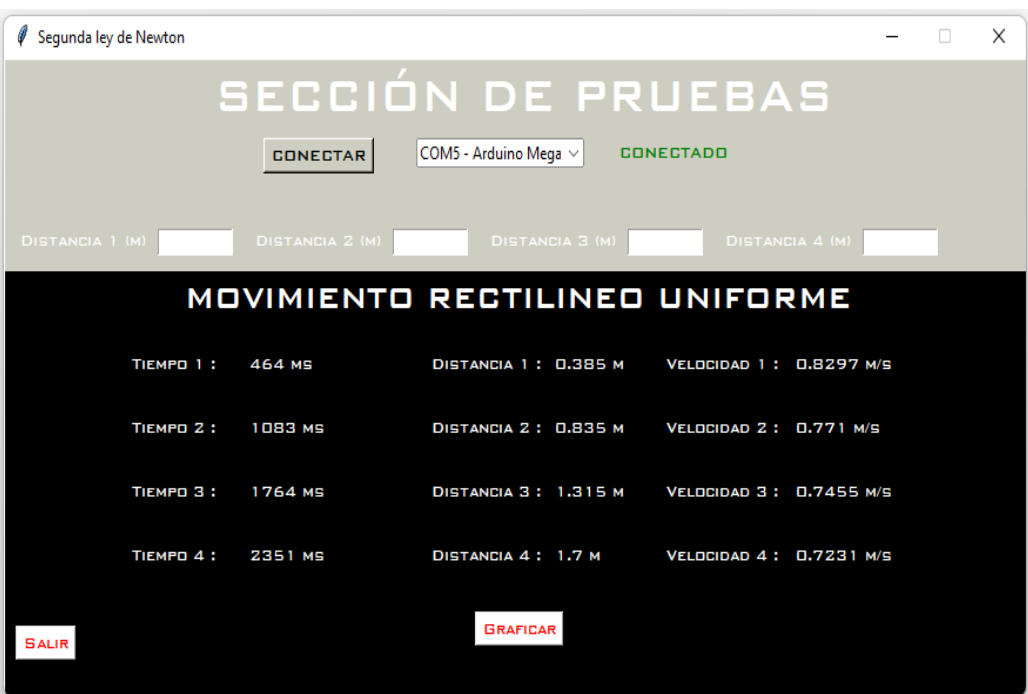

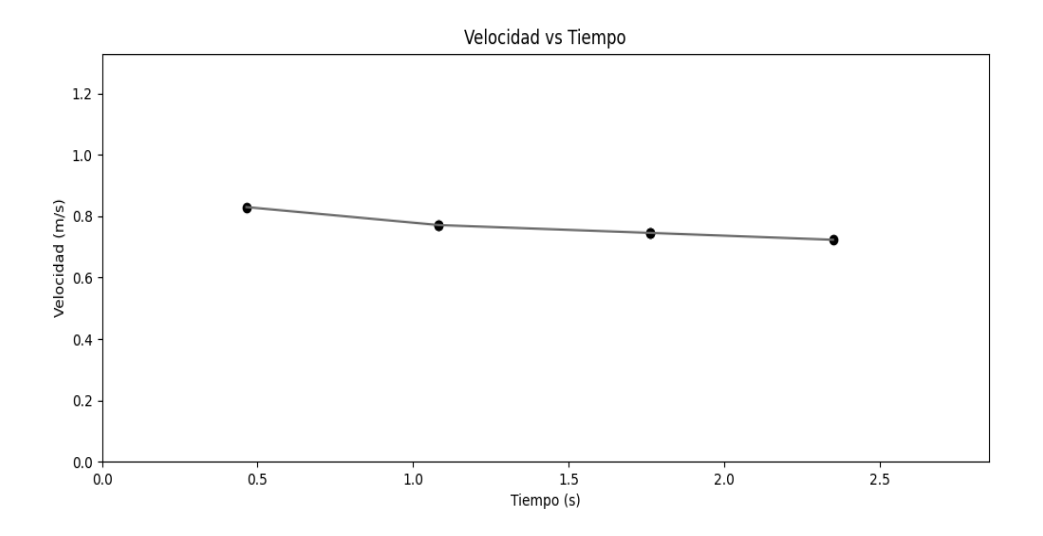

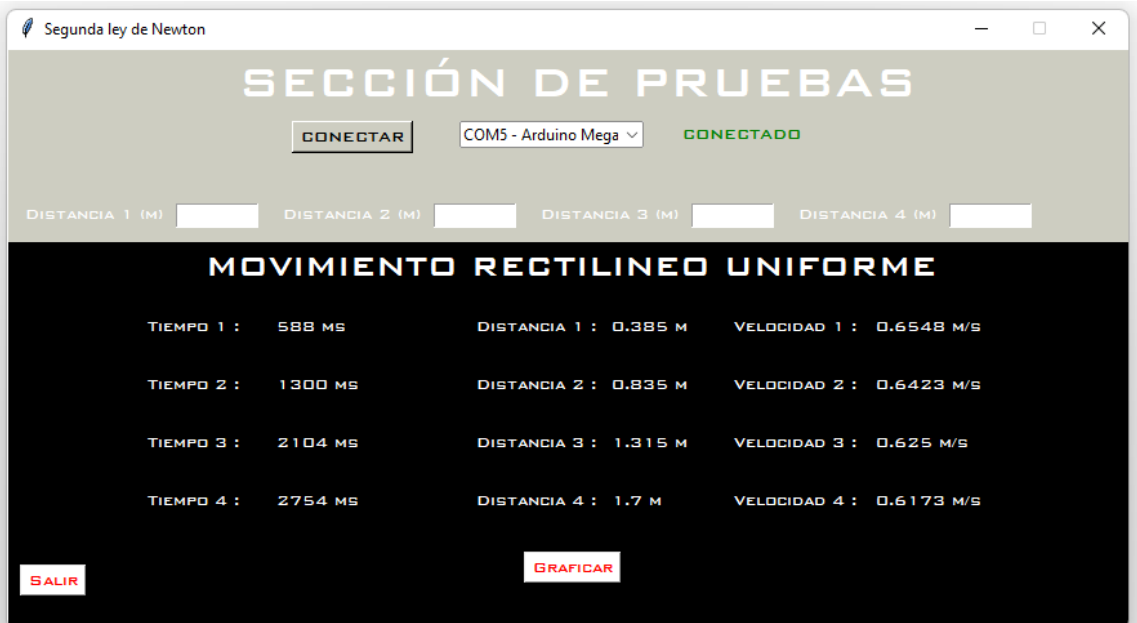

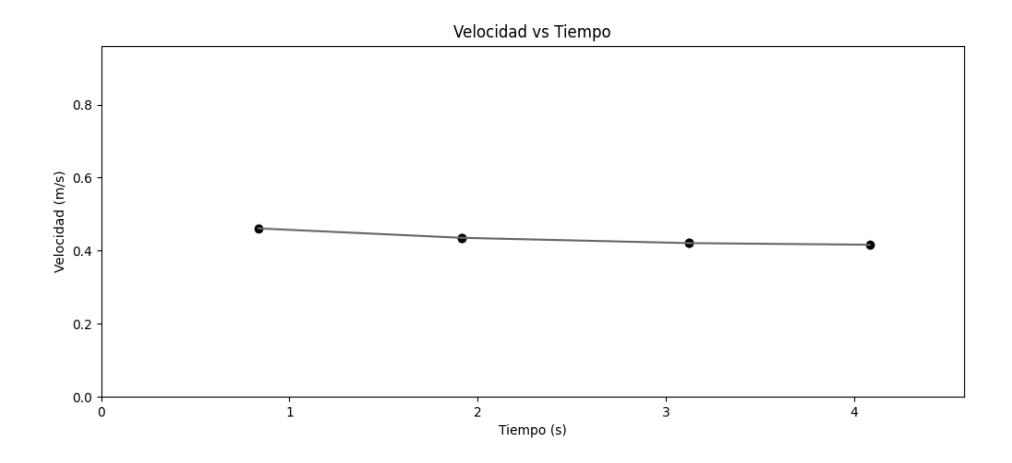

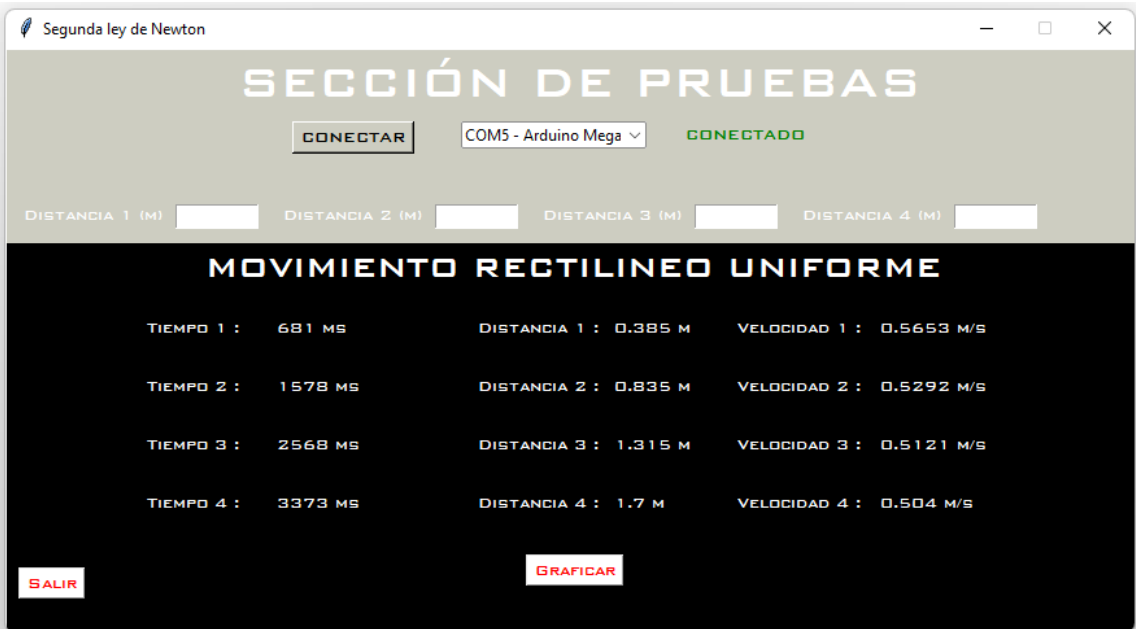

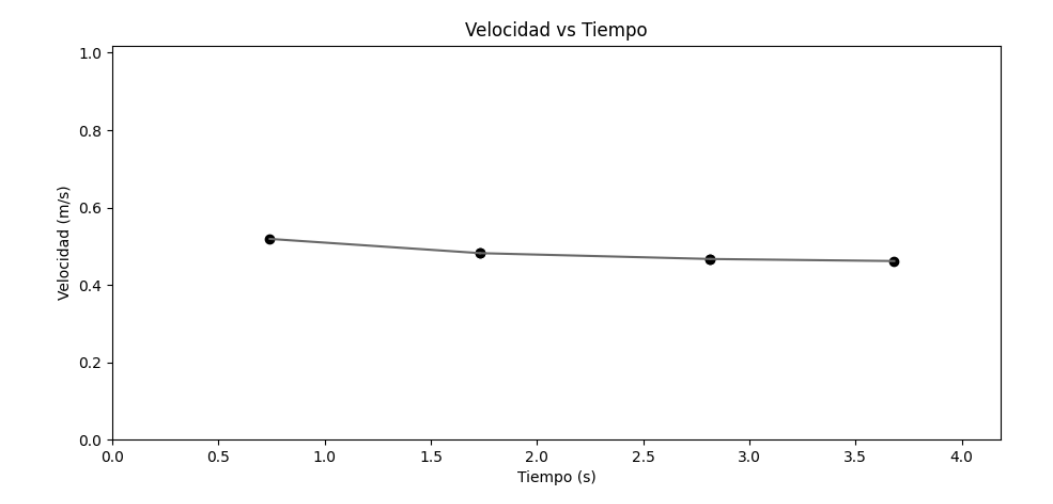

| Segunda ley de Newton                                             |                        |                             |                               |  |  | $\times$ |
|-------------------------------------------------------------------|------------------------|-----------------------------|-------------------------------|--|--|----------|
| SECCIÓN DE PRUEBAS                                                |                        |                             |                               |  |  |          |
| COM5 - Arduino Mega $\vee$<br><b>CONECTAR</b><br><b>CONECTADO</b> |                        |                             |                               |  |  |          |
| DISTANCIA 1 (M)                                                   | <b>DISTANCIA 2 (M)</b> | <b>DISTANCIA 3 (M)</b>      | <b>DISTANCIA 4 (M)</b>        |  |  |          |
| MOVIMIENTO RECTILINEO UNIFORME                                    |                        |                             |                               |  |  |          |
| TIEMPD 1:                                                         | <b>742 MS</b>          | DISTANCIA 1: 0.385 M        | VELOCIDAD 1: 0.5189 M/S       |  |  |          |
| TIEMPD Z:                                                         | 1732 MS                | DISTANCIA 2: 0.835 M        | VELOCIDAD 2: 0.4821 M/S       |  |  |          |
| TIEMPO 3:                                                         | <b>2816 MS</b>         | <b>DISTANCIA 3: 1.315 M</b> | <b>VELOCIDAD 3: 0.467 M/S</b> |  |  |          |
| TIEMPD 4:                                                         | 3682 MS                | DISTANCIA 4: 1.7 M          | VELOCIDAD 4: 0.4617 M/S       |  |  |          |
| <b>SALIR</b>                                                      |                        | <b>GRAFICAR</b>             |                               |  |  |          |

Velocidad vs Tiempo

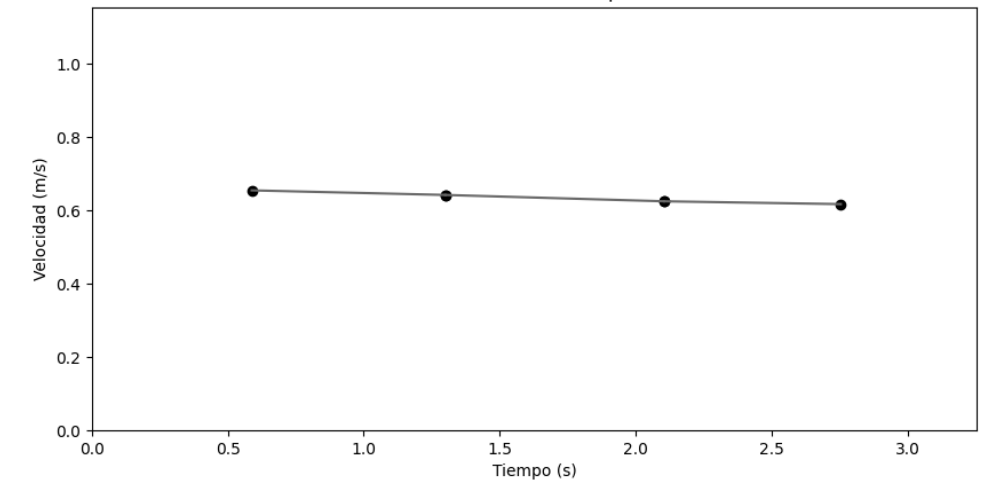

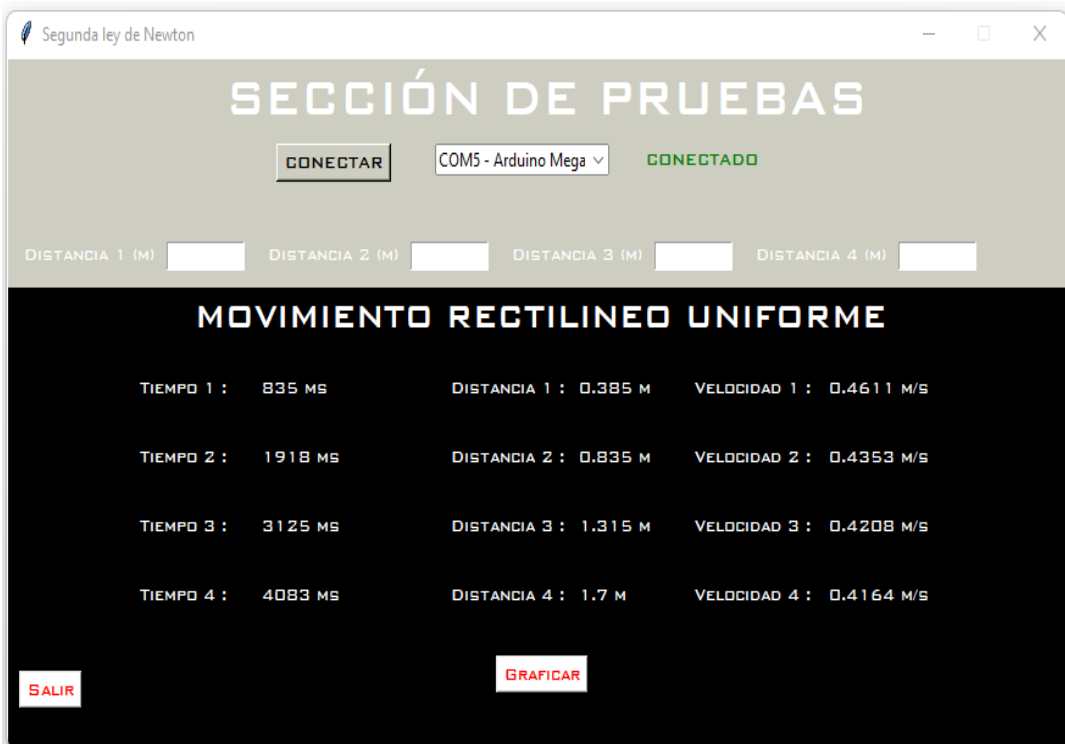

Velocidad vs Tiempo  $1.0\,$  $0.8\,$ Velocidad  $(m/s)$ <br>
0.6<br>
0.4  $0.2$  $0.0 - 0.0$  $0.5$  $1.0$  $2.5$  $1.5$  $2.0$ <br>Tiempo (s)  $3.0$  $3.5$ 

#### **Pruebas de aceleración**

#### *Prueba 1*

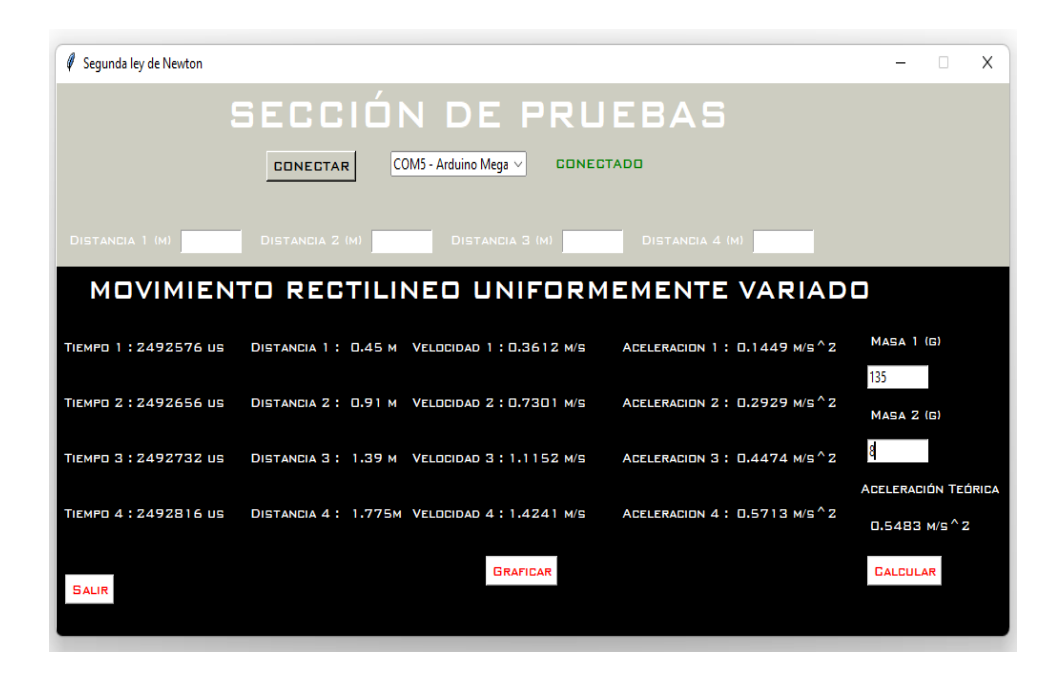

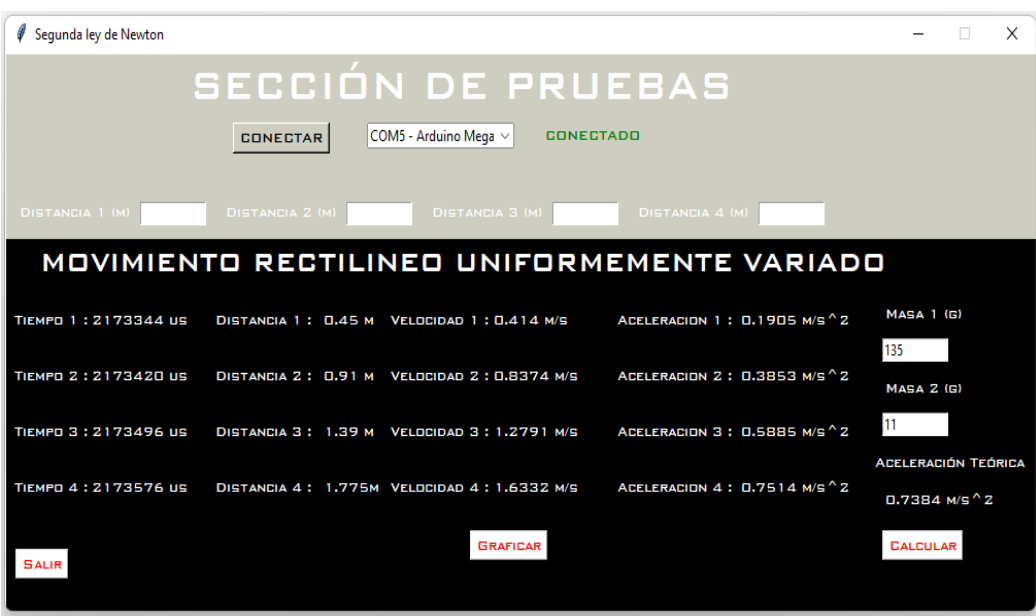

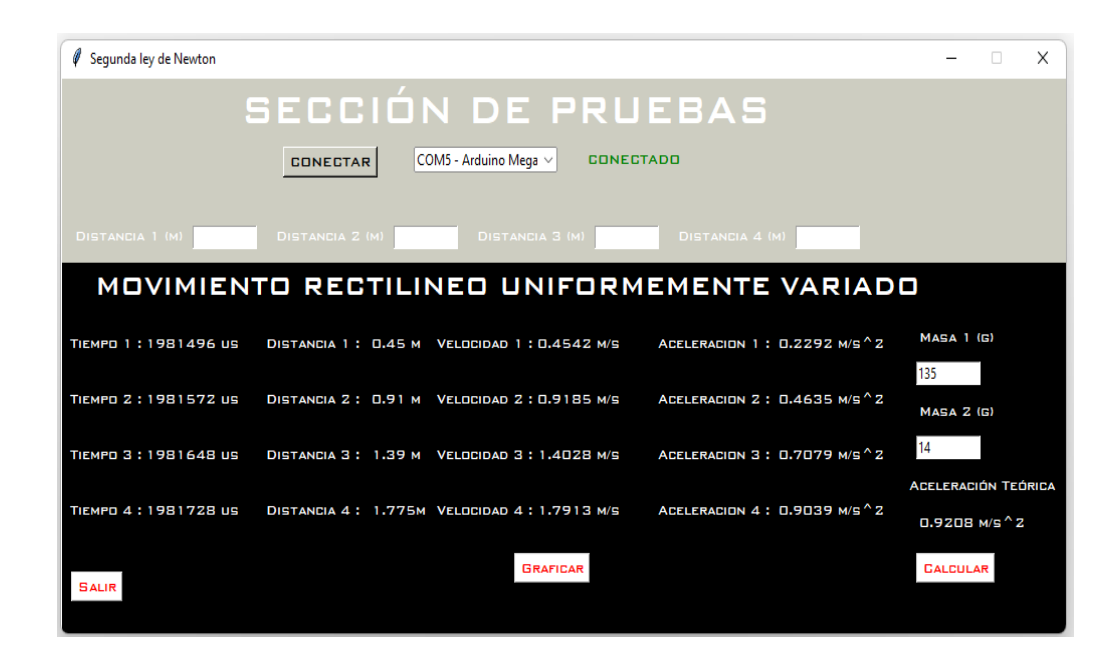

*Prueba 4*

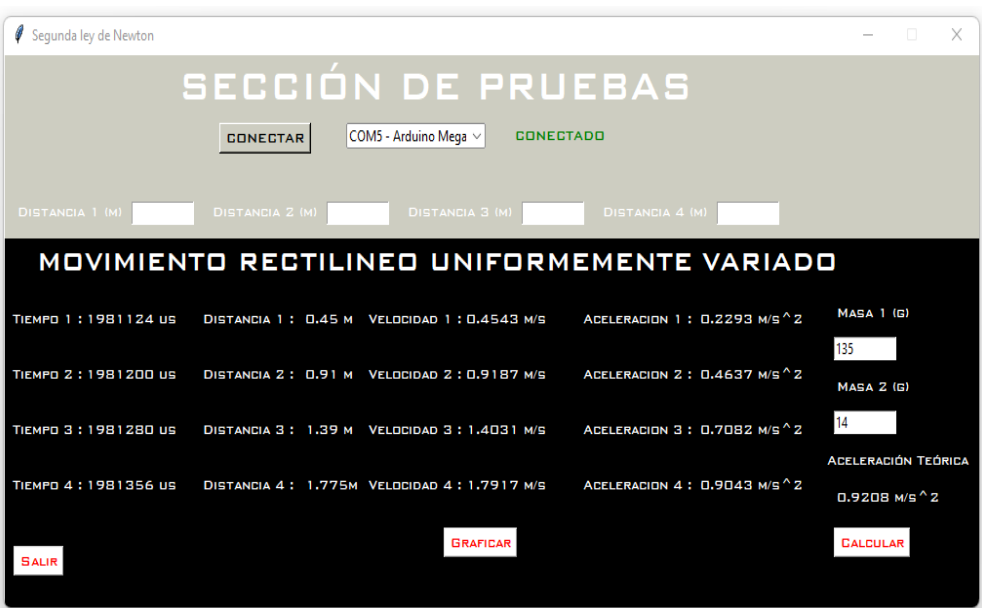

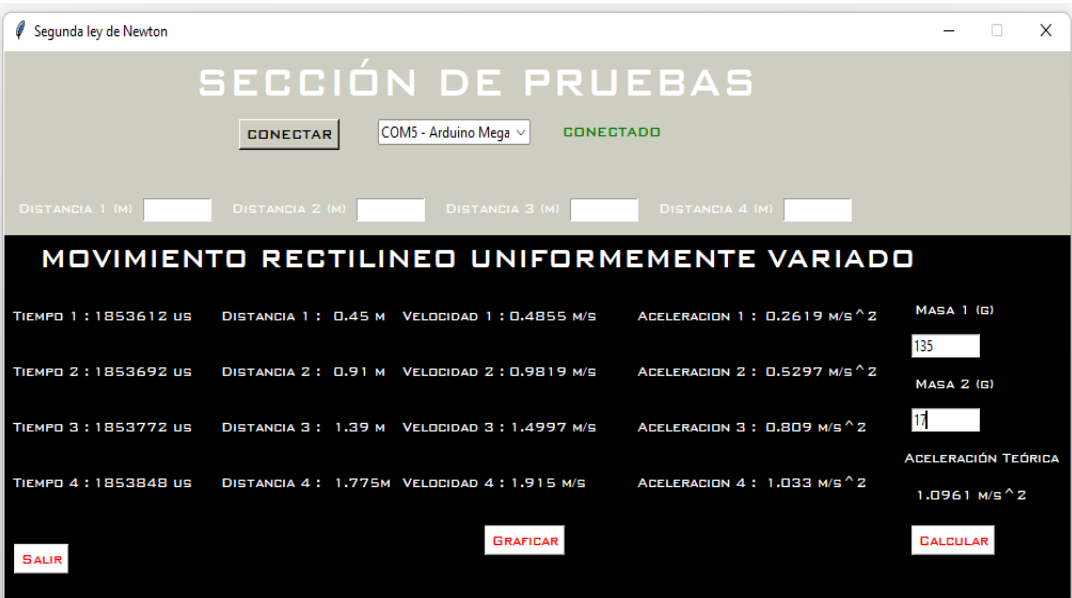

### **Anexo 11. Instructivo de funcionamiento**

- 1. Encender el equipo.
- 2. Abrir la interfaz de usuario.
- Aparecerá en la pantalla el mensaje de "error, conecte el dispositivo"

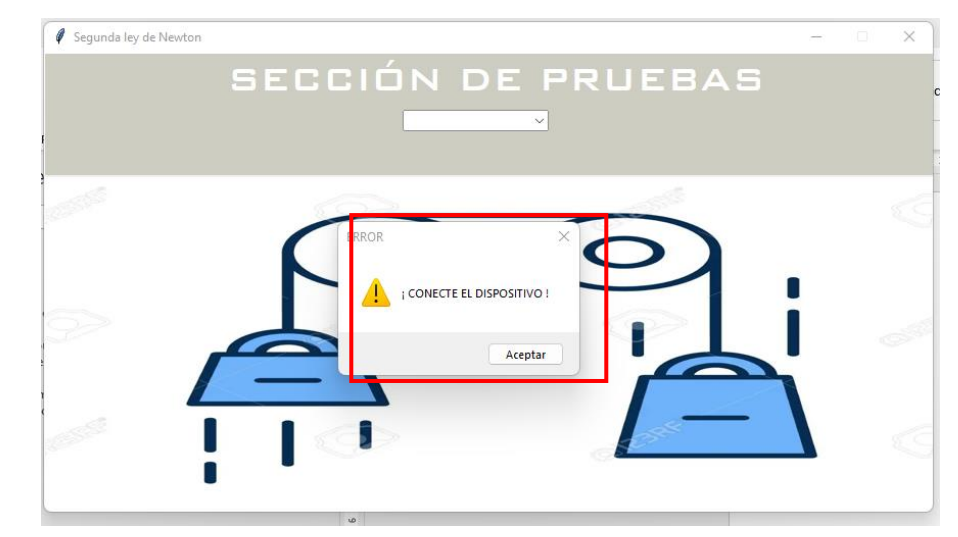

- 3. Conectar el dispositivo
- Se conecta el cable de datos al equipo y la computadora

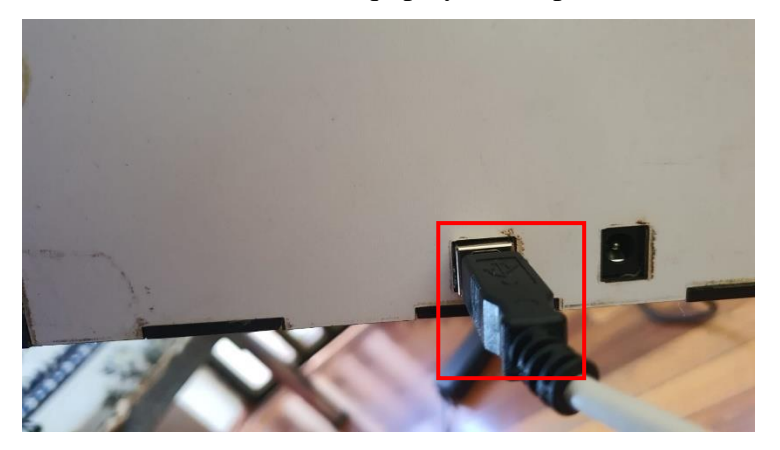

- Luego de conectar el cable de datos se procede a vincular la interfaz con el microcontrolador presionando el botón "CONECTAR".

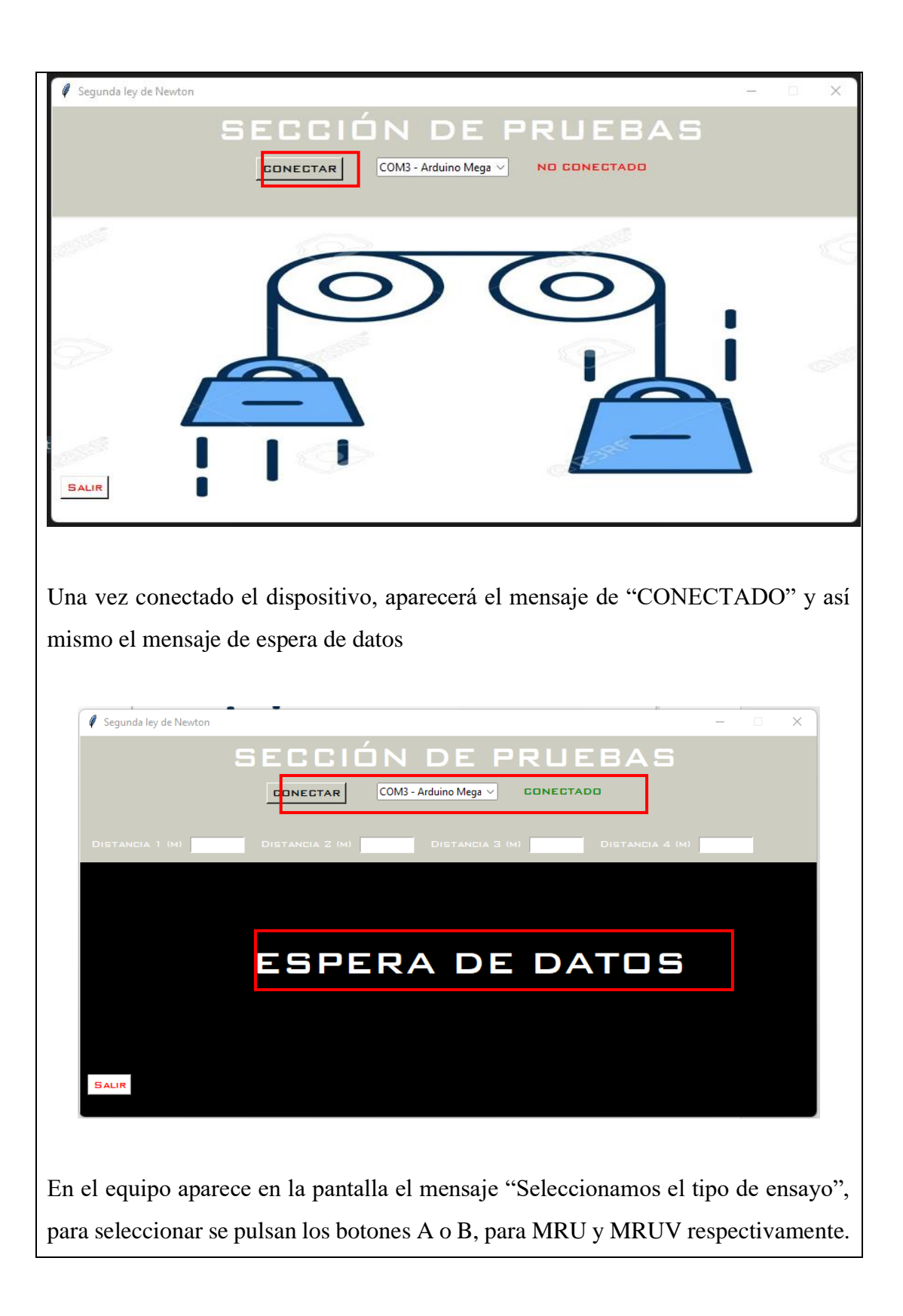

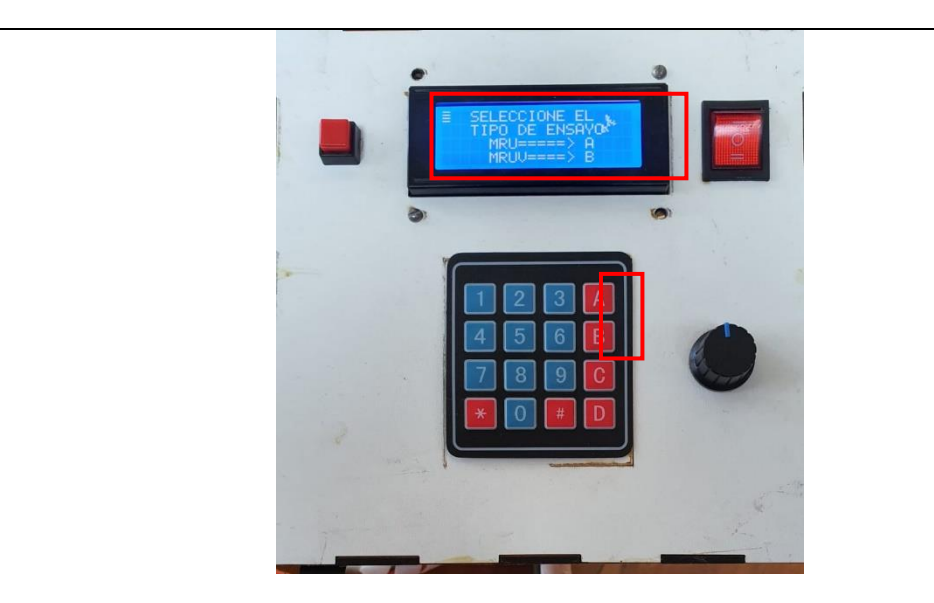

## **MRU**

Al seleccionar MRU aparece el siguiente mensaje en la pantalla.

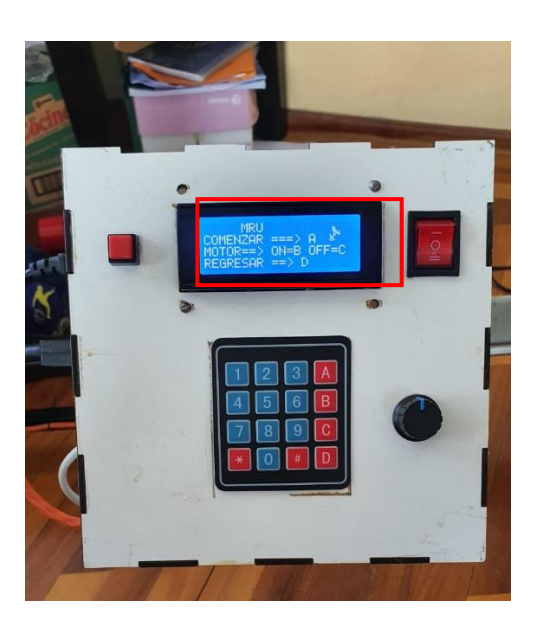

Para realizar el ensayo se debe seguir los siguientes pasos:

- Comprimir el resorte de propulsión y sujetarlo en el imán 1.

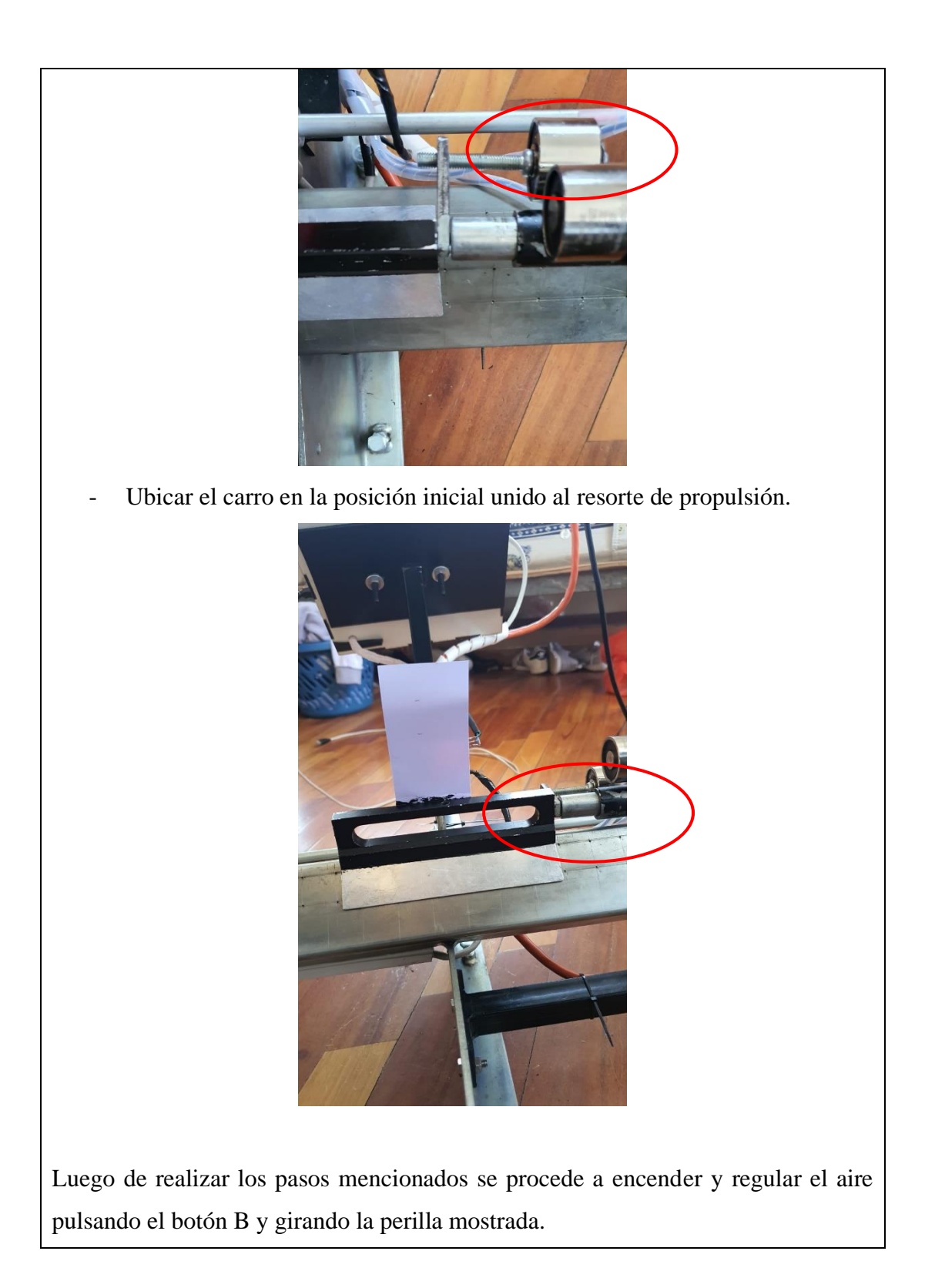

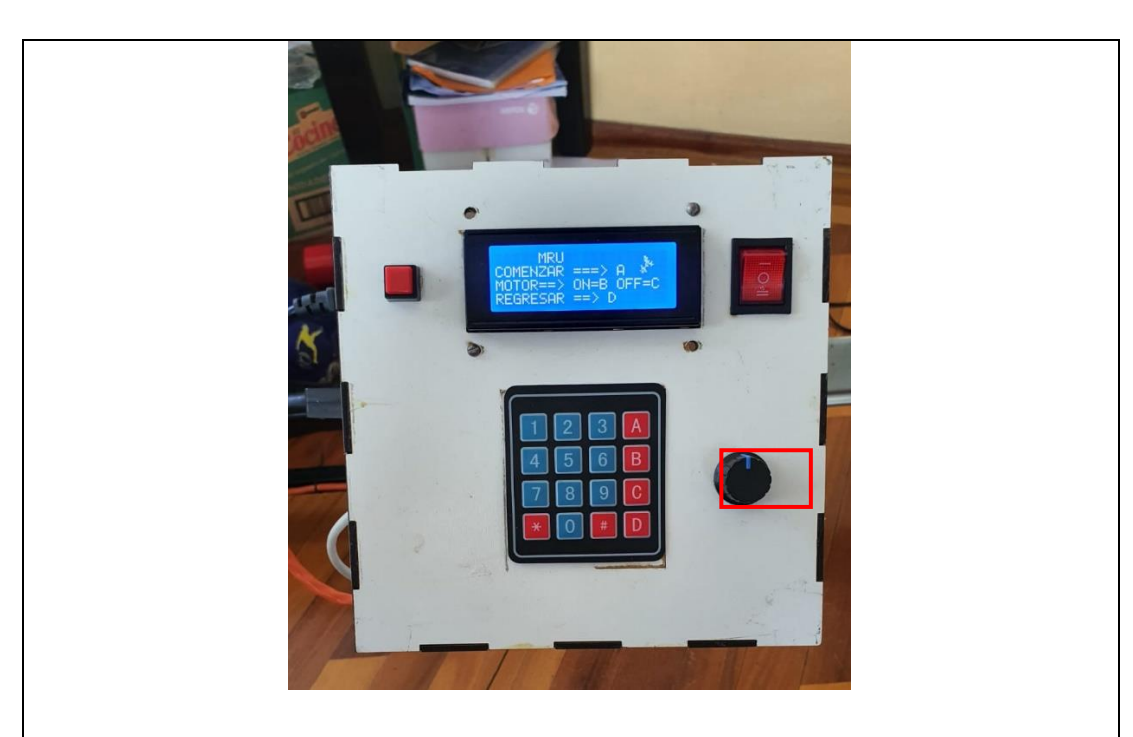

Una vez encendido el aire se procede a empezar con la toma de datos presionando el botón A.

*Nota:* en el caso que se muestre el siguiente mensaje en la pantalla, se debe verificar que el sensor este activado.

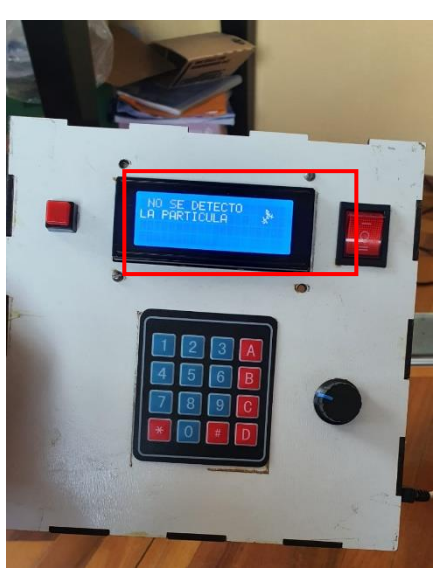

La activación del sensor se verifica mediante el encendido de una luz de color rojo

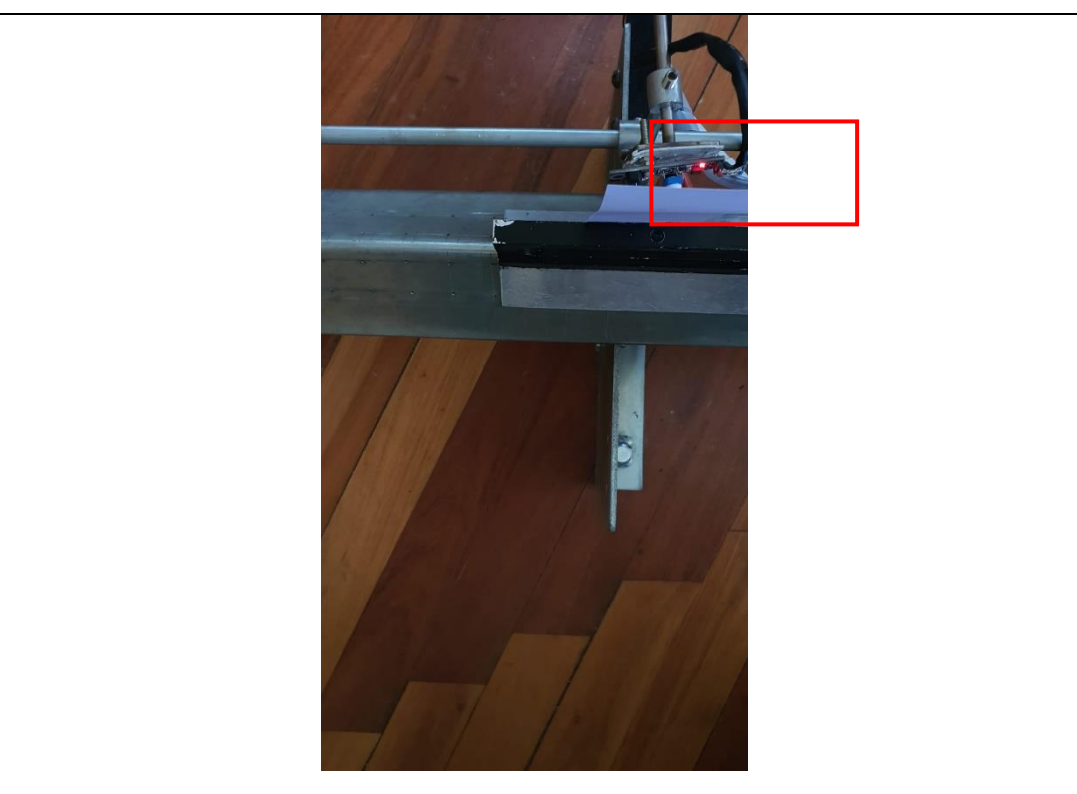

Una vez detectado el elemento móvil, se presiona el botón A y el estudio puede comenzar, si la toma de datos comienza se muestra el siguiente mensaje en la pantalla.

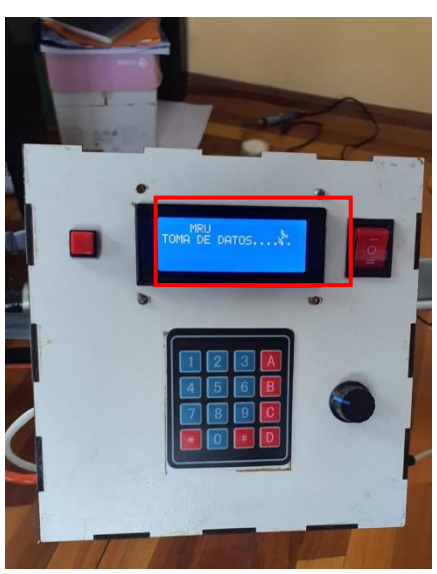

Finalizada la toma de datos se muestran los resultados en la pantalla, tanto para tiempo como para velocidad, para cambiar la pantalla de datos se presiona el botón  $\dots$ 

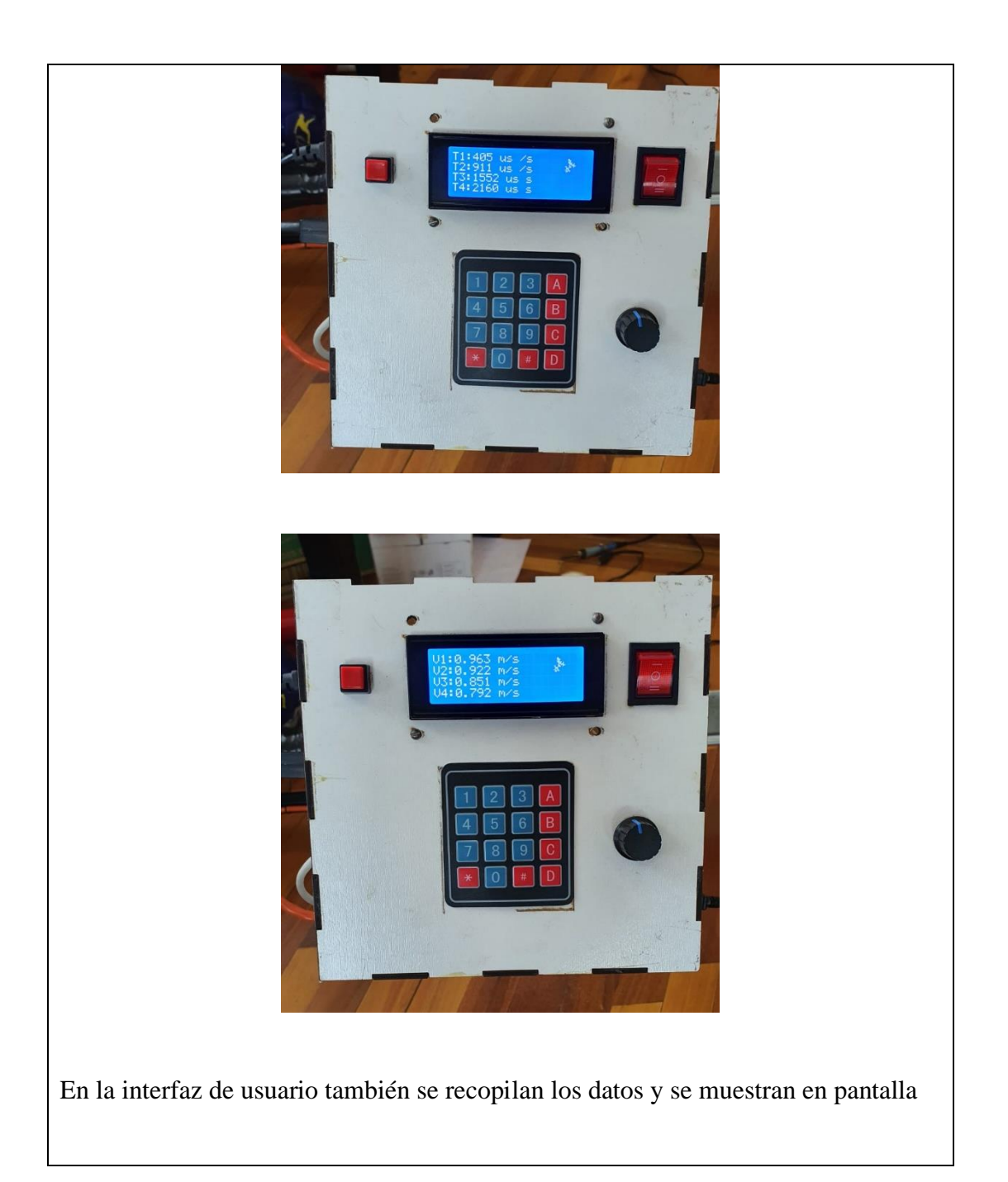

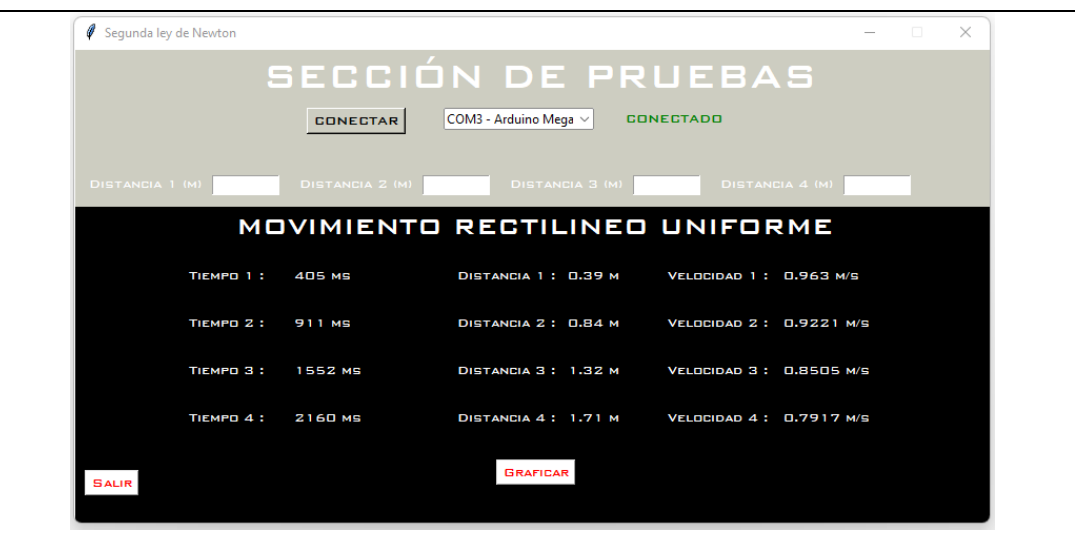

Con los datos a disposición la interfaz de usuario presenta la opción de graficar, la cual nos entrega dos gráficos, uno de distancia respecto al tiempo y una de velocidad respecto al tiempo.

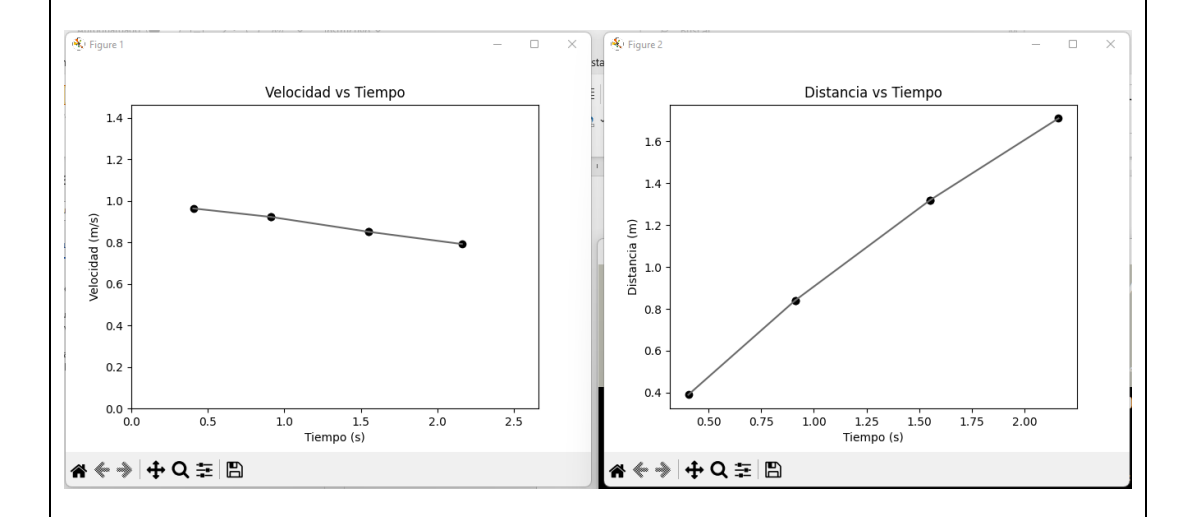

Los datos tomados por la interfaz también se envían a un archivo de Excel que registra la fecha y hora del ensayo así mismo como los datos tomados para tiempo, distancia y velocidad para que los usuarios puedan disponer de dichos datos.

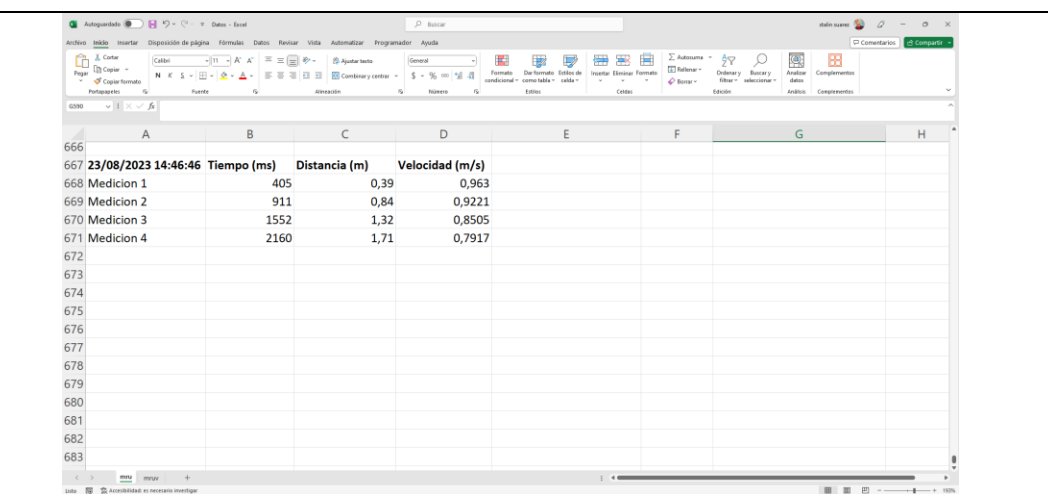

#### **MRUV**

Para realizar el ensayo MRUV, se repiten los pasos 1,2,3.

Al presionar el botón "B" para seleccionar el ensayo de MRUV aparece el siguiente mensaje en la pantalla.

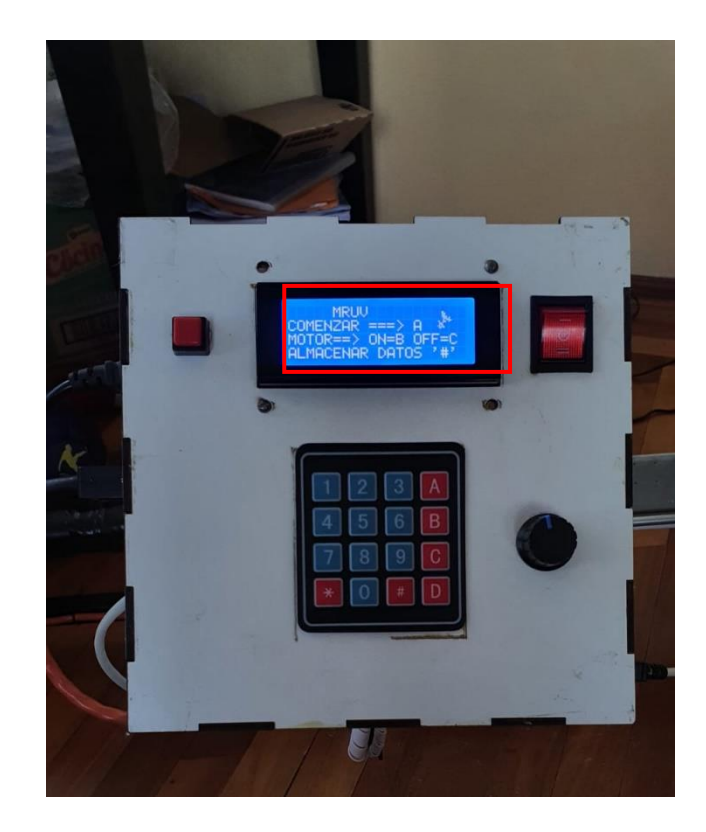

Para realizar el ensayo se debe seguir los siguientes pasos:

- Comprimir el resorte de propulsión y sujetarlo en el imán 1.

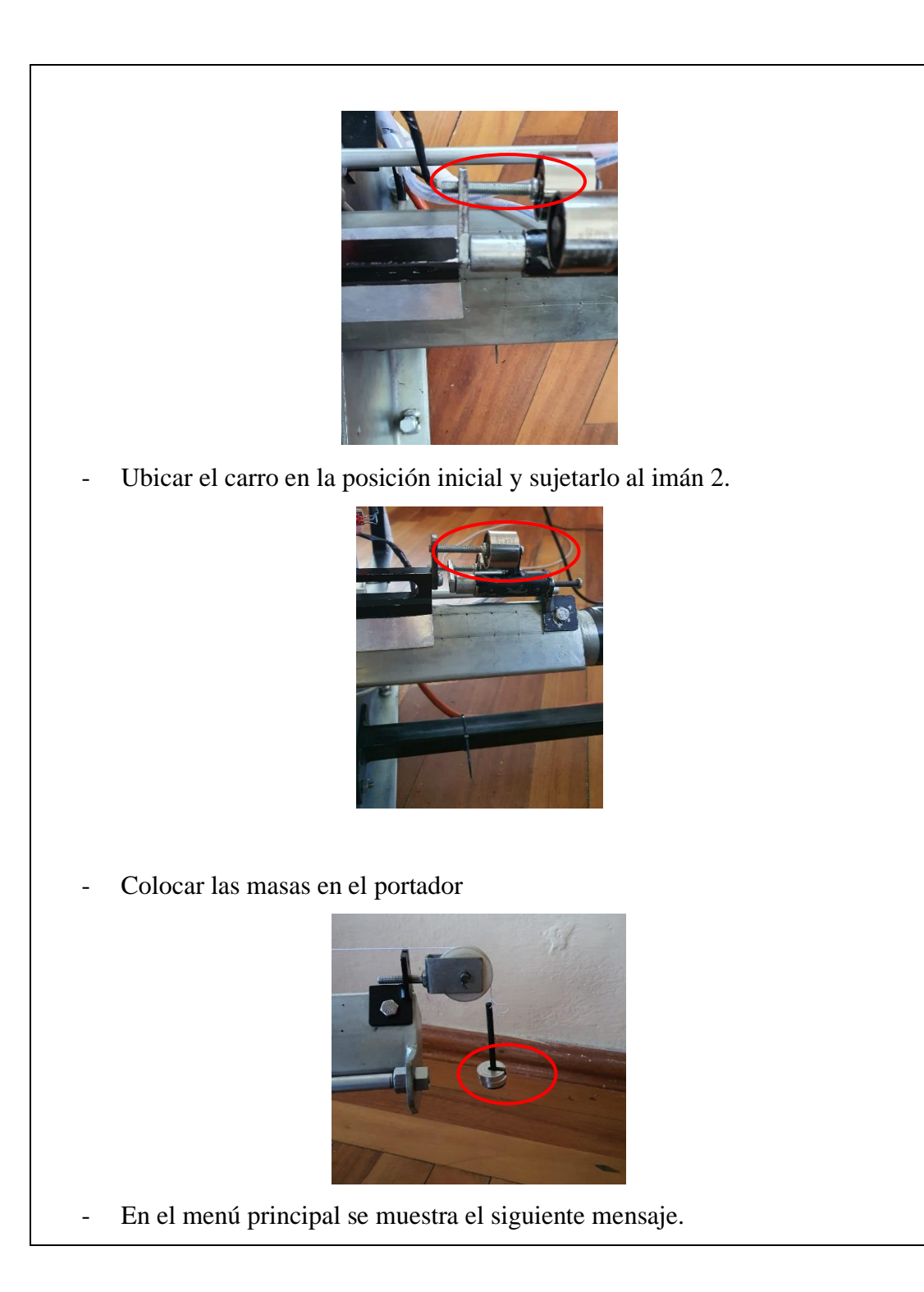

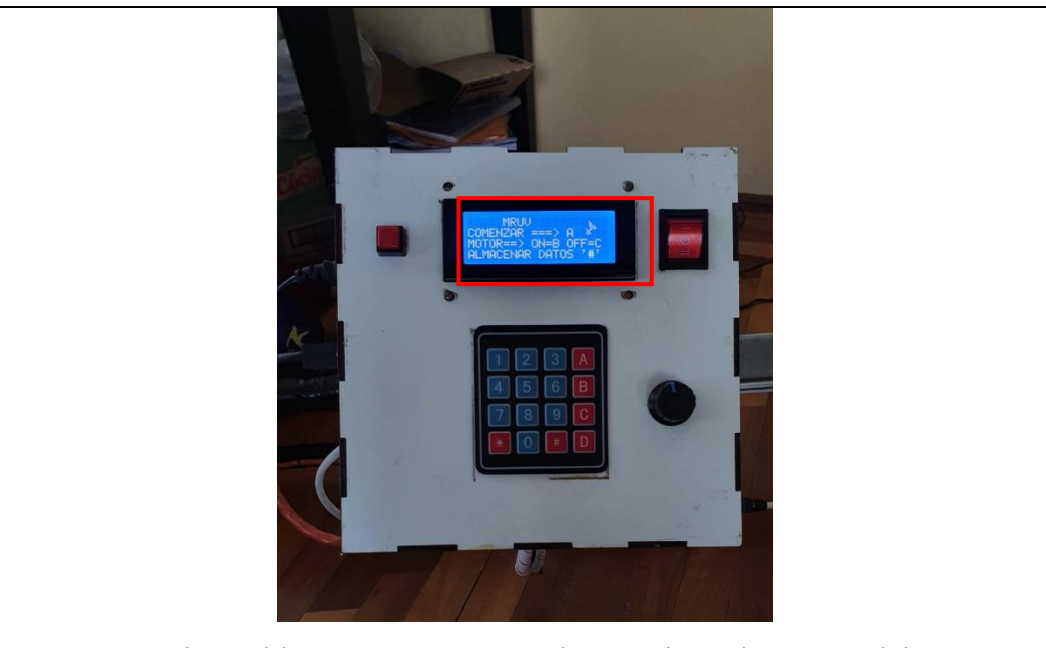

- Se presiona el botón "# "para proceder a registrar las masas del carro y del portador, posteriormente se muestra el menú mostrado.

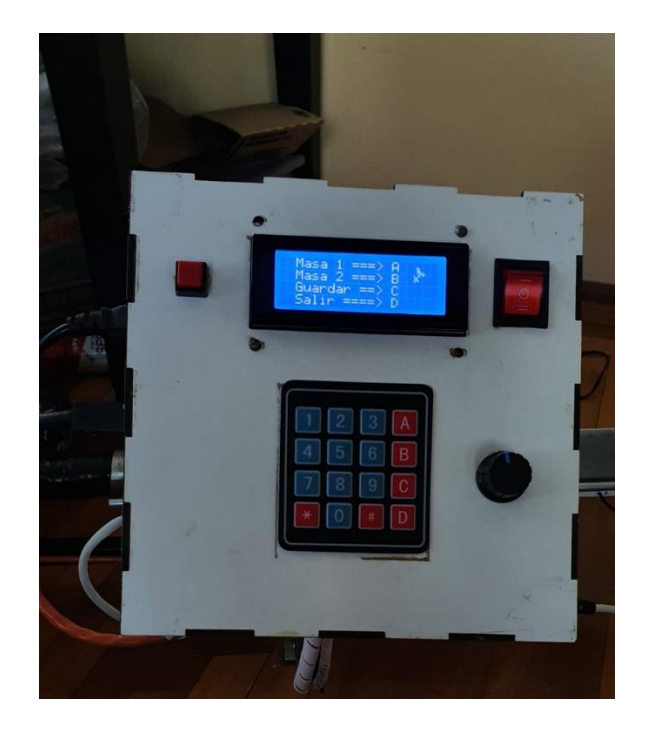

- Se presiona "A", se registra la masa 1 del carro en gramos y se pulsa "C" para guardar el valor.

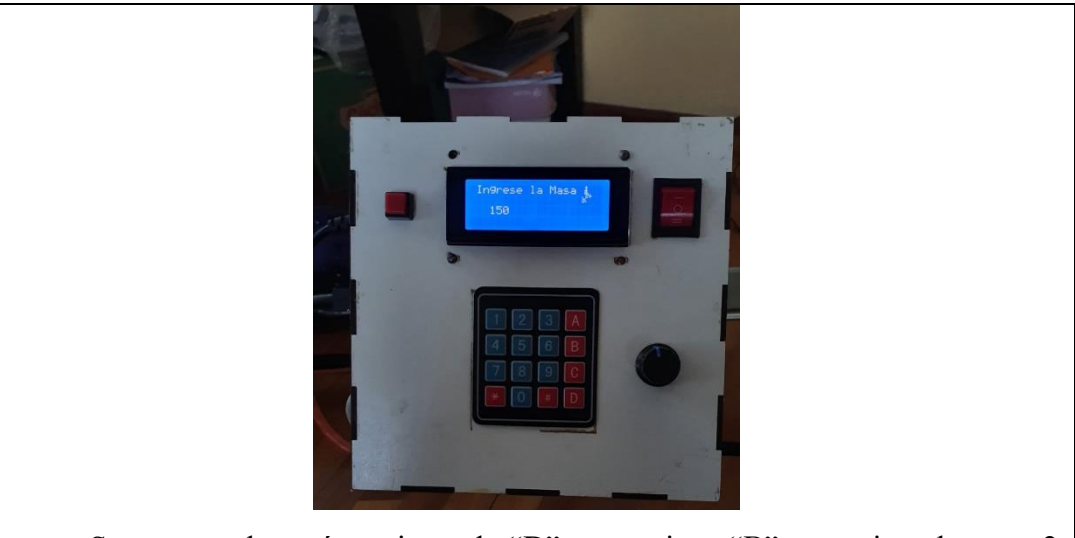

- Se regresa al menú presionando "D", se presiona "B", se registra la masa 2 del portador en gramos y se pulsa "C" para guardar el valor.

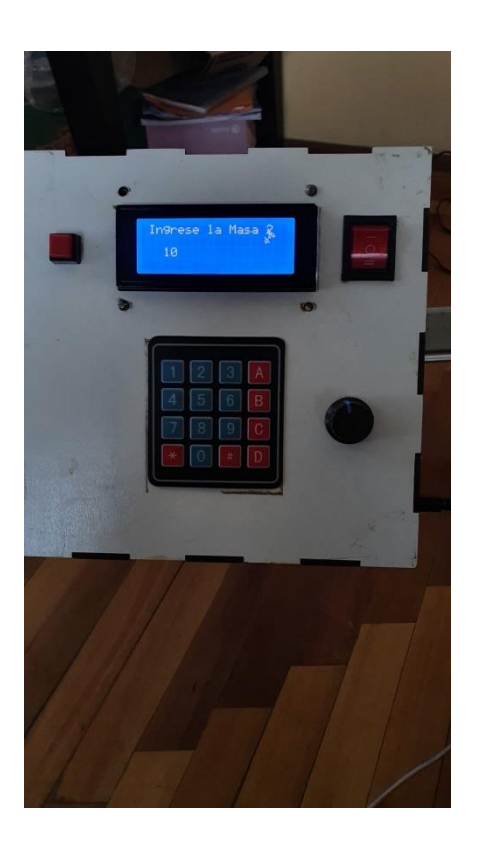

Luego de realizar los pasos mencionados se procede a encender y regular el aire pulsando el botón B y girando la perilla mostrada.

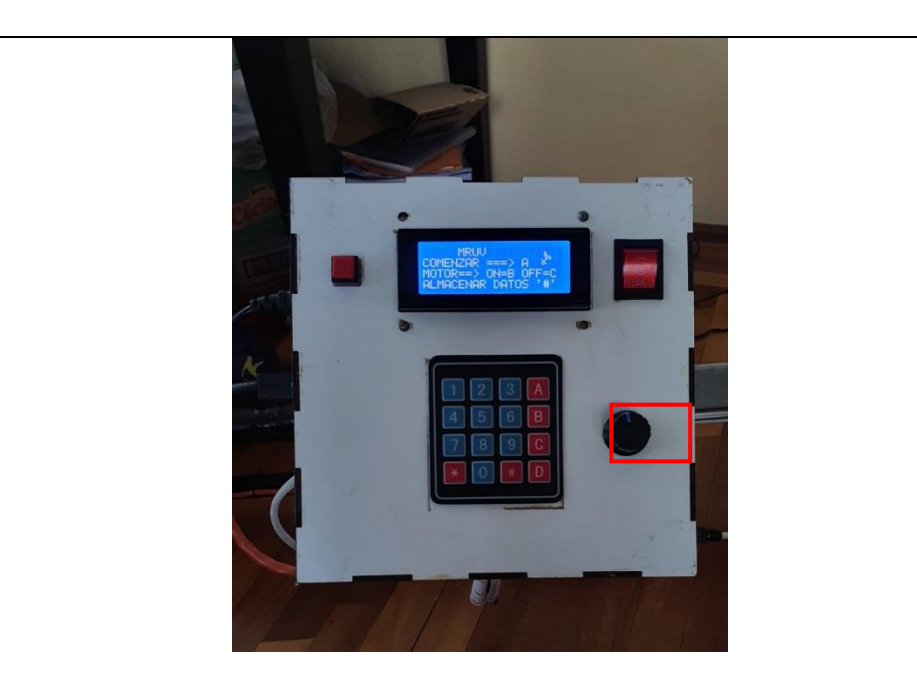

Una vez encendido el aire se procede a empezar con la toma de datos presionando el botón A.

*Nota:* en el caso que se muestre el siguiente mensaje en la pantalla, se debe verificar que el sensor este activado.

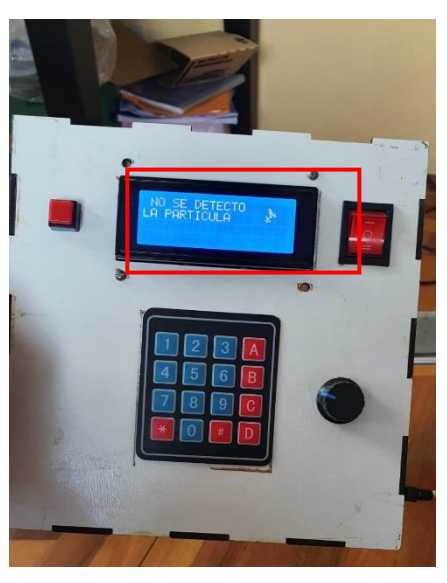

La activación del sensor se verifica mediante el encendido de una luz de color rojo.

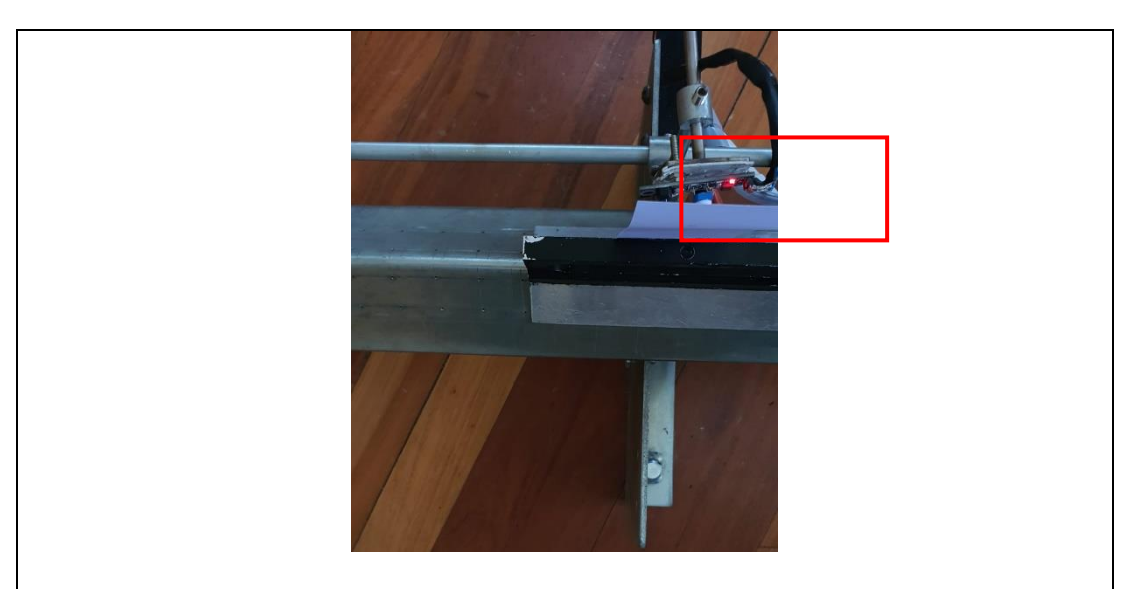

Una vez detectado el elemento móvil, se presiona el botón A y el estudio puede comenzar, si la toma de datos comienza se muestra el siguiente mensaje en la pantalla.

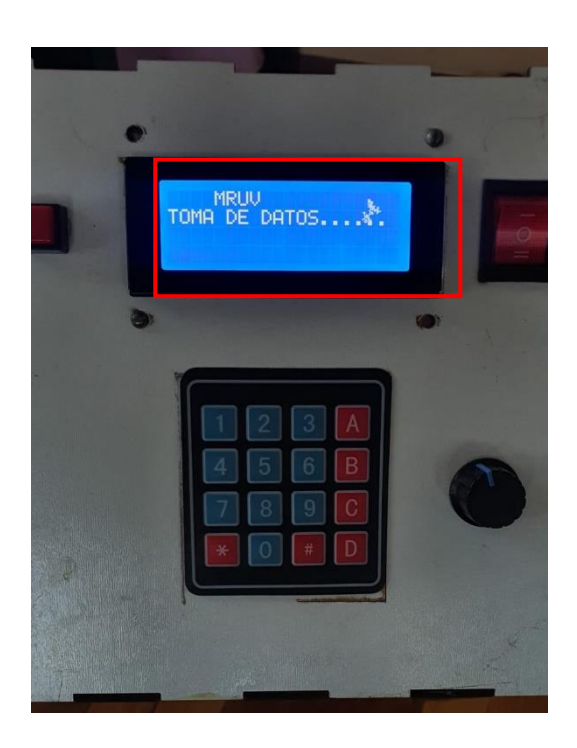

Finalizada la toma de datos se muestran los resultados en la pantalla, tanto para tiempo como para velocidad, para cambiar la pantalla de datos se presiona el botón  $\dots$
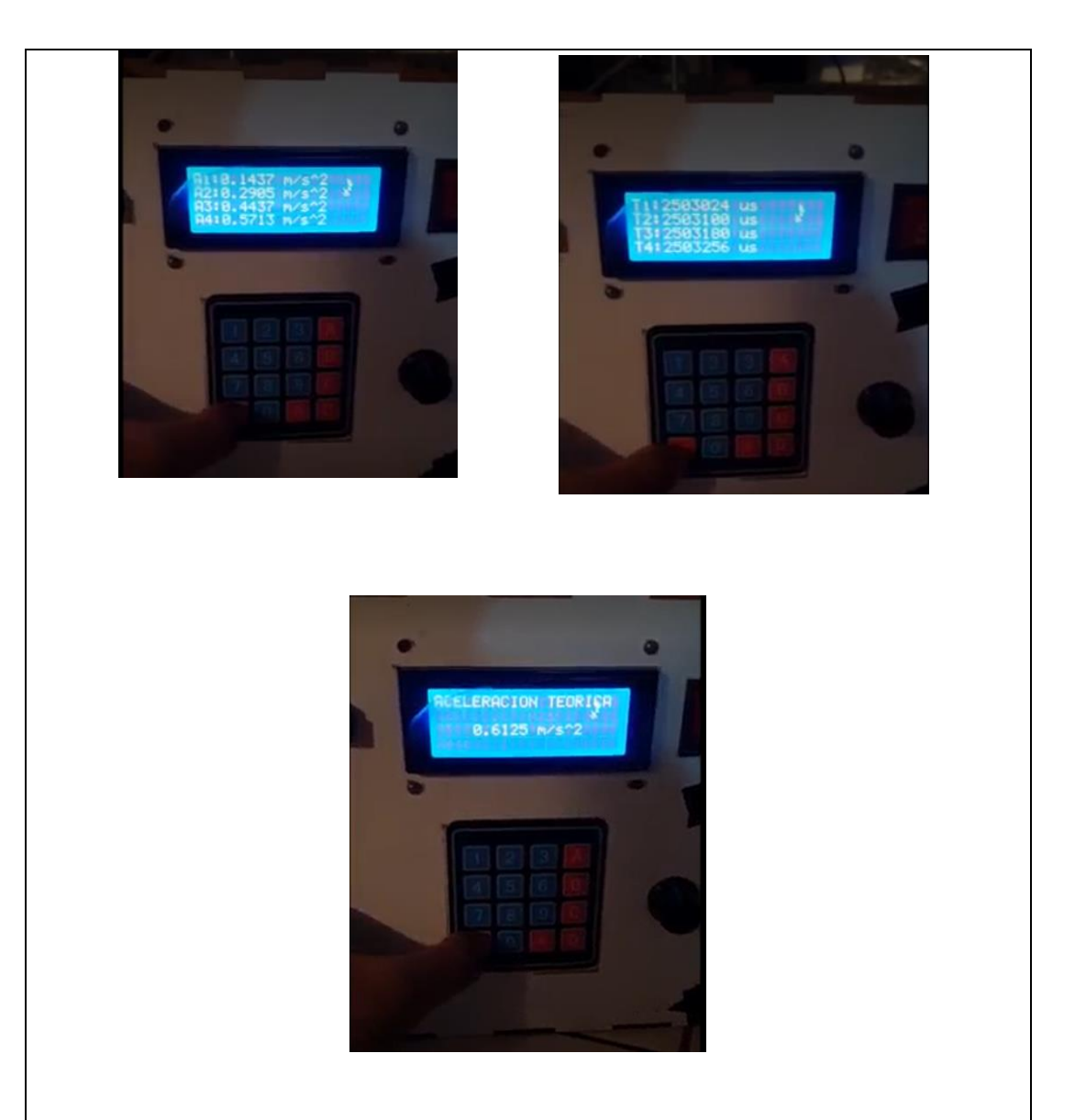

Al igual que en la interfaz de usuario también se recopilan los datos y se muestran en pantalla, así como los datos tomados por la interfaz también se envían a un archivo de Excel que registra la fecha y hora del ensayo así mismo como los datos tomados para tiempo, distancia y velocidad para que los usuarios puedan disponer de dichos datos de la misma manera que el ensayo de MRU.

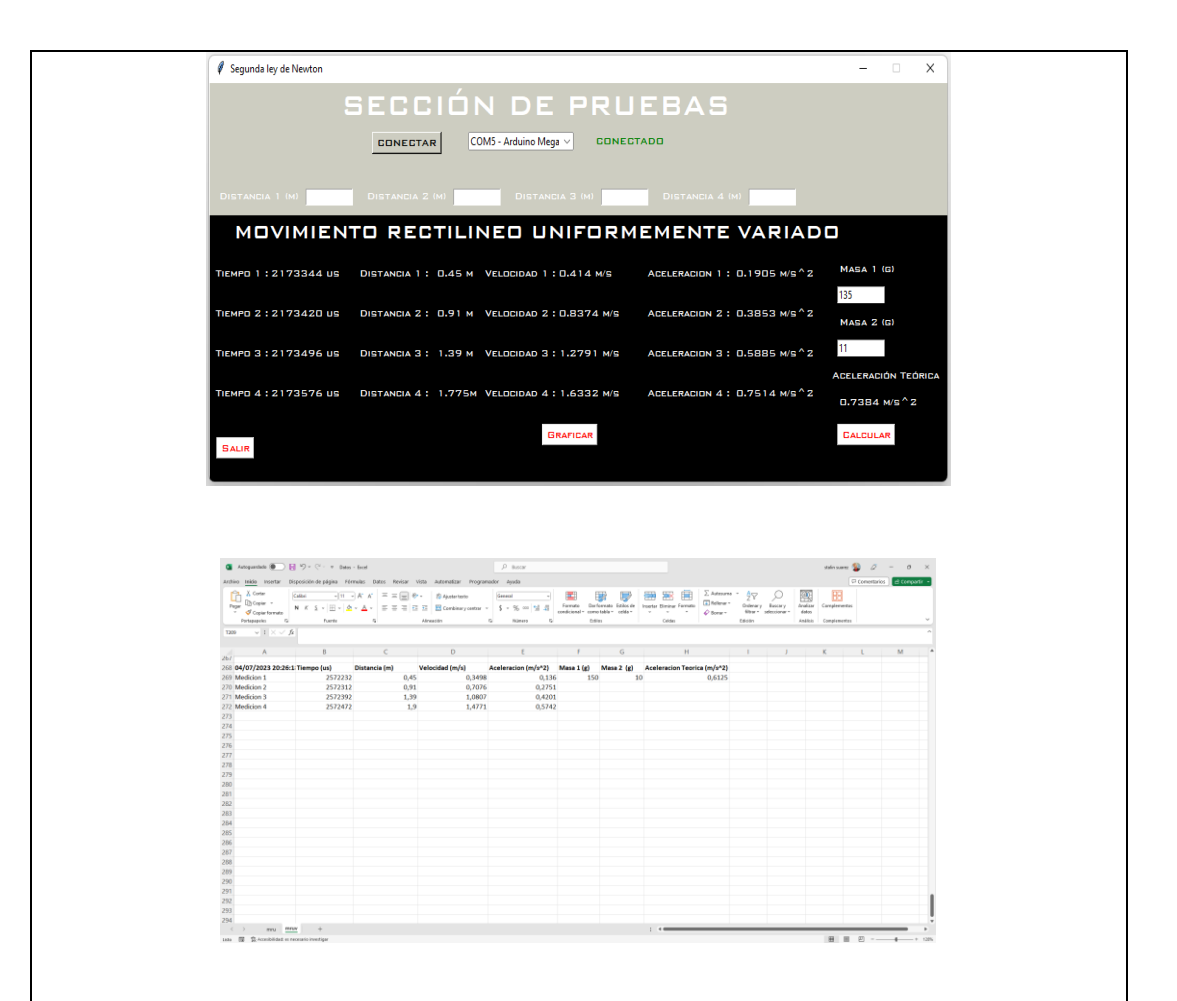

*Nota:* Tanto para ensayos de MRU como MRUV, se descartan los ensayos en los que los valores de tiempo en dos intervalos se repitan, esto se debe a que una medida no alcanzo a ser tomada correctamente por lo que el espacio de la variable se completa con otra a disposición.

## PLANOS

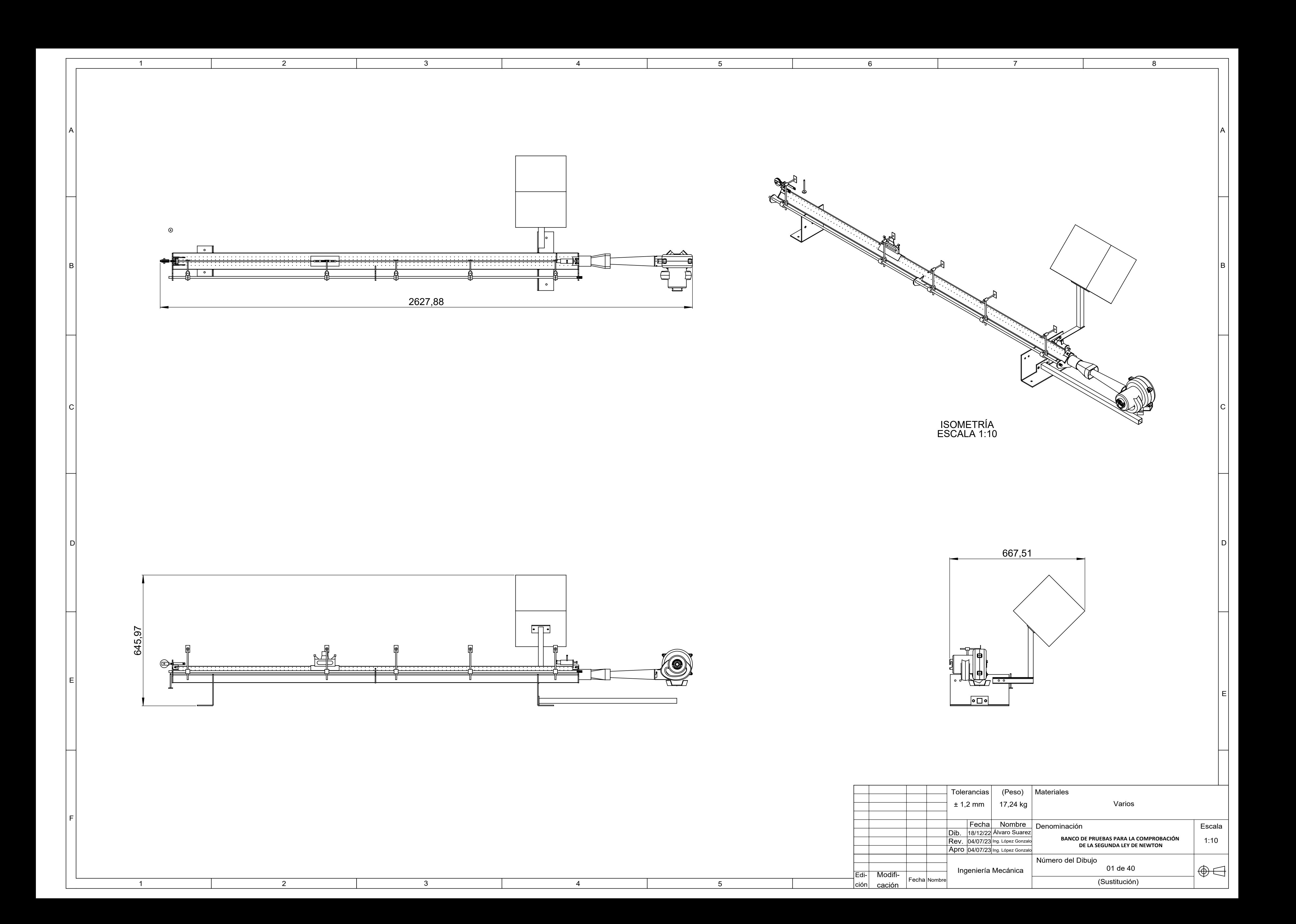

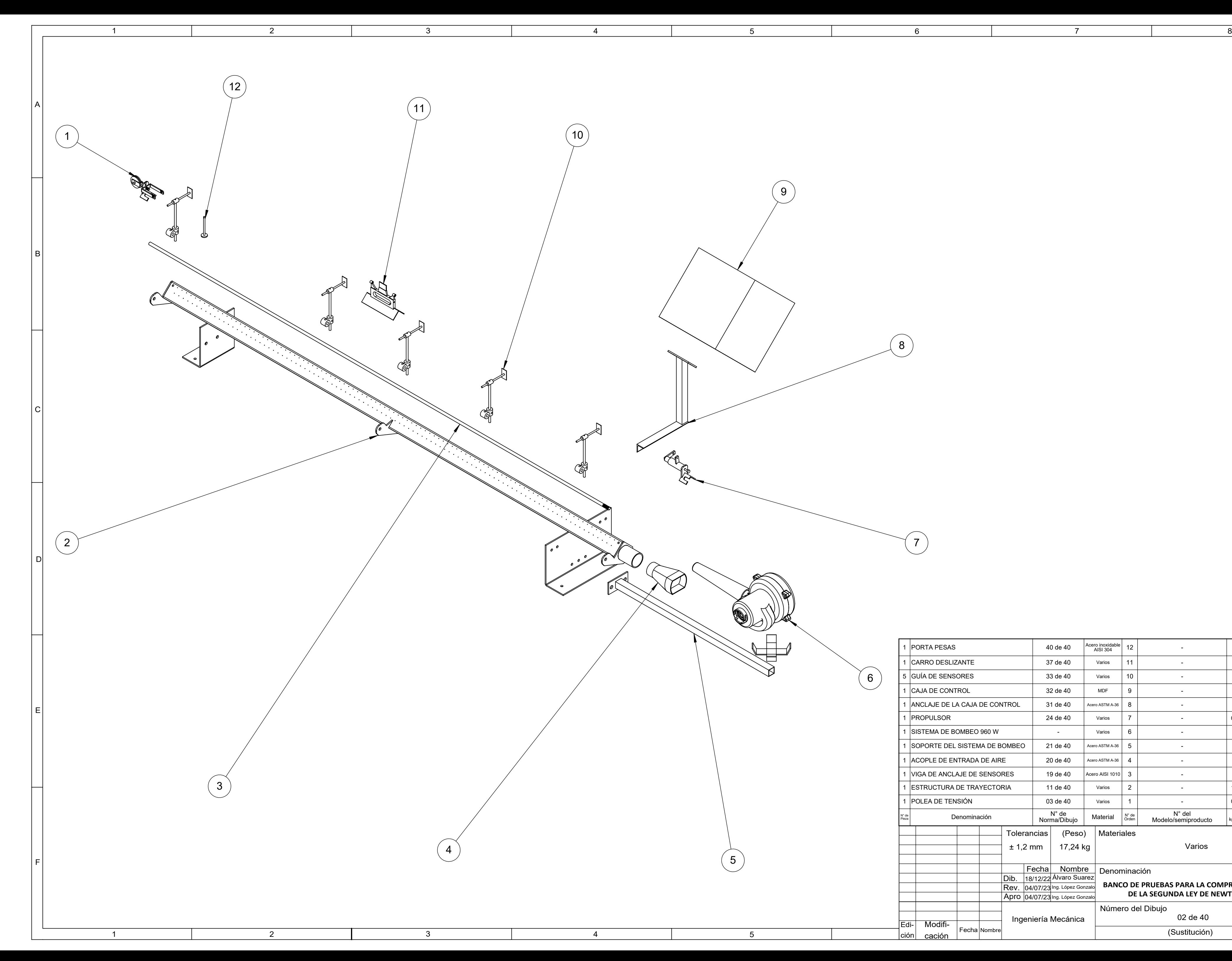

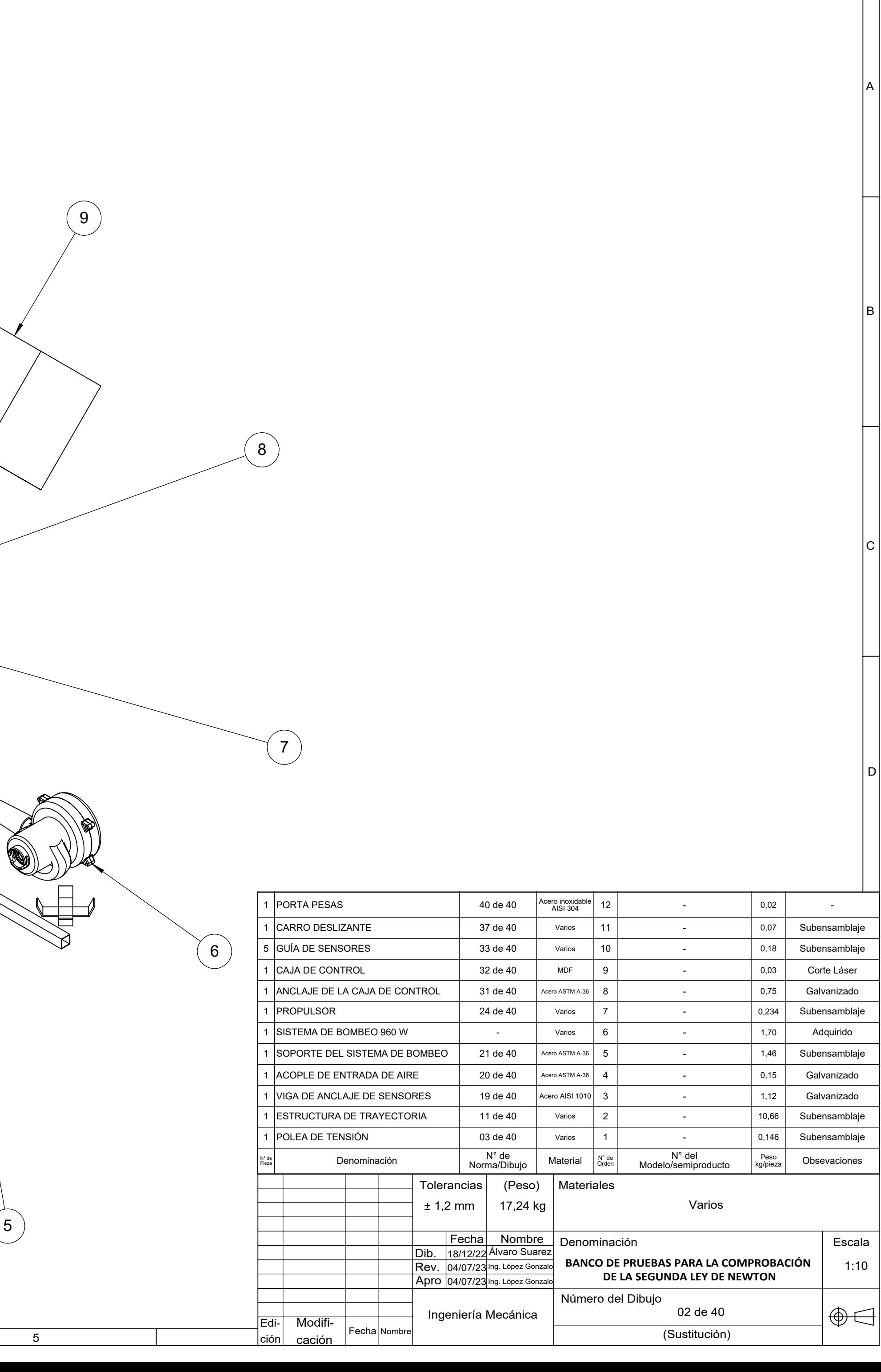

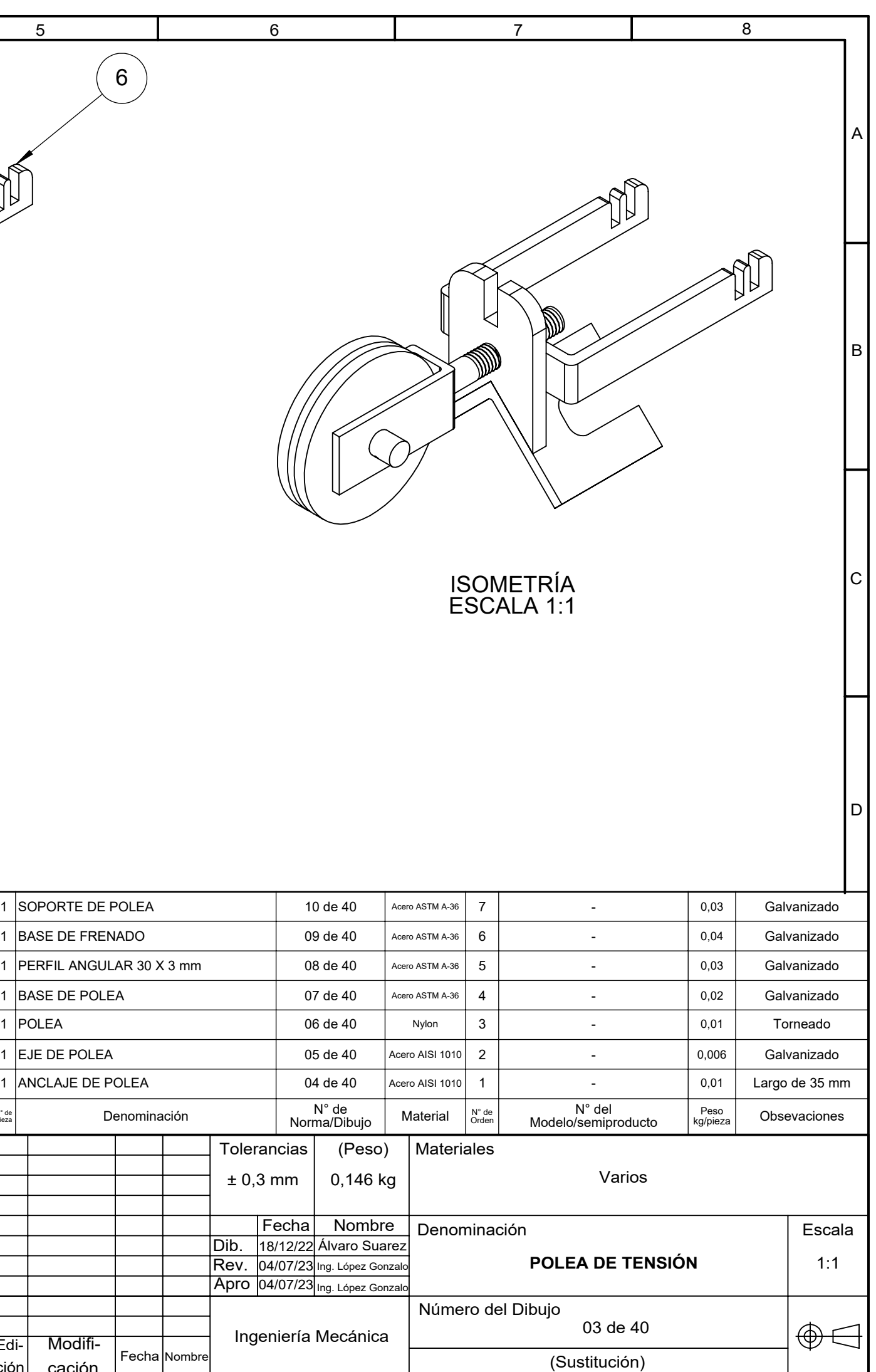

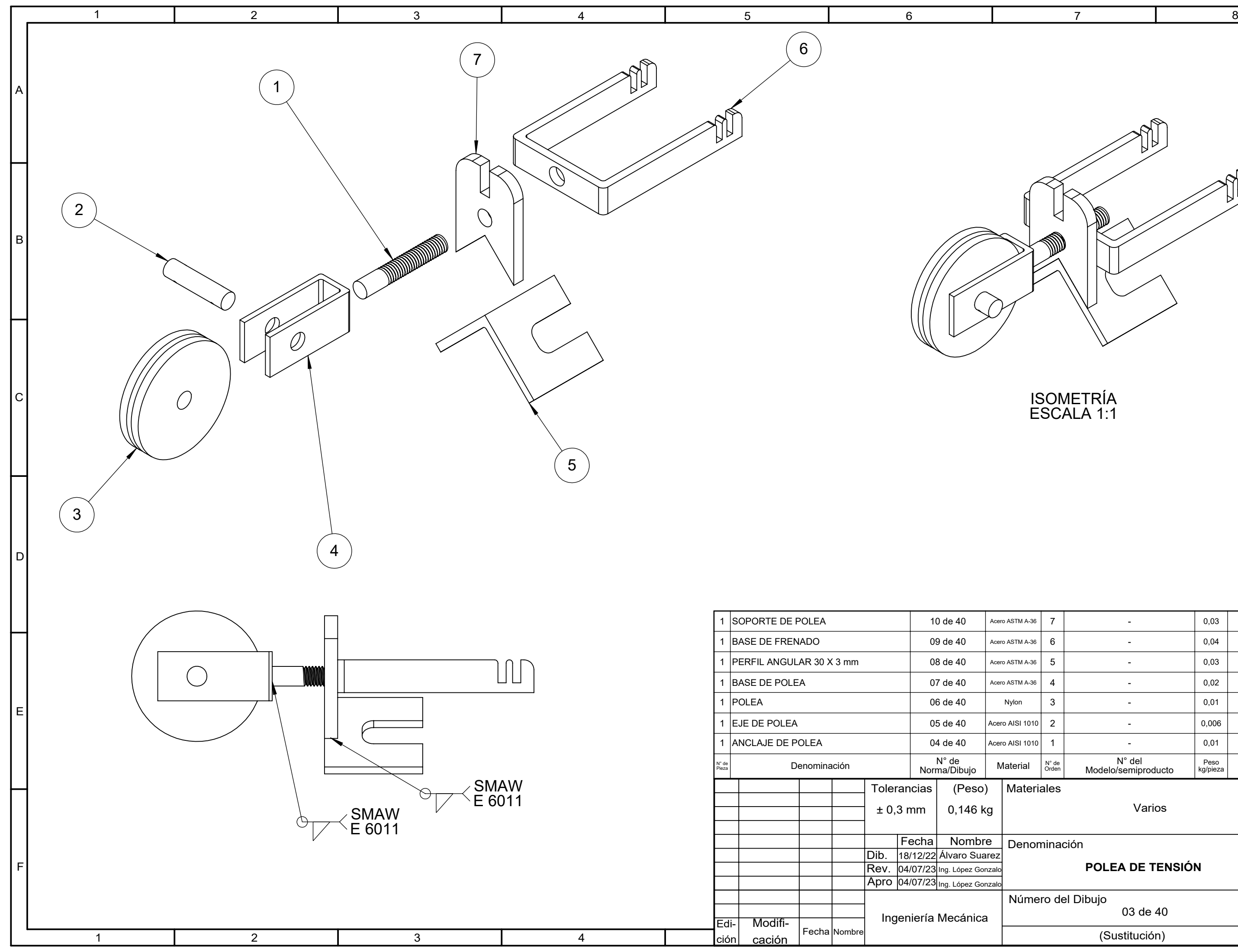

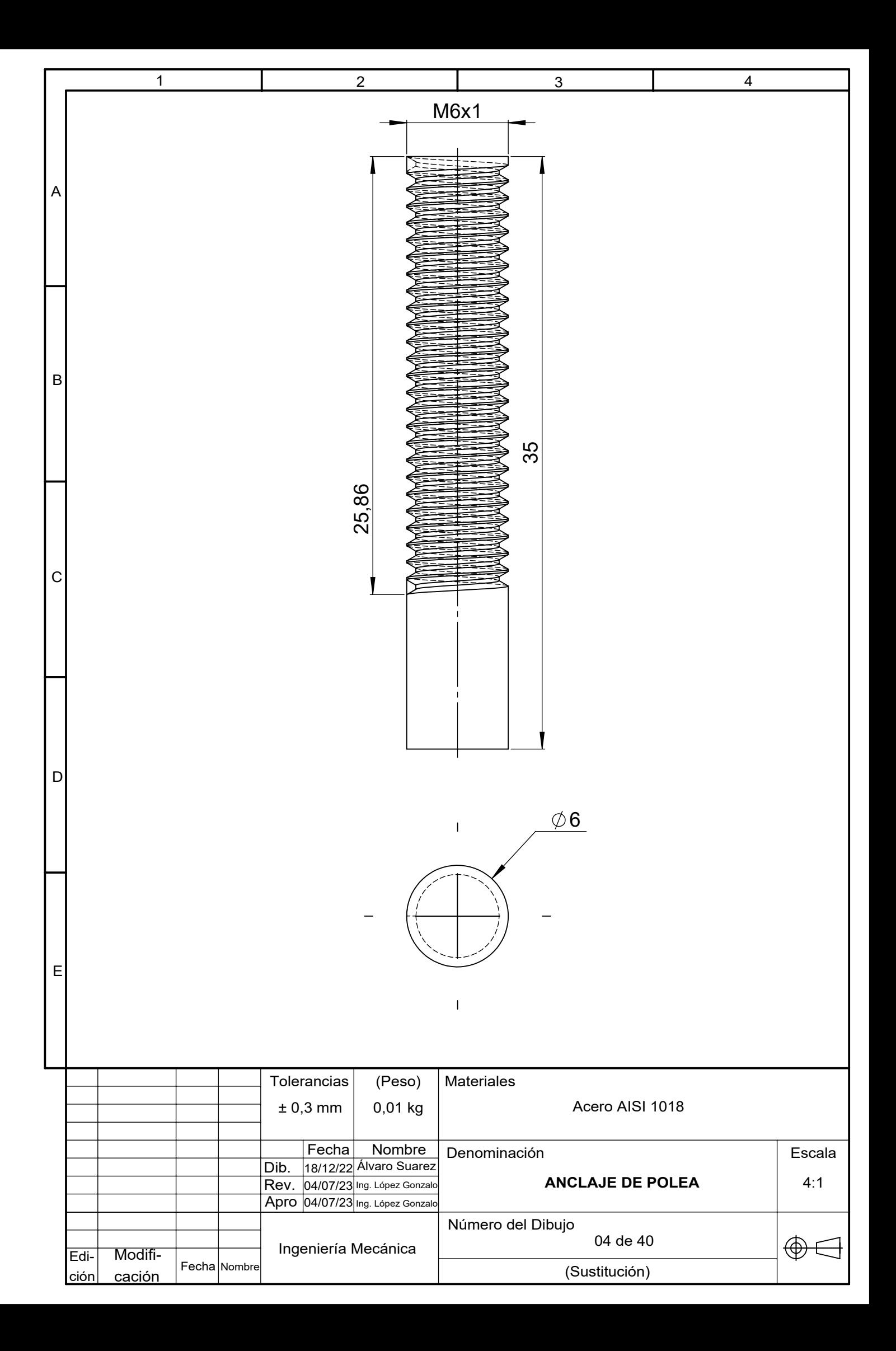

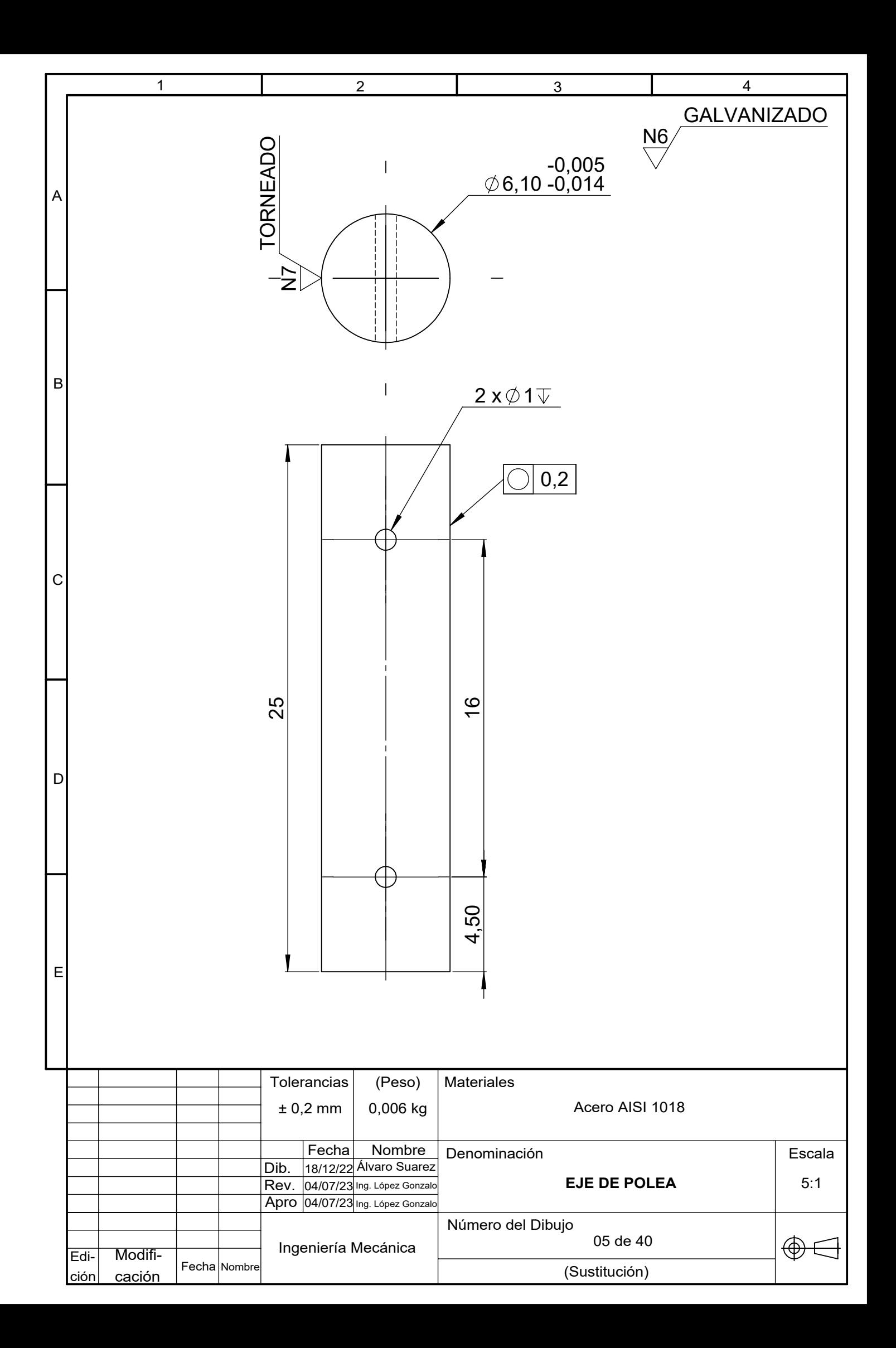

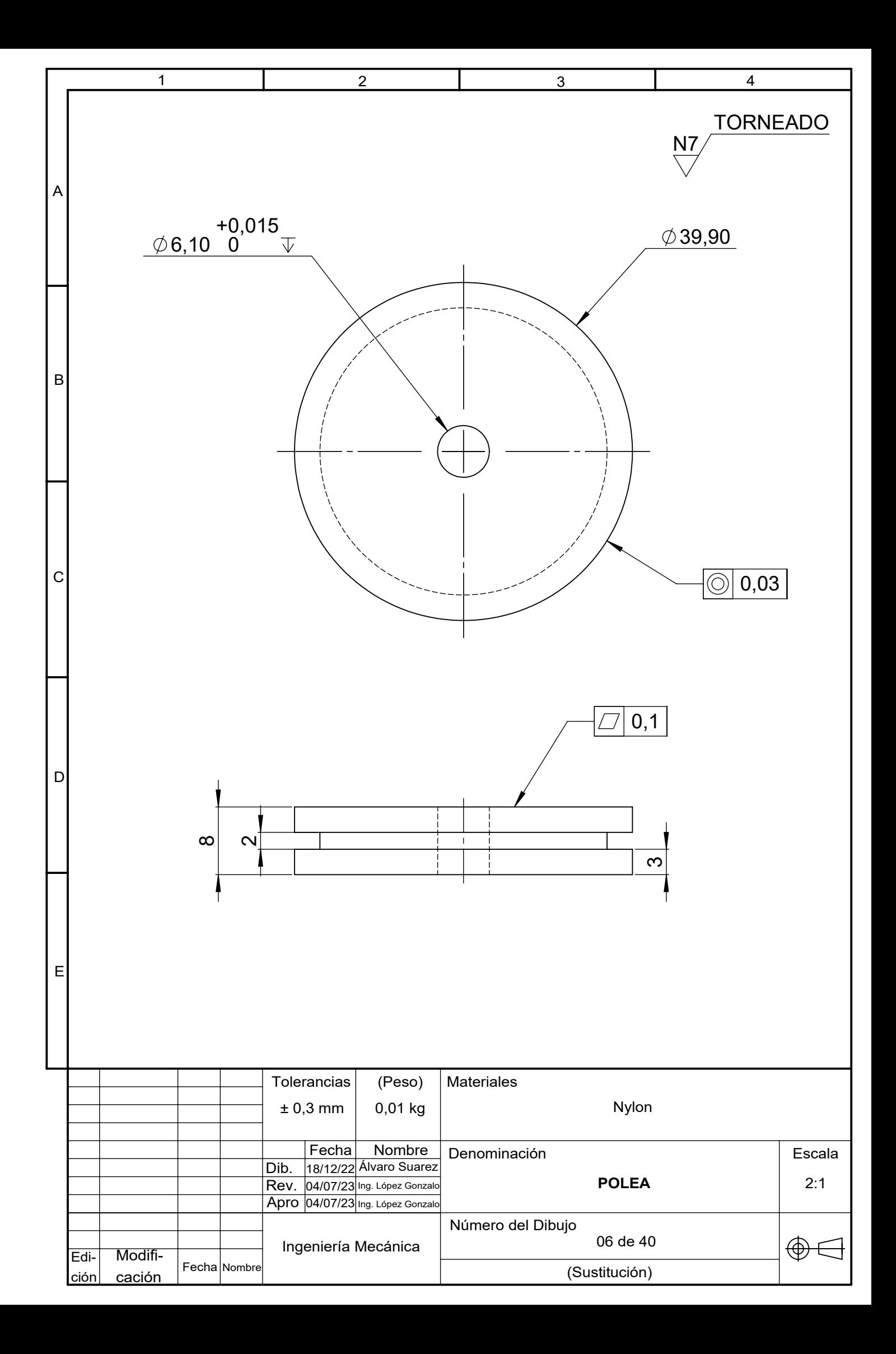

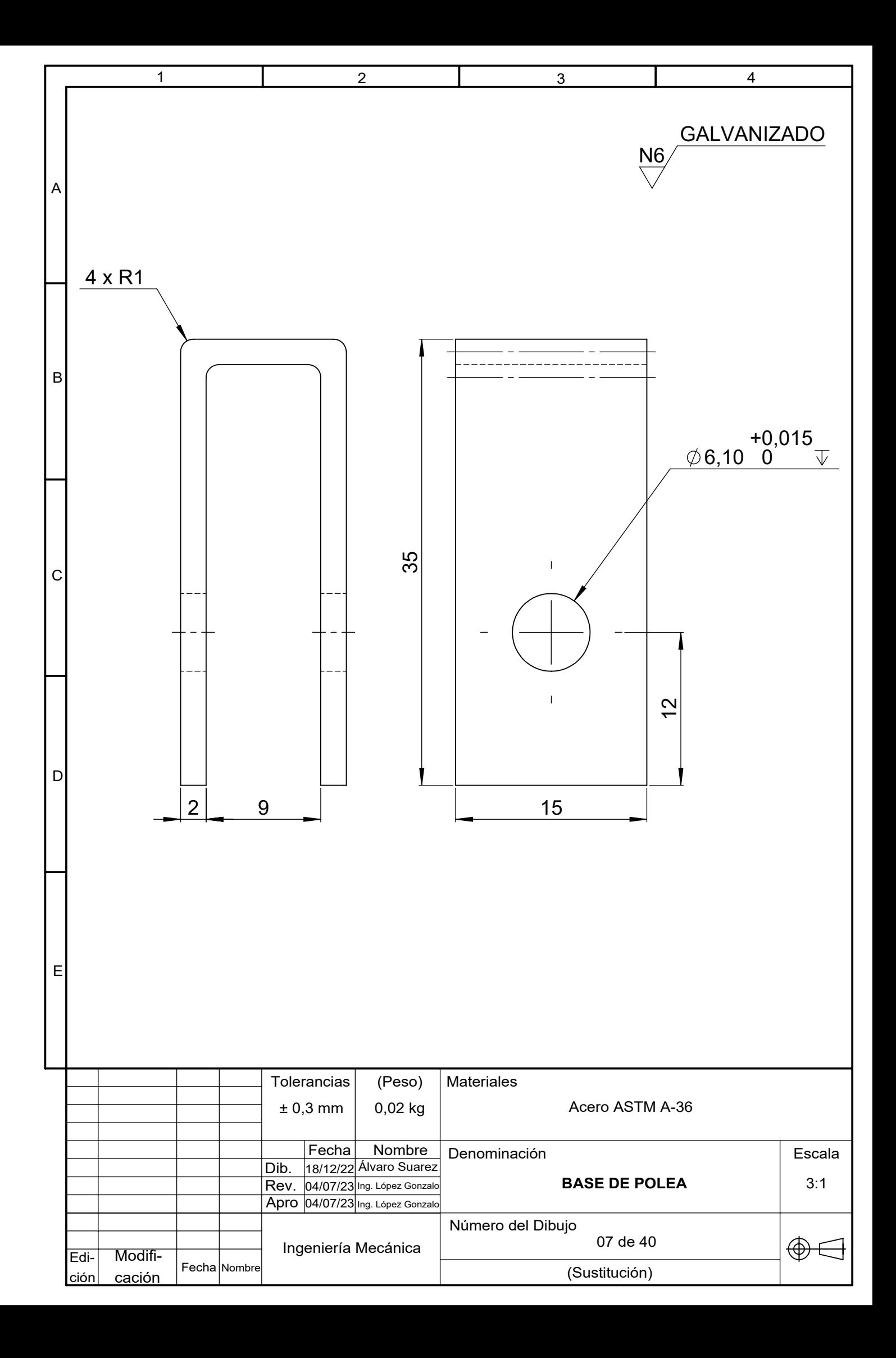

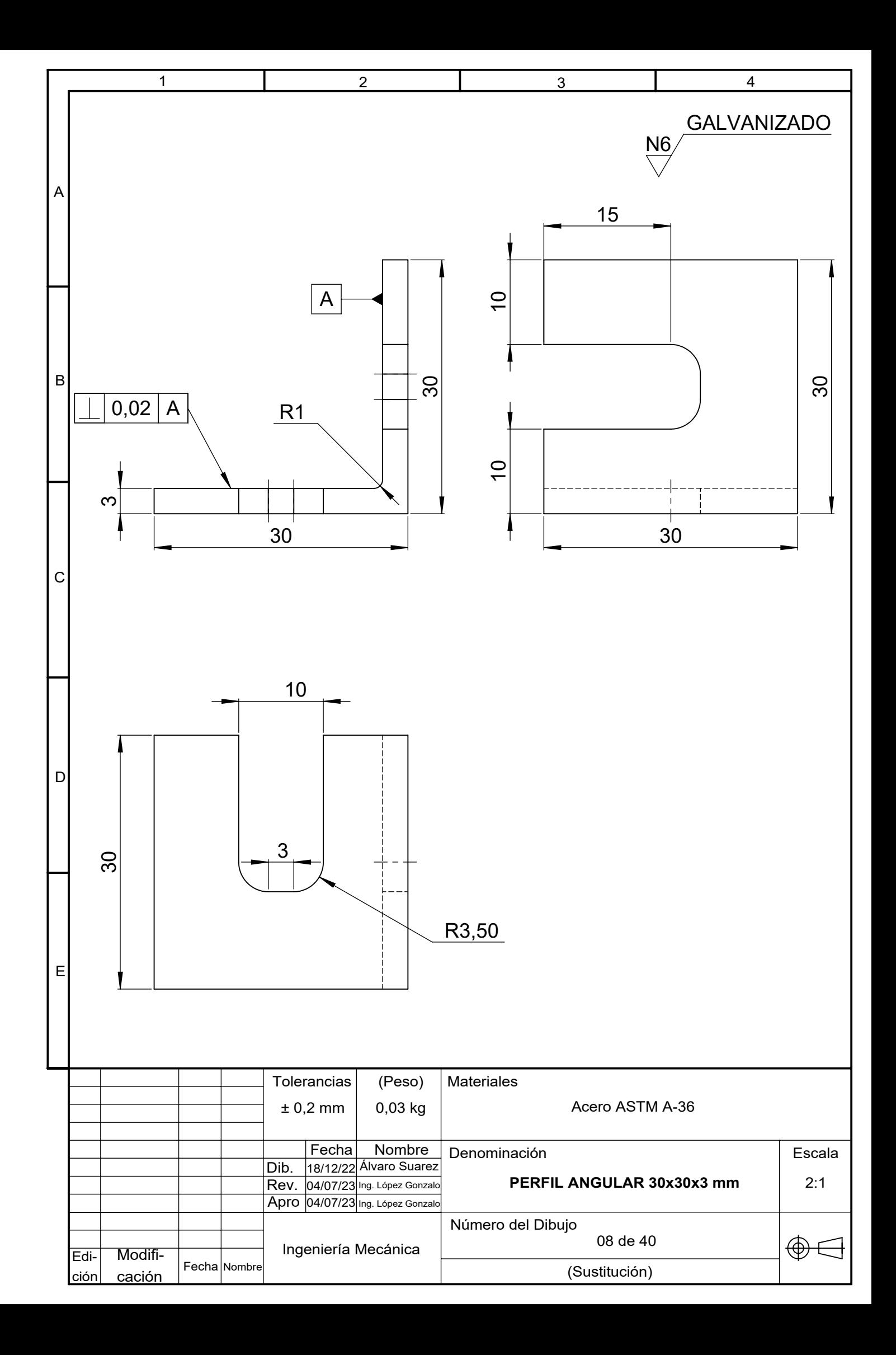

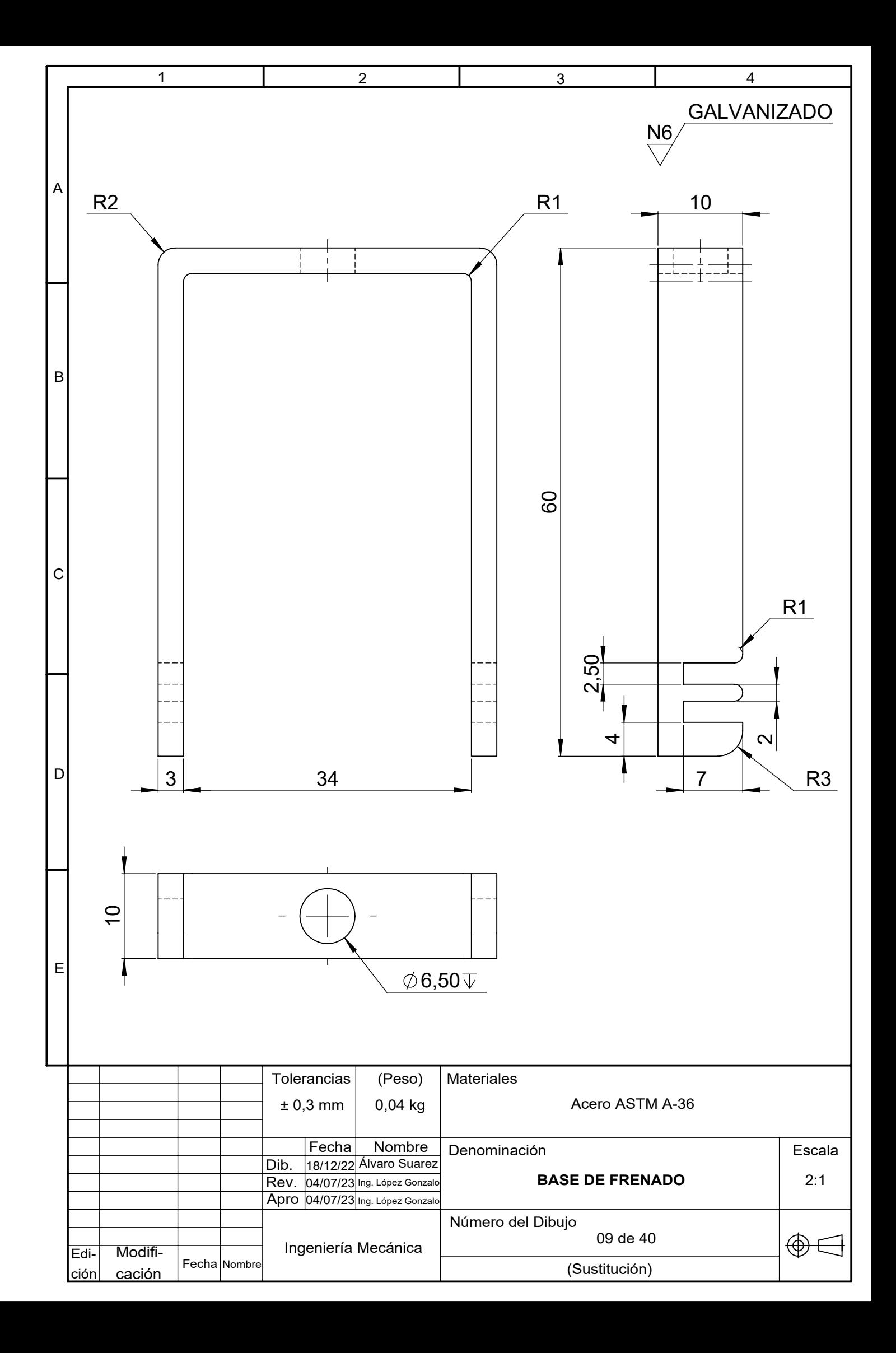

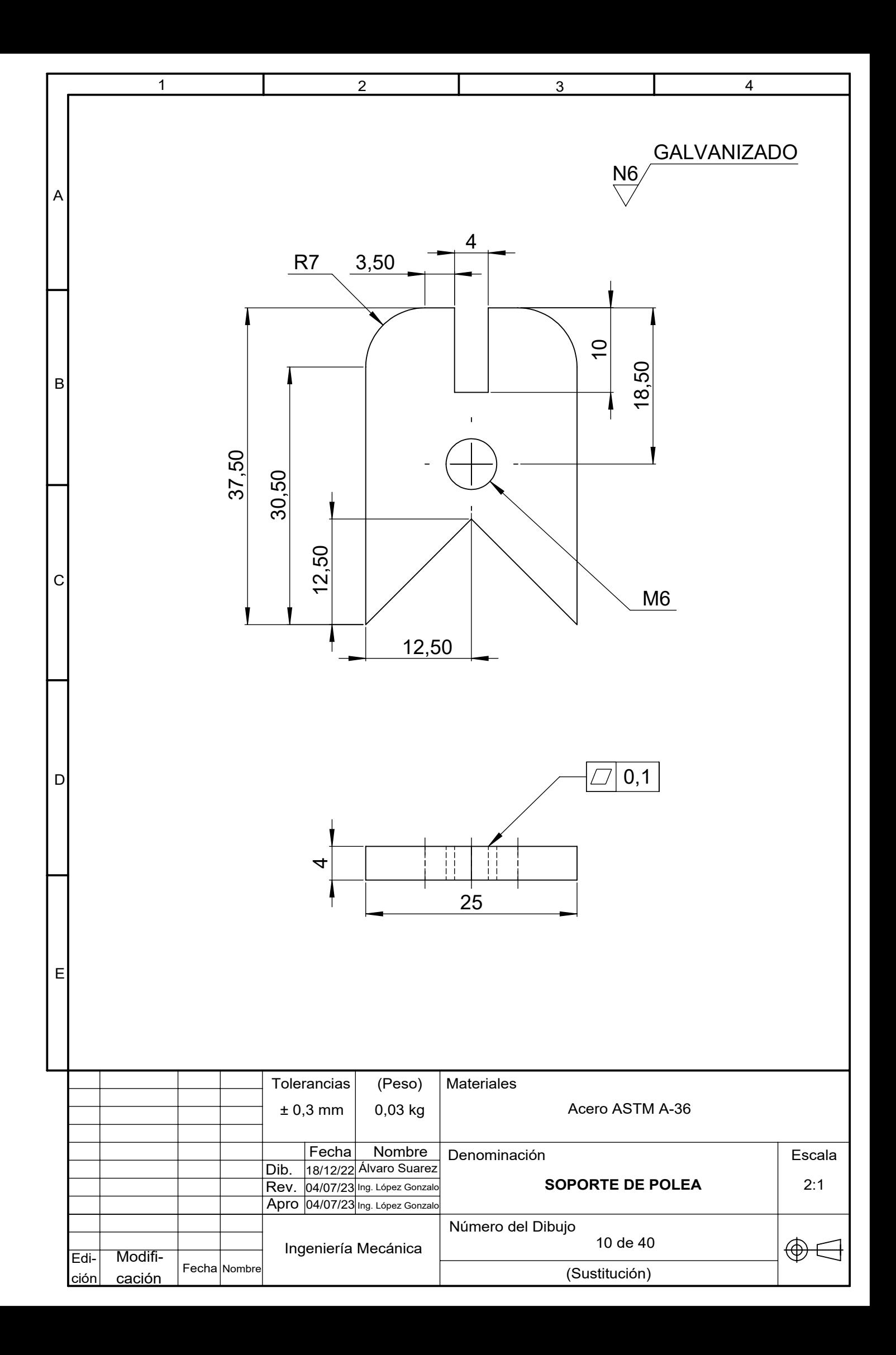

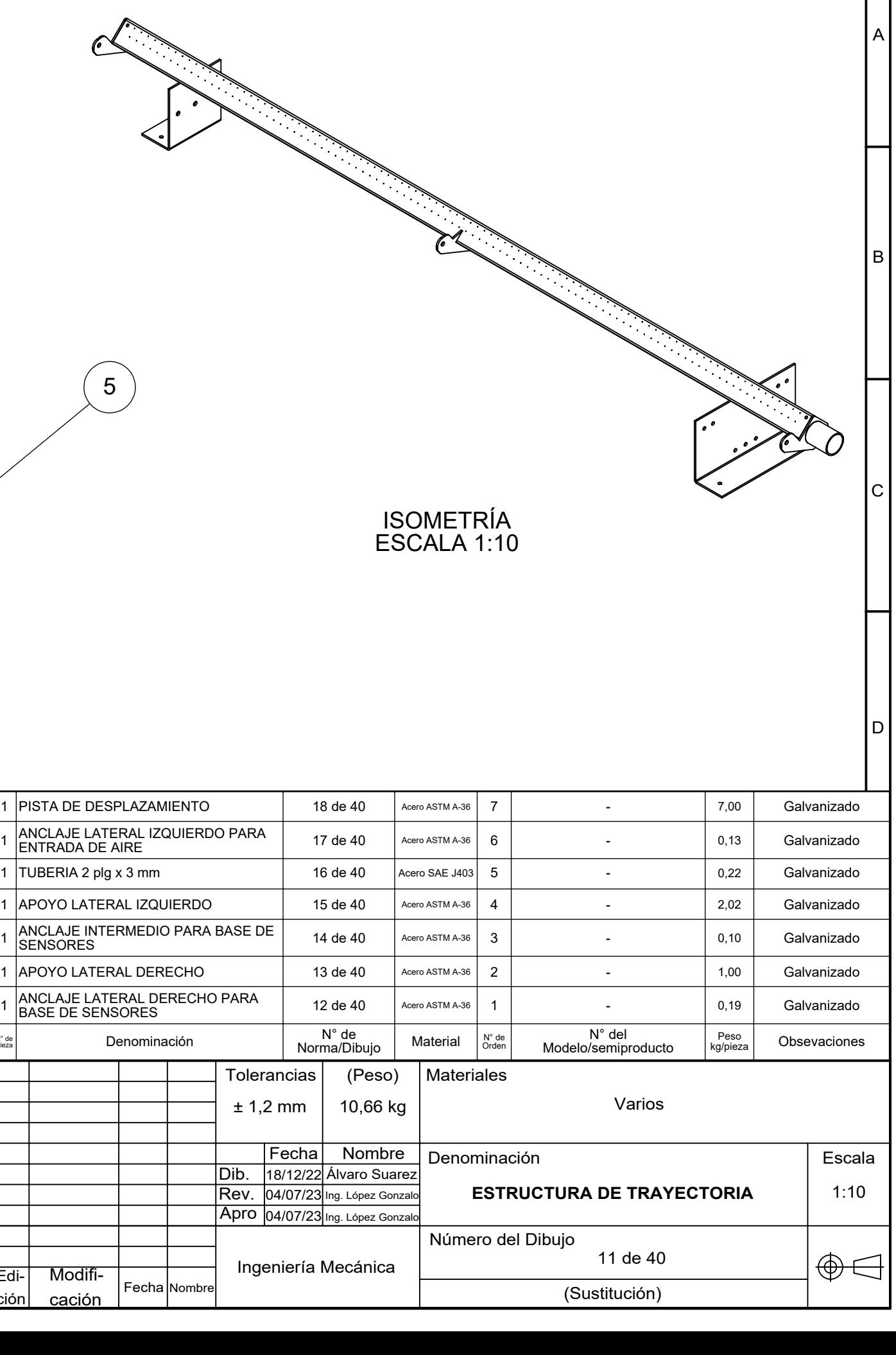

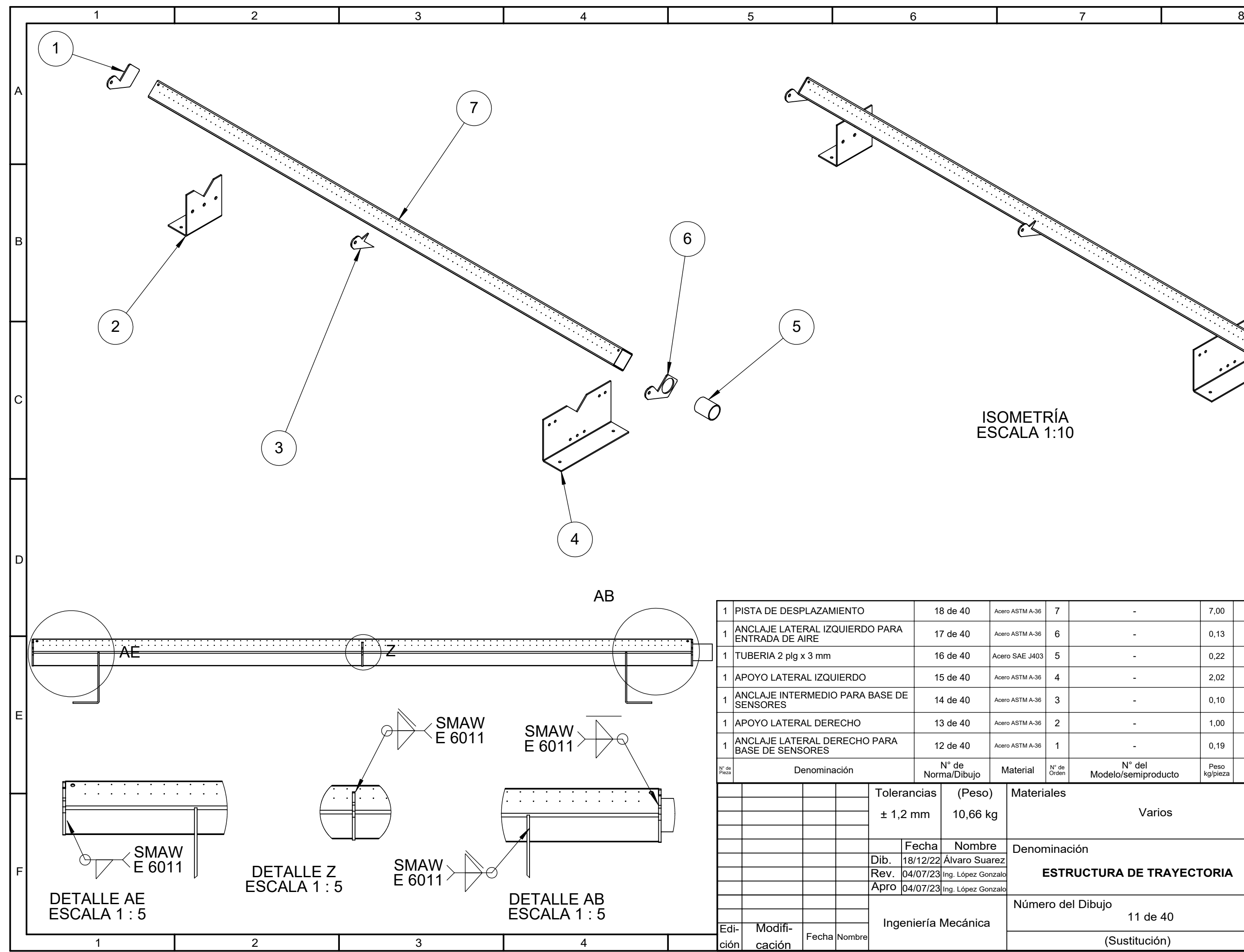

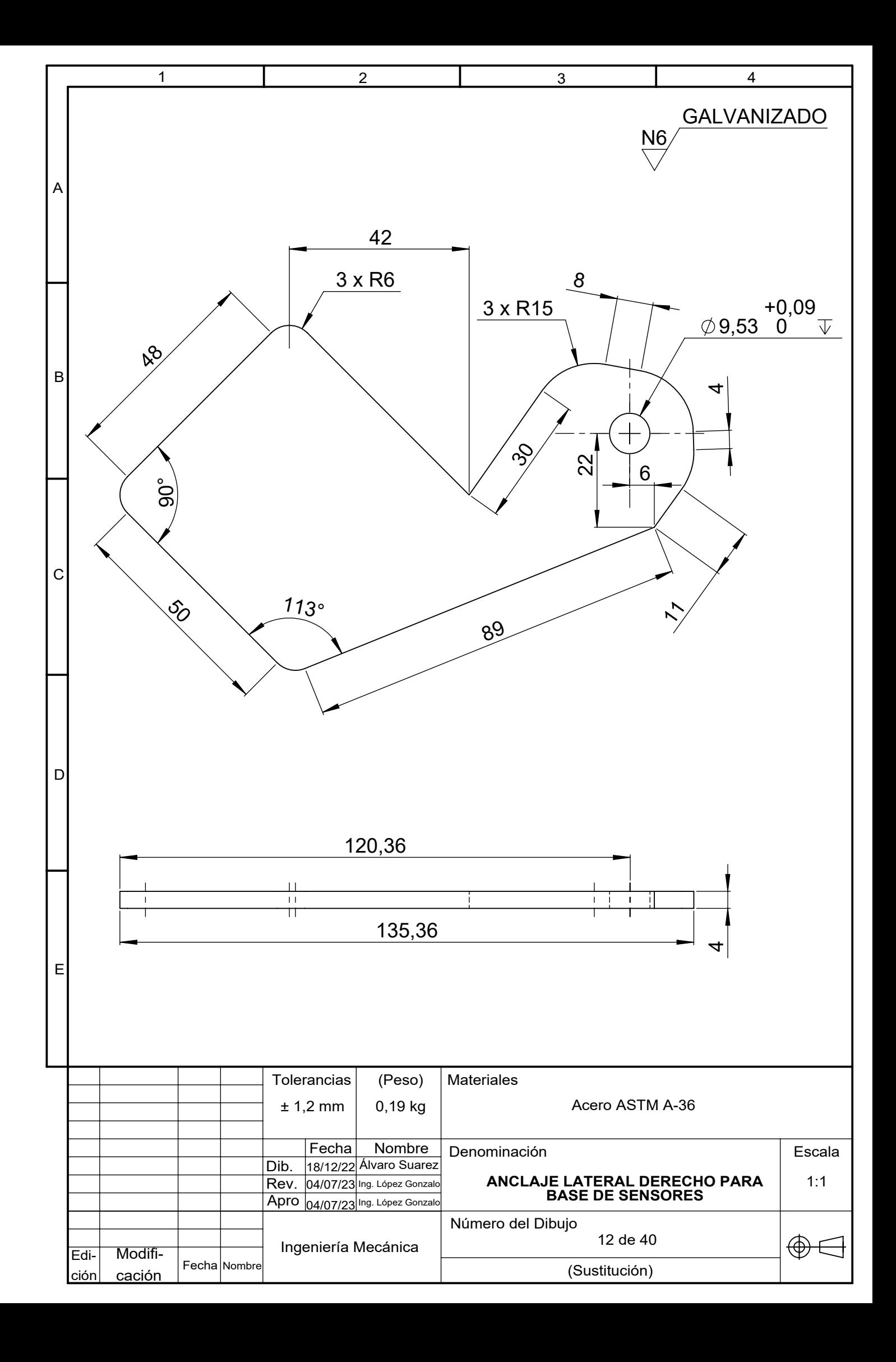

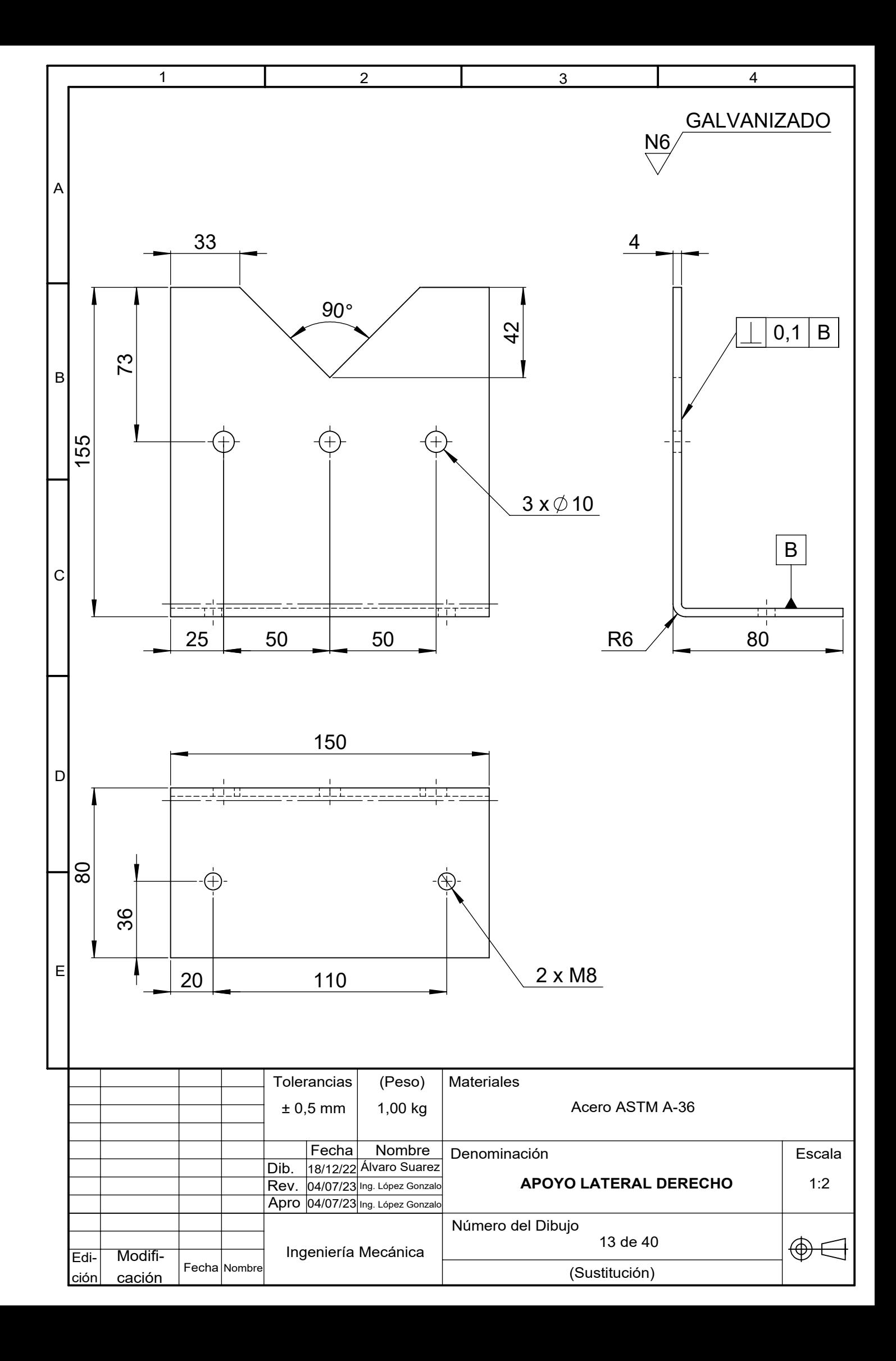

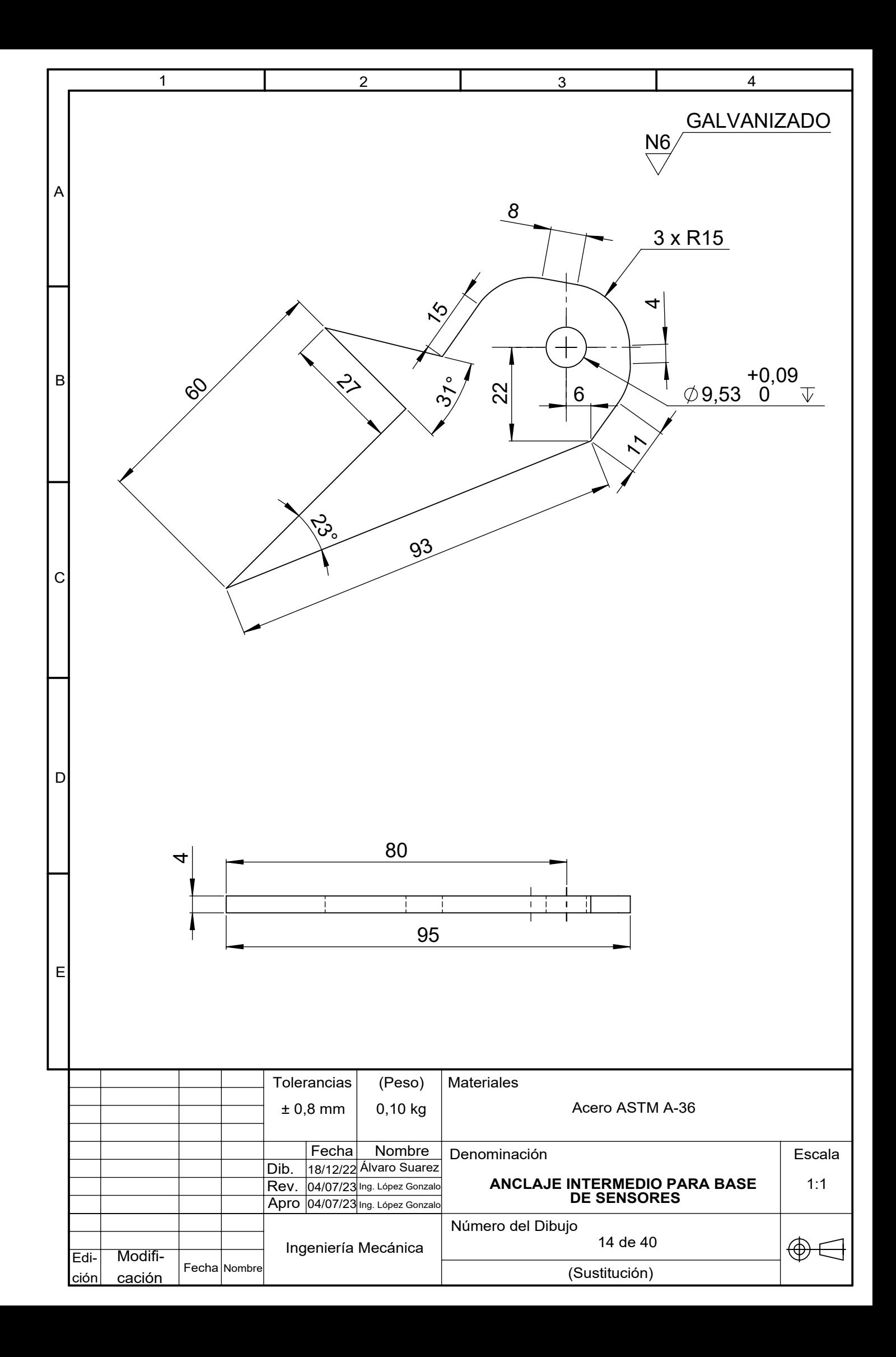

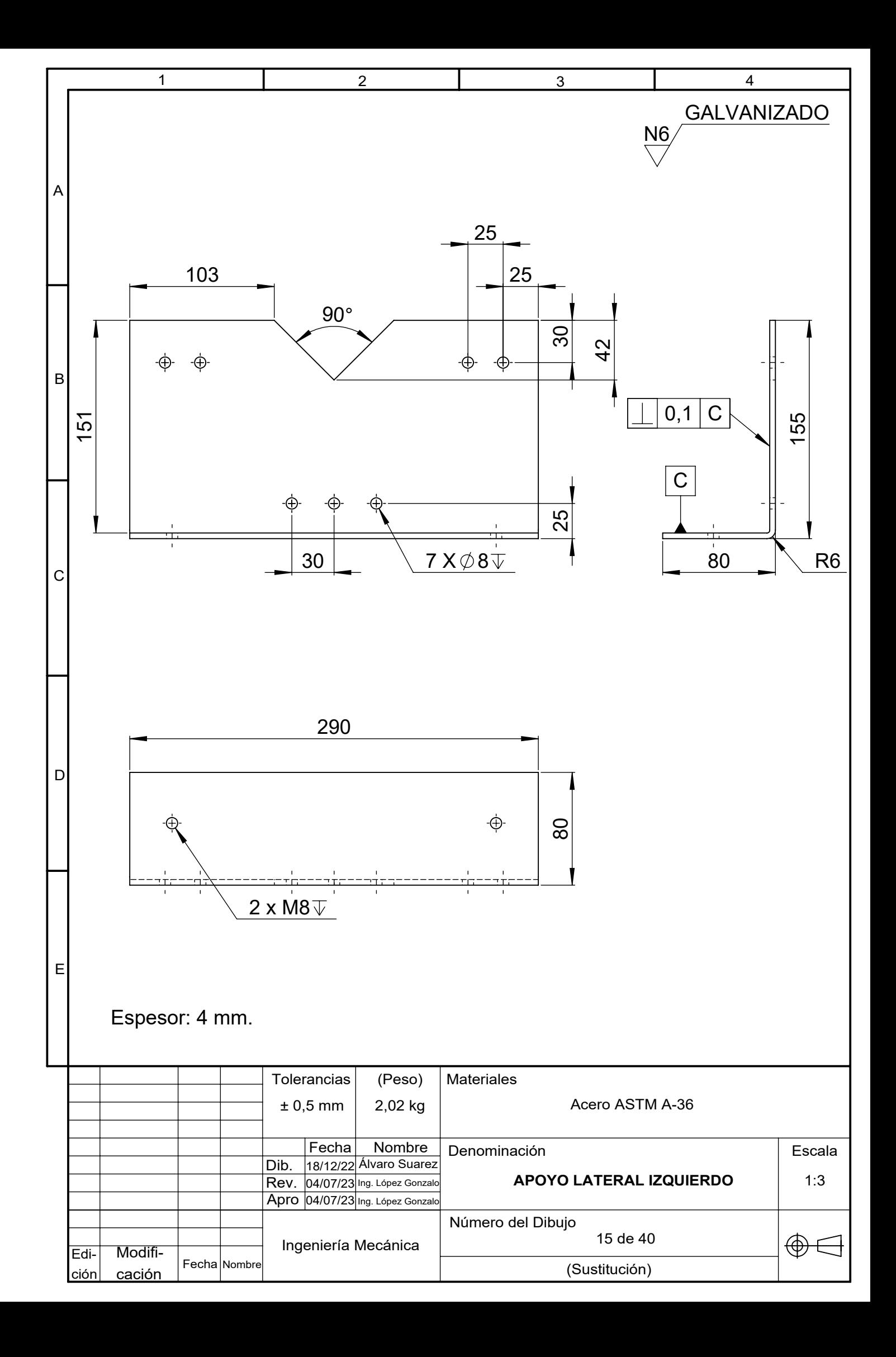

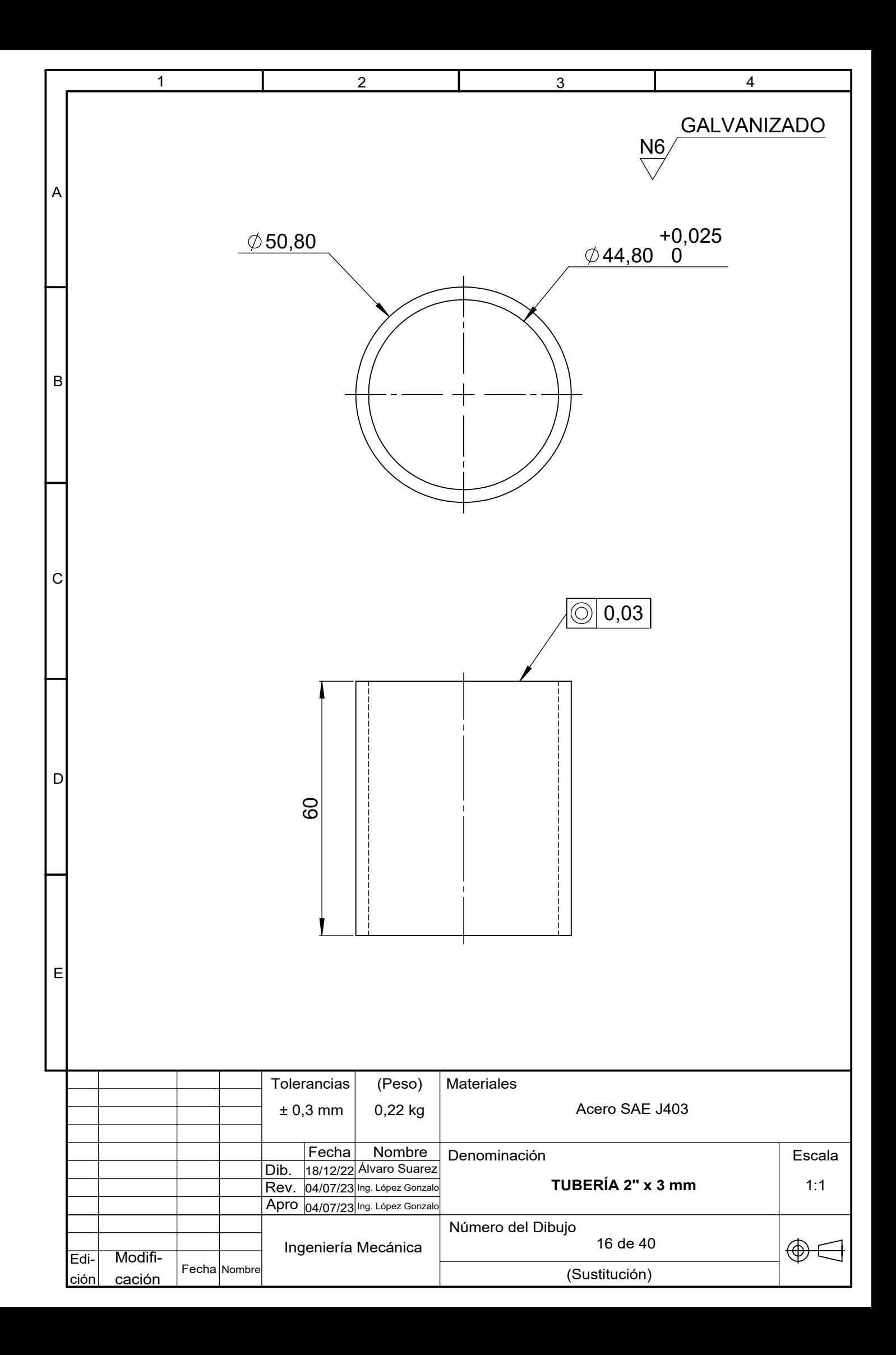

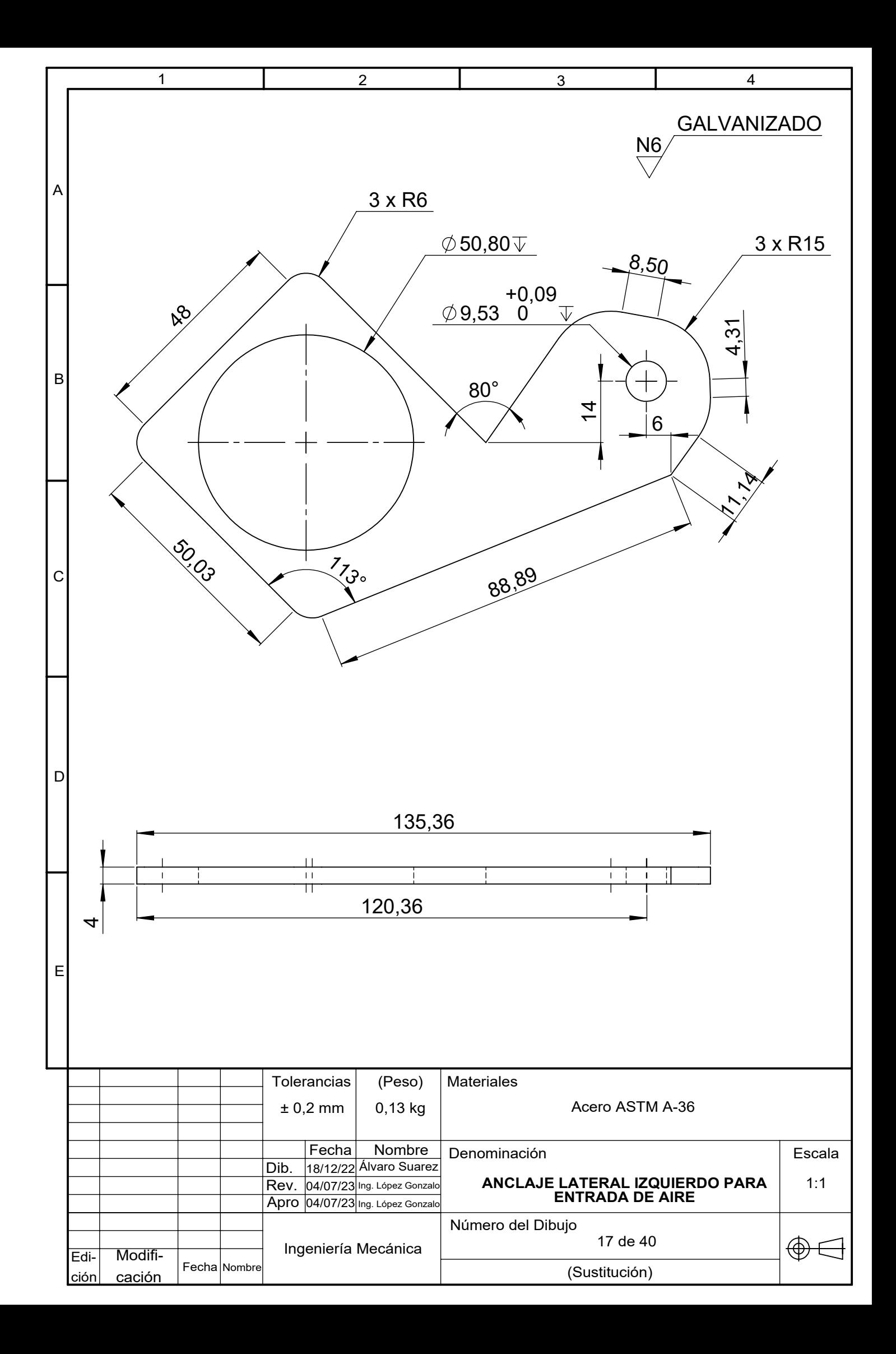

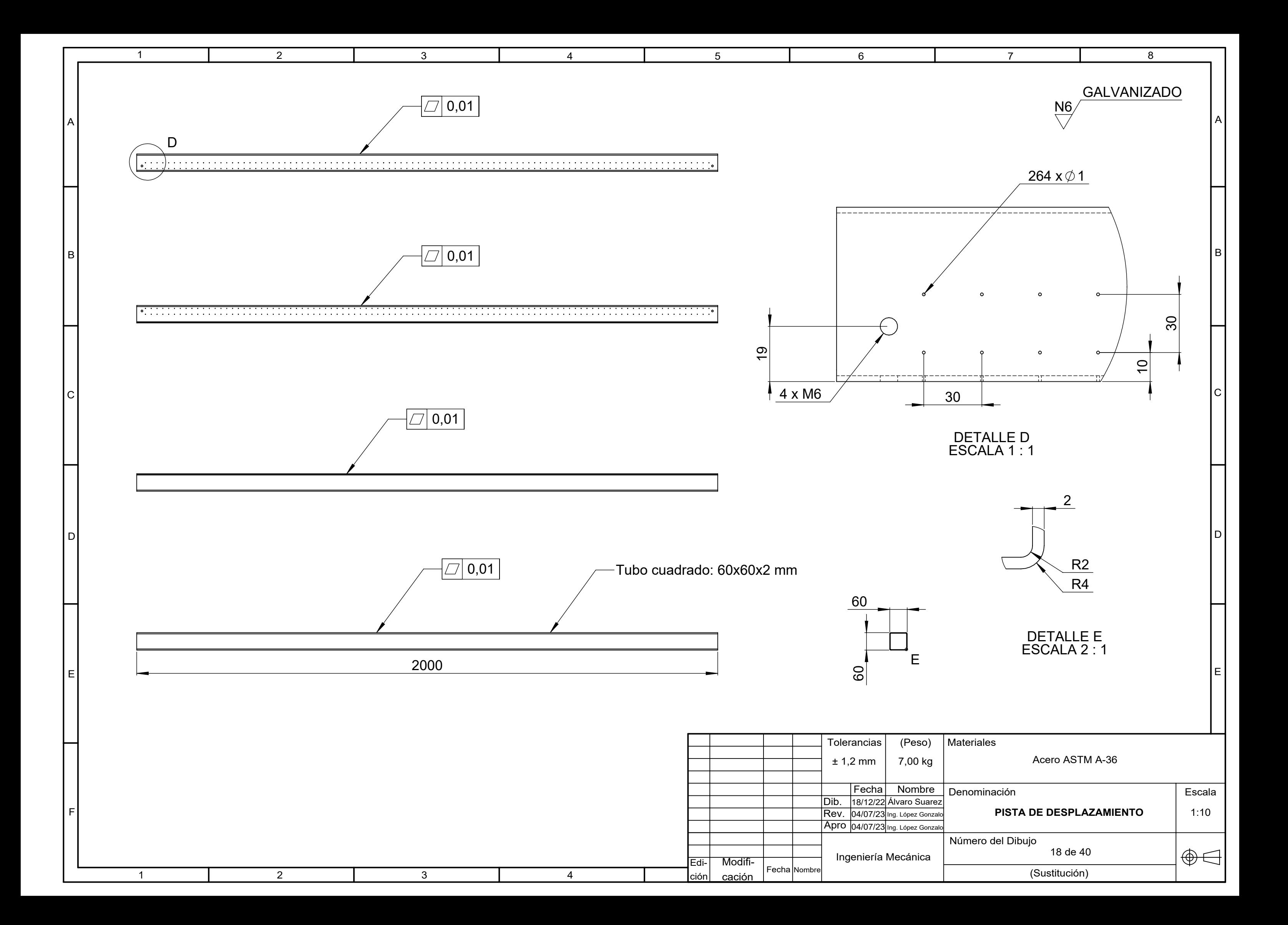

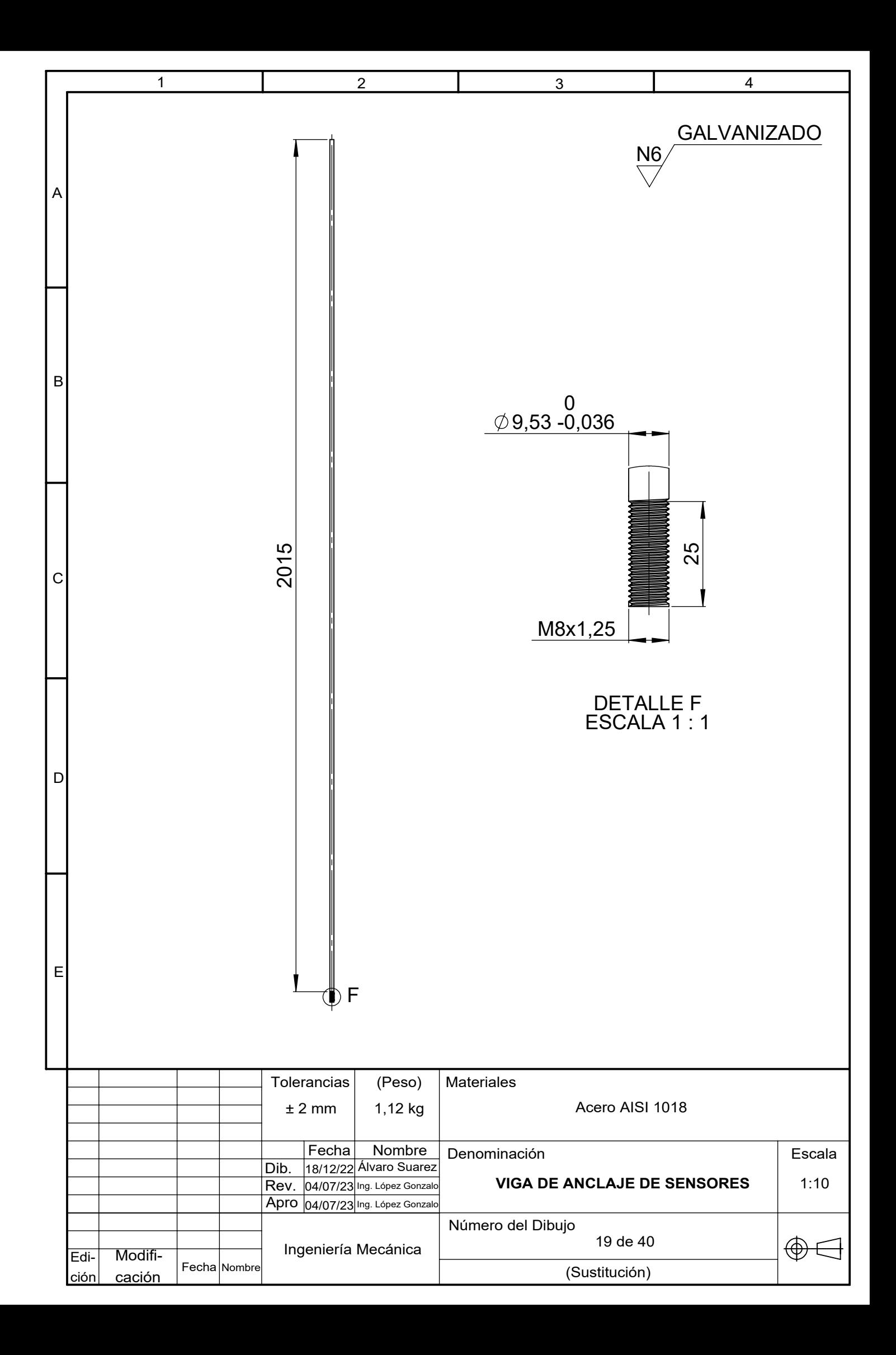

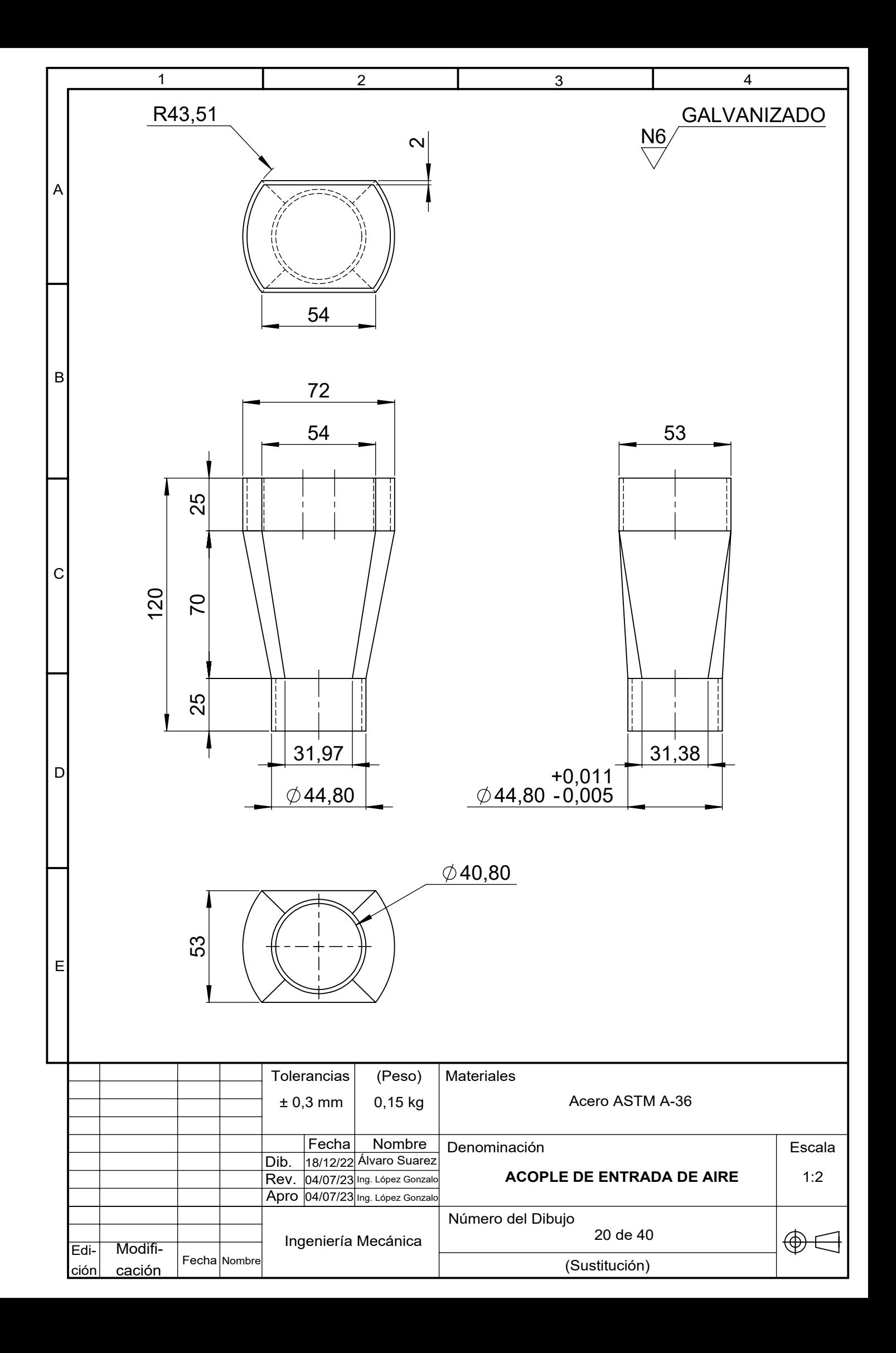

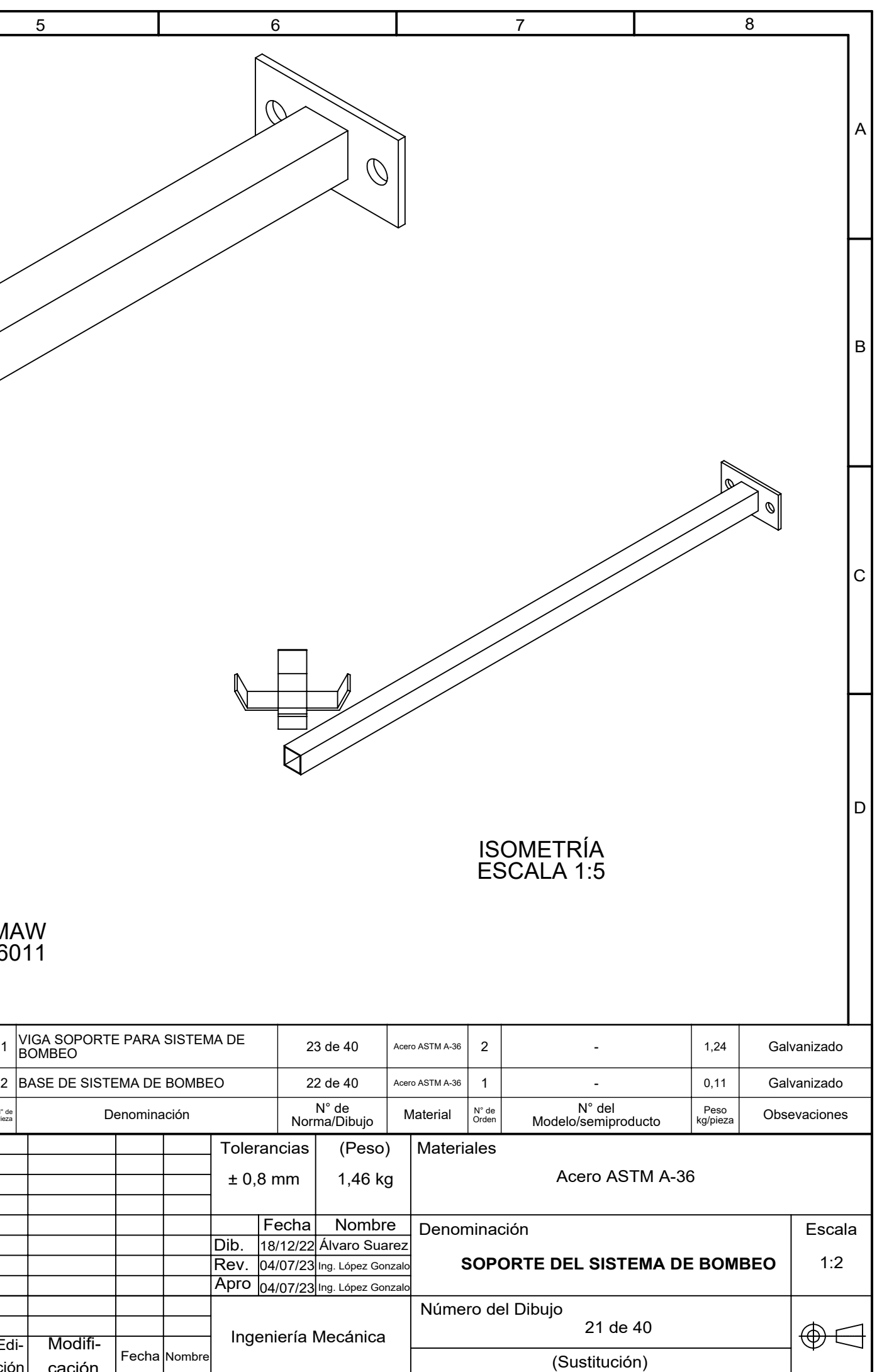

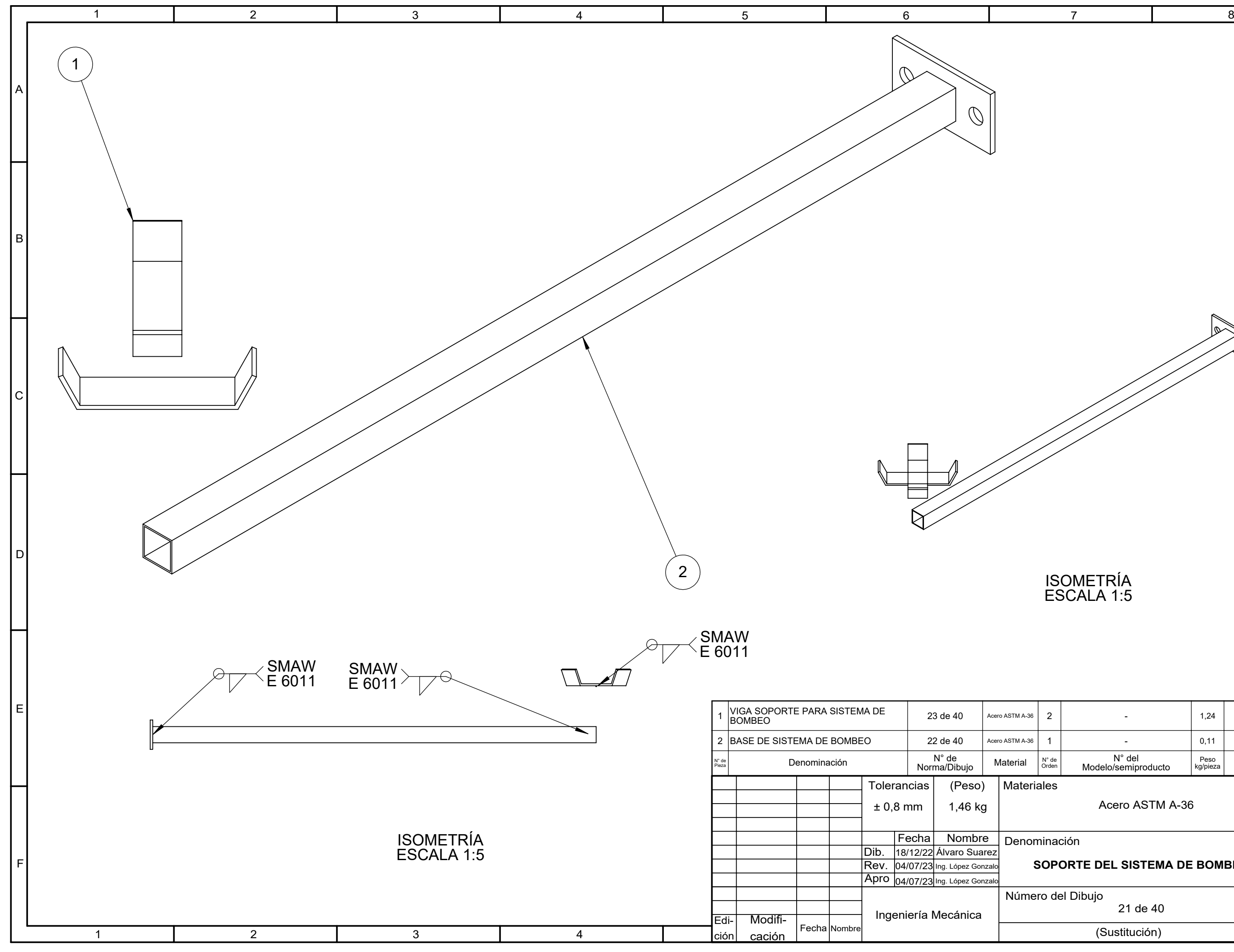

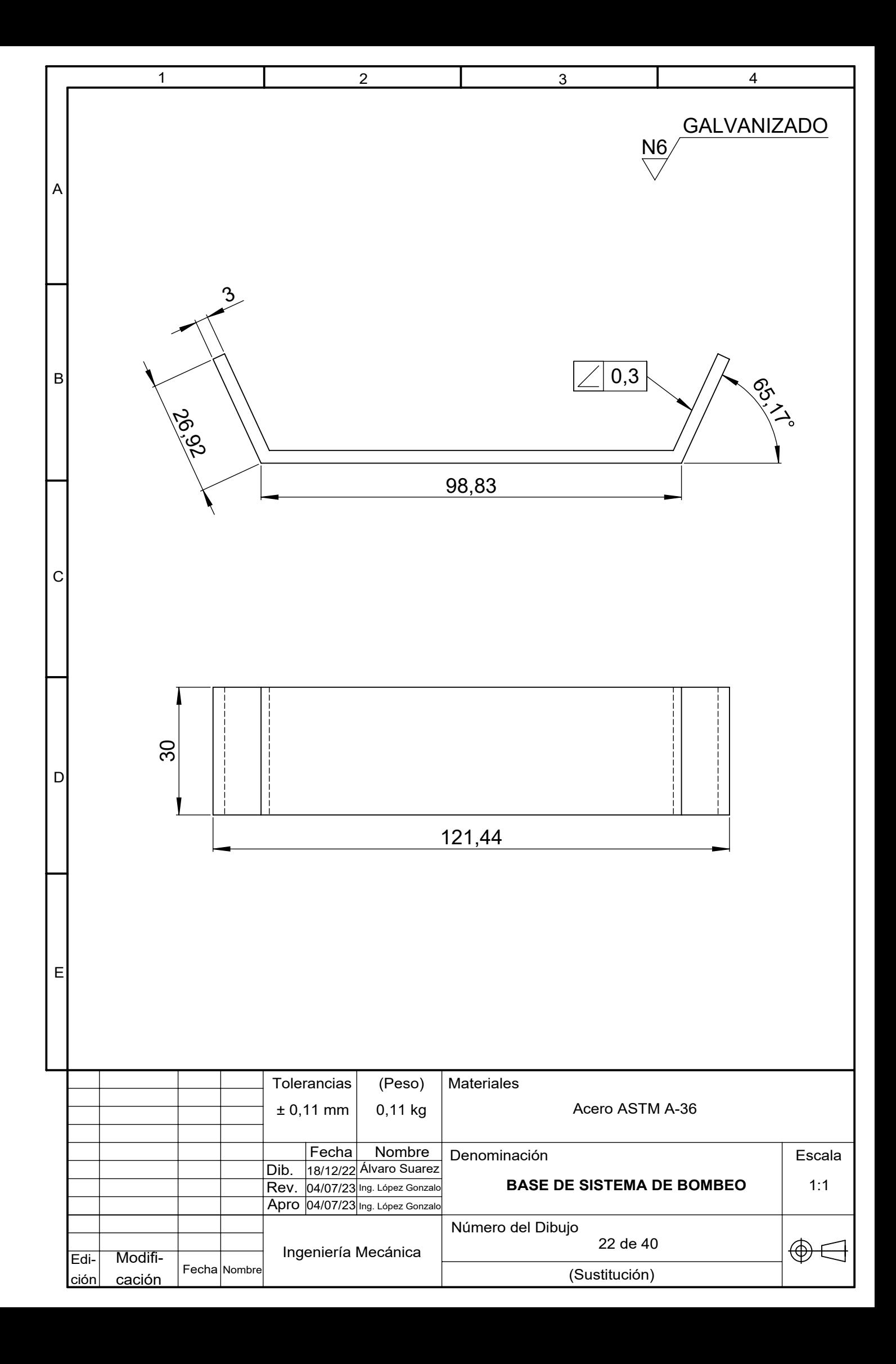

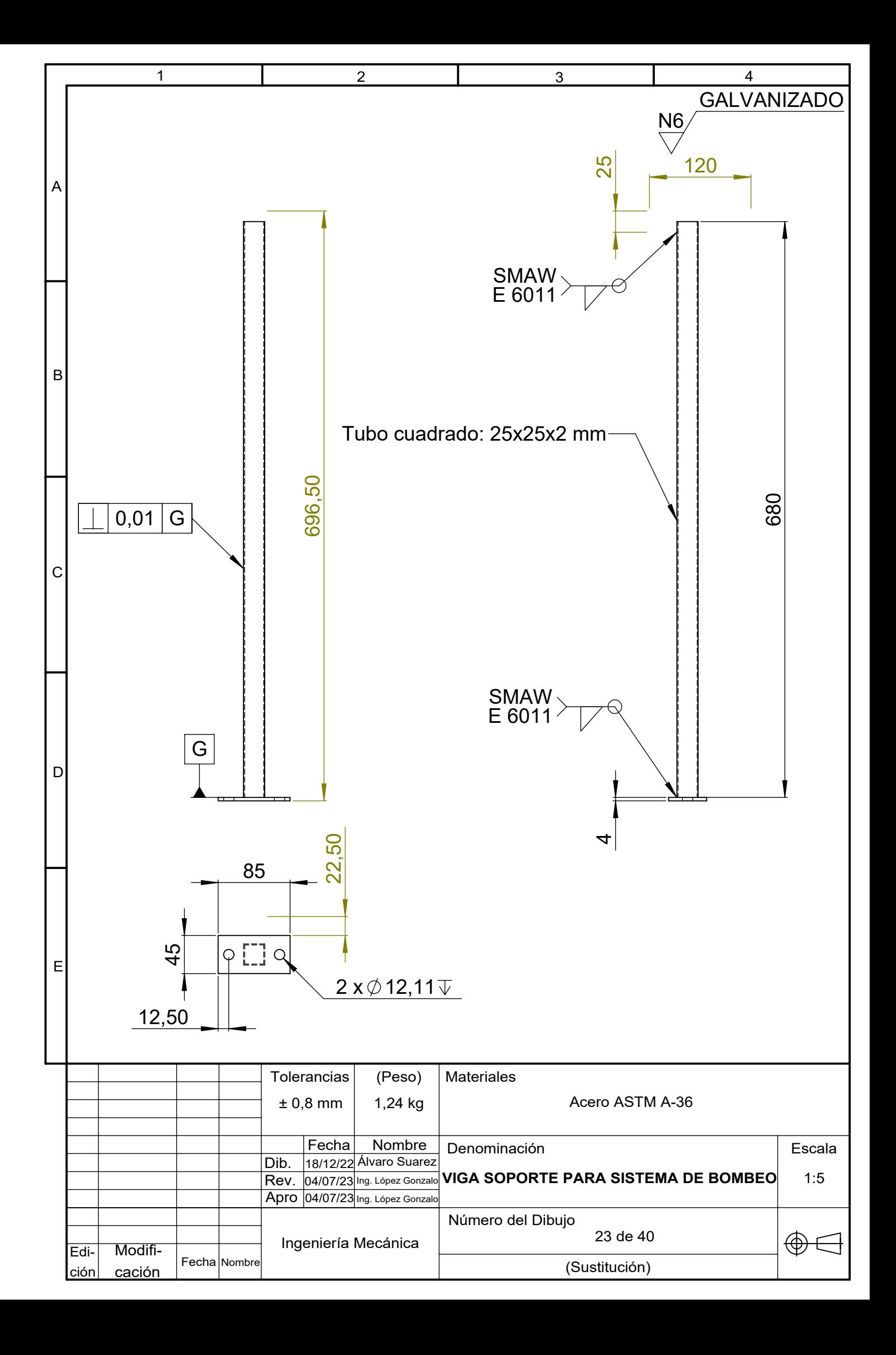

A  $\vert$ B $\vert$ Ω

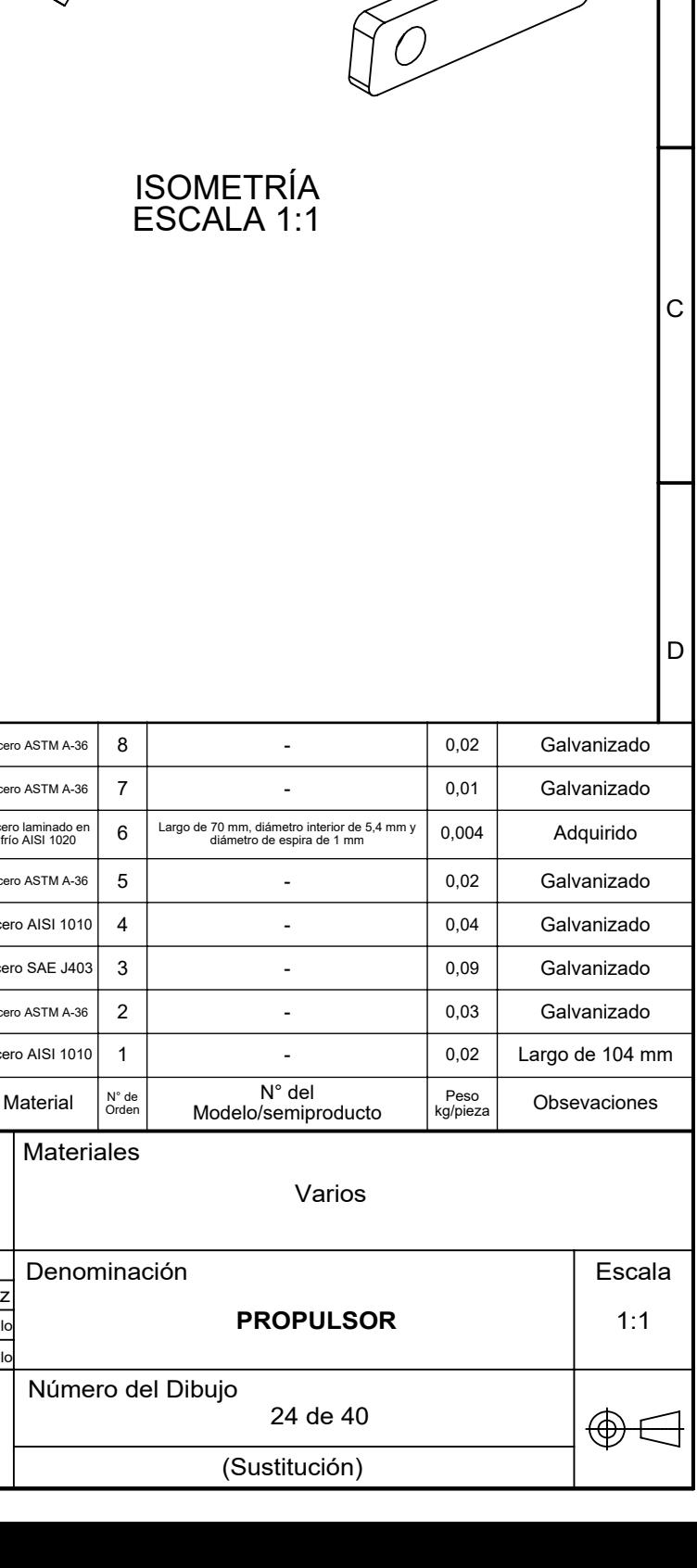

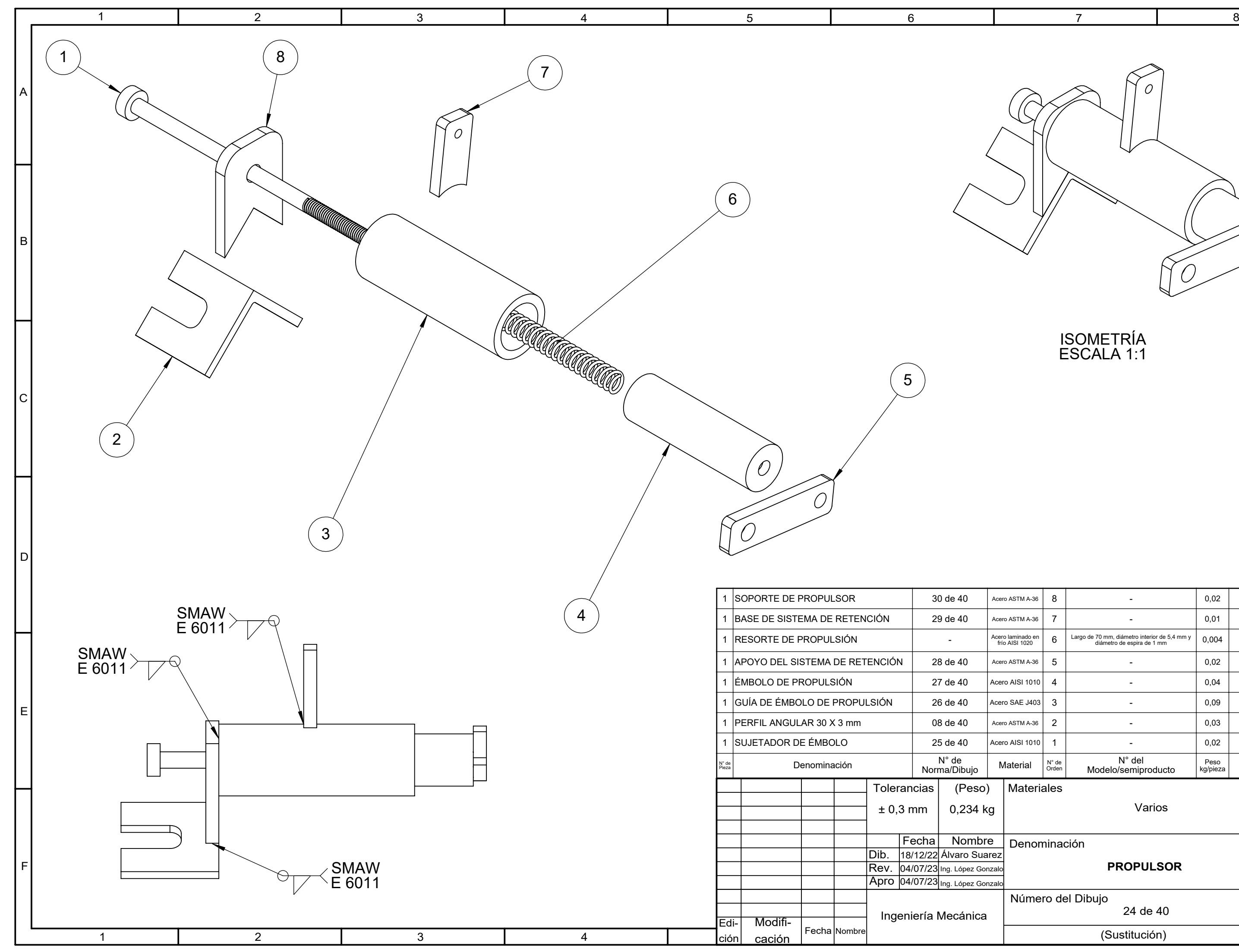

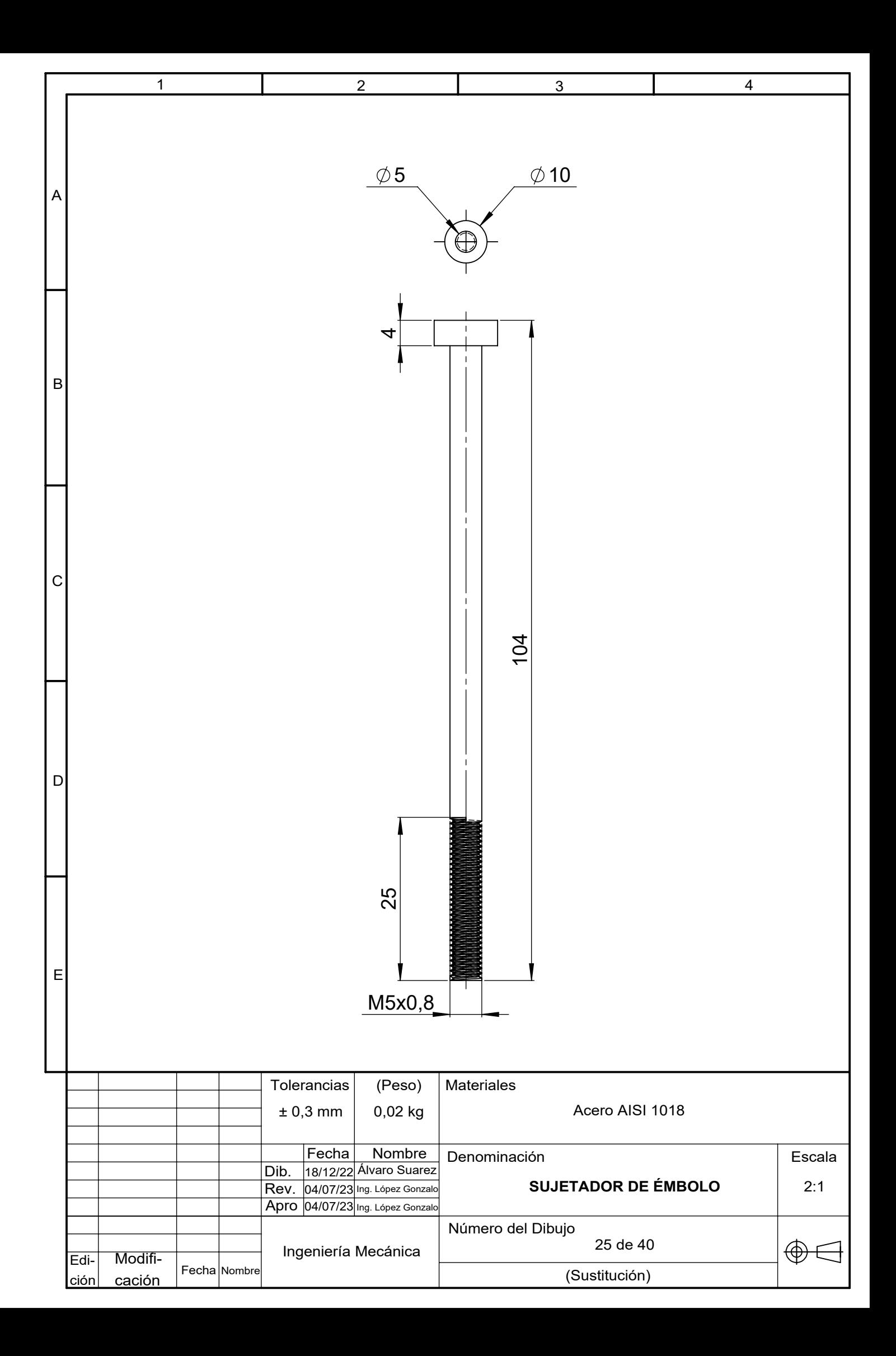

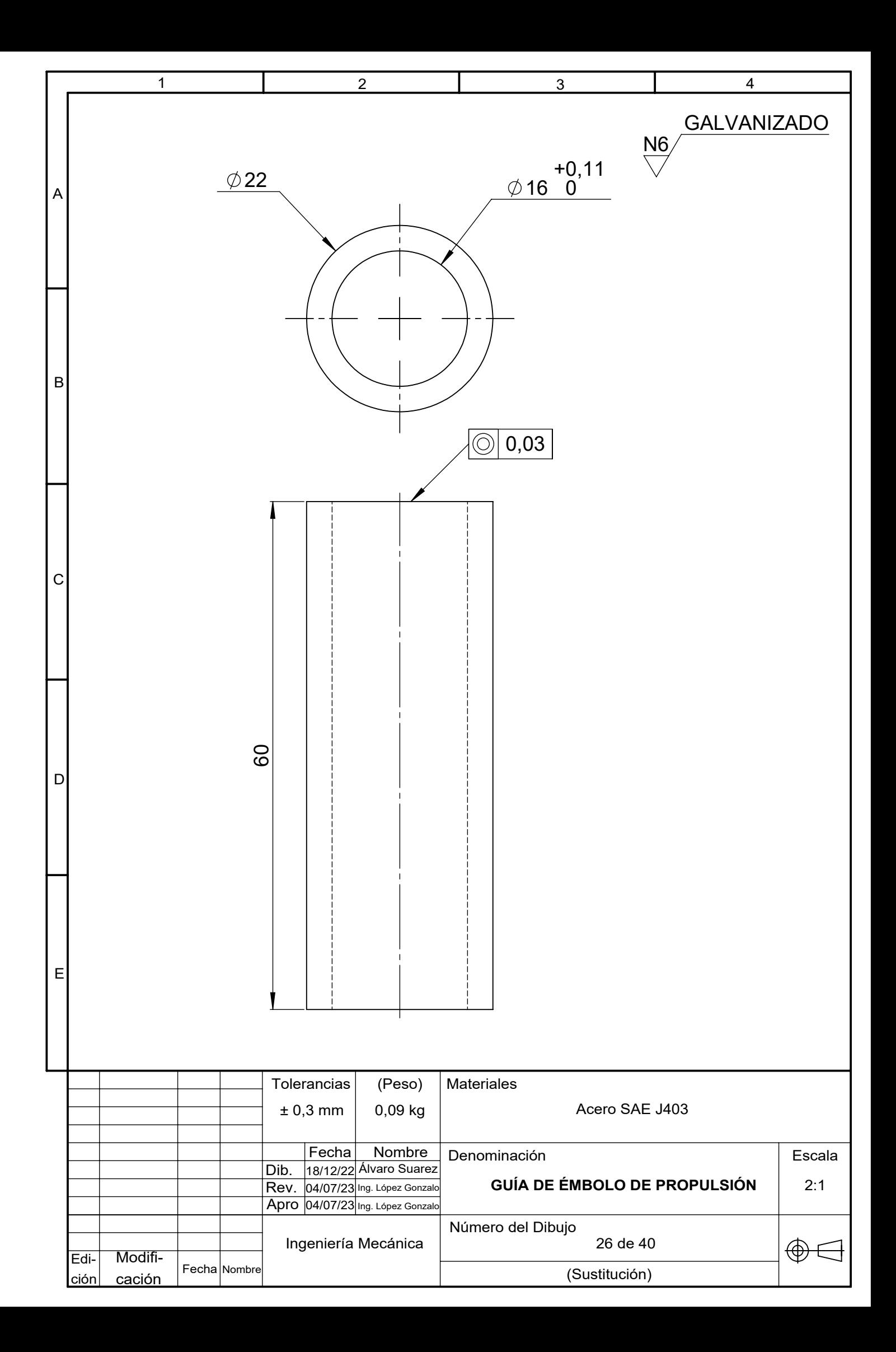

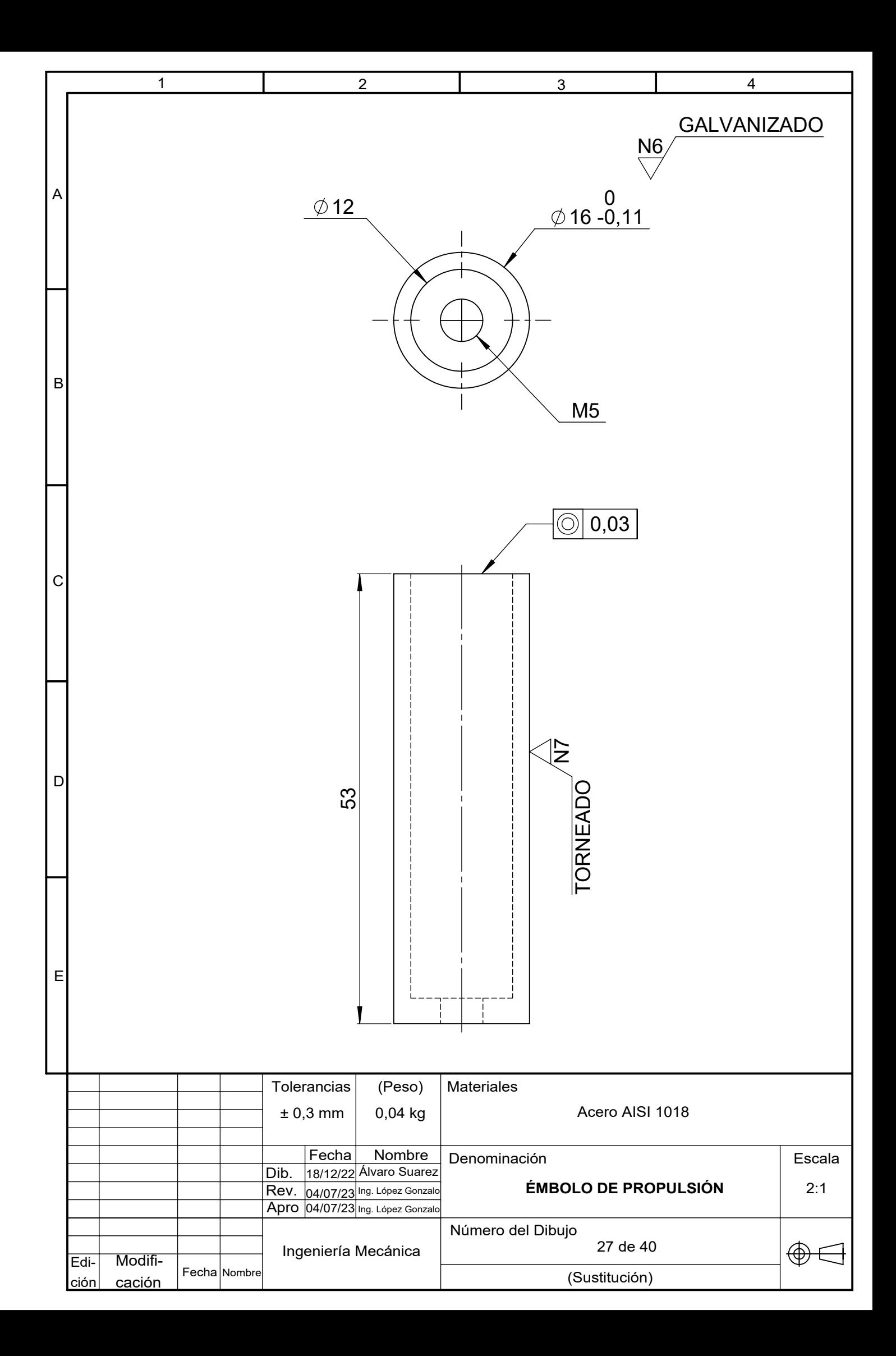

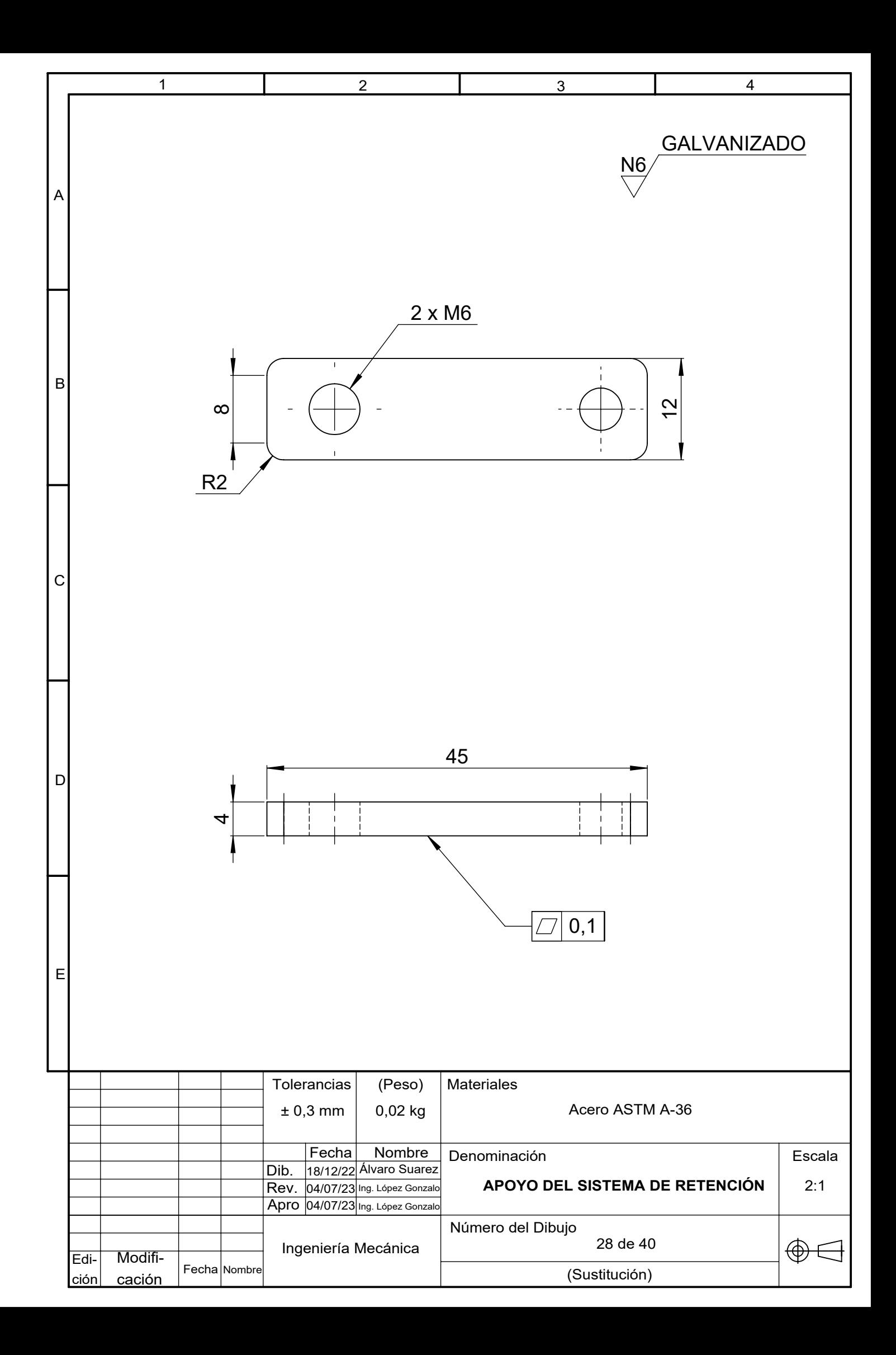

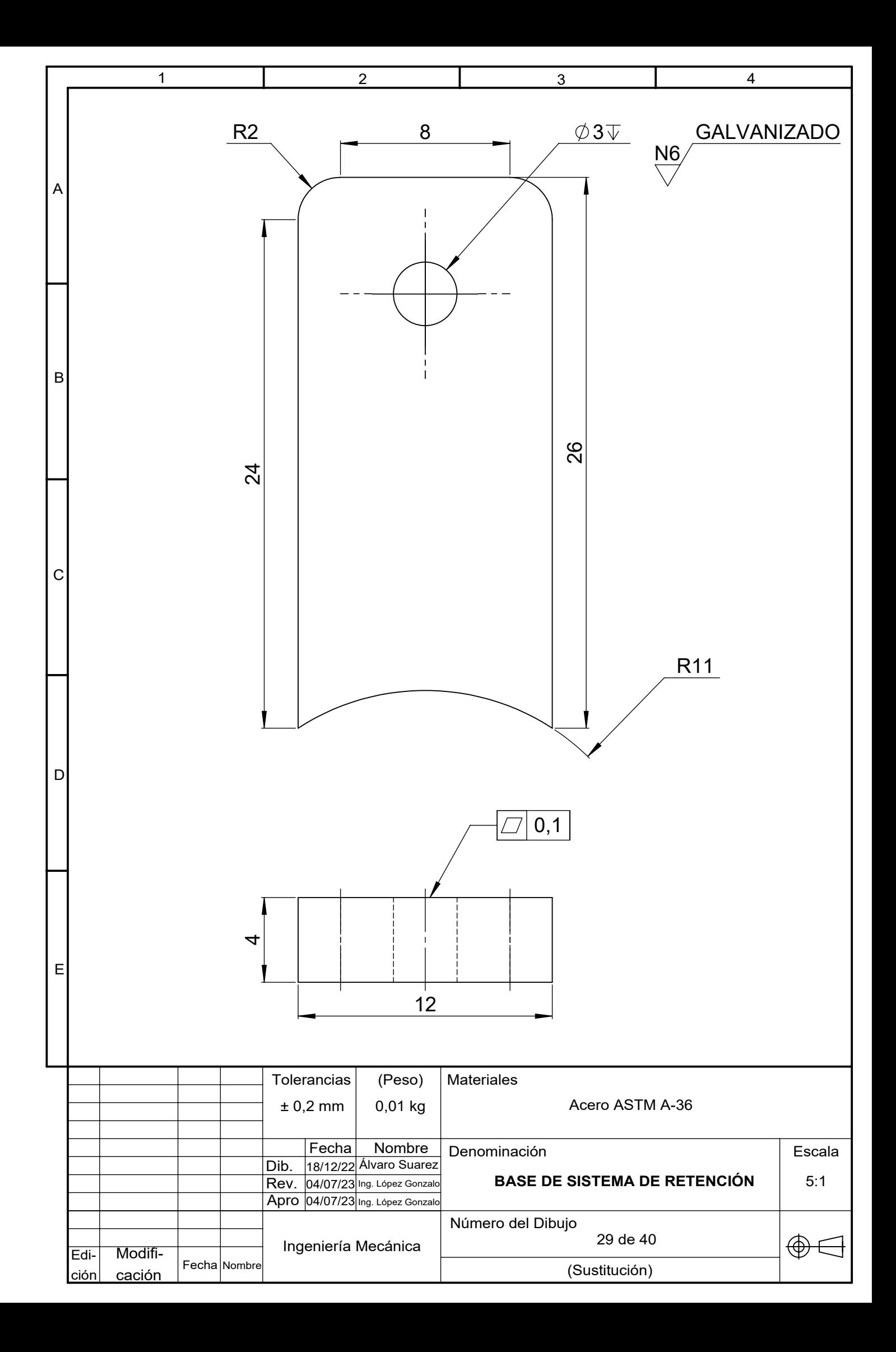

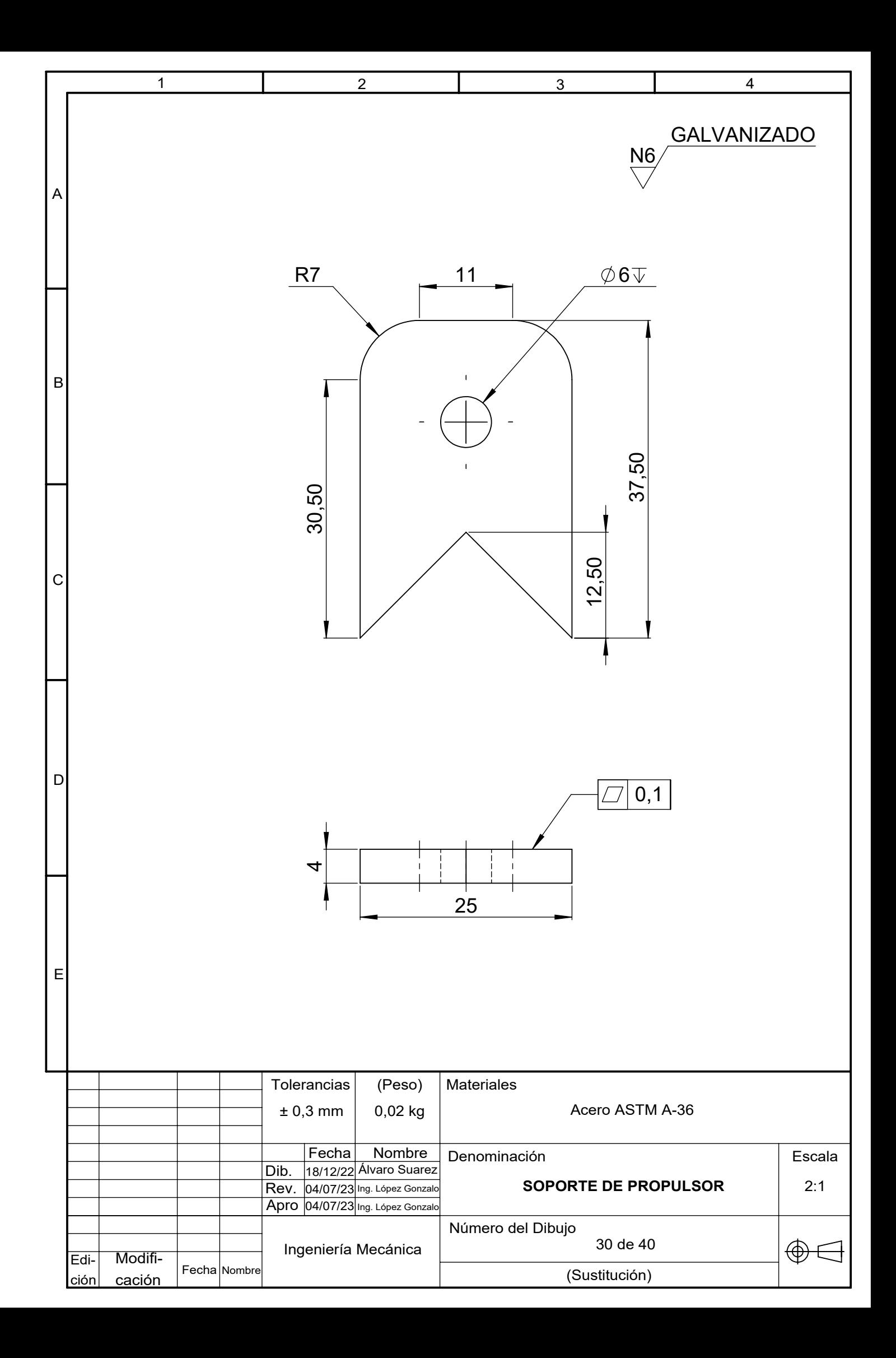

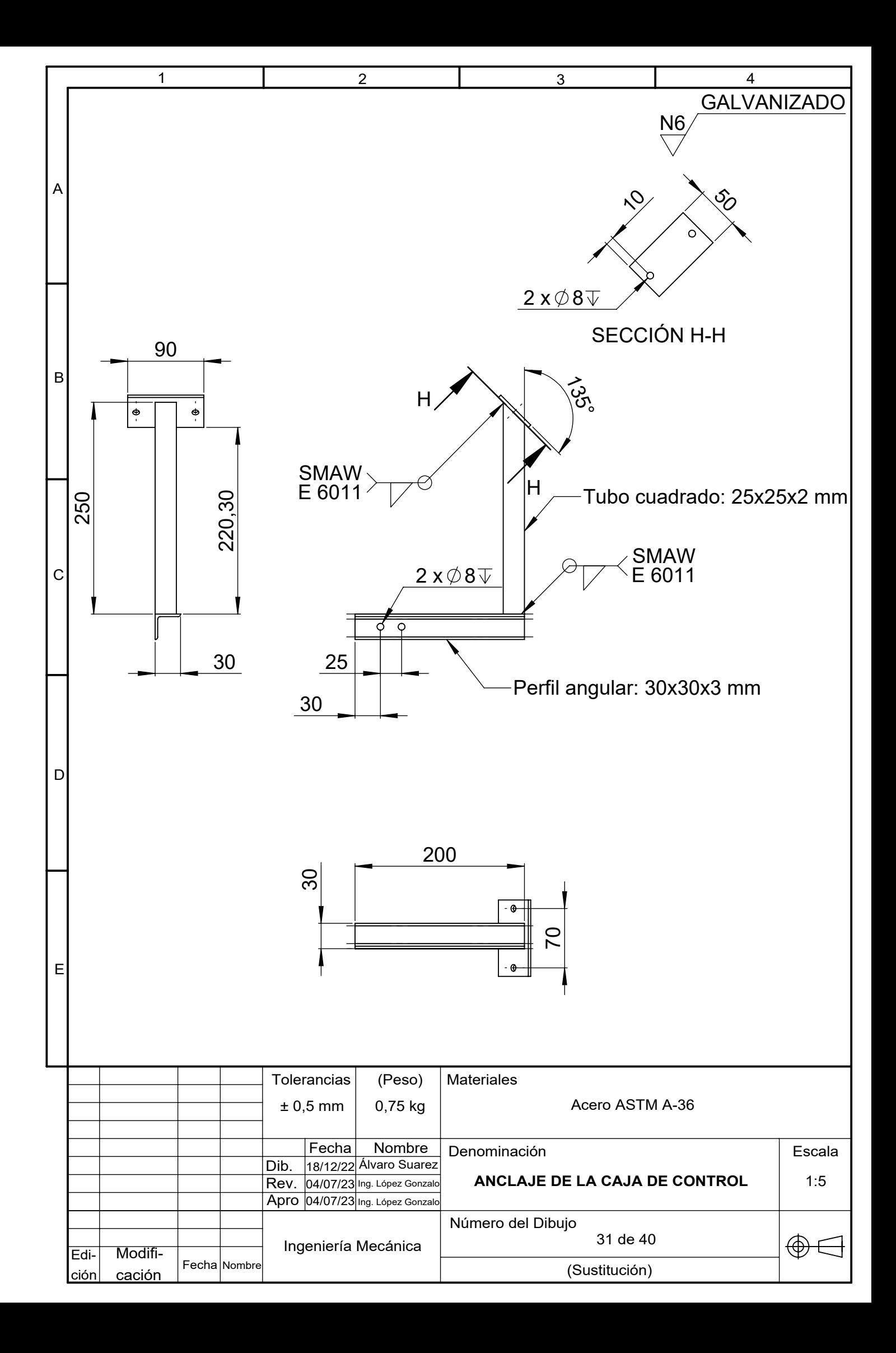

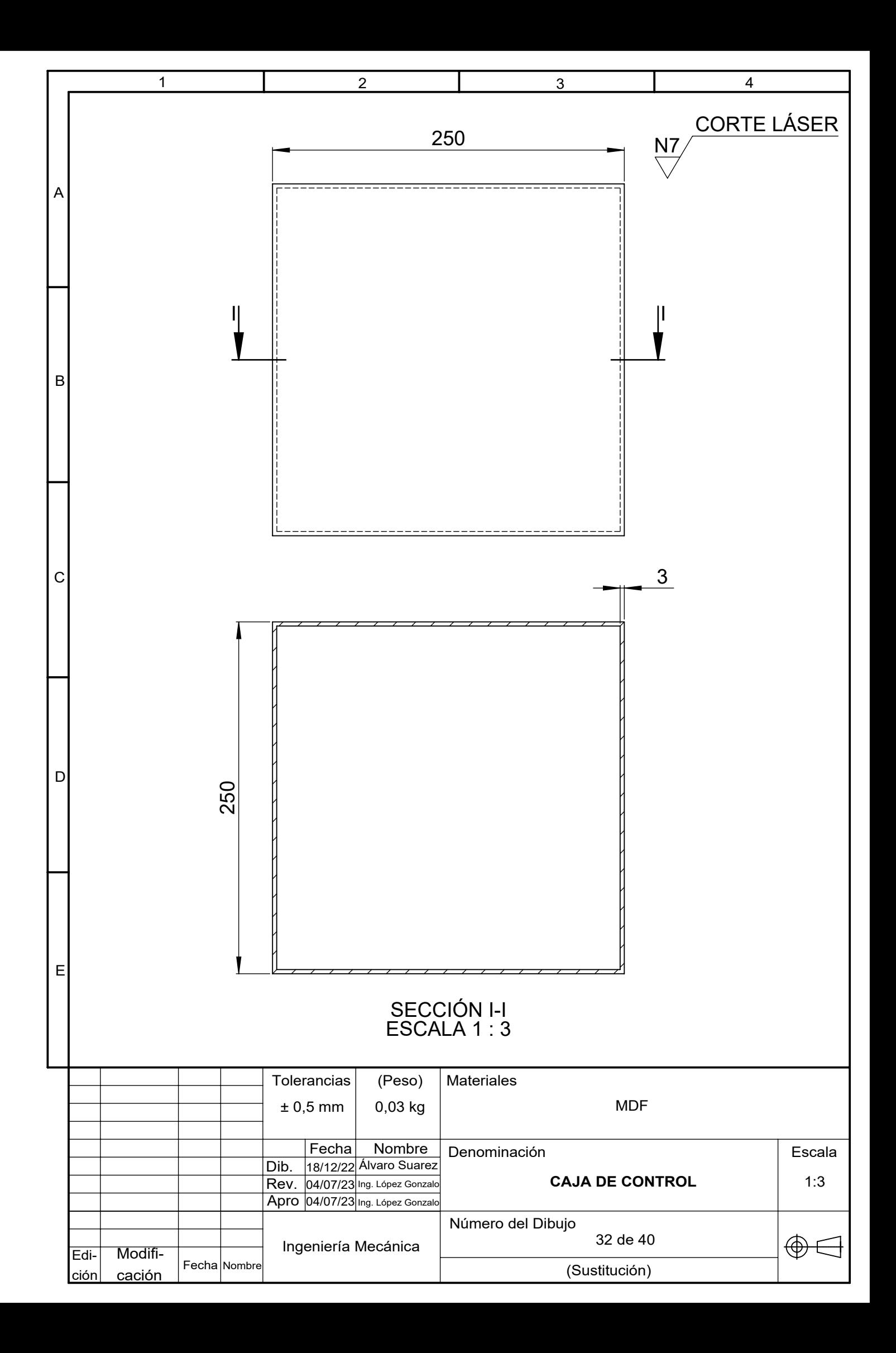

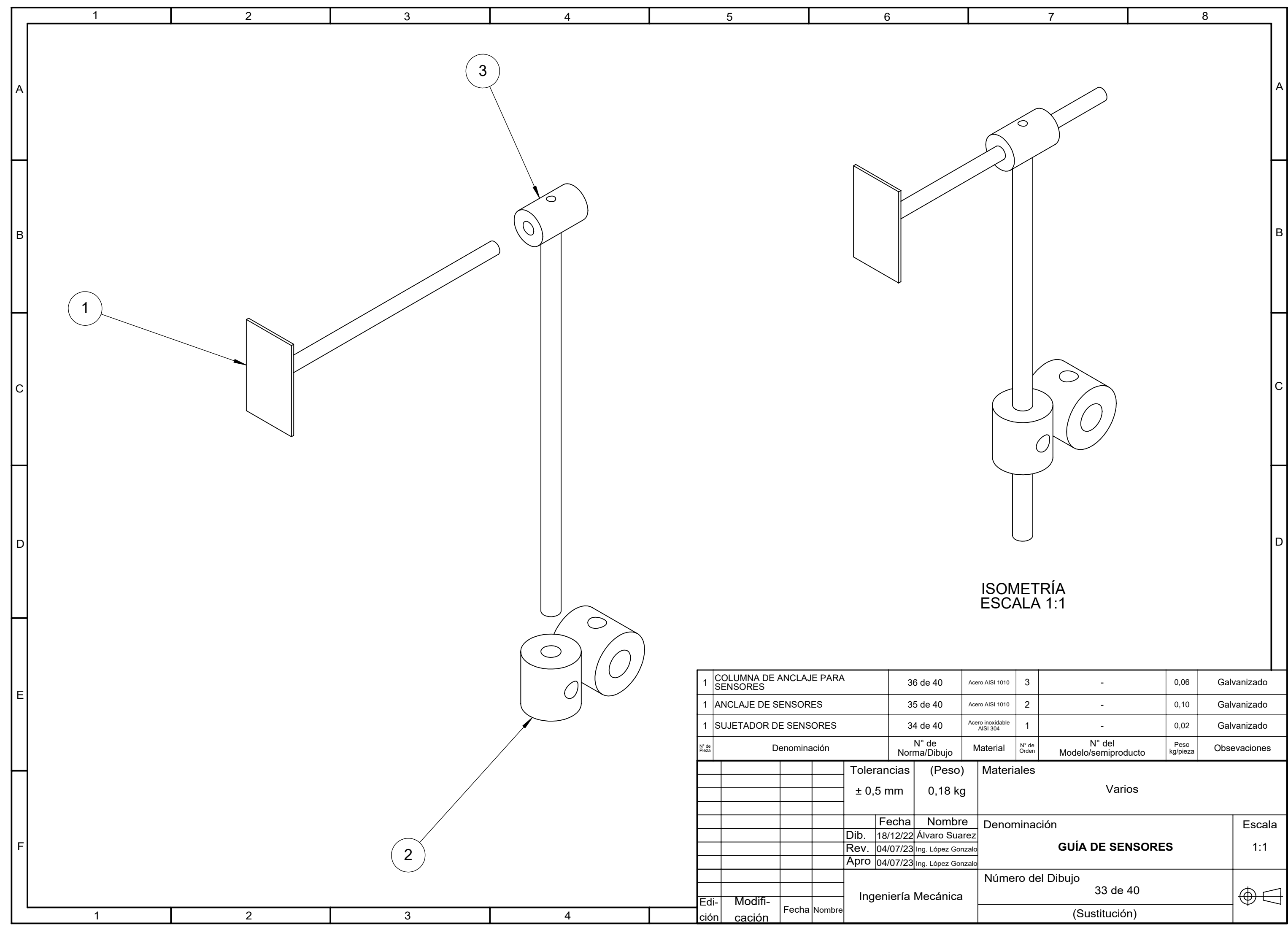

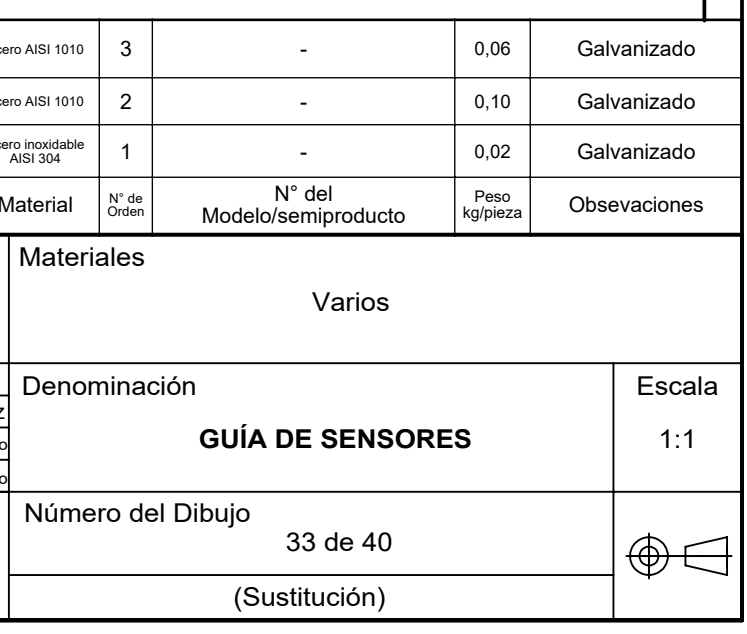
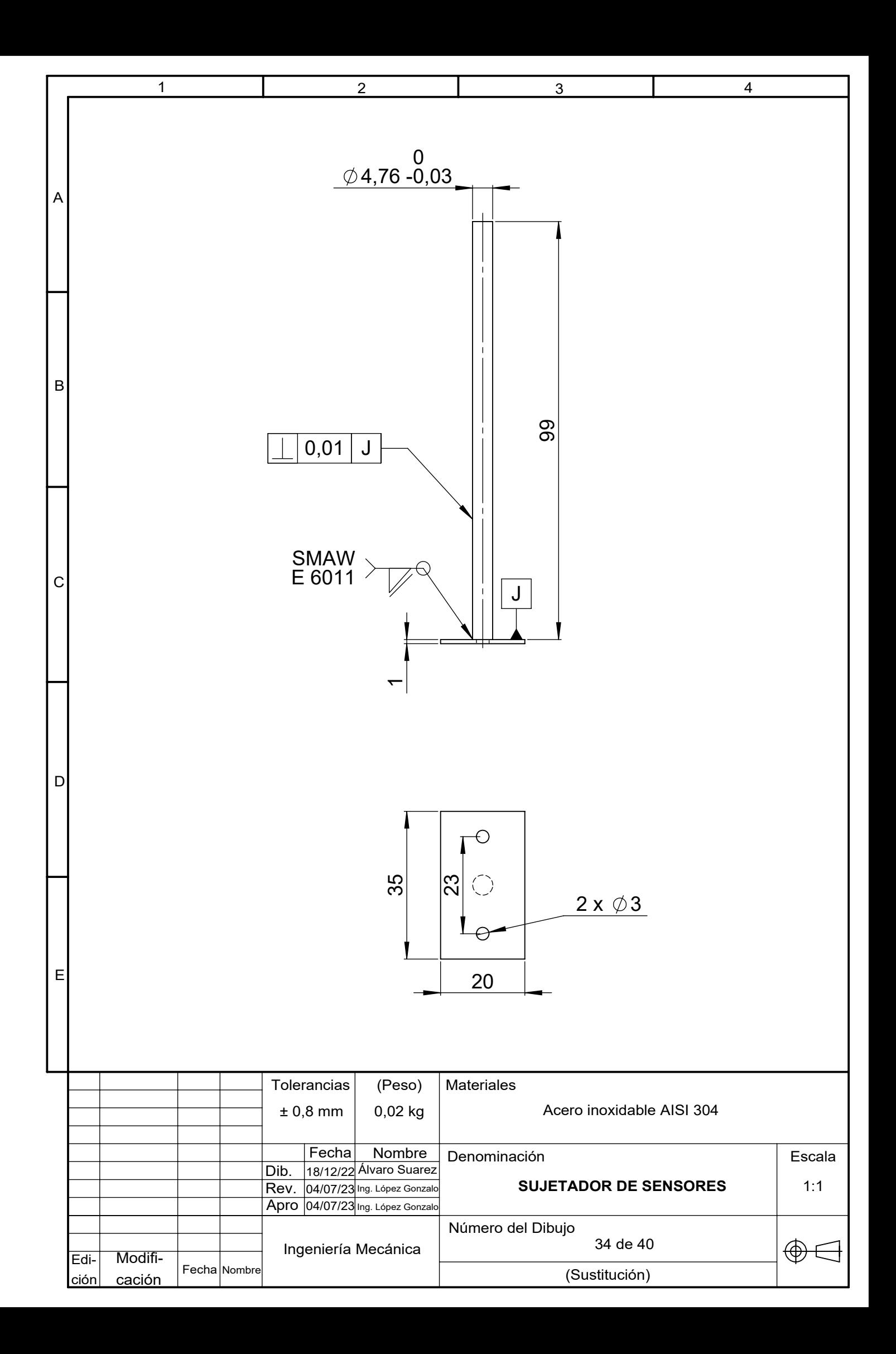

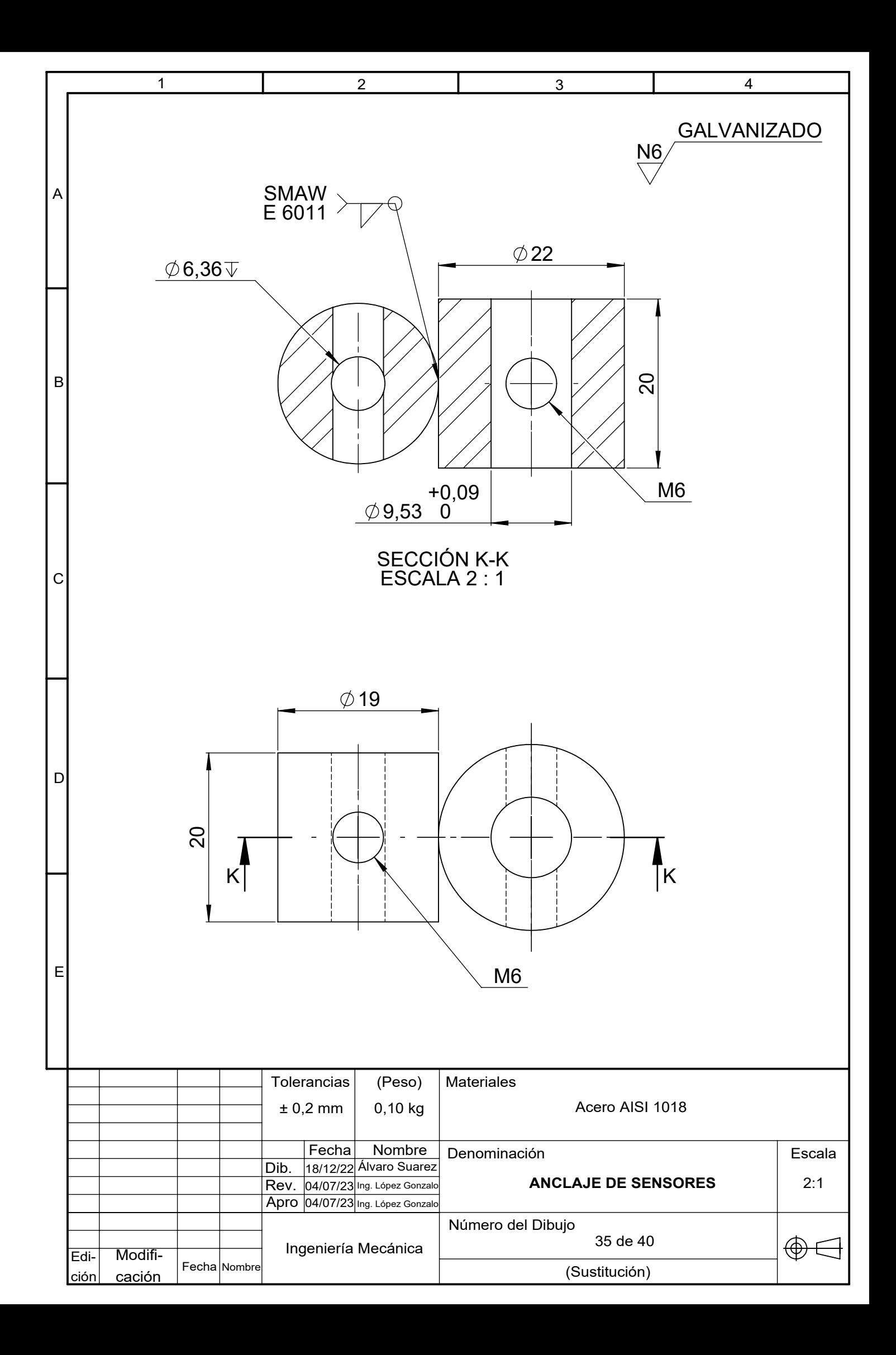

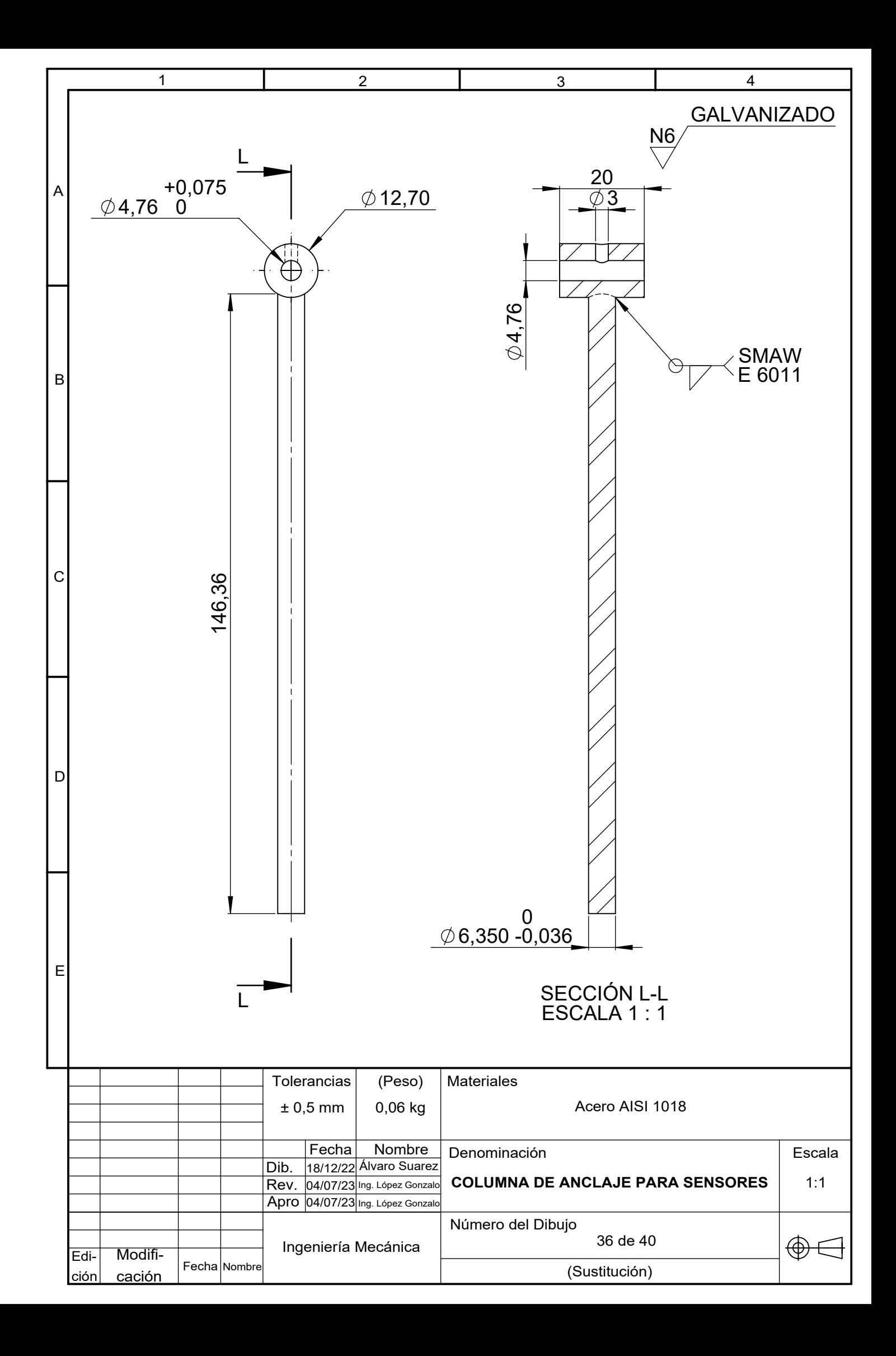

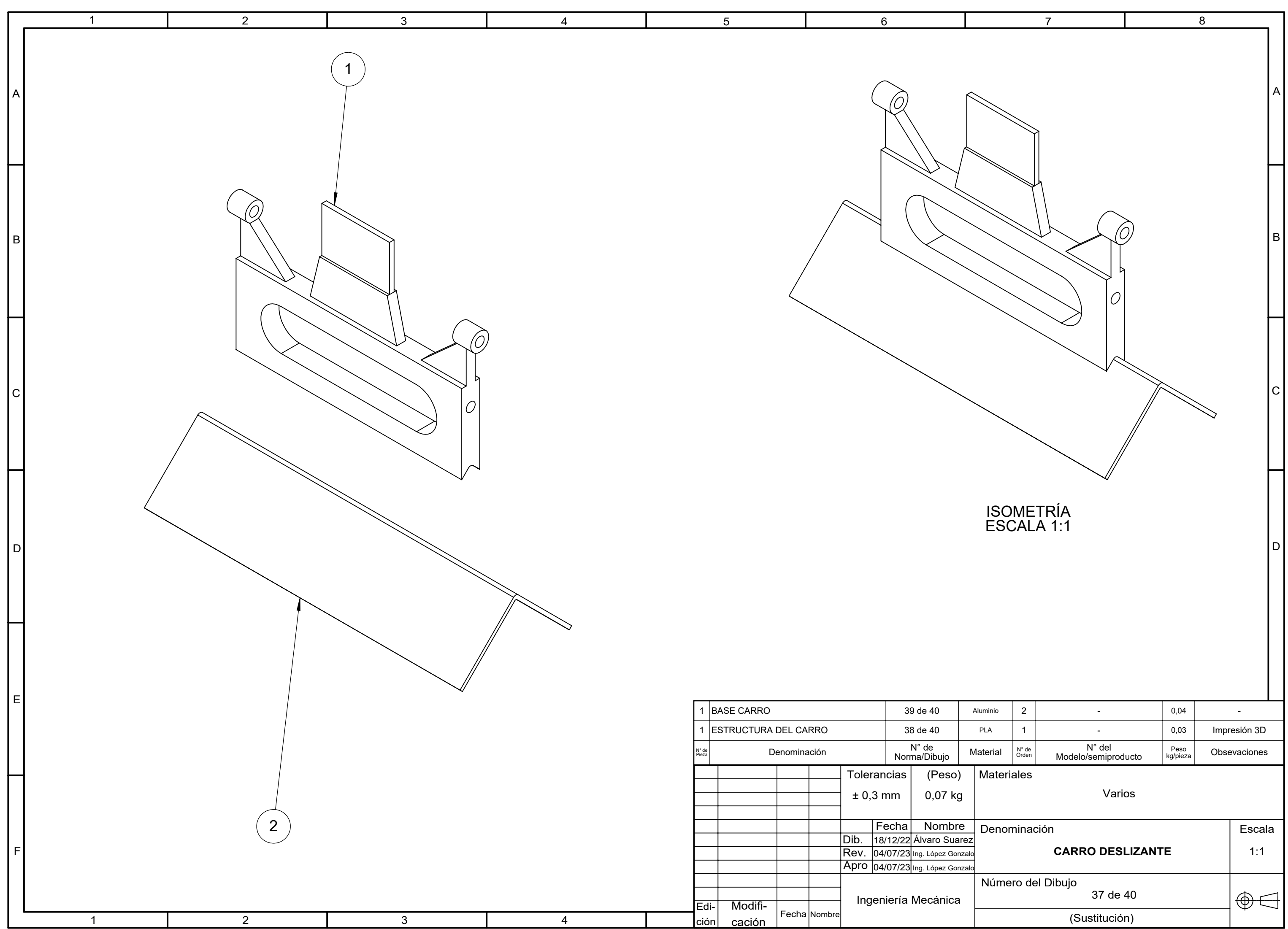

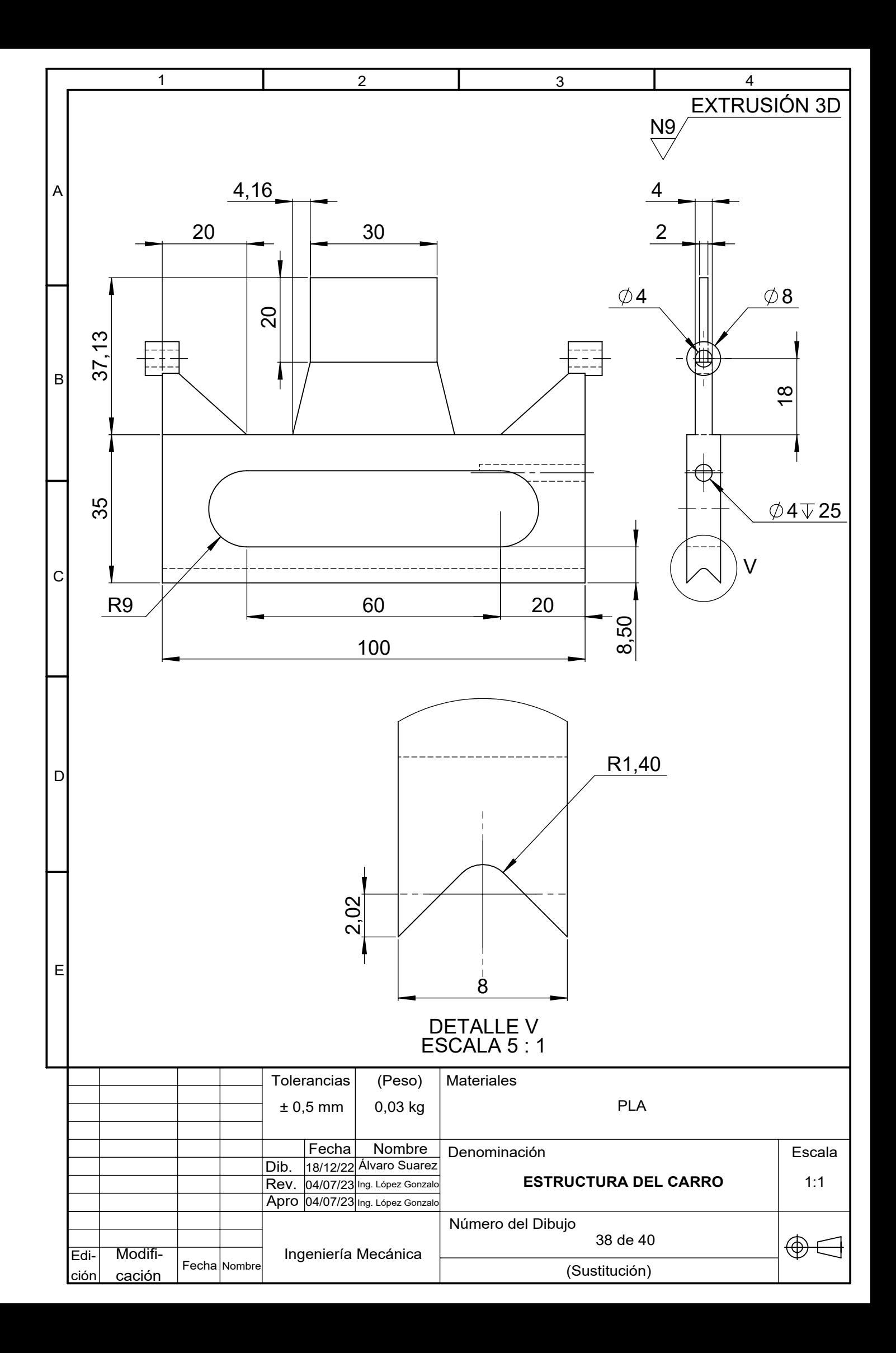

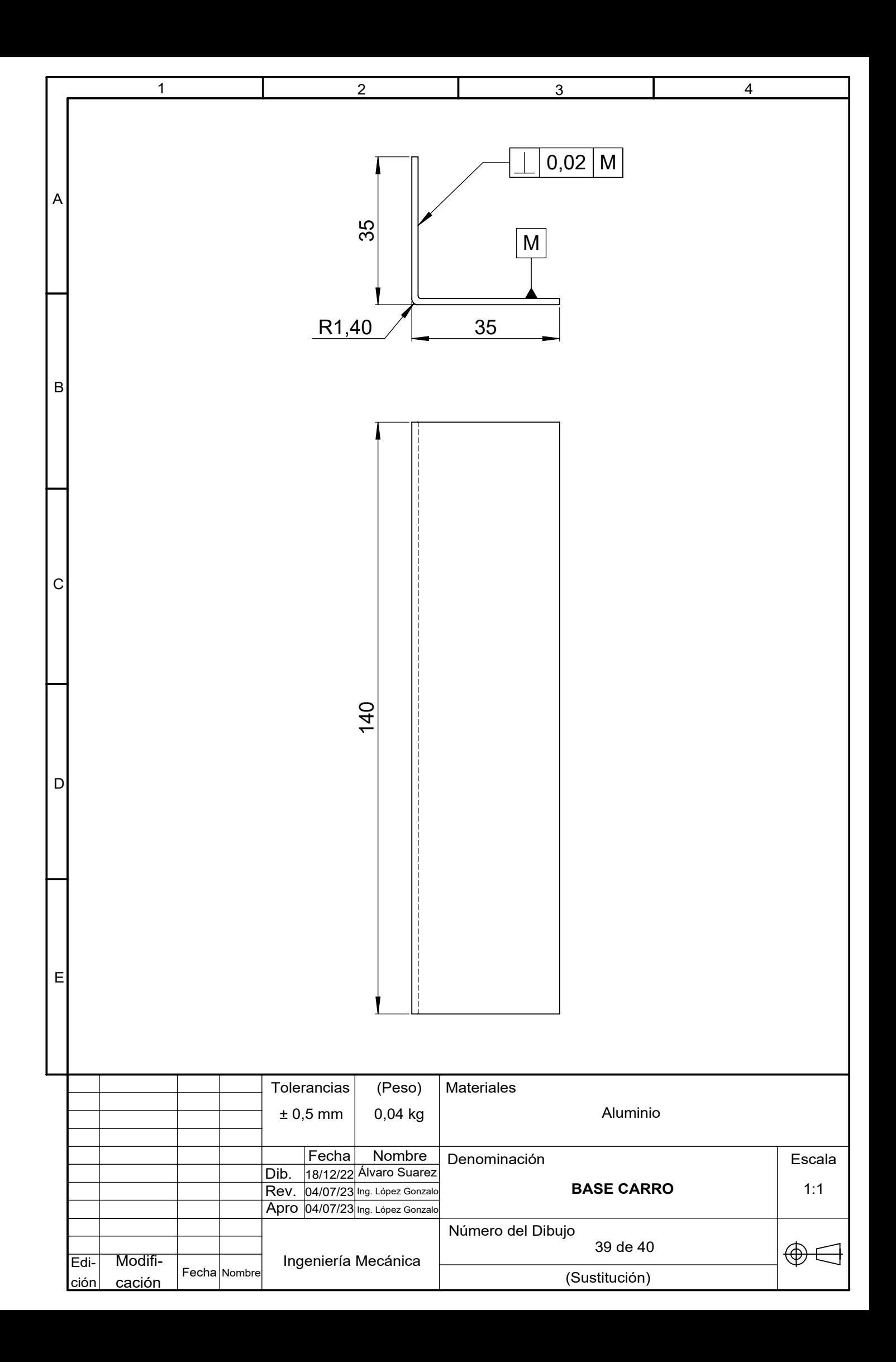

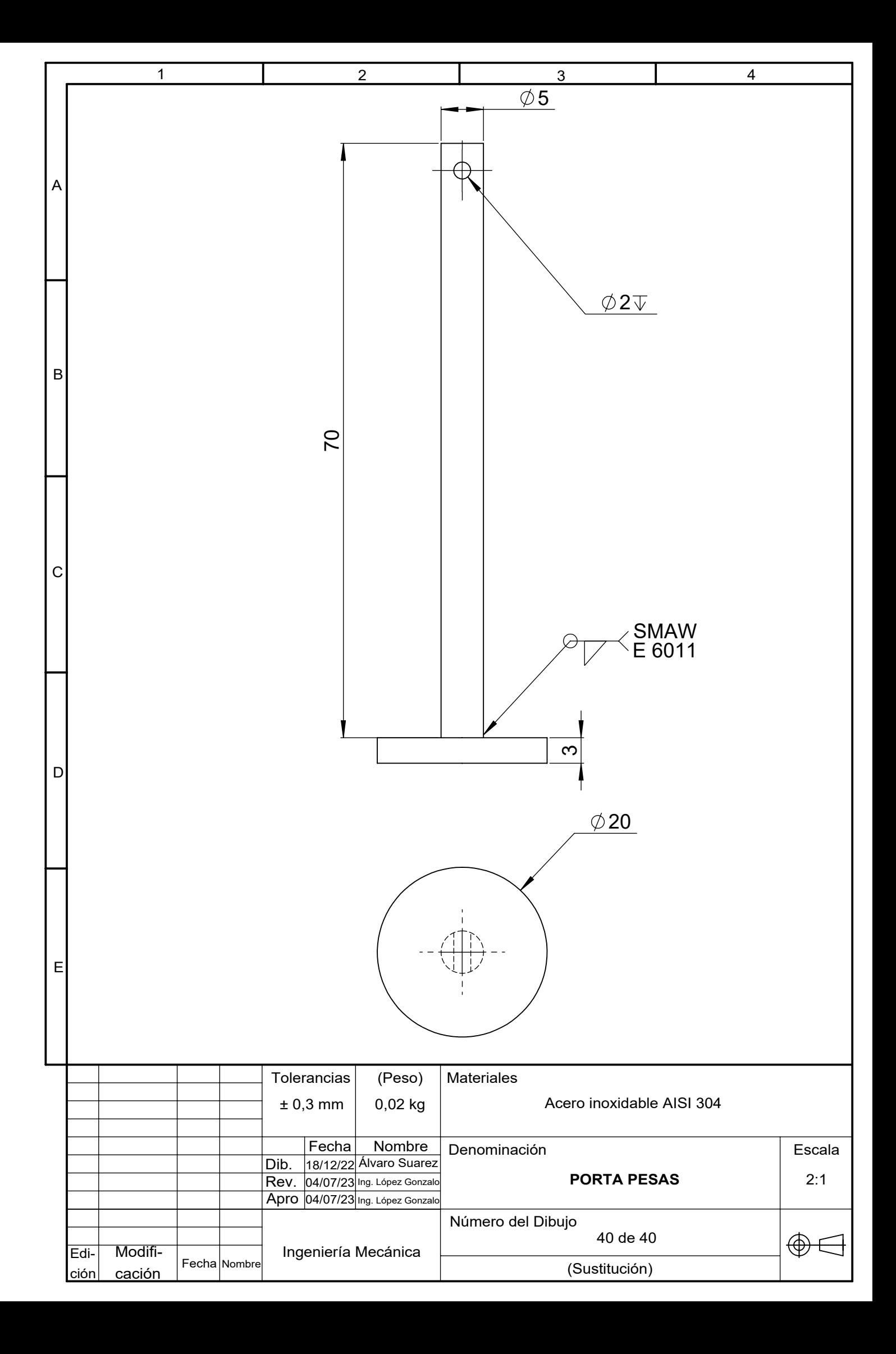